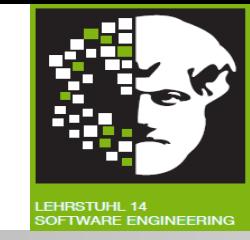

# Vorlesung (WS 2013/14) *Softwarekonstruktion*

### Prof. Dr. Jan Jürjens

#### TU Dortmund, Fakultät Informatik, Lehrstuhl XIV

3.1: White-Box-Test

v. 20.12.2013

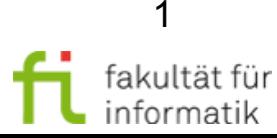

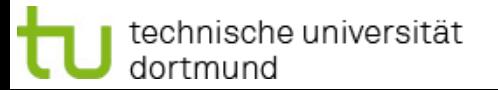

# Grundlagen Testen

**Einordnung** 

- Modellgetriebene SW-Entwicklung
- **Qualitätsmanagement**
- **Testen**
- <sup>−</sup> Grundlagen Softwaretesten
- <sup>−</sup> White-Box-Test
- <sup>−</sup> Softwaremetriken
- <sup>−</sup> Black-Box-Test
- <sup>−</sup> Statischer Test
- <sup>−</sup> Testen im Softwarelebenszyklus
- <sup>−</sup> Test-Management
- <sup>−</sup> Testwerkzeuge

**[Basierend auf dem Foliensatz "Basiswissen Softwaretest - Certified Tester" des "German Testing Board", 2011]**

**Literatur (s. Webseite):**

- Andreas Spillner, Tilo Linz: Basiswissen Softwaretest. **Kapitel 5.**
- Eike Riedemann: Testmethoden für sequentielle und nebenläufige Software-Systeme. **Kapitel 7,8,9.**

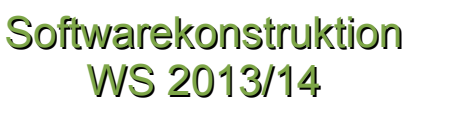

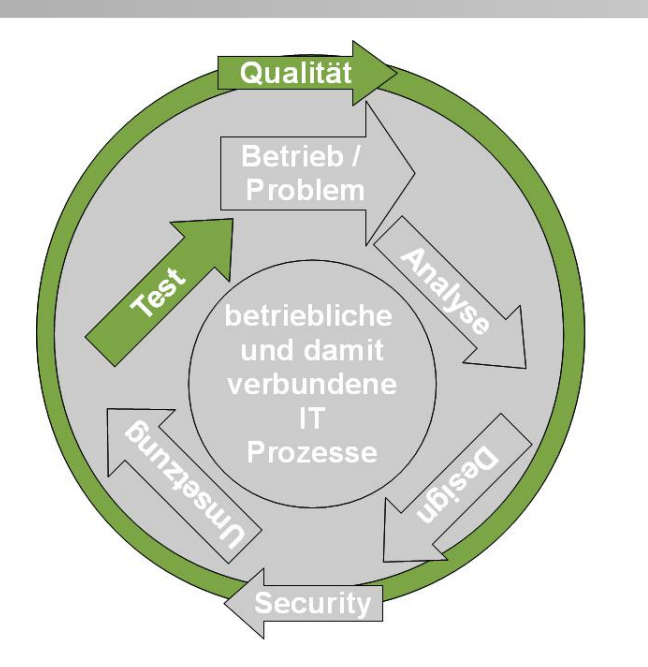

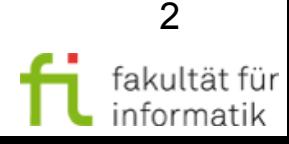

#### 3.1 White-Box-Test Softwarekonstruktion

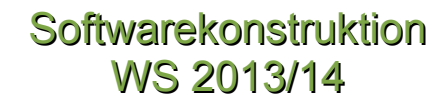

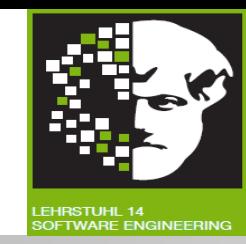

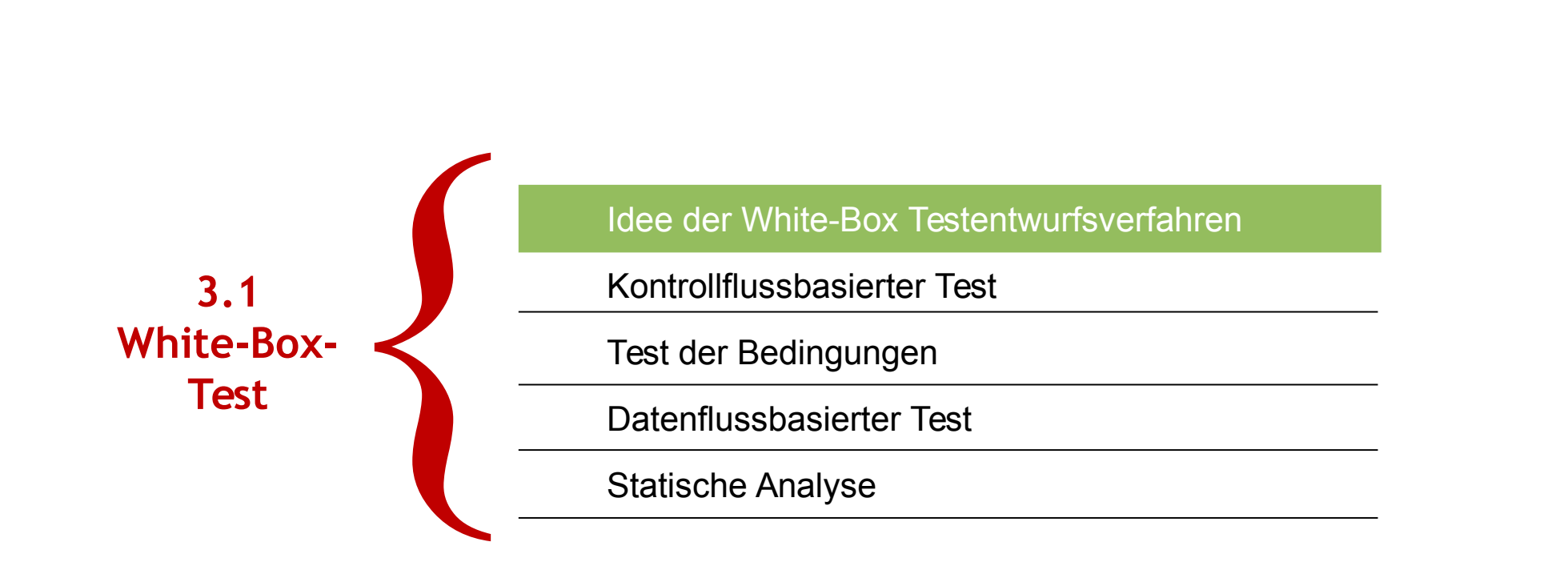

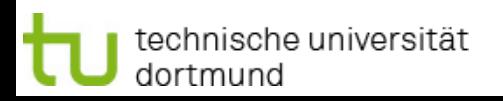

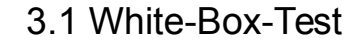

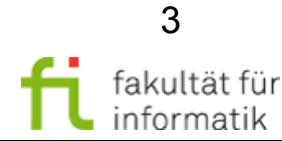

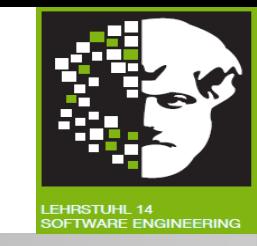

**White-Box-Test:** Dynamisches Testverfahren, basiert auf Analyse interner Struktur der Testobjekts.

**»Fehleraufdeckende« Stichproben** möglicher Programmabläufe und Datenverwendungen suchen.

**Zur** 

- Herleitung der Testfälle
- **Bestimmung der Vollständigkeit der Prüfung** (Überdeckungsgrad)

wird Information über innere Struktur des Testobjekts herangezogen.

 $\rightarrow$  Strukturorientierte (strukturelle) Testentwurfsverfahren.

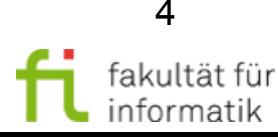

#### Black-Box Test vs. White-Box Test Softwarekonstruktion

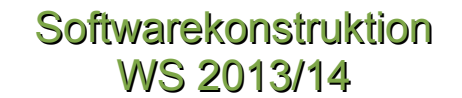

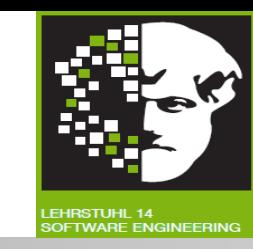

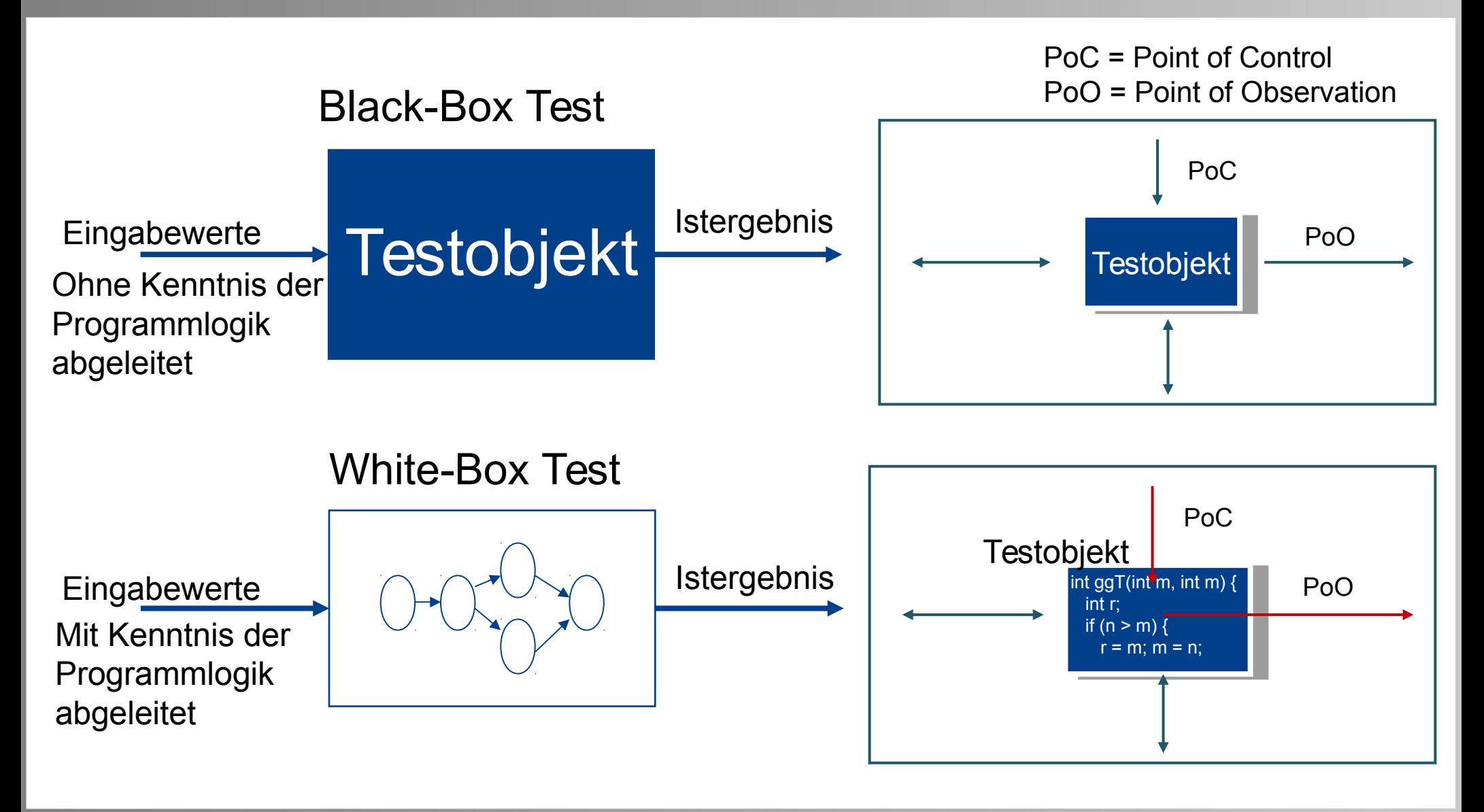

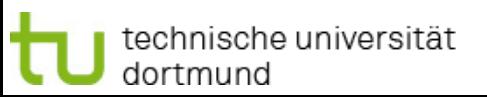

3.1 White-Box-Test

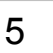

fakultät für

informatik

#### 3.1 White-Box-Test Softwarekonstruktion

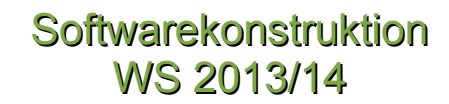

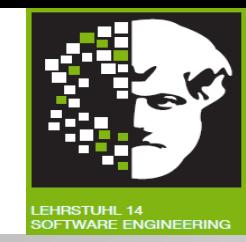

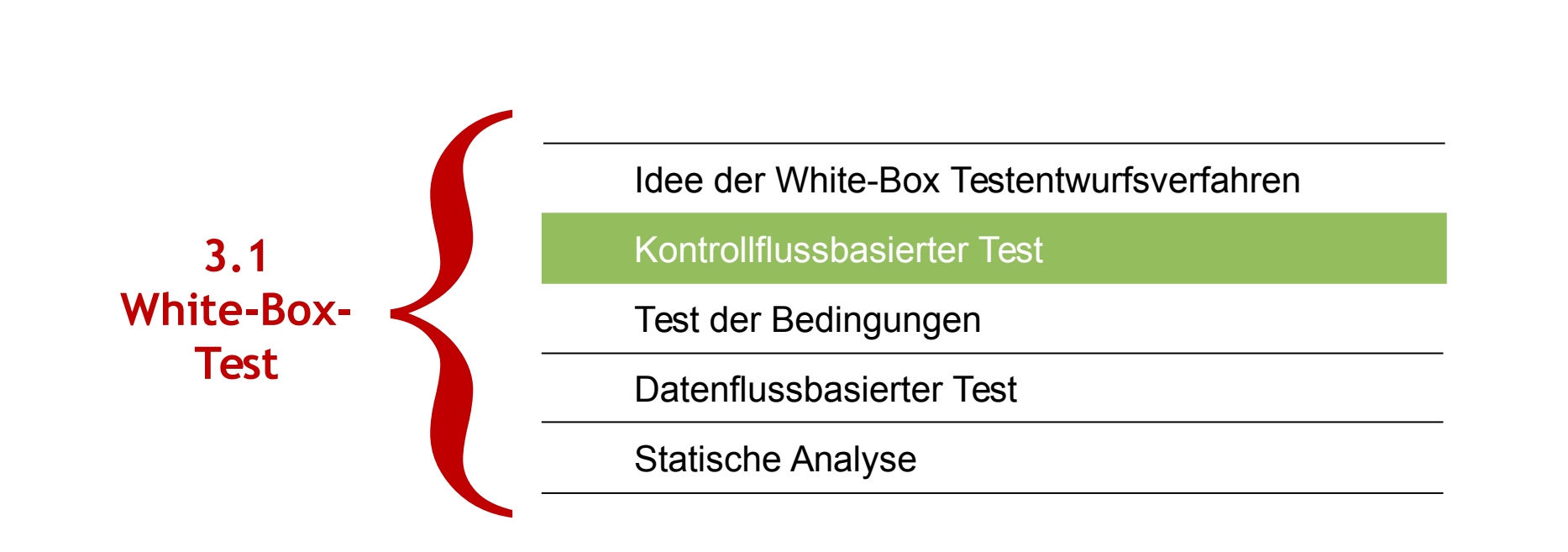

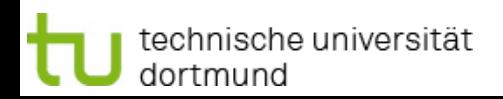

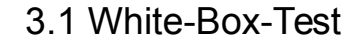

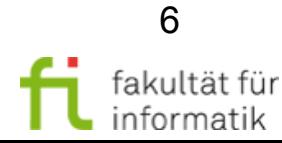

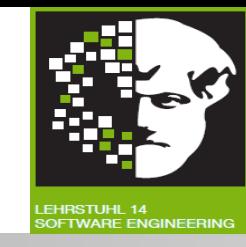

#### **Kontrollflussbezogenes Testen:**

- **Dynamisches** Verfahren: Basiert auf Ausführung des Programms.
- **White-Box-Verfahren:** Nutzt Kenntnis der Programmstruktur aus. **Analysemittel:**
- **Kontrollflussgraph: Verdeutlicht Kontrollfluss im Programm. Idee:** 
	- **Auswahl der Testdaten:** Viele Durchläufe durch Kontrollfluss des Programms testen; dafür wenig Testfälle gebrauchen.
- **Varianten**, differenzieren nach:
	- **Art** der verwendeten **Kontrollflusswege** oder -**wegstücke**.
	- Art und Weise der Überdeckung.
- angestrebtem Überdeckungsgrad

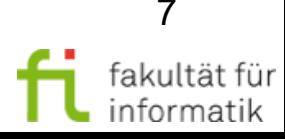

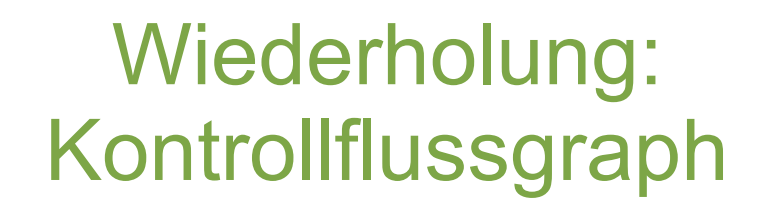

**Softwarekonstruktion** WS 2013/14

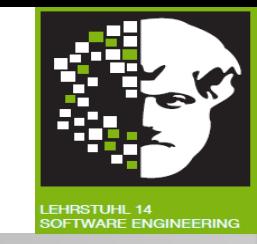

#### **Kontrollflussgraph** eines Programms P: **Gerichteter Graph**   $G= (N,E)$ mit 2 ausgezeichneten Knoten *nstart, nfinal*

- Knoten stellt **Anweisungen /** sequenzielle Anweisungsfolgen dar.
- Kante aus Menge der Kanten E  $\subseteq$  NxN beschreibt möglichen **Kontrollfluss zwischen zwei Anweisungen.**
- Kante aus E auch Zweig genannt.
- Beide ausgezeichneten Knoten stellen **Anfangs- und Endeanweisung** eines Programms dar.

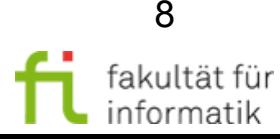

#### Kontrollfluss-Testen Begriffe (1)

**Softwarekonstruktion** WS 2013/14

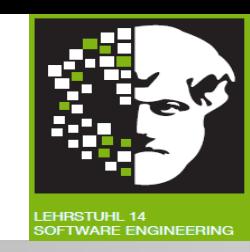

- **Block:** Nichtleere Folge von Knoten.
	- Nur durch ersten Knoten betretbar,
- Vom ersten Knoten ausgehend in vorgegebener Reihenfolge genau einmal deterministisch durchlaufbar.
- Maximal bezüglich ersten beiden Eigenschaften.

#### **Pfad / vollständiger Weg:**

Folge von Knoten und Kanten, die mit Startknoten beginnt und Endknoten endet.

#### **Wege (T,P):**

Menge vollständiger, endlicher Wege w des Kontrollflussgraphen, für die Testdatum t aus Menge der Testdaten T existiert, das Weg w ausführt.

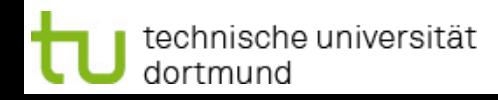

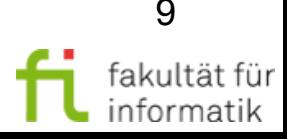

#### Kontrollfluss-Testen Begriffe (2)

**Softwarekonstruktion** WS 2013/14

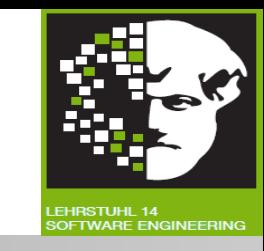

- **Entscheidungsknoten**: Knoten mit mindestens 2 Nachfolgeknoten.
- Zyklus: Weg im Kontrollflussgraphen mit mindestens zwei Knoten, der an demselben Knoten beginnt und endet.
- **Einfacher Zyklus:** Zyklus, bei dem alle Knoten (außer Anfangs- und Endknoten) verschieden sind.

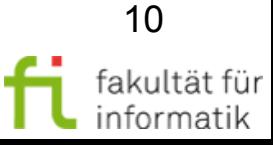

**Softwarekonstruktion** WS 2013/14

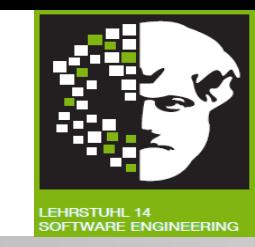

Bestimmung des **größten gemeinsamen Teilers (ggT)** zweier ganzer Zahlen m, n > 0:

```
ggT(4,8)=4; ggT(5,8)=1; ggT(15,35)=5
```
#### Spezifikation in Java (JML): **public** int ggt(int m, int n) { // pre:  $m > 0$  and  $n > 0$ // post: return > 0 and //  $mQ$ pre. $mod(return) = 0$  and //  $nQpre.mod(return) = 0$  and // forall(i : int | i > return implies //  $(m@pre.mod(i) > 0 or n@pre.mod(i) > 0)$ … )

echnische universität: dortmund

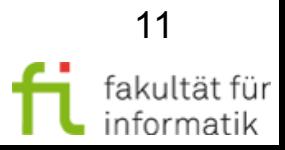

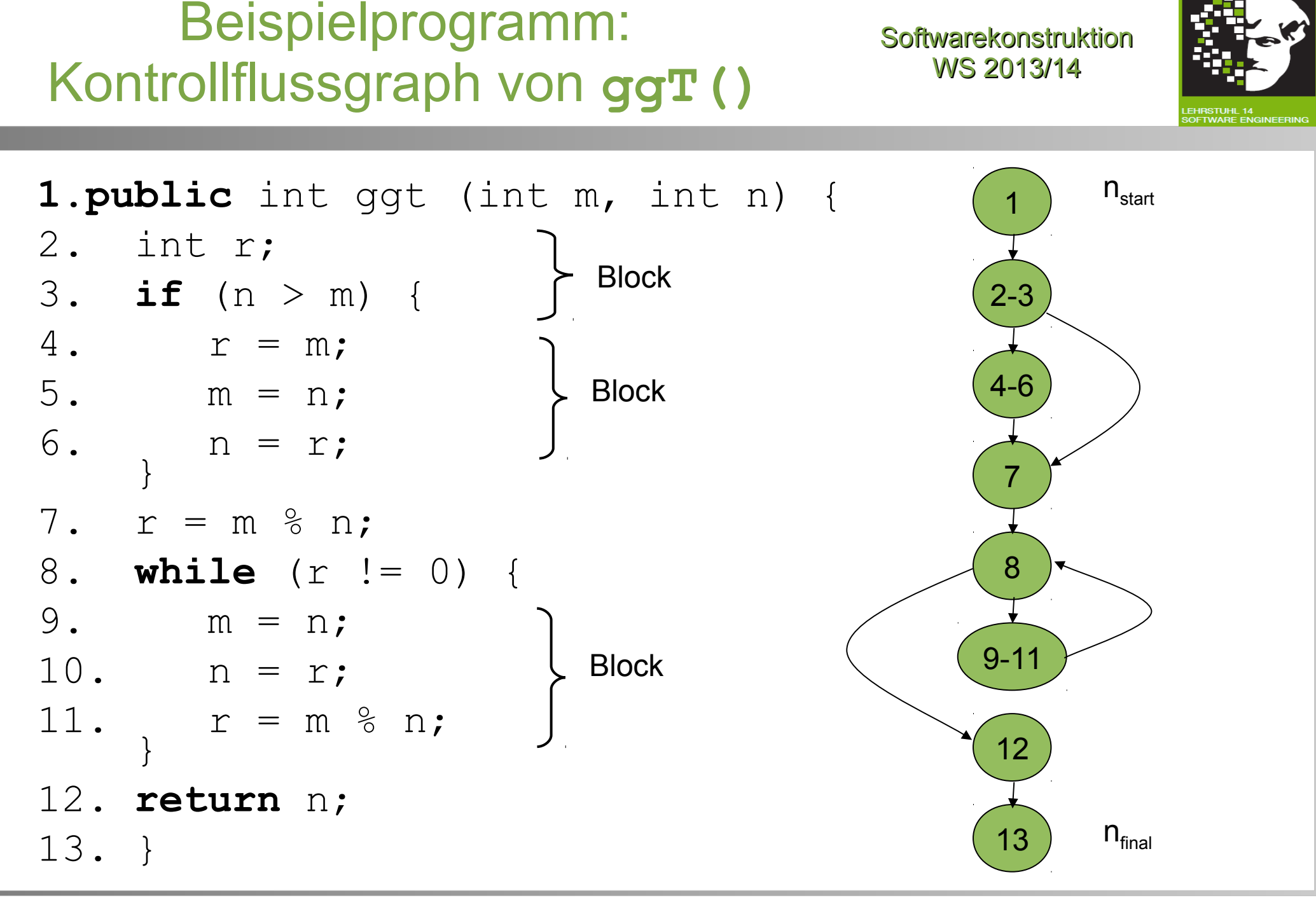

technische universität dortmund

3.1 White-Box-Test

12 fakultät für informatik

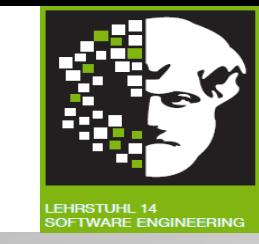

**Zunächst:** Bestimmung der Pfade durch Kontrollflussgraphen, die durch Testfälle »zur Ausführung gebracht werden sollen«.

**Frage:** Mit welchen Eingaben werden diese Pfade erzwungen ?

**Idee:**

- Bedingungen **kontrollflussbestimmender Anweisungen** betrachten.
- Damit **Aussagen über Programmvariablen** »berechnen«.

**Achtung:** Nicht alle im Graphen vorhandenen Pfade (Zweige, Wegstücke, …) können für das gegebene Programm tatsächlich ausgeführt werden (z.B. nicht erreichbare Programmstücke; nicht erreichbare Anzahl von Schleifendurchläufen), d.h. es kann Pfade ohne zugehörigen Testfall geben.

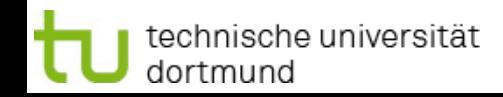

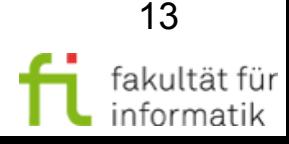

# Entscheidungs-Entscheidungsweg Softwarekonstruktion

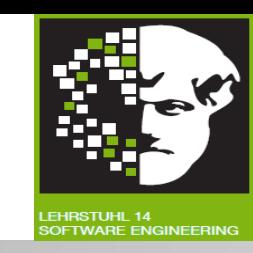

#### **Entscheidungs-Entscheidungsweg:**

- Wegstück, welches bei **Entscheidungsknoten** oder **Anfangsknoten** beginnt
- Und alle folgenden Knoten und Kanten bis zum nächsten **Entscheidungsknoten** bzw. bis zum **Endknoten** des Kontrollflussgraphen (einschließlich) enthält.

Was sind hier die Entscheidung-Entscheidungswege ?

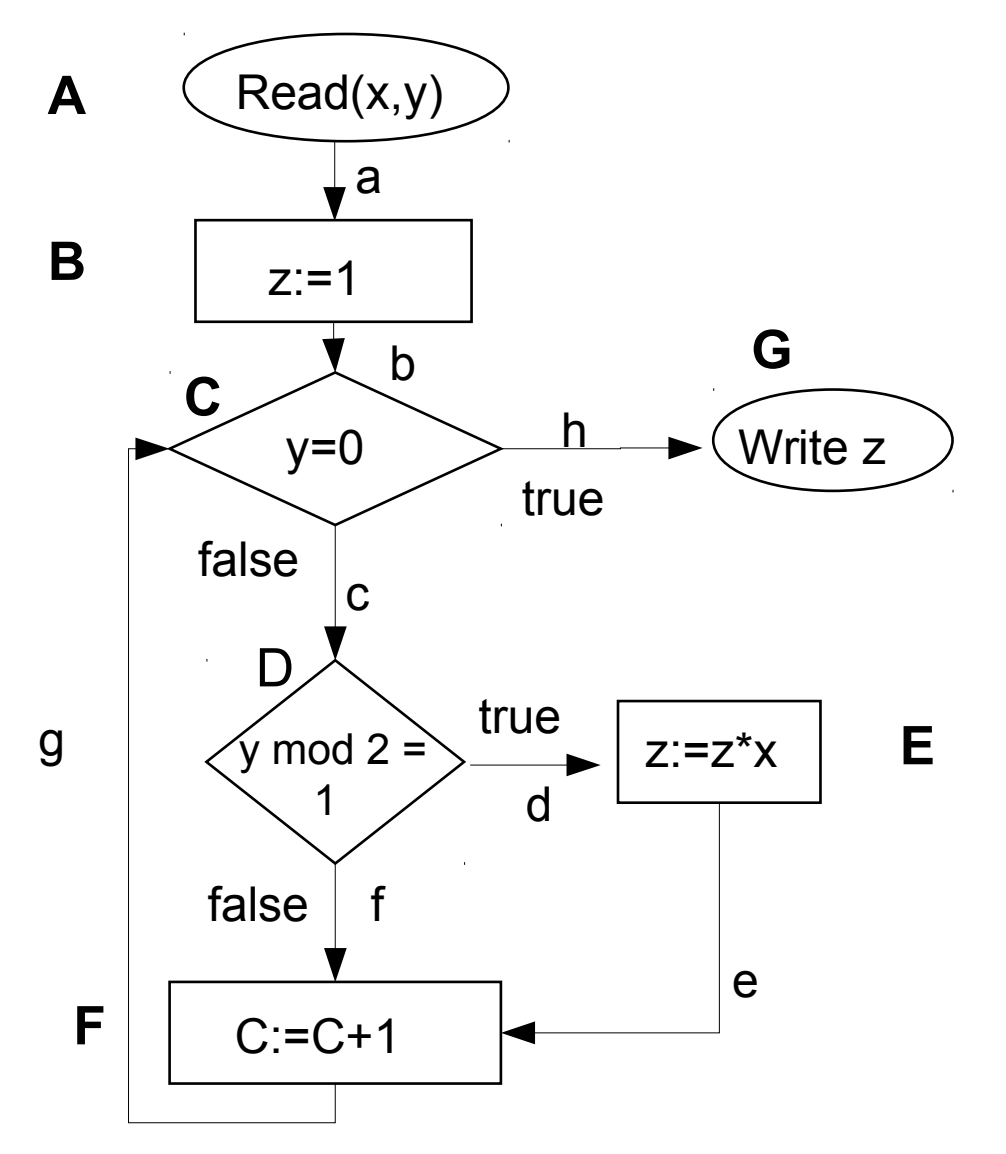

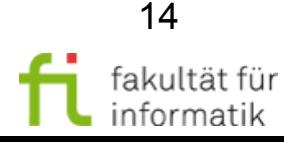

# Entscheidungs-Entscheidungsweg Softwarekonstruktion

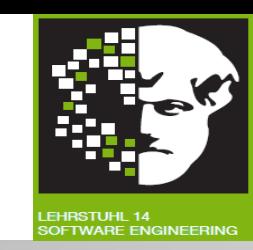

#### **Entscheidungs-Entscheidungsweg:**

- Wegstück, welches bei **Entscheidungsknoten** oder **Anfangsknoten** beginnt
- Und alle folgenden Knoten und Kanten bis zum nächsten **Entscheidungsknoten** bzw. bis zum **Endknoten** des Kontrollflussgraphen (einschließlich) enthält.

```
Hier: {A,B,C}; {C,G}; {C,D}; {D,E,F,C}; 
\{D, F, C\}
```
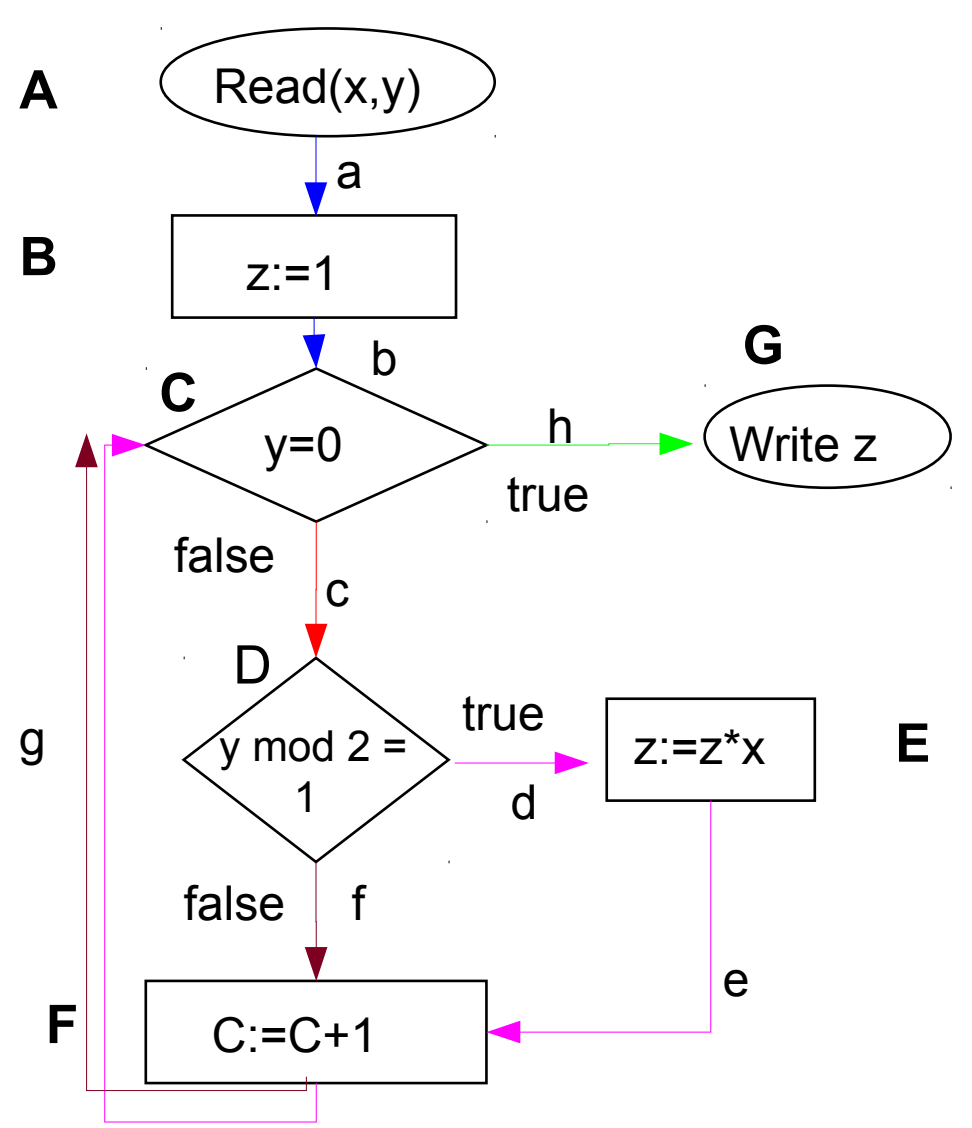

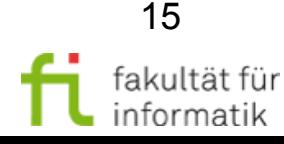

# Segmente Softwarekonstruktion

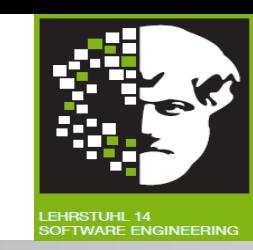

**Segment:** Wegstück mit Eigenschaften:

- **Erster Knoten** des Wegstücks: Anfangsknoten des Kontrollflussgraphen oder Entscheidungsknoten oder Vereinigungsknoten (mehrere Inputs).
- **Letzter Knoten des Wegstücks:** Endknoten des Kontrollflussgraphen oder Entscheidungsknoten oder Vereinigungsknoten.
- Alle **andere Knoten** haben nur Eingangs- und Ausgangskante.

Was sind hier die Segmente ?

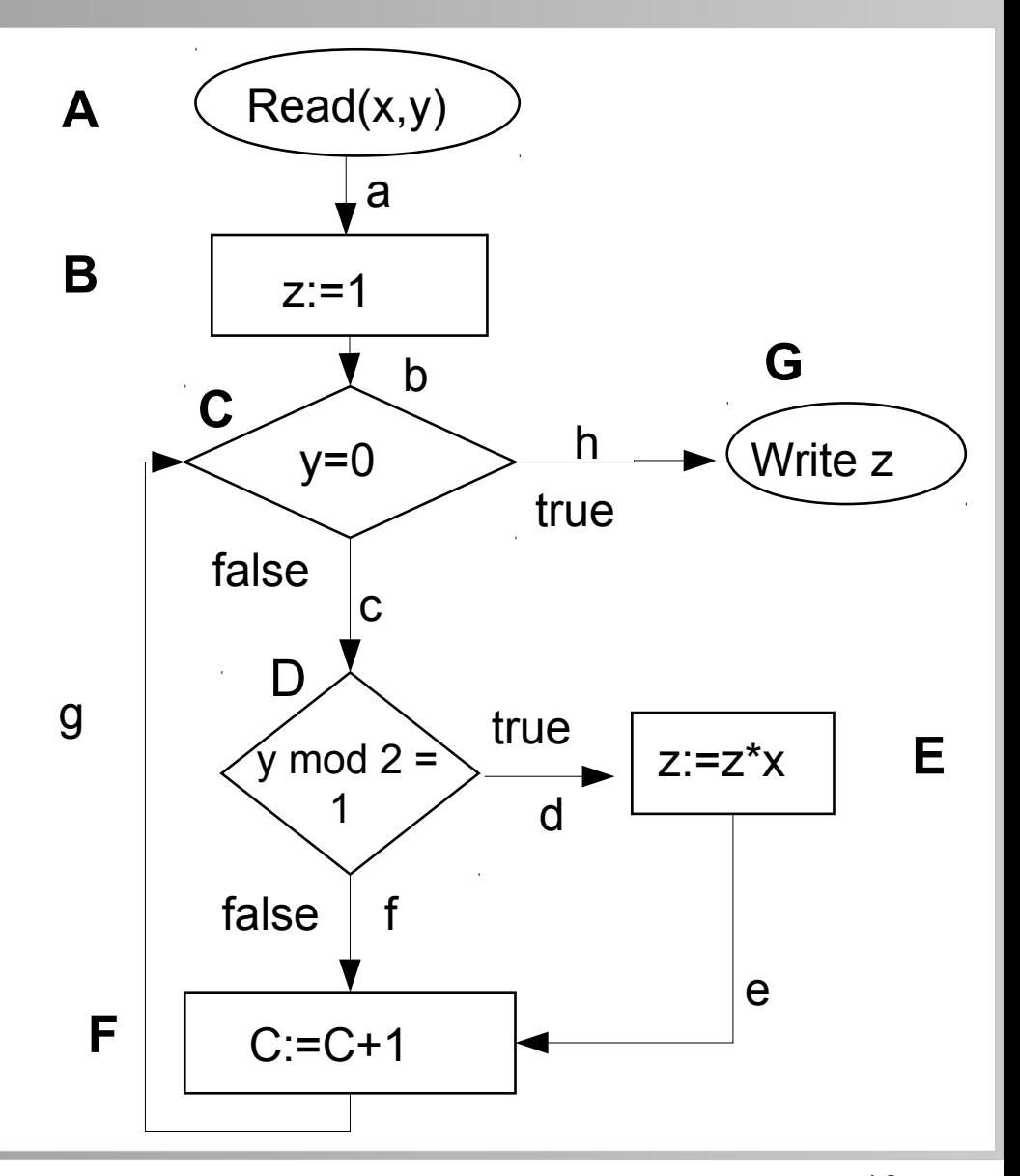

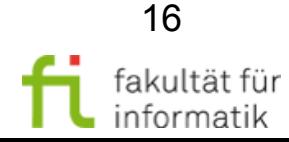

3.1 White-Box-Test

# Segmente Softwarekonstruktion

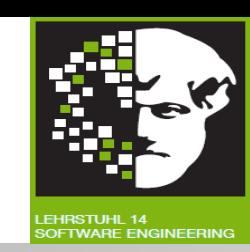

**Segment:** Wegstück mit Eigenschaften:

- **Erster Knoten des Wegstücks:** Anfangsknoten des Kontrollflussgraphen oder Entscheidungsknoten oder Vereinigungsknoten (mehrere Inputs).
- **Letzter Knoten des Wegstücks:** Endknoten des Kontrollflussgraphen oder Entscheidungsknoten oder Vereinigungsknoten.
- Alle **andere Knoten** haben nur Eingangs- und Ausgangskante.

Hier: {A,B,C}; {C,G}; {C,D}; {D,E,F}; {D,F}; {F,C}

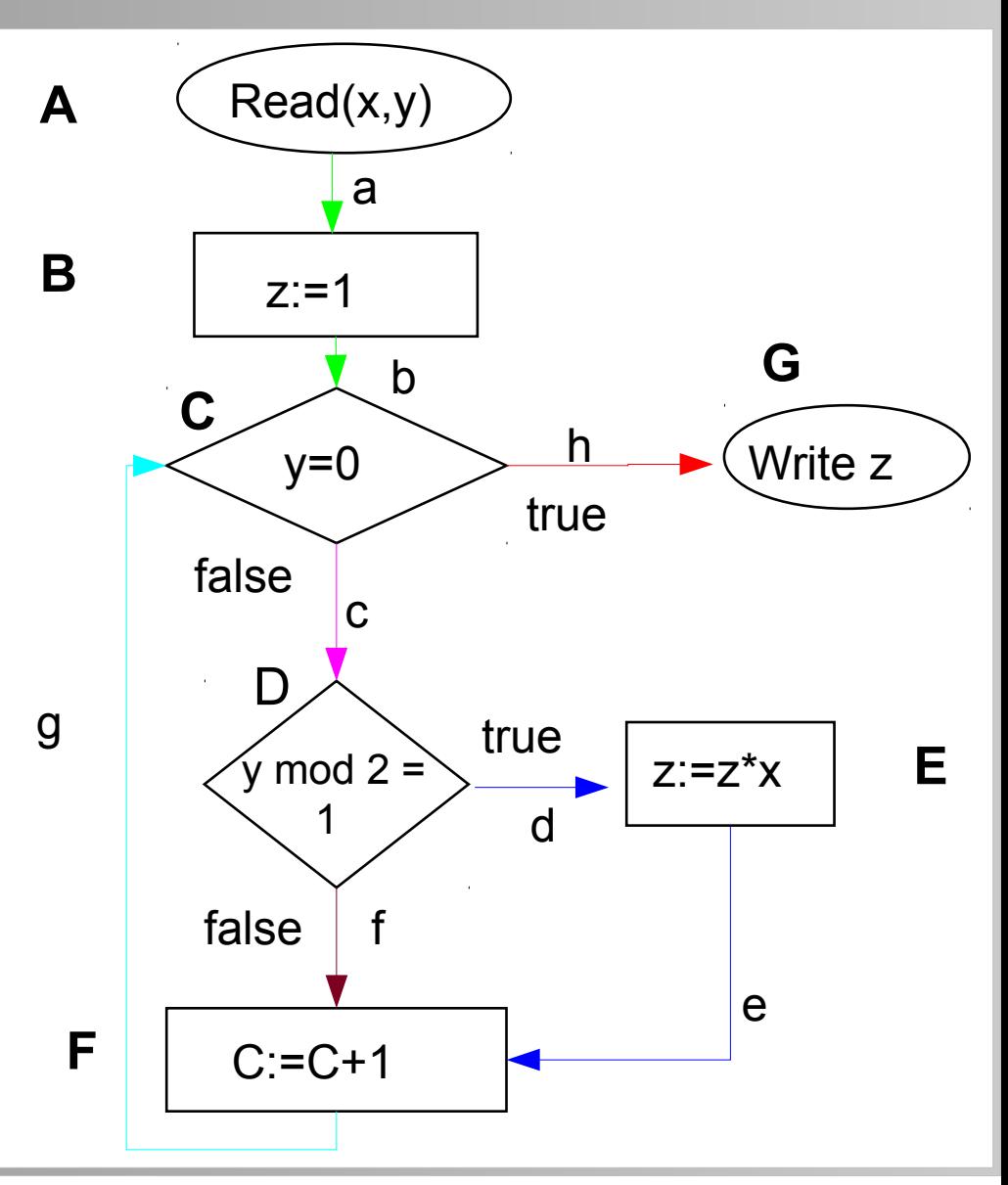

3.1 White-Box-Test

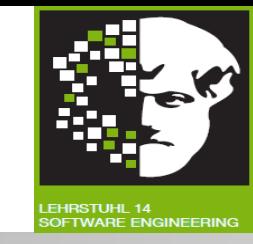

Durch kontrollflussbezogenes Verfahren aufdeckbare Fehler: **Berechnungsfehler:**

● Richtiger Kontrollflussweg im Programm ausgeführt, aber min. **ein berechneter Variablenwert falsch**.

**Bereichsfehler:**

● **Nicht richtiger Kontrollflussweg** im Programm ausgeführt.  $\phi$  Eingabebereich des vorliegenden Kontrollflussweges stimmt nicht mit Eingabebereich im korrekten Programm überein.)

#### **Unterbereichsfehler:**

- Spezielle Bereichsfehler.
- **Kontrollfluss kommt zu wenig oder zu viel** im Programm vor.  $(\rightarrow$  Abfrage fehlt oder es gibt zusätzliche, falsche Abfrage.)

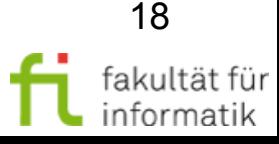

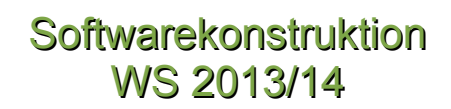

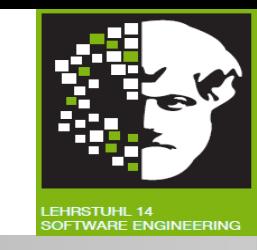

- **Anweisungsüberdeckung** (*statement coverage; C<sup>0</sup> -Überdeckung; alle Knoten*).
- **Entscheidungs-/Zweigüberdeckung** (*decision coverage; C1 -Überdeckung, alle Zweige*).
- **Grenze-Inneres-Test** (*boundary interior coverage*).
- **Pfadüberdeckung** (*path coverage; C<sup>∞</sup> -Überdeckung, alle Pfade*).

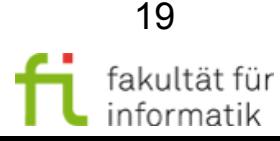

#### Anweisungsüberdeckung **Definition**

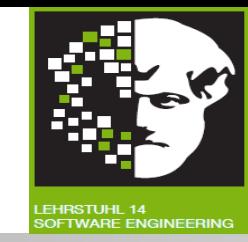

#### **Anweisungsüberdeckung (C<sup>0</sup> -Test):**

- $\bullet~$  Testdatenmenge *T* erfüllt C<sub>0</sub>-Überdeckung für Programm *P* g.d.w. es für **jede Anweisung** *A* des Programms *P* mind. ein **Testdatum** *t* aus *T* gibt, das Anweisung *A* **ausführt.**
- Anweisung *A* unter *T* ausgeführt g.d.w. der zur **Anweisung** *A* gehörende **Knoten** *k* in mind. einem **Weg** in *Wege(T)* vorkommt.
- **Testwirksamkeitsmaß TWM<sup>0</sup>** : Anweisungsüberdeckungsgrad (Verhältnis besuchter Knoten zur Gesamtzahl von Knoten):

 $TWM_0 =_{def}$ Zahl der unter T überdeckten Anweisungen Zahl aller Anweisungen

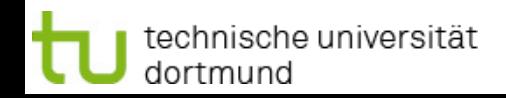

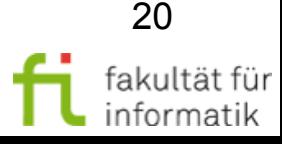

# Beispiel: Anweisungsüberdeckung für **ggt()**

#### **Softwarekonstruktion** WS 2013/14

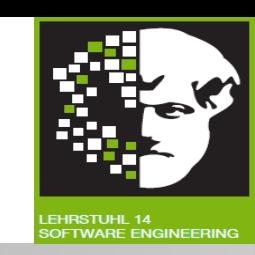

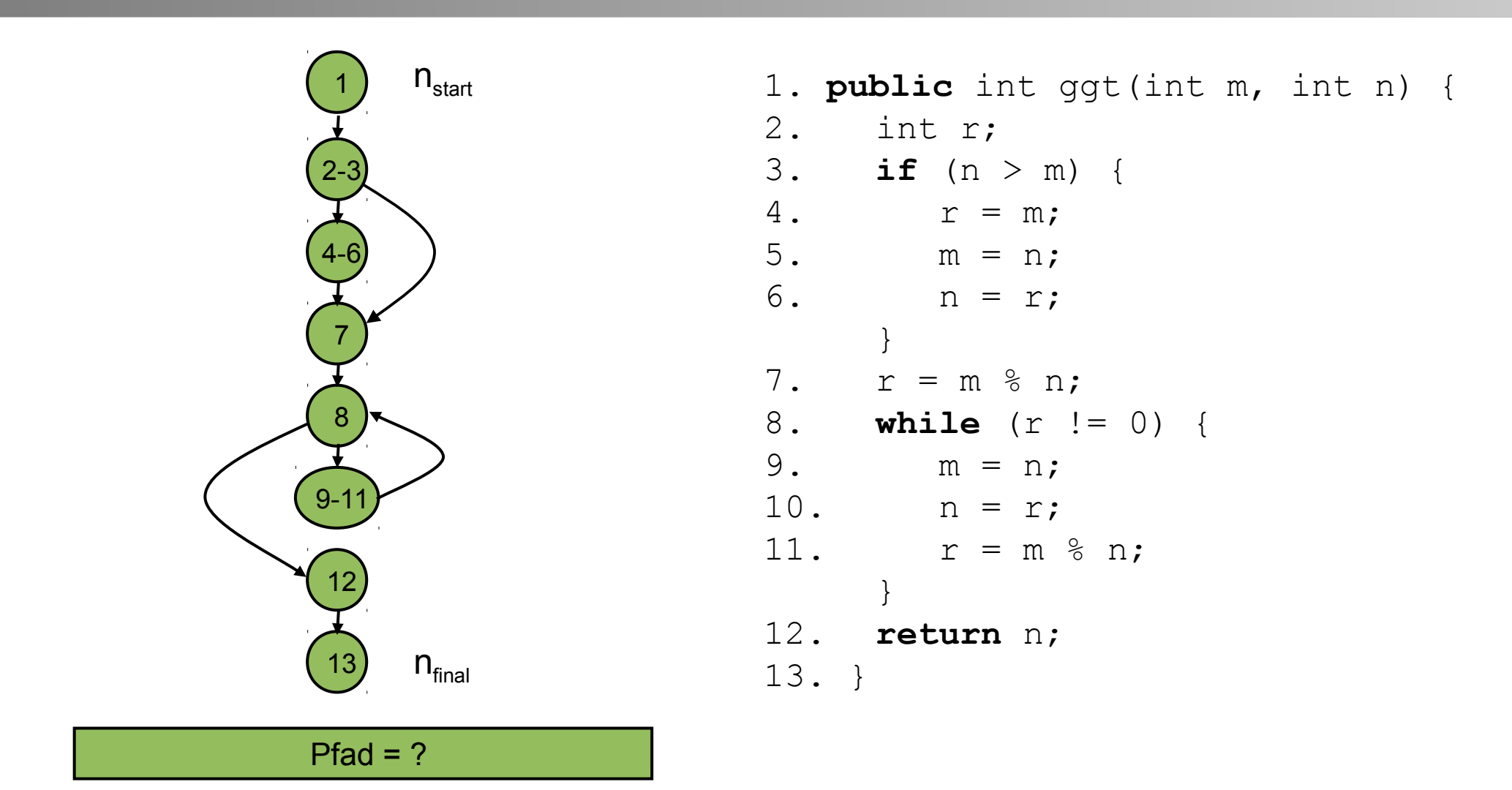

Beispiel für Pfad mit Anweisungsüberdeckung ? Zugehörige Testdaten ?

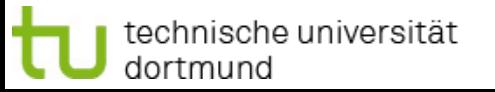

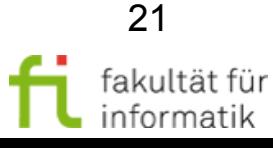

## Beispiel: Anweisungsüberdeckung für **ggt()**: Pfad

#### Softwarekonstruktion WS 2013/14

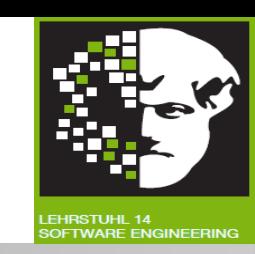

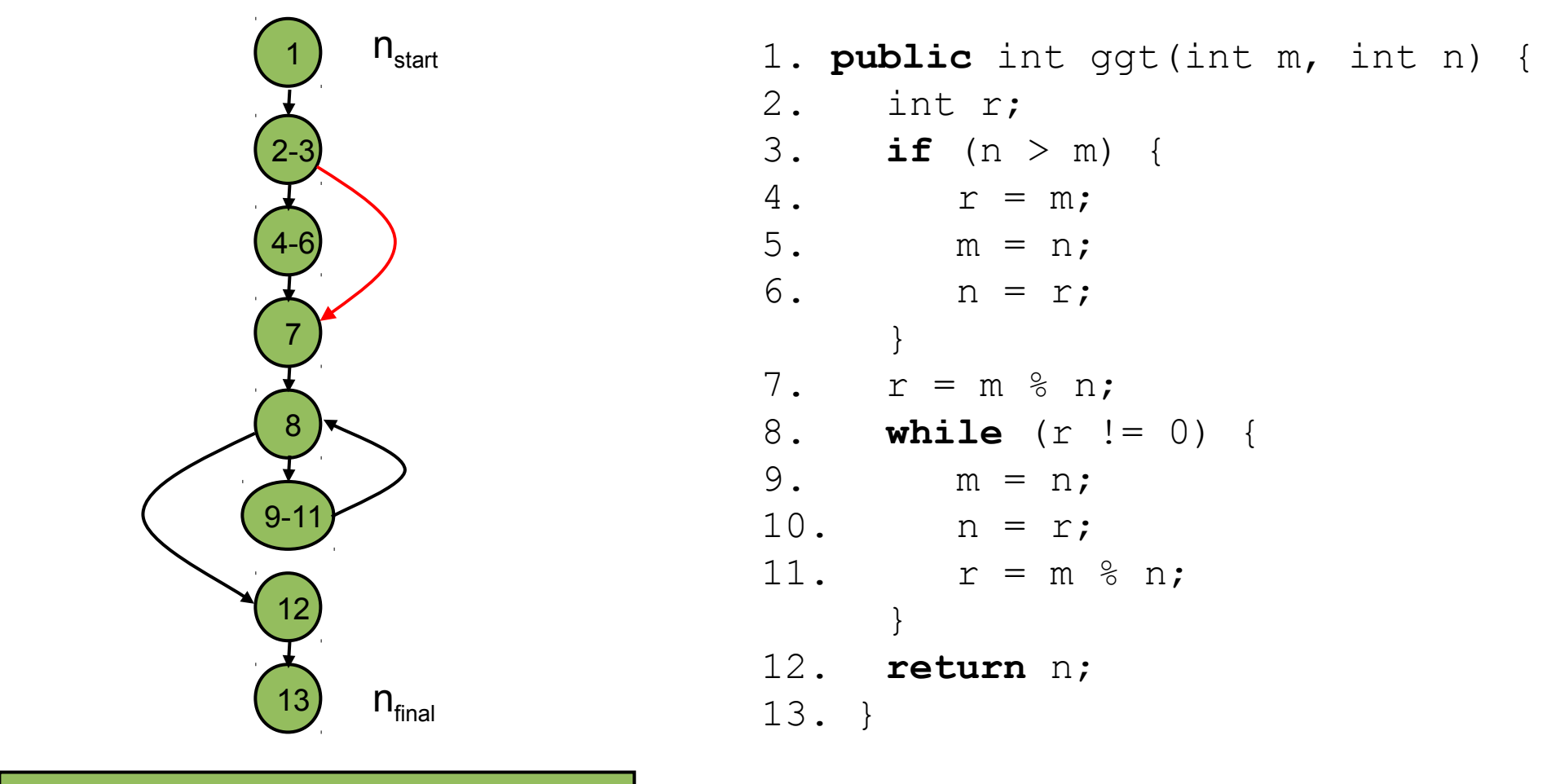

Pfad =  $(1, 2-3, 4-6, 7, 8, 9-11, 8, 12, 13)$ 

(Roter Zweig wird nicht ausgeführt.)

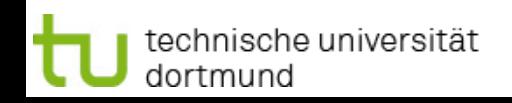

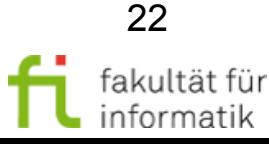

#### **Softwarekonstruktion** WS 2013/14 Beispiel: Anweisungsüberdeckung für **ggt()**: Testdaten **Pfad:** (1, 2-3, 4-6, 7, 8, 9-11, 8, 12, 13) **Logischer Testfall:**  $\{ n > m \land n \text{ mod } m \neq 0 \land n \}$ n mod (n mod m) =  $0$ ; ggt(m,n) } **Konkreter Beispiel-Testfall:**  ${ m = 1, n = 2; ggt(m,n)=2 }$ Oder: { m = 4, n = 6; ggt(m,n)=2 } 4. r = m; m n r 4 6 2 1 2-3 4-6 7  $9 - 1$ 12 13 8  $\bigvee$  **Oder:**  $\bigvee$  **2.**  $\bigvee$  int  $\bigvee$  int  $\bigvee$  int  $\bigvee$ int r;  $if$  (n > m) { 5.  $m = n;$ <br>6.  $n = r;$  $n = r;$ } 7.  $r = m \text{ % } n;$ <br>8. while  $(r)$ ! 8. **while**  $(r := 0)$  {<br>9.  $m = n$ ; 9.  $m = n;$ <br>10.  $n = r;$ 10.  $n = r$ ;<br>11.  $r = m$  $r = m % n$ ; } 12. **return** n; 13. }

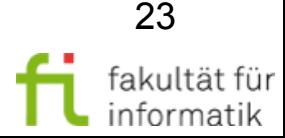

3.1 White-Box-Test

technische universität

dortmund

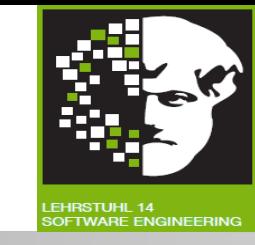

#### **100%ige Anweisungsüberdeckung** nicht immer erreichbar.

- Z.B.: Ausnahmebedingungen kommen im Programm vor, die während Testphase mit erheblichem Aufwand oder gar nicht herzustellen sind.
- Kann auf **nicht erreichbare Anweisungen** ("dead code") hindeuten (ggf. statische Analyse durchführen).

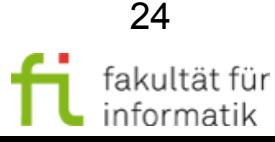

#### Anweisungsüberdeckung: Aussagekraft (Beispiel)

**Softwarekonstruktion** WS 2013/14

nein

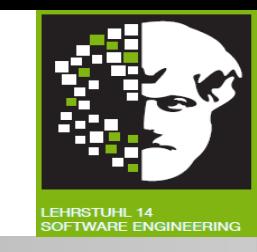

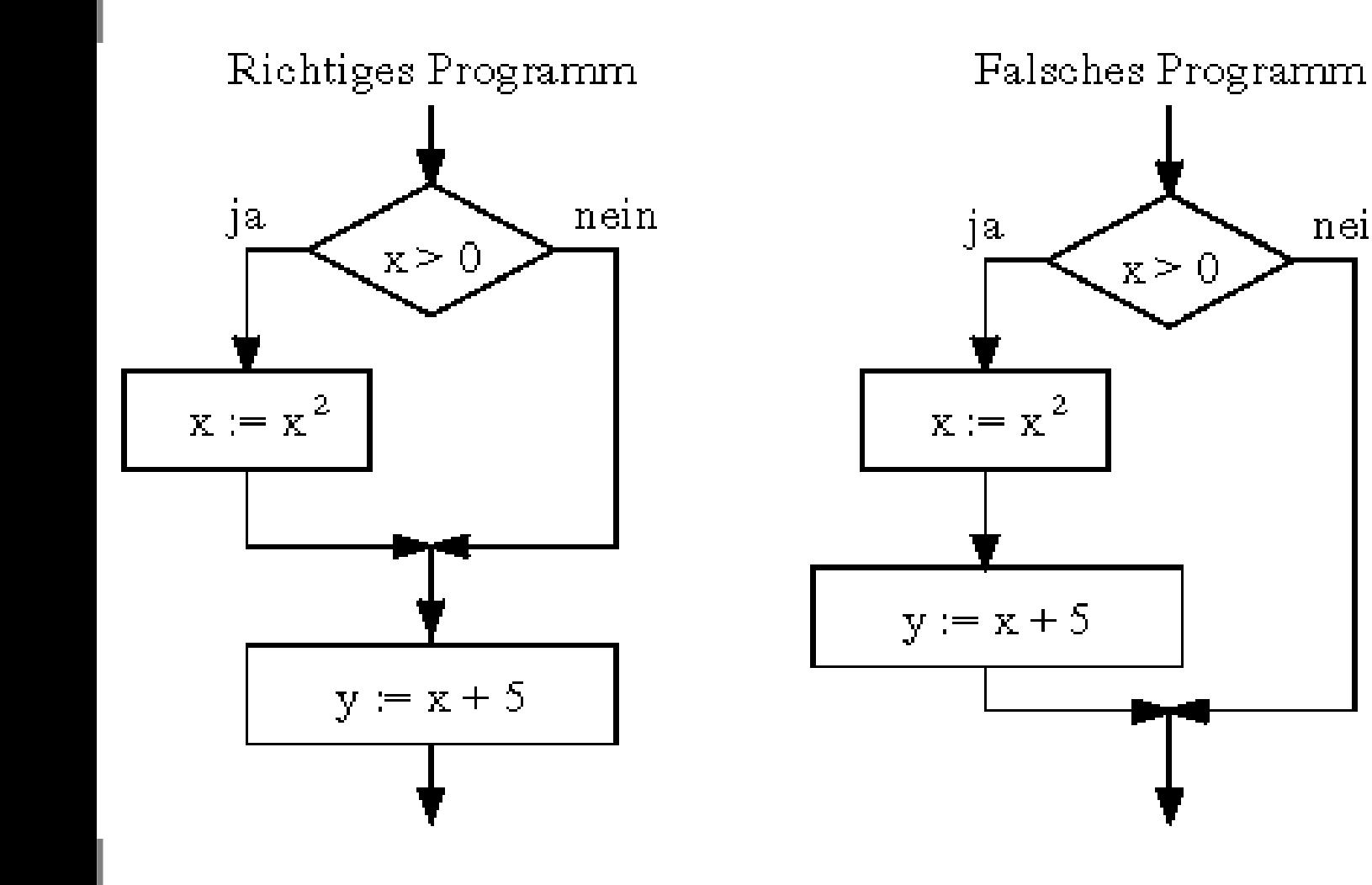

#### **Testdatum:**

Wie könnte ein einzelner **Testfall** aussehen, der **C0 -Überdeckung** erfüllt ? Kann er das richtige vom falschen Programm unterscheiden ?

> 25 fakultät für informatik

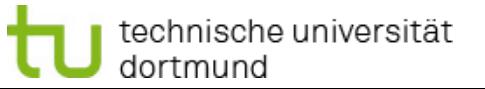

3.1 White-Box-Test

#### Anweisungsüberdeckung: Aussagekraft (Beispiel)

**Softwarekonstruktion** WS 2013/14

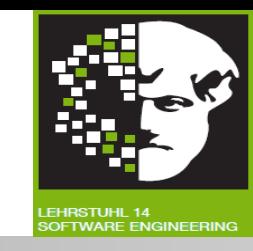

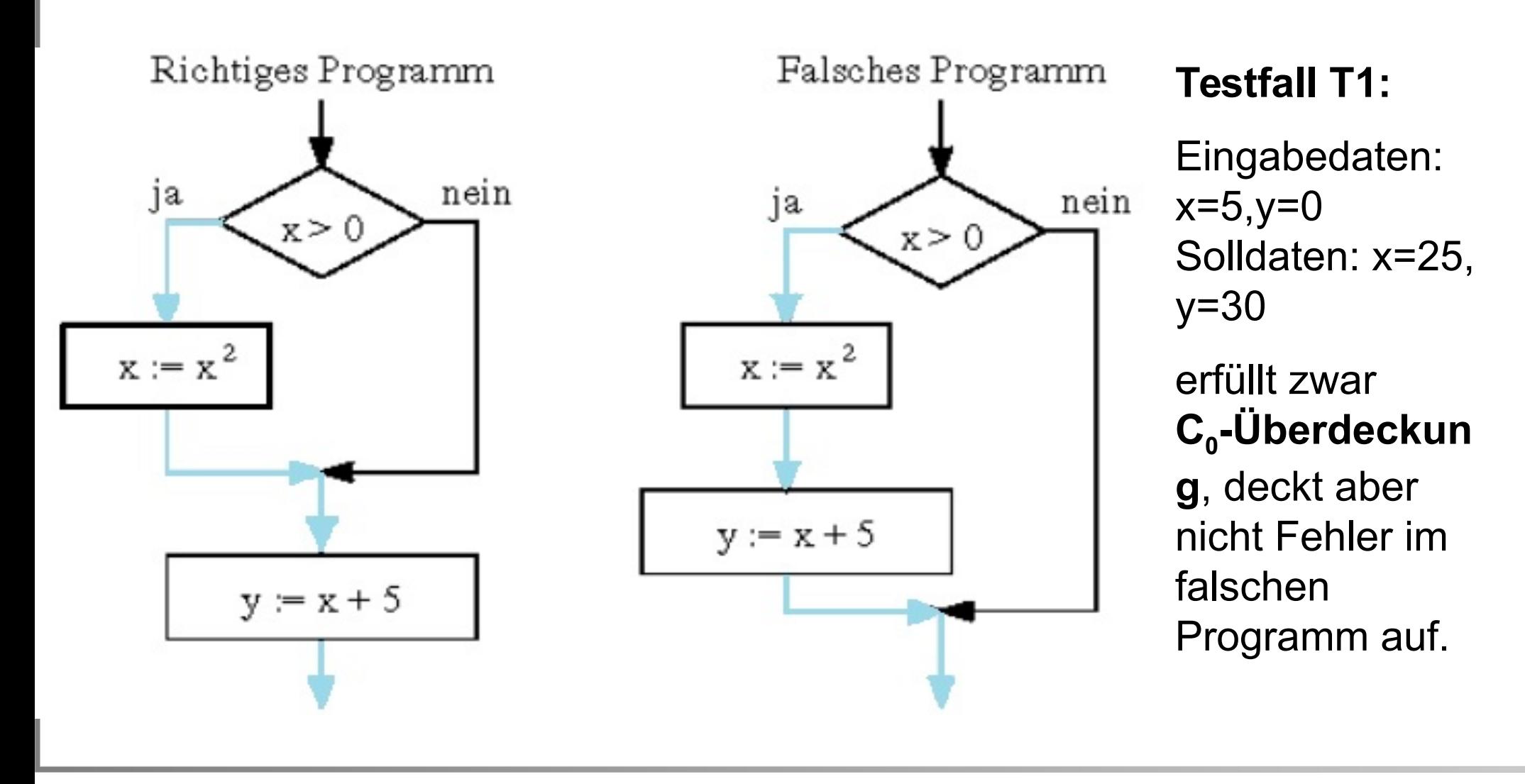

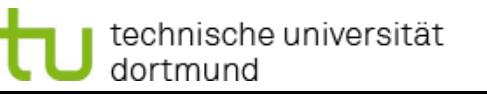

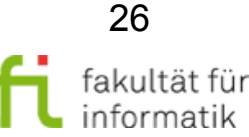

### Anweisungsüberdeckung: **Bewertung**

**Softwarekonstruktion** WS 2013/14

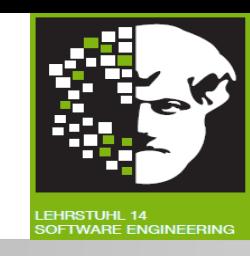

**Schwaches Kriterium, z.B. weil:**

- **"Leere" Kante** (Kante überbrückt Knoten) nicht berücksichtigt.
	- **Beispiele:**
		- ELSE-Kante (zwischen IF und ENDIF) mit leerem ELSE-Teil (siehe Beispiel oben)
		- Rücksprung zum Anfang einer Repeat-Schleife
		- BREAK.
	- **Fehlende** Anweisungen nicht erkannt !

**Bewertung:**

- Geringe Zahl von Eingabedaten.
- Notwendiges, aber **kein hinreichendes Testkriterium.**
- **Mangelhafte Aussagekraft:** Nicht-ausführbare Programmteile werden entdeckt, alle anderen Fehler nur zufällig entdeckt.
- => Stärkeres Kriterium notwendig: Zweigüberdeckung !

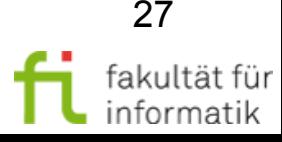

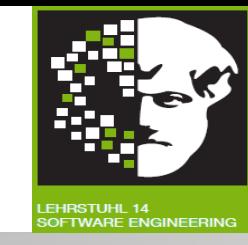

#### **Zweigüberdeckung (C<sup>1</sup> -Test, auch genannt Entscheidungsüberdeckung):**

- Testdatenmenge *T* erfüllt C<sup>1</sup> -Überdeckung für Programm *P*, g.d.w. es **für jede Kante** *k* im Kontrollflussgraphen von *P* mind. einen **Weg** in *Wege(T,P)* gibt, zu dem *k* gehört.
- Testwirksamkeitsmaß C<sub>zweig</sub> (Zweigüberdeckungsgrad, Verhältnis der besuchten Zweige zur Gesamtzahl von Zweigen):

Anzahl der besuchten Zweige

 $C_{z_{\text{weig}}} =_{def}$ 

Gesamtanzahl der Zweige

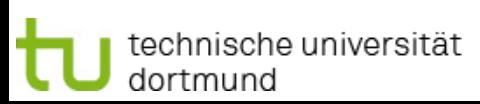

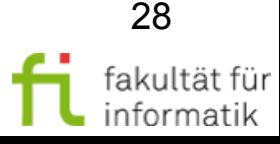

#### Beispiel: Zweigüberdeckung für **ggt()**

#### **Softwarekonstruktion** WS 2013/14

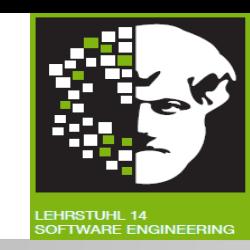

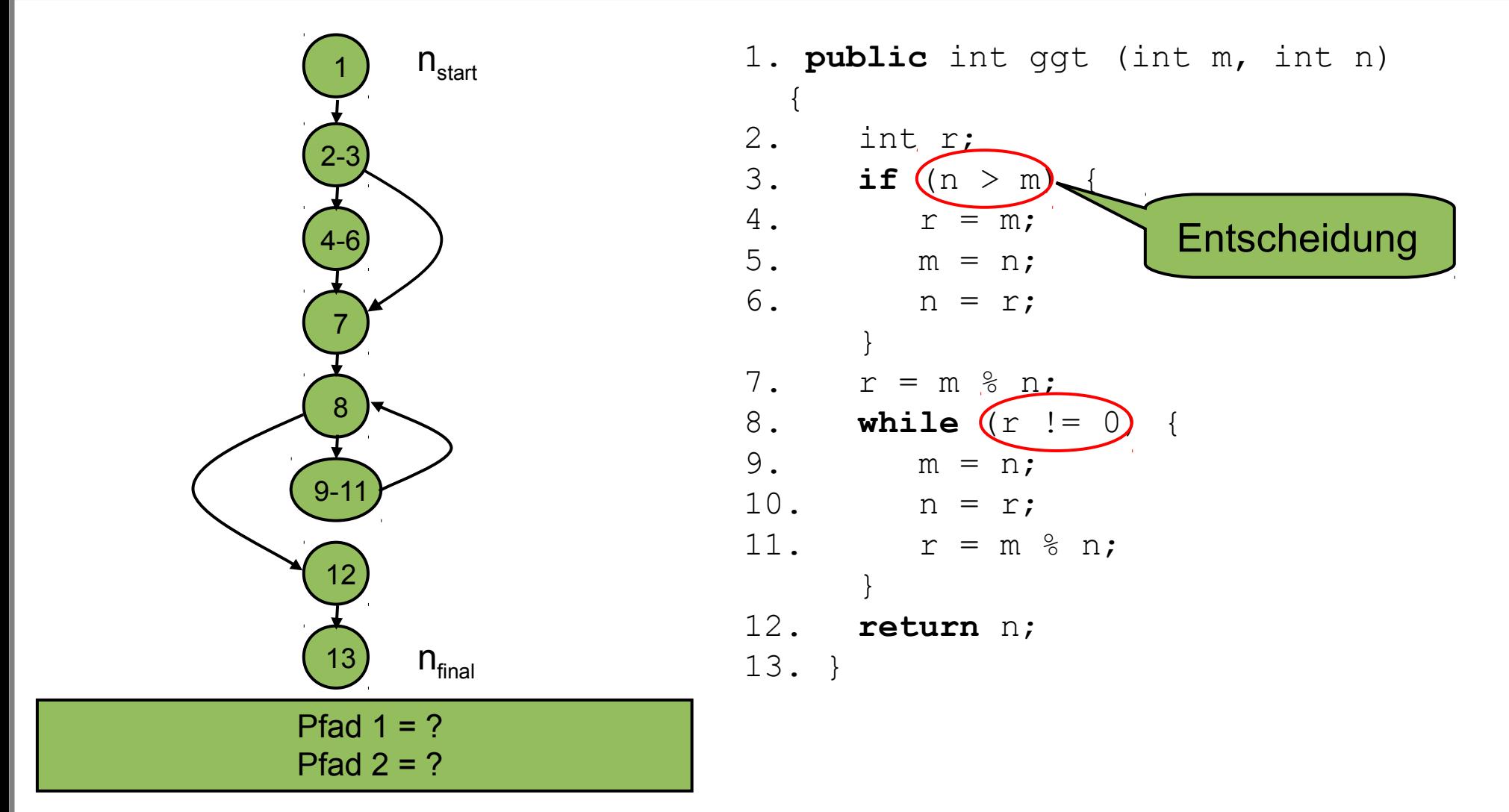

Beispiel für Pfadmenge mit Zweigüberdeckung ? Testdaten ?

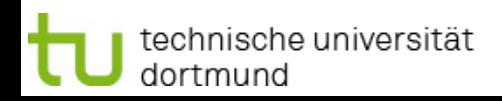

3.1 White-Box-Test

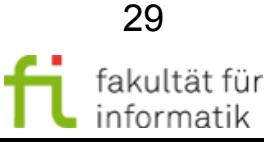

#### Beispiel: Zweigüberdeckung für **ggt()**: Pfadmenge

**Softwarekonstruktion** WS 2013/14

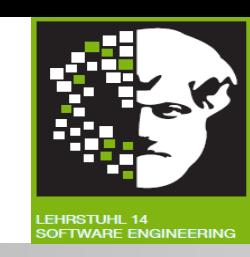

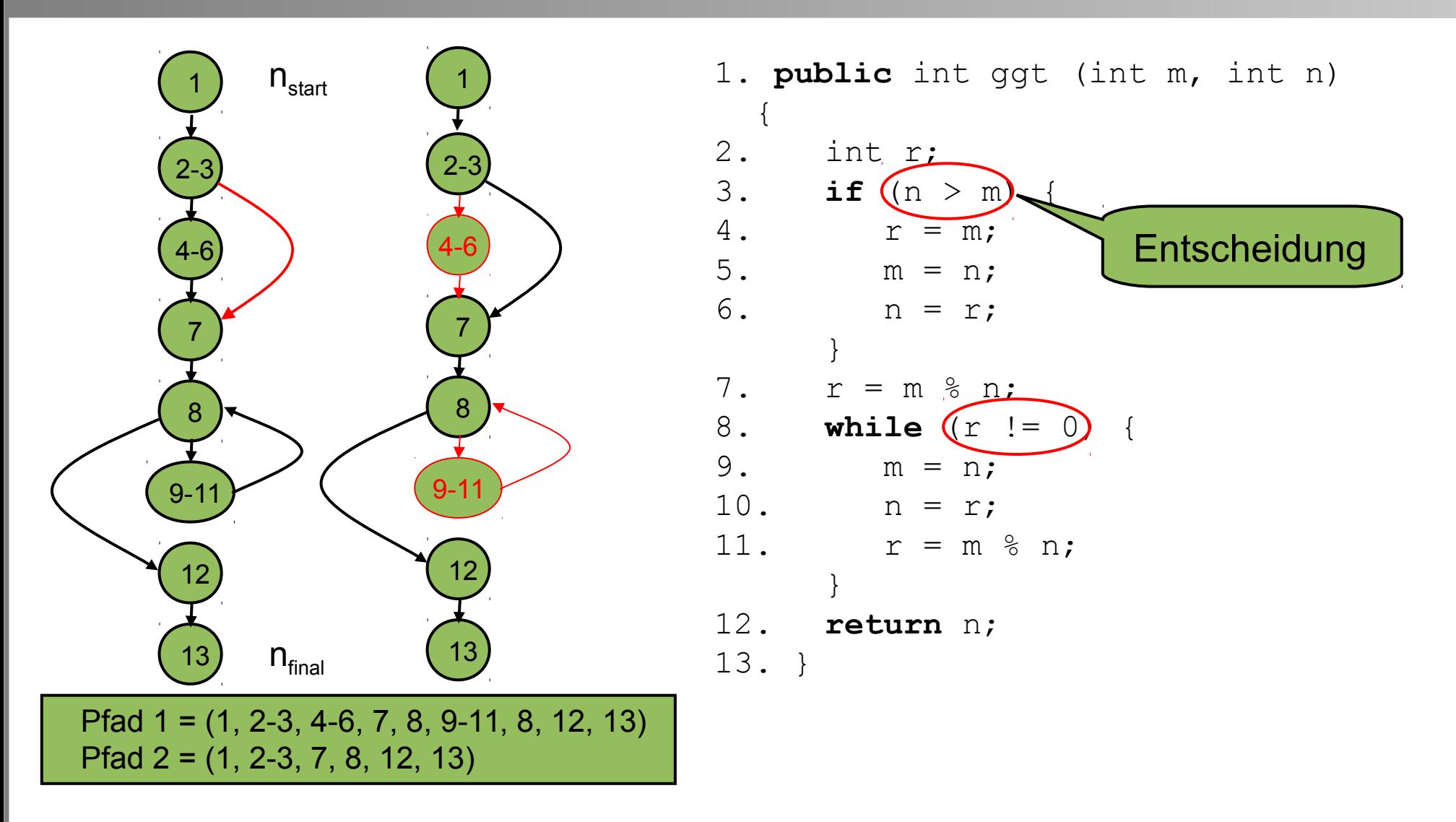

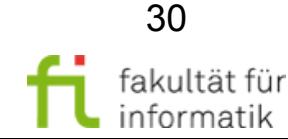

technische universität dortmund

3.1 White-Box-Test

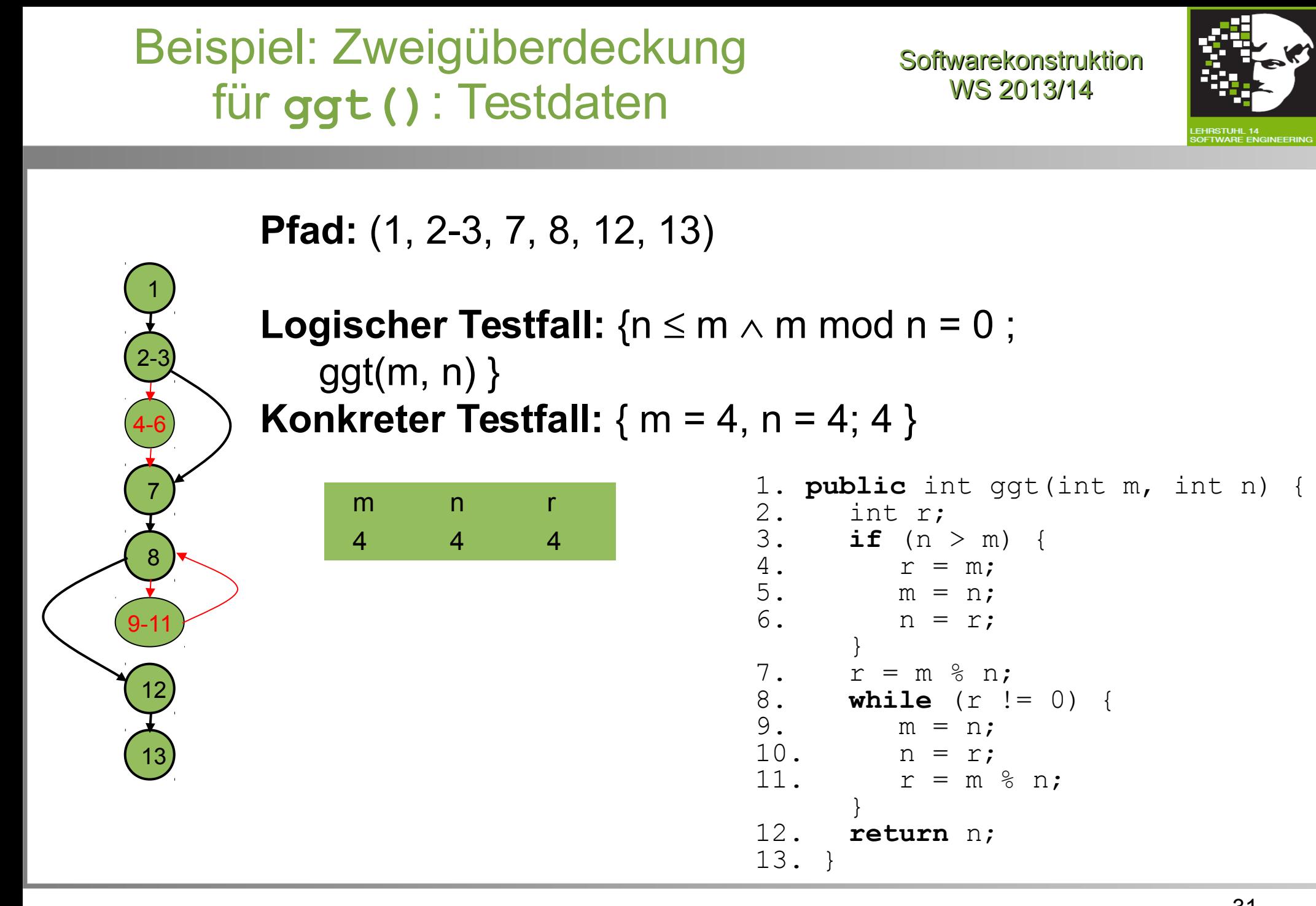

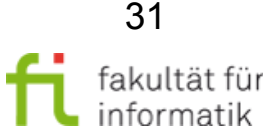

3.1 White-Box-Test

technische universität

dortmund

#### Zweigüberdeckung **Bewertung**

**Softwarekonstruktion** WS 2013/14

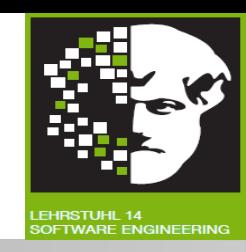

#### **Bewertung:**

- Geringe Zahl von Eingabedaten.
- **Aussagekraft besser als C<sup>0</sup> :** Nicht-ausführbare Knoten und Zweige sicher entdeckt, alle anderen Fehler nur zufällig.
- **Durchlaufene Programmteile erkennbar** und ggf. optimierbar.
- Wie üblich: toter Code  $\rightarrow$  keine 100%ige Überdeckung.
- **Unzureichend für Test von Schleifen.** (→ Grenze-Inneres-Überdeckung.)
- Abhängigkeiten zwischen Zweigen nicht berücksichtigt.  $(\rightarrow$  Pfadüberdeckungstest.)
- Kein Test komplexer, zusammengesetzter Bedingungen. ( $\rightarrow$  Bedingungsüberdeckungstest.)
- **Empirische Untersuchungen:** Bei 100%iger Abdeckung nur 25% der Fehler erkennbar.
	- $\rightarrow$  Aber immerhin noch besser als völlig unsystematisches Testen !

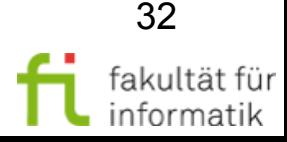

# Zweigüberdeckungsrate vs. Anzahl Testfälle

**Softwarekonstruktion** WS 2013/14

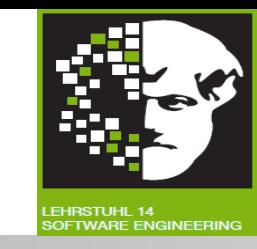

**Zweigüberdeckungsrate** als Funktion der Testfallanzahl (gilt in ähnlicher Weise für andere Überdeckungsmaße) [Lig90]:

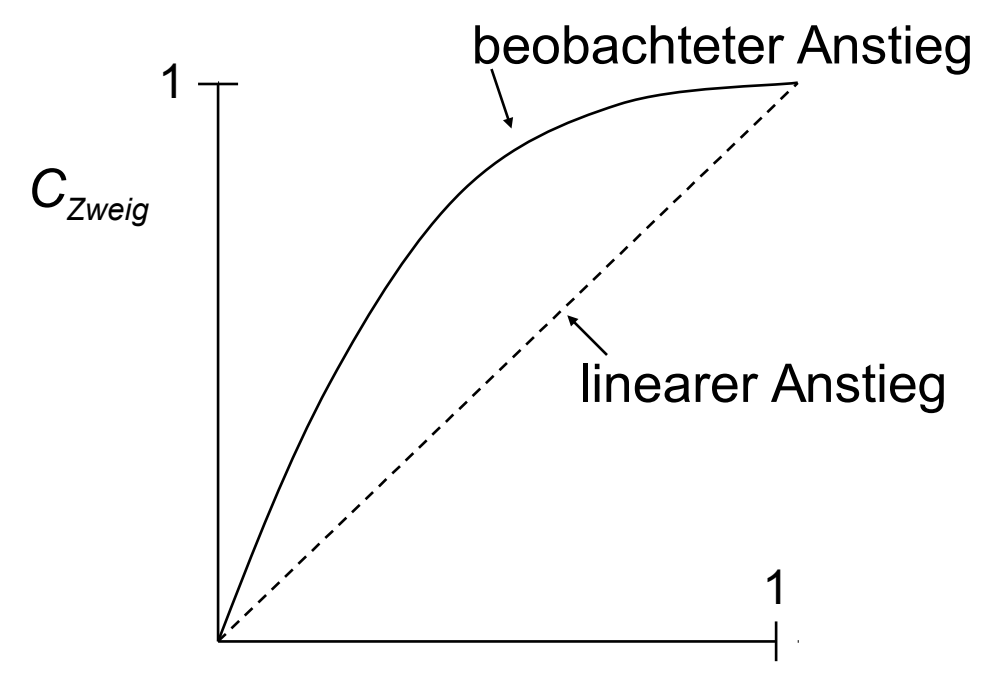

beobachteter Anstieg<br>
Empirisch beobachteter Zusammenhang (keine streng mathematische Notwendigkeit).

> **Zur Diskussion: Was bedeutet das ?**

aktuelle Testfallanzahl Testfallanzahl f. vollst. Überdeckung

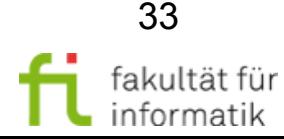

### Zweigüberdeckungsrate vs. Anzahl Testfälle

Softwarekonstruktion WS 2013/14

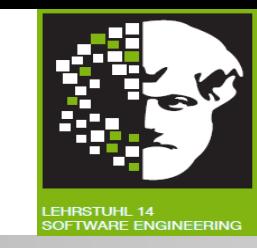

**Zweigüberdeckungsrate** als Funktion der Testfallanzahl (gilt in ähnlicher Weise für andere Überdeckungsmaße) [Lig90]:

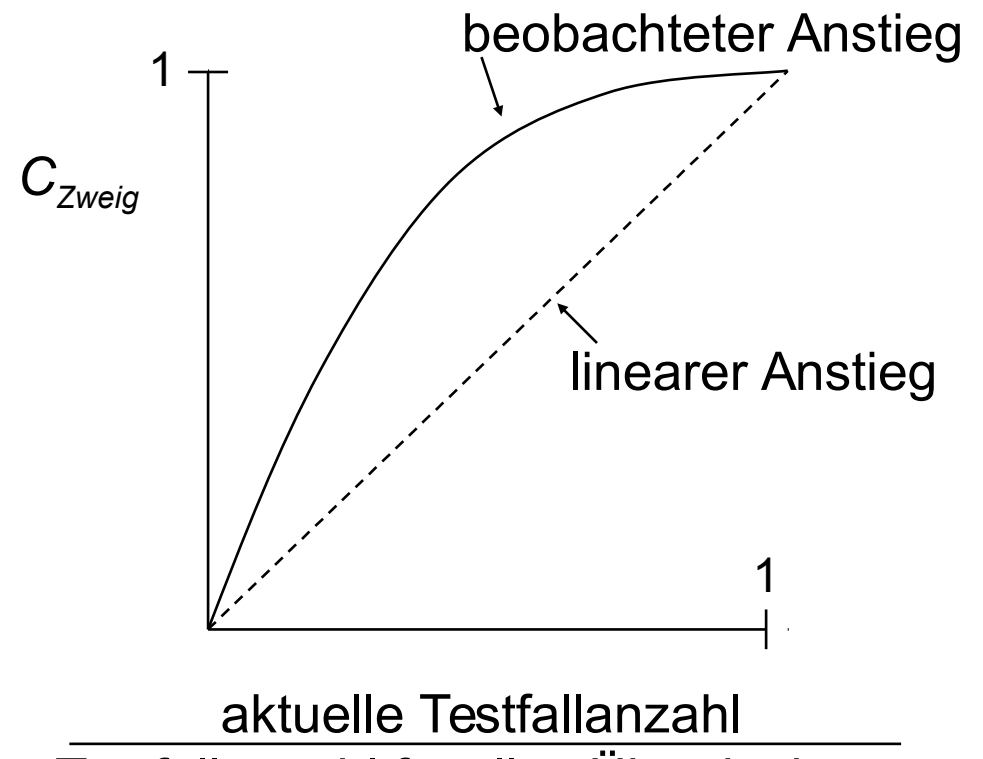

Testfallanzahl f. vollst. Überdeckung

beobachteter Anstieg<br>
Empirisch beobachteter Zusammenhang (keine streng mathematische Notwendigkeit).

> **Zur Diskussion: Was bedeutet das ?** → Anfangs erhöht sich  $C_{zweig}$ bei Erhöhung der Testanzahl schnell, später langsam. (Vgl. "80-20-Regel".)

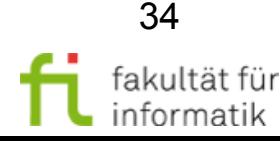

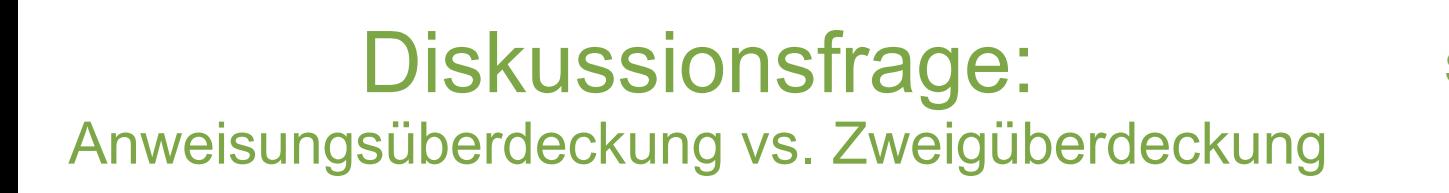

**Softwarekonstruktion** WS 2013/14

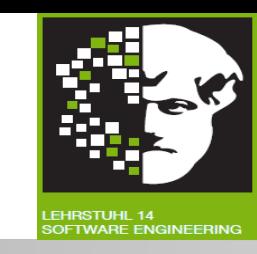

1) Kann man mit einer **100%iger Anweisungsüberdeckung** eine **100%ige Zweigüberdeckung garantieren?**

2) **Und umgekehrt ?**

Antwort:

**1)** 

**2)** 

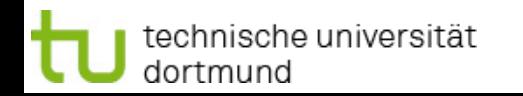

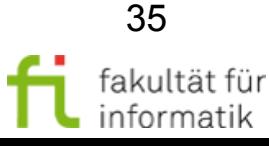

**Softwarekonstruktion** WS 2013/14

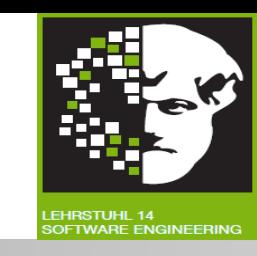

1) Kann man mit einer **100%iger Anweisungsüberdeckung** eine **100%ige Zweigüberdeckung garantieren?**

2) **Und umgekehrt ?**

Antwort:

- **1) Nein.** Vgl. Beispiel auf Folie 25/26.
- **2) Ja:** Mit 100%iger Zweigüberdeckung kann man 100%ige Anweisungsüberdeckung garantieren.
- Beim Durchlauf aller Zweige werden alle Anweisungen überdeckt.

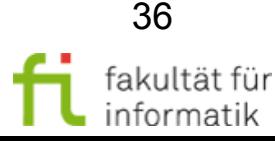

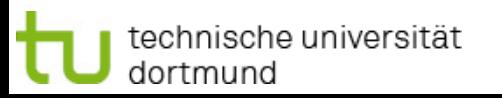
### Zweigüberdeckung Aussagekraft (Beispiel)

technische universität

dortmund

**Softwarekonstruktion** WS 2013/14

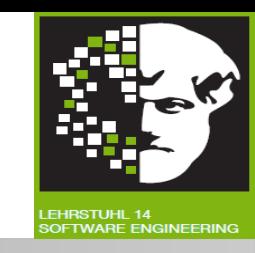

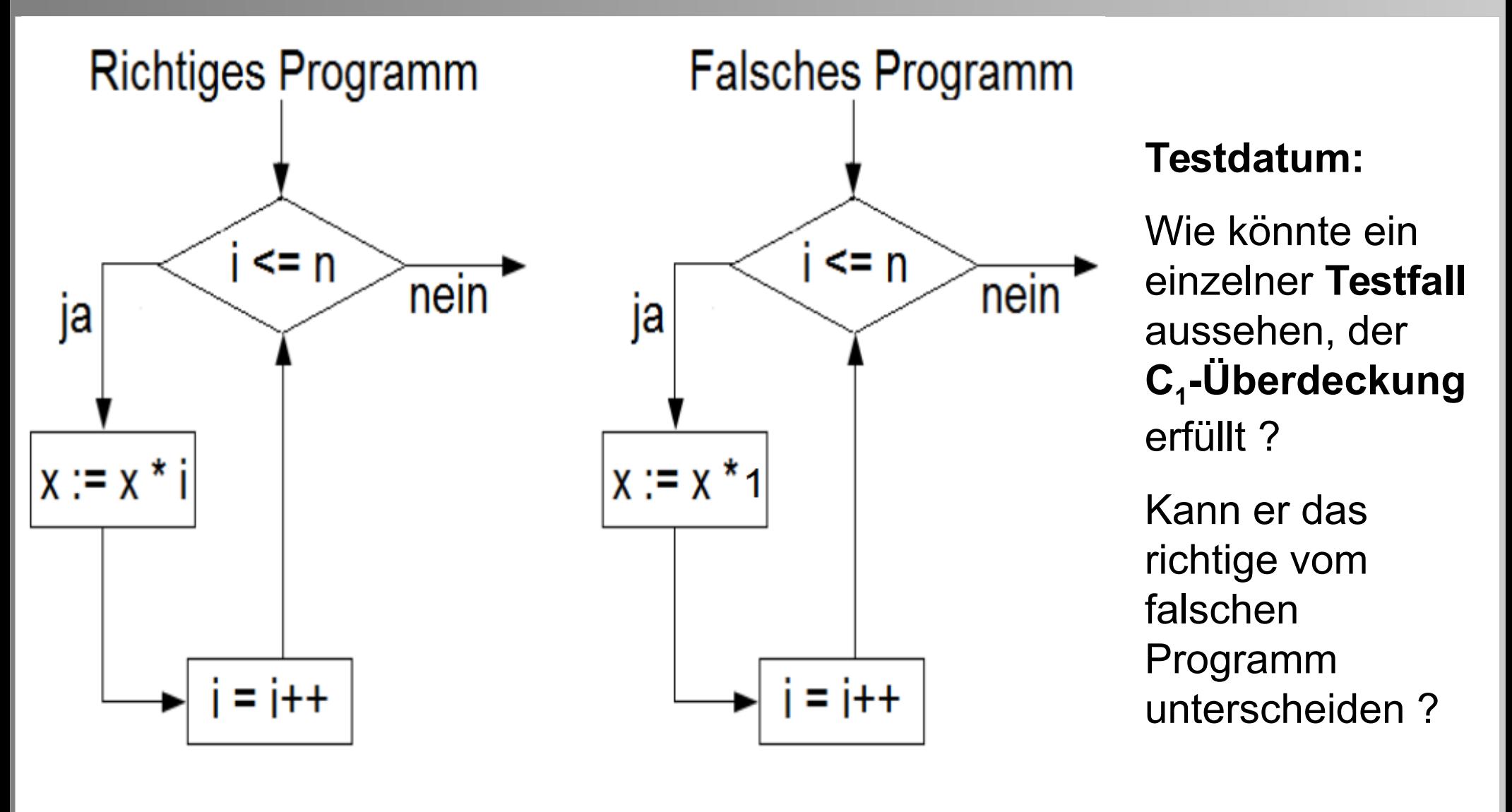

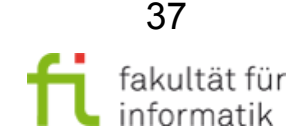

## Zweigüberdeckung Aussagekraft (Beispiel)

**Softwarekonstruktion** WS 2013/14

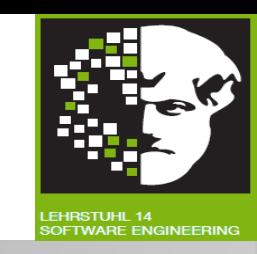

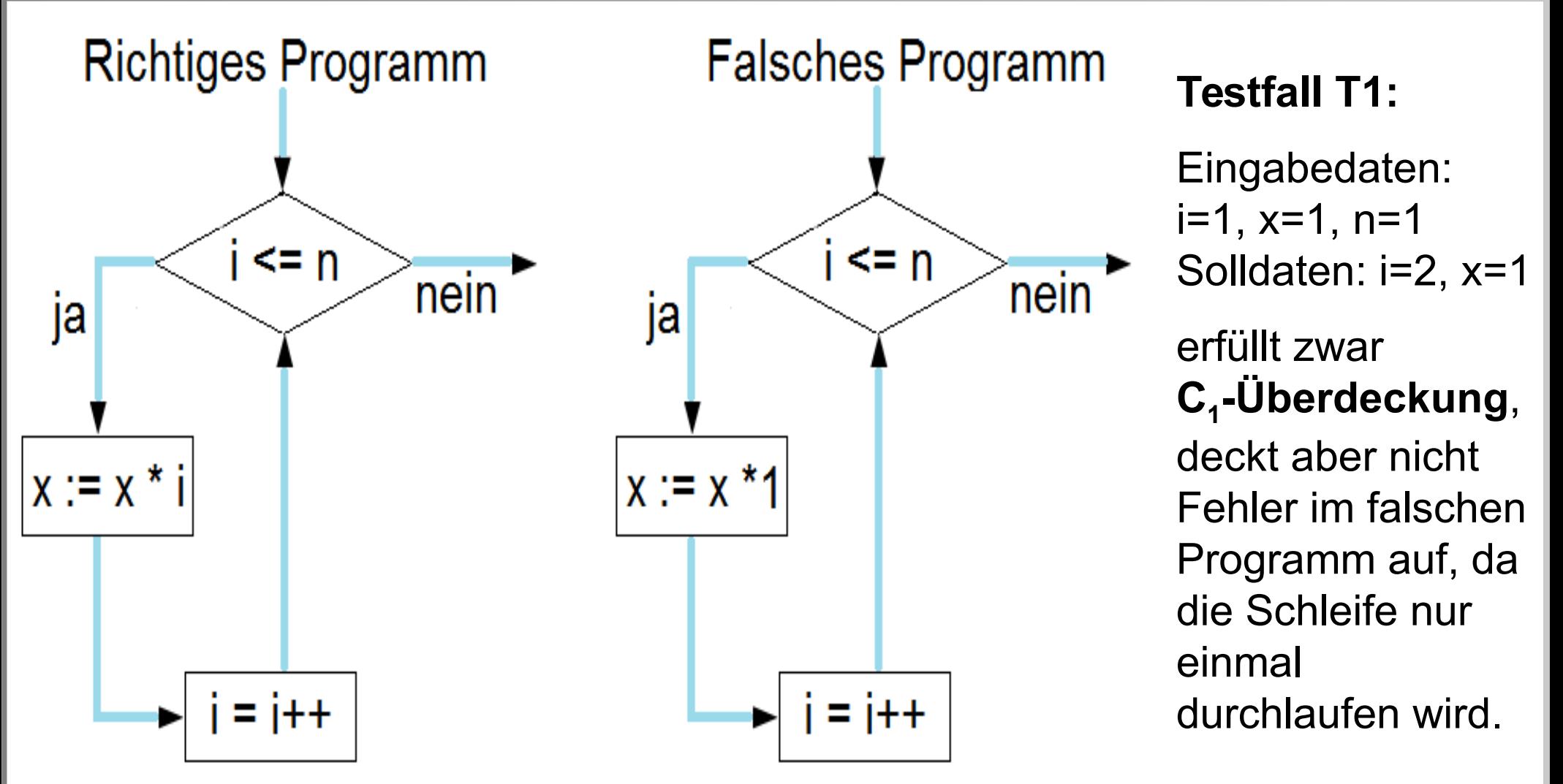

Stärkeres Kriterium notwendig: **Grenze-Inneres-Überdeckung !**

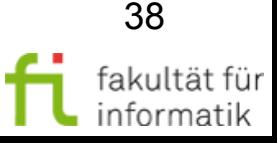

technische universität dortmund

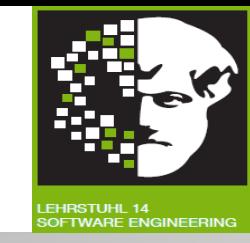

**Grenze-Inneres-Überdeckung (gi)**: Dynamisches, kontrollflussbasiertes Testentwurfsverfahren. Fordert, dass **jede Schleife:**

- **genau einmal** ausgeführt wird und
- **mehr als einmal** ausgeführt wird.

Außerdem soll **jede abweisende Schleife** in min. einem Testfall **gar nicht** ausgeführt werden. Dies sind:

● **While, for**

(nur wenn Abbruchbedingung bei erstmaliger Auswertung wahr).

Zugehöriger Überdeckungsgrad:

 Anzahl (gi)getestete Schleifen Grenze-Inneres-Überdeckungsgrad = Anzani (gi)getestete Schleifen

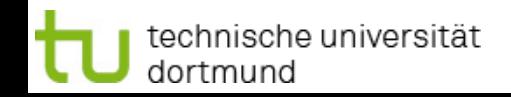

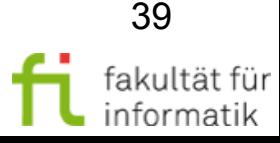

# Grenze-Inneres-Überdeckung für ggt () Softwarekonstruktion

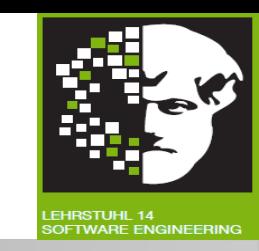

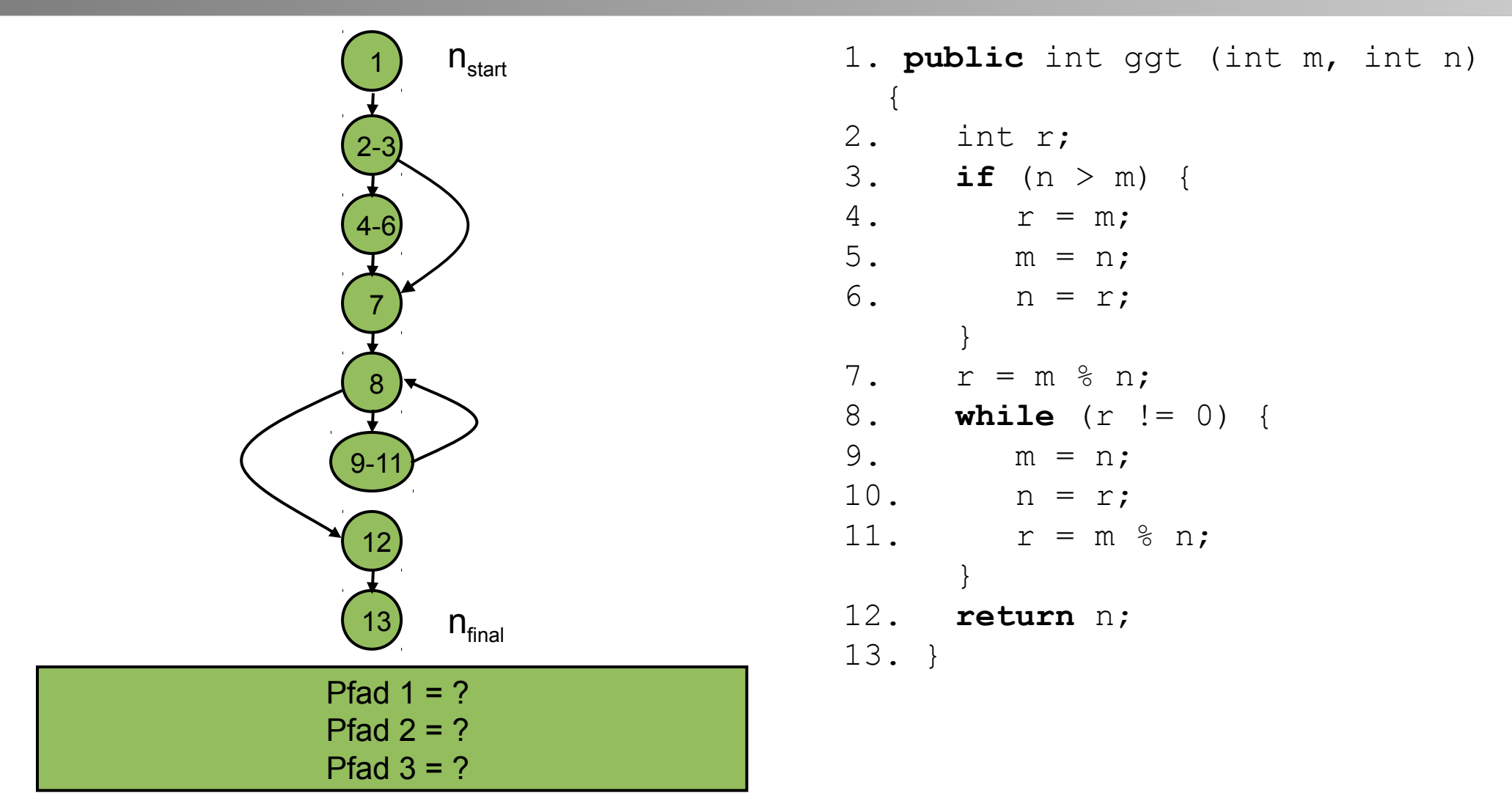

Beispiel für Pfadmenge mit Grenze-Inneres-Überdeckung ?

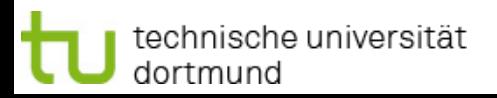

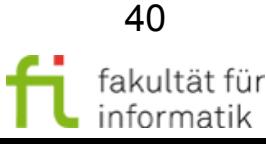

## Grenze-Inneres-Überdeckung für ggt() Softwarekonstruktion

technische universität

dortmund

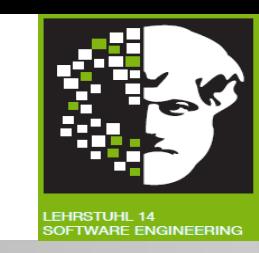

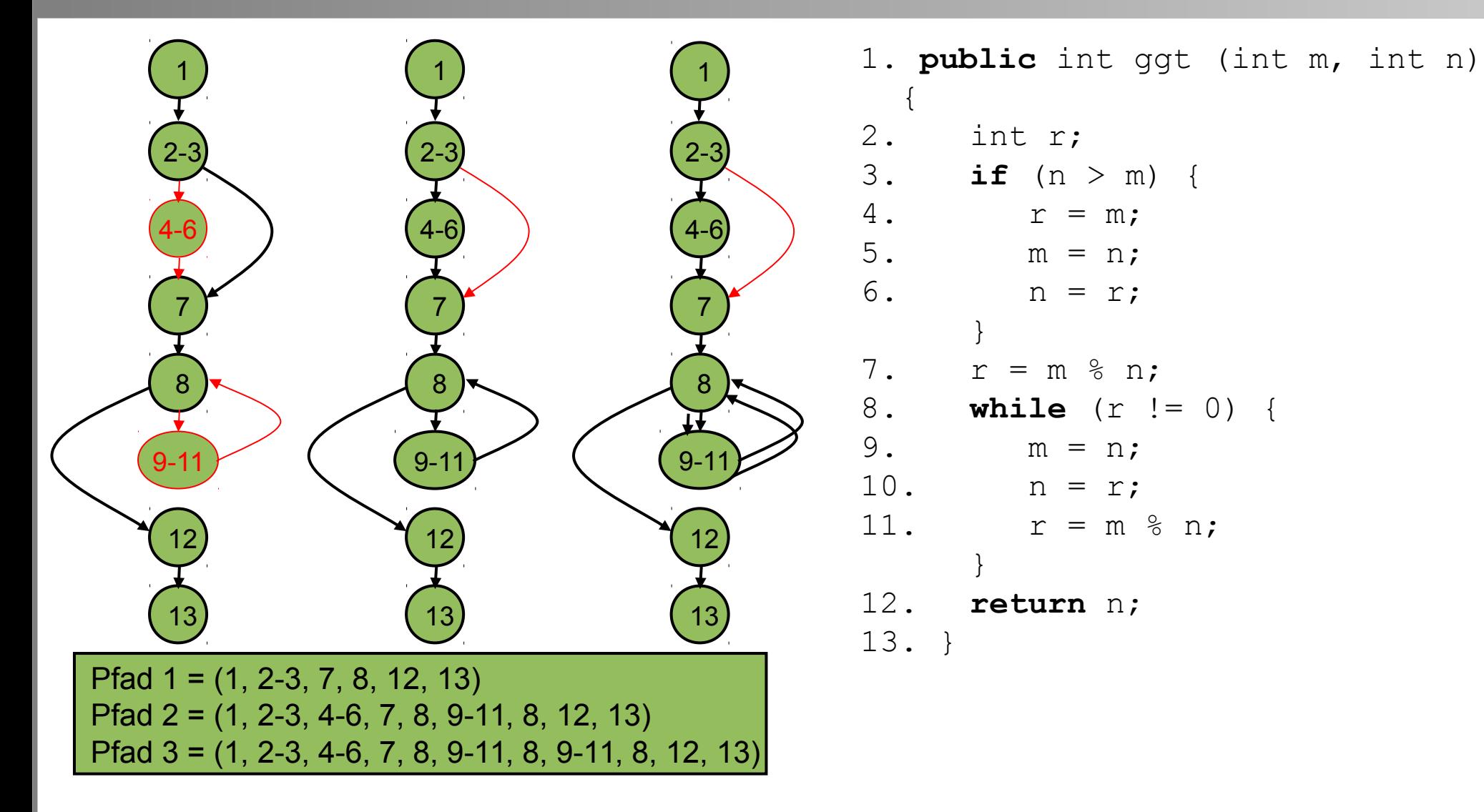

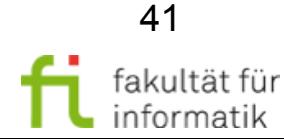

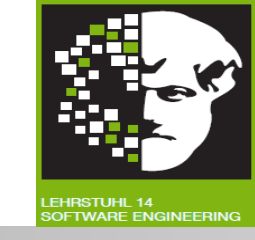

- In Aussage auf **Schleifen** beschränktes Kriterium**.**
	- Verlangt nur, Schleifen auf bestimmte Art zu testen.
	- Berücksichtigt keine Programmteile **außerhalb** von Schleifen.
	- Erkennt z.B. fehlende Anweisungen in "leeren" Zweigen nicht !
	- "Mehr als einmal" ausführen findet ggf. nicht Fehler, die erst ab bestimmter Durchlaufzahl manifest (s. nächste Folie).
- Daher in Praxis höchstens als **ergänzendes** Kriterium verwenden !
- Einzelne Schleifen **unabhängig voneinander** betrachtet (vgl. Zweige in Zweigüberdeckung)**.**
- Für **verschachtelte Schleifen** gibt es spezialisierte, in ihrer Stärke abgestufte Überdeckungsmaße.

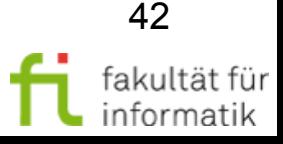

### Grenze-Inneres-Überdeckung Aussagekraft (Beispiel)

**Softwarekonstruktion** WS 2013/14

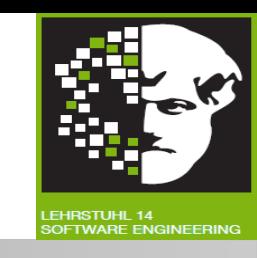

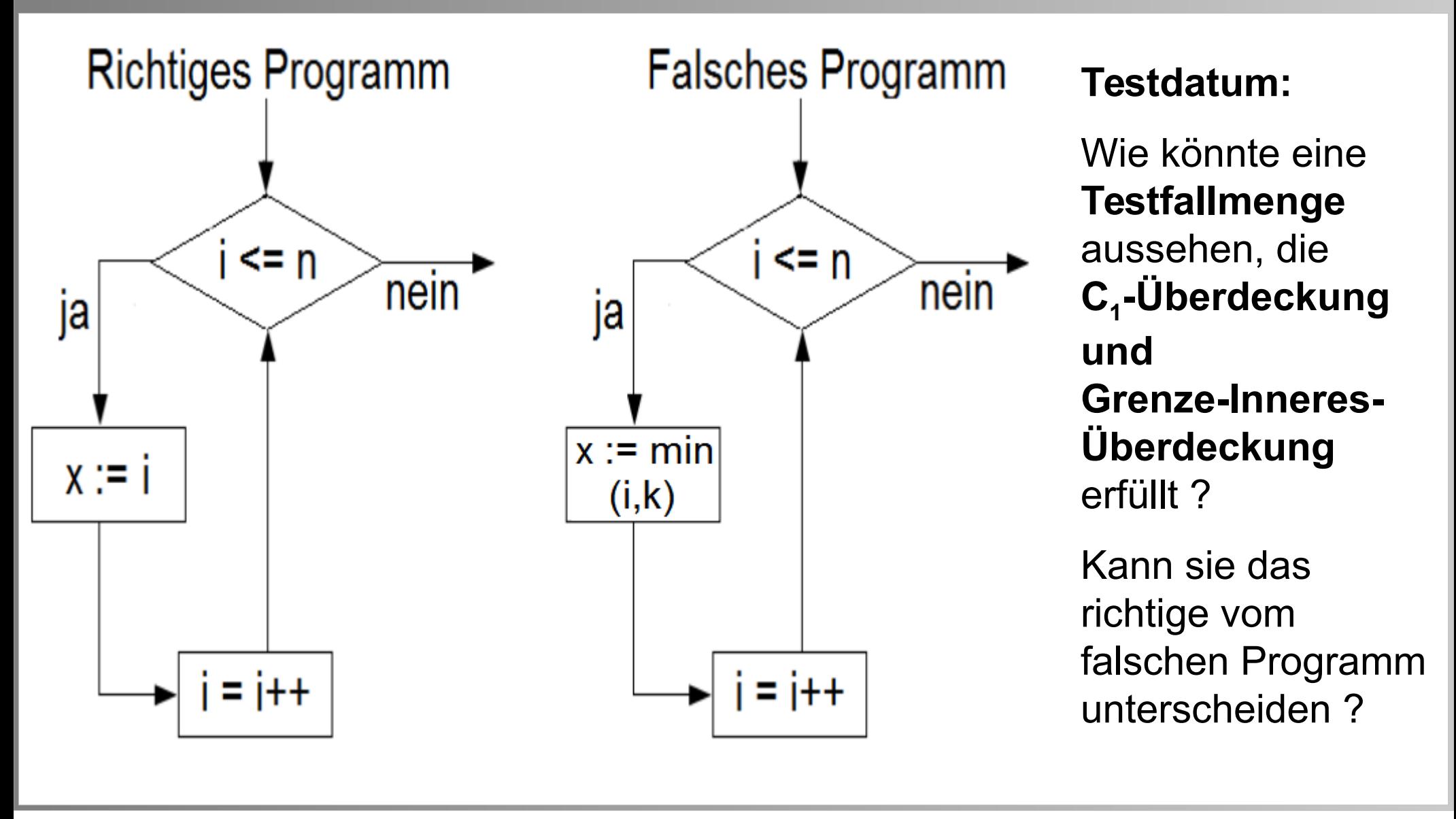

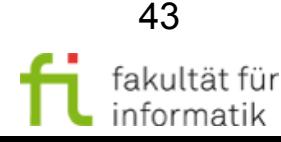

technische universität dortmund

### Grenze-Inneres-Überdeckung Aussagekraft (Beispiel)

**Softwarekonstruktion** WS 2013/14

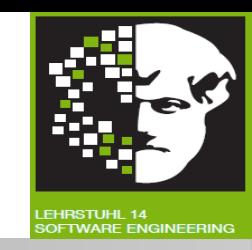

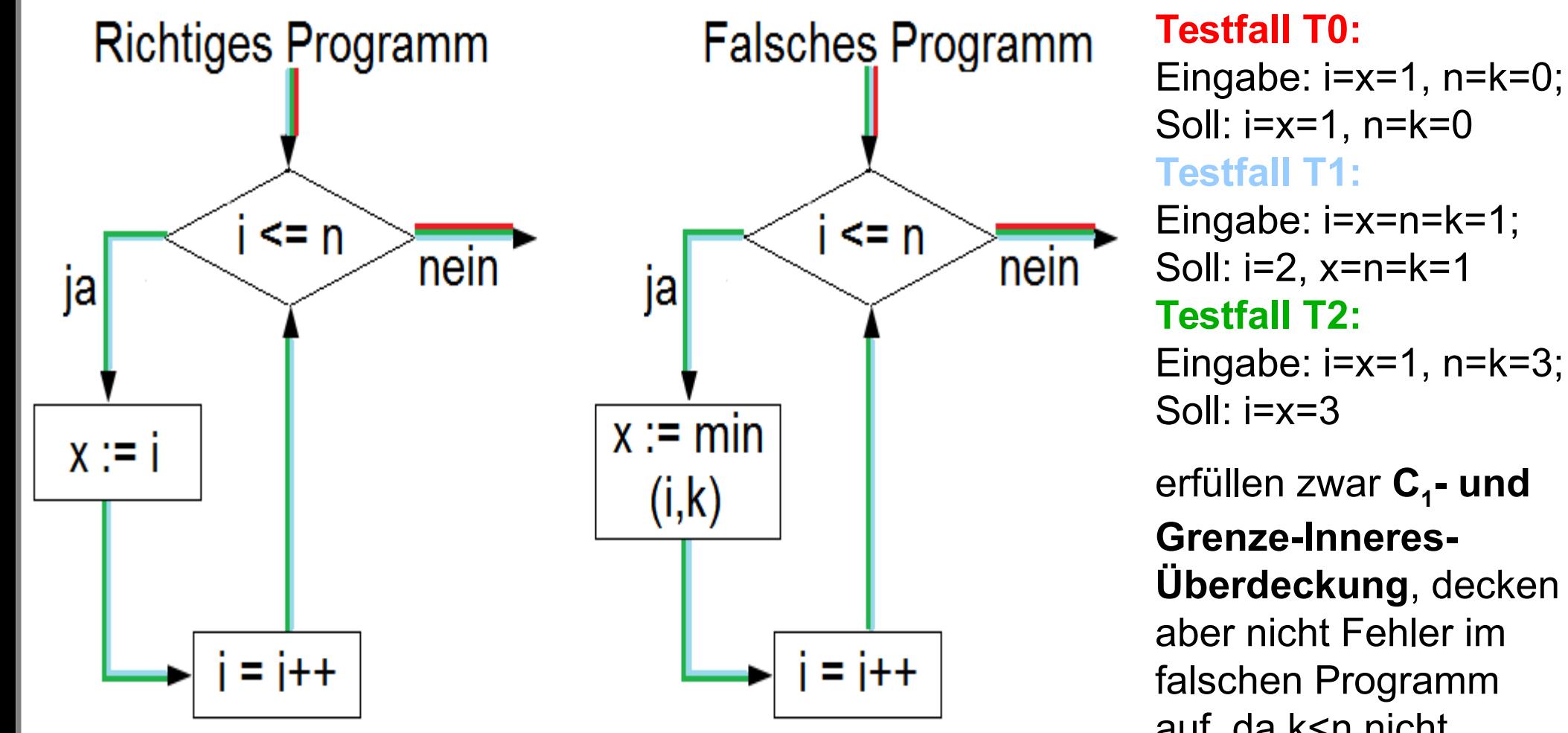

 $\rightarrow$  Stärkeres Kriterium notwendig: Pfadüberdeckung ! <sup>getestet wird.</sup>

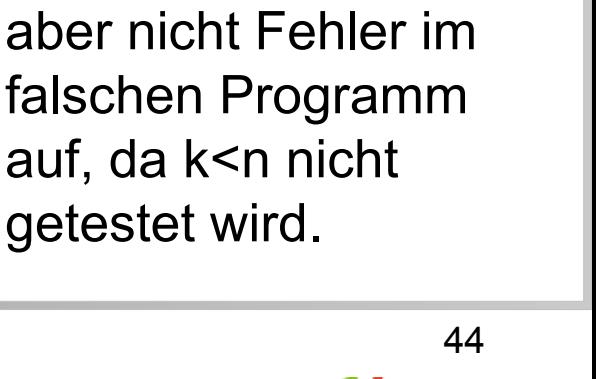

fakultät für informatik

technische universität dortmund

## Pfadüberdeckung softwarekonstruktion

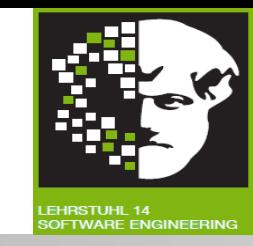

- Dynamisches, kontrollflussbasiertes Testentwurfsverfahren.
- Fordert **min. einmalige Ausführung jedes Pfads** im Kontrollflussgraphen.
- Auch als **C ∞ -Maß** bezeichnet.

 Anzahl durchlaufene Pfade Gesamtzahl Pfade Pfadüberdeckungsgrad =

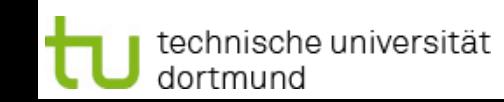

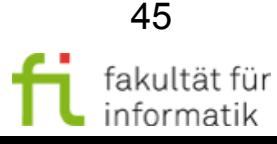

## Pfadüberdeckung für ggt () Softwarekonstruktion

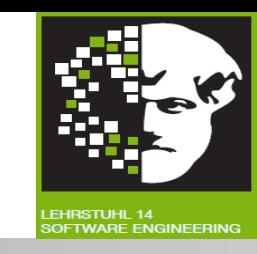

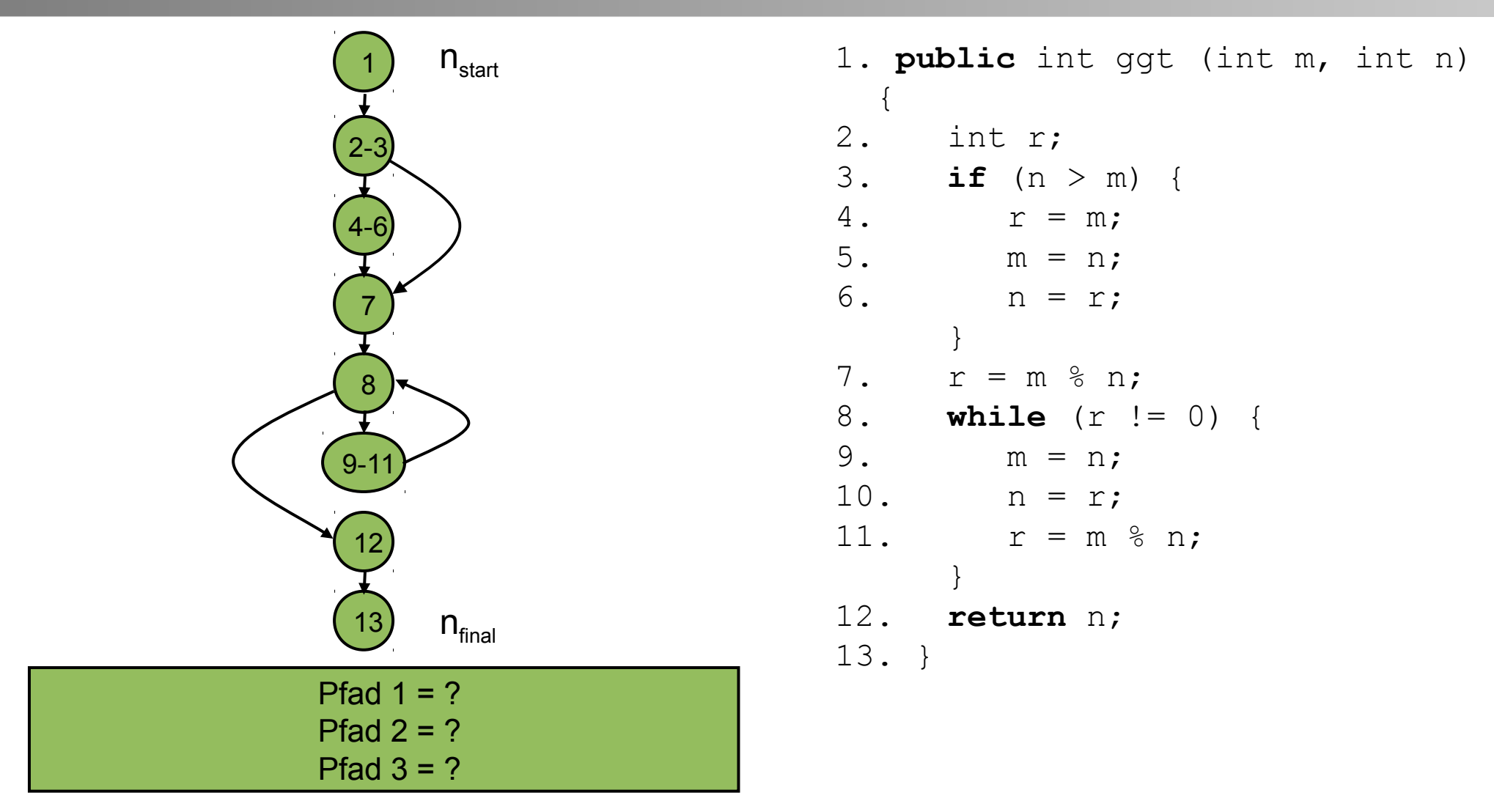

#### Beispiel für Pfadmenge mit Pfadüberdeckung ?

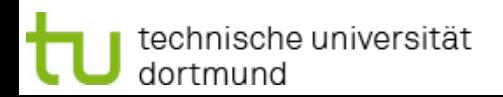

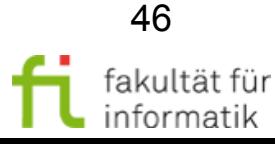

## Beispiel: Pfadüberdeckung für **ggt()**

#### **Softwarekonstruktion** WS 2013/14

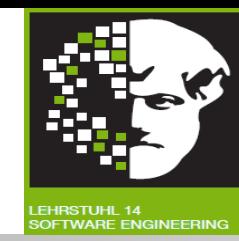

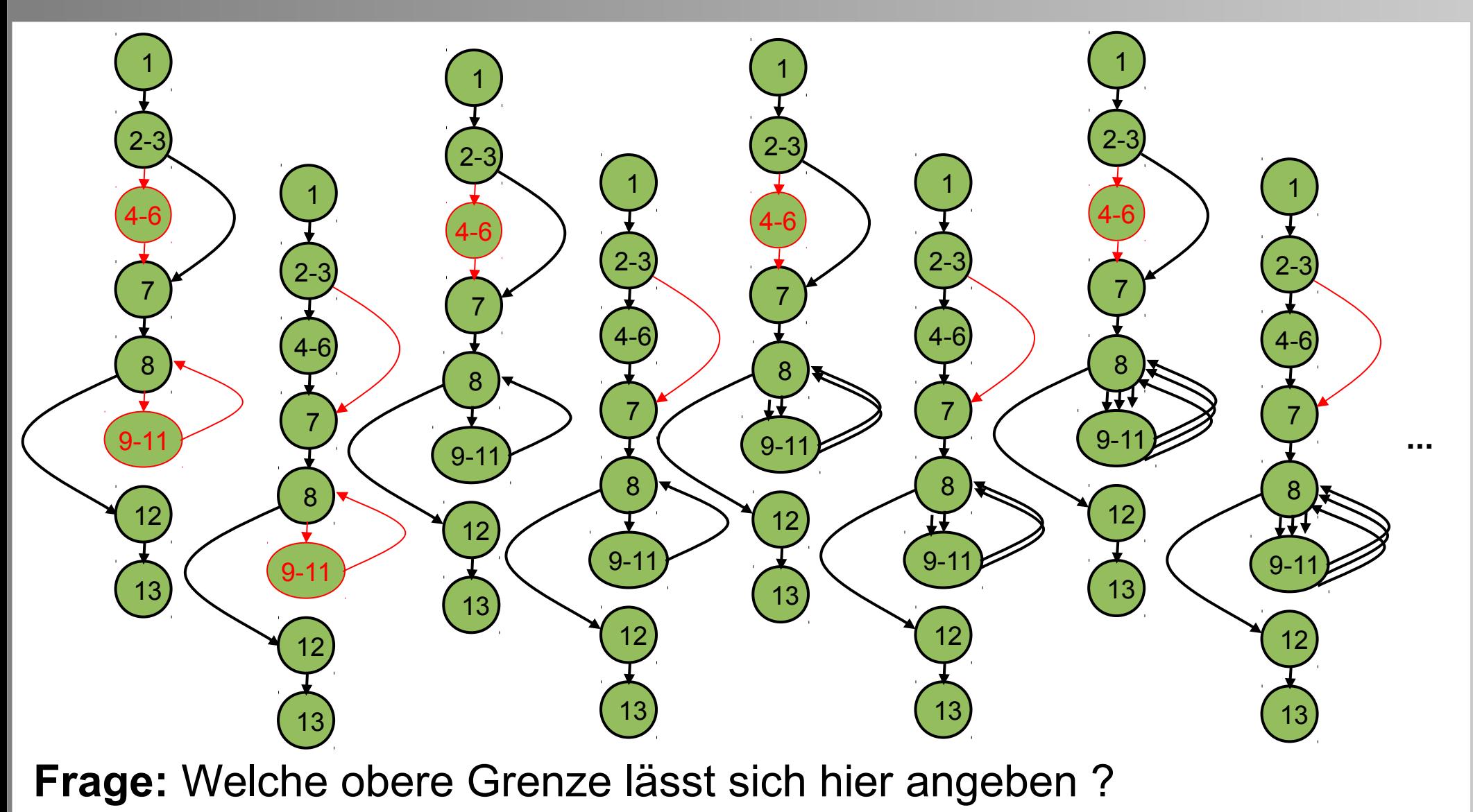

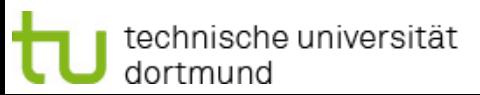

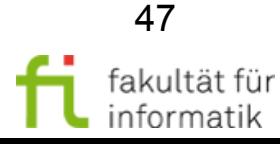

# Pfadüberdeckung für **ggt()**: Obere Grenze

**Grobe obere Grenze** für maximale Anzahl Schleifendurchläufe in Abhängigkeit von Eingaben n, m:

- Zeile 3-6: ggf. m, n vertauschen  $\rightarrow$  betrachte max(n,m) als obere Grenze für m, n
- **Zeile 8-11**: Es gilt: mod(x,y)<min(x,y).  $\rightarrow$  r in jedem Schleifendurchlauf strikt kleiner als im Durchlauf davor.
- $\rightarrow$  höchstens max(n,m) Durchläufe.
- $\rightarrow$  höchstens maxint Durchläufe.

```
1. public int ggt (int m, int n) 
  \{2. int r;
3. if (n > m) {
4. r = m;
5. m = n;6. n = r;}
7. r = m \, \frac{1}{6} \, n;
8. while (r != 0) { 
9. m = n;
10. n = r;11. r = m % n;}
12. return n;
13. }
```
**Softwarekonstruktion** WS 2013/14

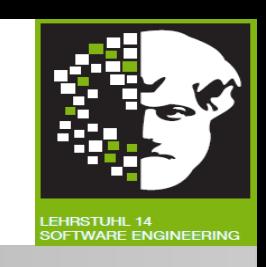

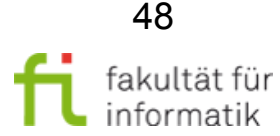

## Diskussionsfrage Softwarekonstruktion

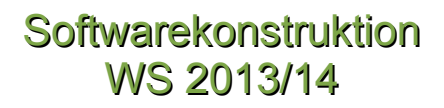

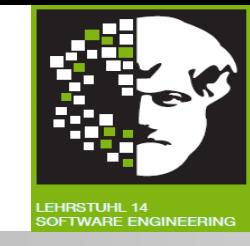

#### **Frage:**

• Gibt es Programm, zu dem keine obere Grenze für Schleifenabbruch (und damit Pfadüberdeckung) angegeben werden kann ?

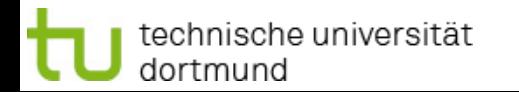

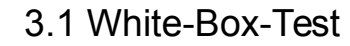

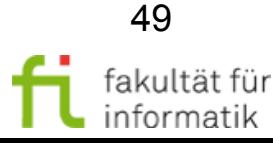

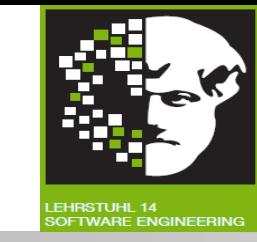

**Frage**: Programm ohne obere Grenze für Schleifenabbruch ? **Antwort:**

**Beispiel:** Schleife, in der boolescher Zufallswert generiert wird: Kann beliebig lange Wert false generieren, bevor true generiert wird.

**Aber**: Reale Computer: nur endlich viele verschiedene Speicherzustände.

- $\rightarrow$  Zufallsgenerator: endliche Menge von möglichen Zufallswertfolgen
- $\rightarrow$  endliche obere Grenze.
- **Andererseits**: Einschränkung nicht bei Verwendung von Nicht-Standard-Generator (Benutzereingaben, radioaktiver Zerfall, ...) .
- $\rightarrow$  **keine Grenze für Pfadüberdeckung**, wenn Schleifenabbruch abhängig von **externem** Nicht-Determinismus.
- Aber: nur **internes** Verhalten testen, ist endlich.
- $\rightarrow$  Für vollständiges Testen lässt sich (theoretische) Grenze angeben.

Ist aber oft praktisch nicht erreichbar (s. Beispiele in T2.0).

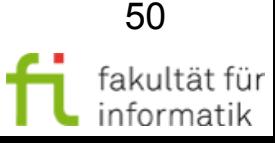

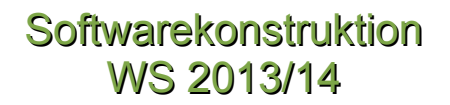

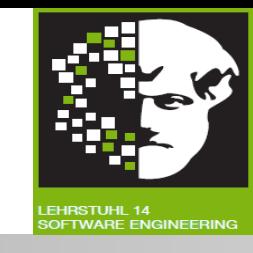

Warum werden durch **100%-ige Pfadüberdeckung**, die ja 100% der Pfade testet, **nicht 100% der Fehler gefunden ?**

**Antwort:**

●

 $\bullet$ 

technische universität dortmund

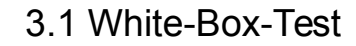

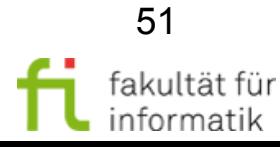

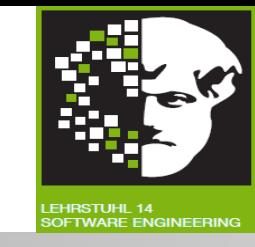

Warum werden durch **100%-ige Pfadüberdeckung,** die ja 100% der Pfade testet, **nicht 100% der Fehler gefunden ?**

#### **Antwort:**

- Es werden zwar alle Pfade getestet, aber **nicht mit allen möglichen Variablenbelegungen.**
- Es wird nur **vorhandene Funktionalität getestet** und nicht, welche Funktionalität evtl. fehlt.

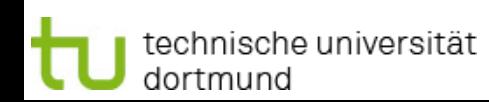

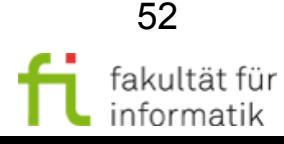

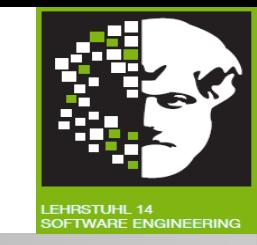

Bei zyklischen Kontrollflussgraphen **potenziell unendlich viele (beliebig lange) Pfade.**

● Aber: **Obere Grenzen** für mögliche Länge (und damit Anzahl) ggf. aus Spezifikation oder aus technischen Einschränkungen ableitbar.

In Praxis 100%ige Pfadüberdeckung oft nicht erreichbar (vgl. Beispiel T2.0 F12-13).

### **Als theoretisches Vergleichsmaß wichtig.**

Nichtsdestrotrotz: auch Pfadüberdeckung kann nicht alle Fehler finden (nicht alle Eingabewerte und Variablenbelegungen getestet).

 $\rightarrow$  Brauche alternatives Testparadigma als Ergänzung.

#### **Test der Bedingungen**, **Datenflussbasiertes Testen** (vgl. folgende Abschnitte)

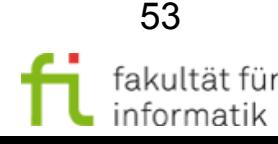

## 3.1 White-Box-Test Softwarekonstruktion

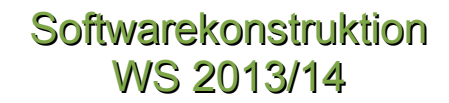

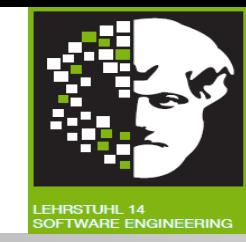

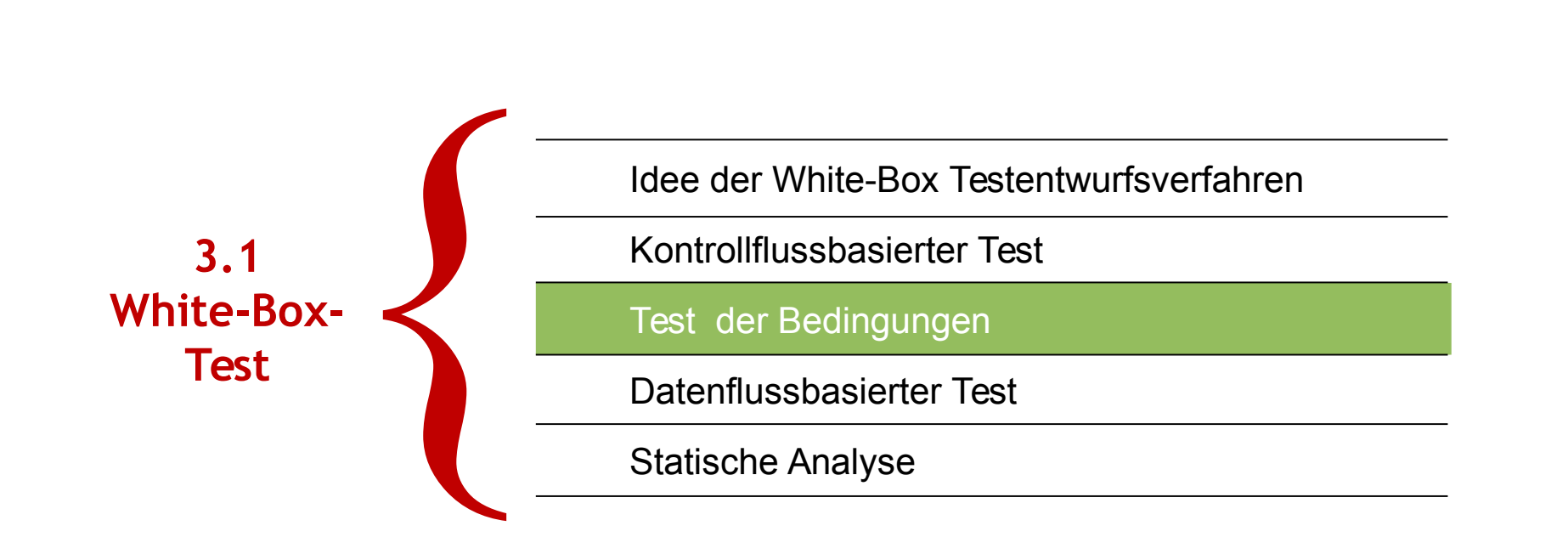

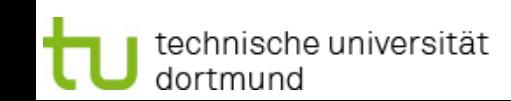

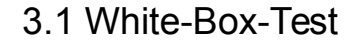

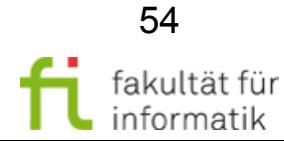

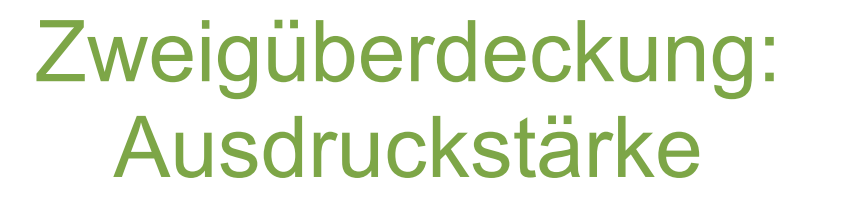

**Softwarekonstruktion** WS 2013/14

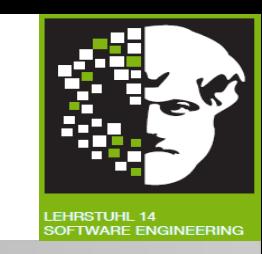

Kann es Testfälle mit Zweigüberdeckung geben, die richtiges und falsches Programm nicht unterscheiden ? Antwort: ?

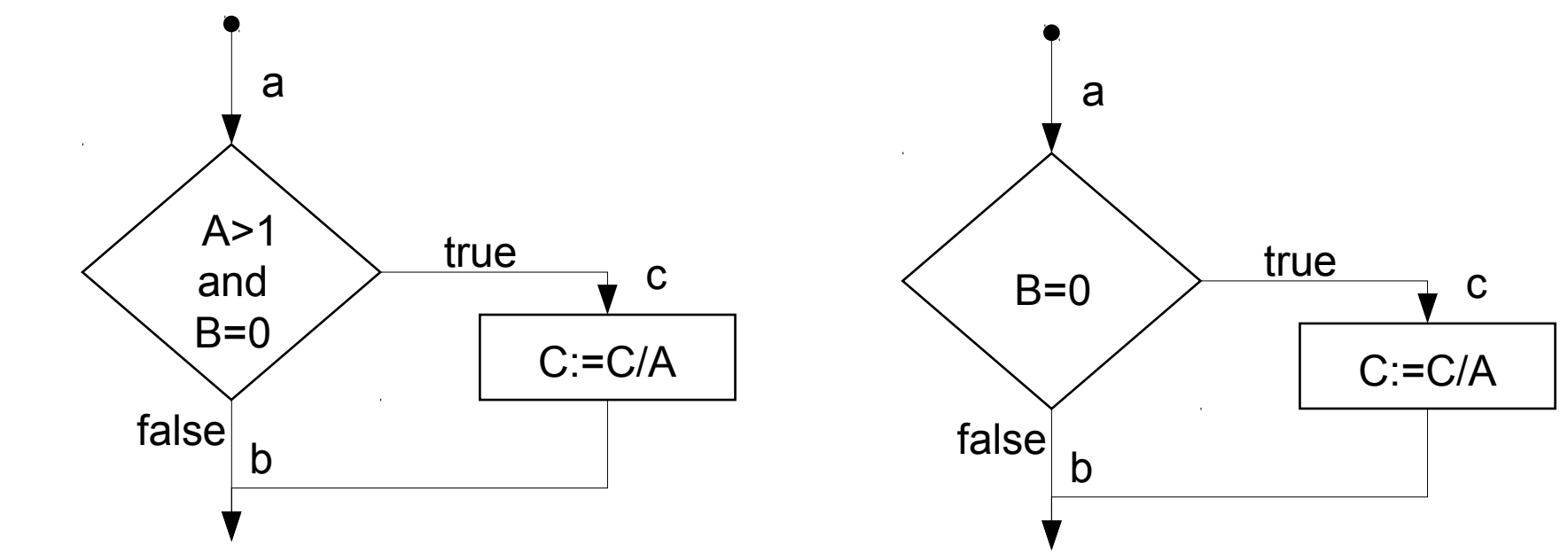

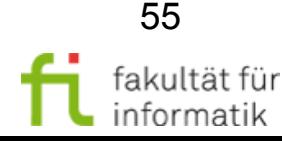

3.1 White-Box-Test

technische universität

dortmund

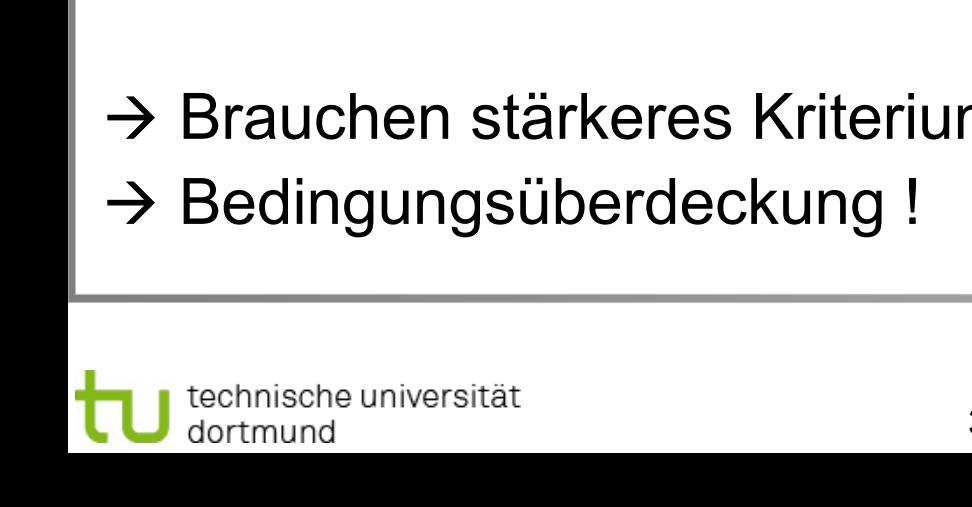

## Zweigüberdeckung: Ausdruckstärke

Kann es Testfälle mit Zweigüberdeckung geben, die richtiges und falsches Programm nicht unterscheiden ?

Antwort: Testfallmenge {(A=2,B=C=0),(A=2,B=1,C=0)}.

## $\rightarrow$  Brauchen stärkeres Kriterium, das Teilbedingungen berücksichtigt

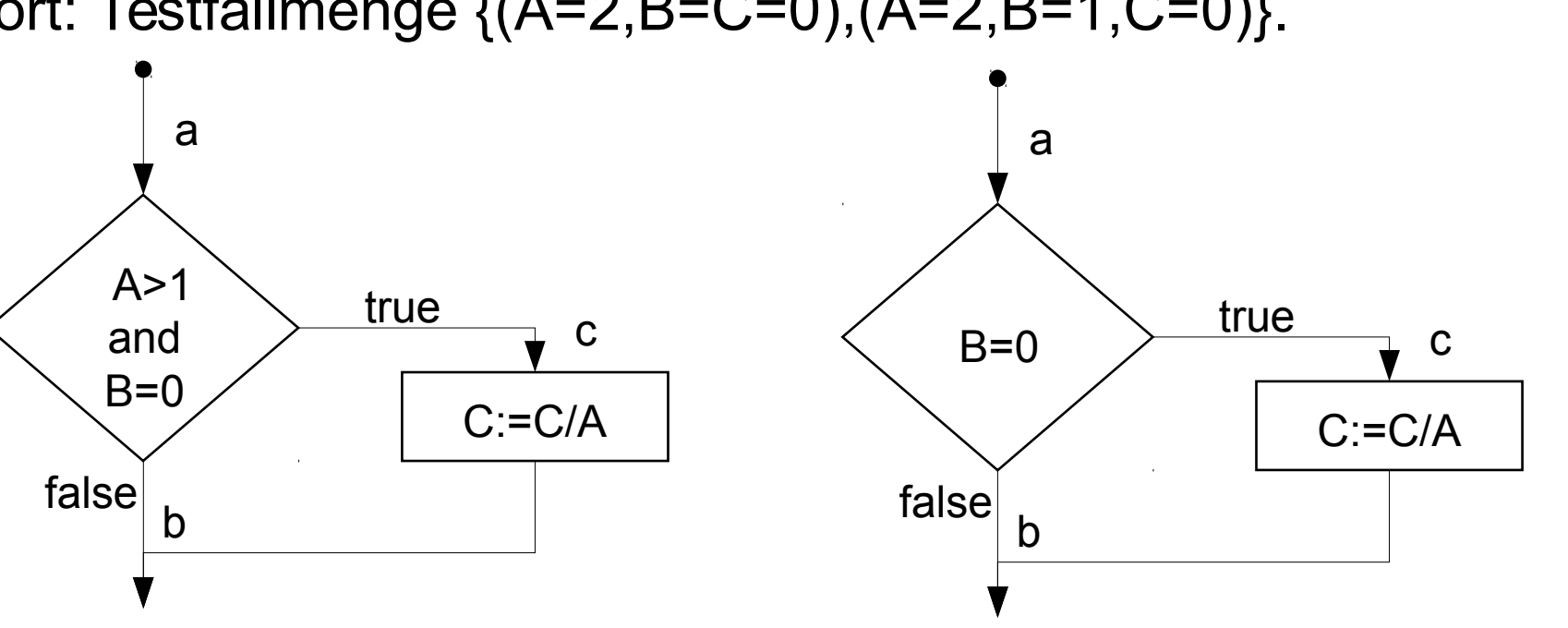

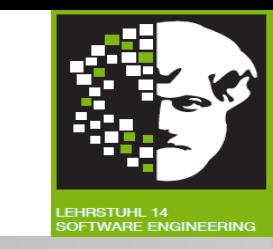

**Softwarekonstruktion** WS 2013/14

ʿakultät für nformatik

## Bedingungen in Programmen (und Spezifikationen)

**Softwarekonstruktion** WS 2013/14

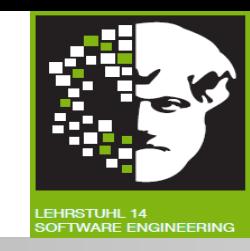

- Wahrheitswerte: false, true (oft auch 0, 1 oder »falsch«, »wahr«).
- **Atomare (Teil-)Bedingung (***condition***):**
	- Variablen vom Typ **boolean.**
	- Operationen mit Rückgabewert vom Typ **boolean.**
	- Vergleichsoperationen.
	- Z.B. flag; isEmpty(); size  $> 0$
- **Zusammengesetzte Bedingung (***compound condition***):**
	- Verknüpfung von (Teil-)Bedingungen mit booleschen Operatoren.
	- Basis-Operatoren sind  $\text{und } (\wedge, \cap)$ , oder  $(\vee, \cup)$ , nicht  $(\neg)$ .
- **Entscheidung:** (zusammengesetzte) Bedingung, die Programmablauf steuert.
- **In Java:**
	- &, |, ^ Bitweise *und*, *oder* und *exklusiv-oder*-Verknüpfung.
	- $&\&$ ,  $||$  Wie oben, aber lazy evaluation, z.B. a  $&\&$  b = a ? b : false.
	- **if** ((size > 0) && (inObject != null)) {...} **else** {…}.

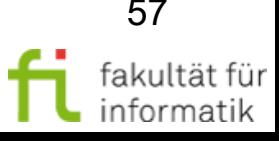

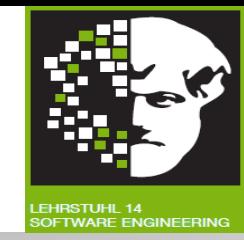

#### **Bedingungsüberdeckungen:**

**Berücksichtigen Bedingungen in Schleifen und Auswahlkonstrukten** zur Definition von Tests.

**Idee:** Zusammengesetzte Bedingungen nur einmal zu True und False auswerten ist nicht ausreichend.

 **Teilbedingungen** (atomare Prädikatterme) **variieren. Beispiel:**

- if  $A > 1$  and  $(B = 2$  or  $C > 1$ ) and D then ... else ...
- Entscheidungsprädikat:  $A>1$  and  $(B=2$  or  $C>1$ ) and D
- Atomare Prädikatterme: A>1, B=2, C>1, D

**Anderes Beispiel:** Vergleich der Zweigüberdeckung von if (a AND b AND c)  $\{...\}$  einer äquivalenten Konstruktion if a  $\{if b \{if c \}...\}$ 

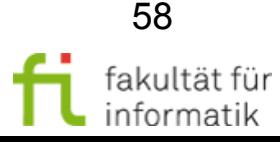

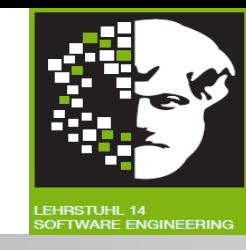

#### **Einfache Bedingungsüberdeckung (C<sup>2</sup> -Test):**

- $\bullet~$  Testdatenmenge  $\mathcal T$  erfüllt C<sub>2</sub>-Überdeckung g.d.w. es:
	- <sup>−</sup> für jede Verzweigung im Programm mit zwei Ausgängen und
	- <sup>−</sup> für jeden Prädikatterm *p* des zur Verzweigung gehörenden Booleschen Ausdrucks
	- <sup>−</sup> zu jedem Wahrheitswert von *p* ein Testdatum *t* aus *T* gibt.

bei dessen Ausführung *p* diesen Wahrheitswert annimmt.

- **Hinweis:** Verzweigungen mit mehr als zwei Ausgängen in äquivalentes Konstrukt mit zwei Ausgängen umformbar.
- Garantiert keine Zweigüberdeckung.  $\rightarrow$  Testen beider Wahrheitswerte kompletter (zusammengesetzter) Boolescher Ausdrücke nicht garantiert.

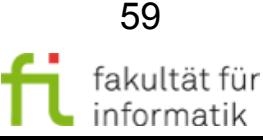

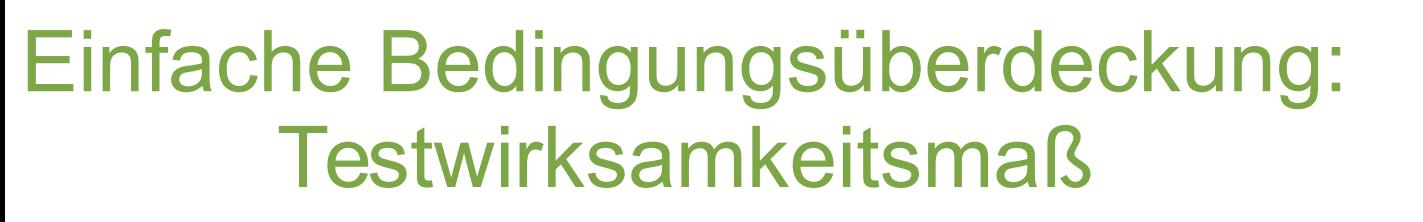

**Softwarekonstruktion** WS 2013/14

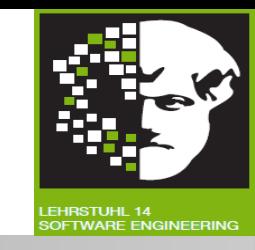

#### **Einfache Bedingungsüberdeckung:** Testwirksamkeitsmaß **C<sup>2</sup>**

 $C_{2}$  =  $_{def}$ 

Anzahl Prädikate<sub>TRUE</sub> + Anzahl Prädikate<sub>FALSE</sub>

2 \* Anzahl der Prädikate

Wie üblich: 100%ige Überdeckung nicht erreichbar, wenn Belegung von Teilbedingungen mit true und false nicht erreicht werden kann (weil durch Programmkontext ausgeschlossen).

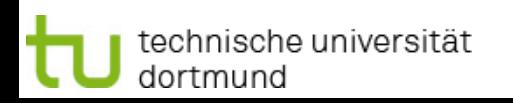

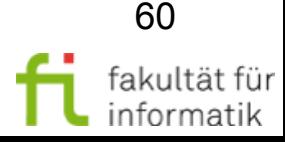

## Beispiele zur einfachen Bedingungsüberdeckung

**Softwarekonstruktion** WS 2013/14

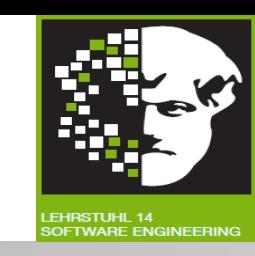

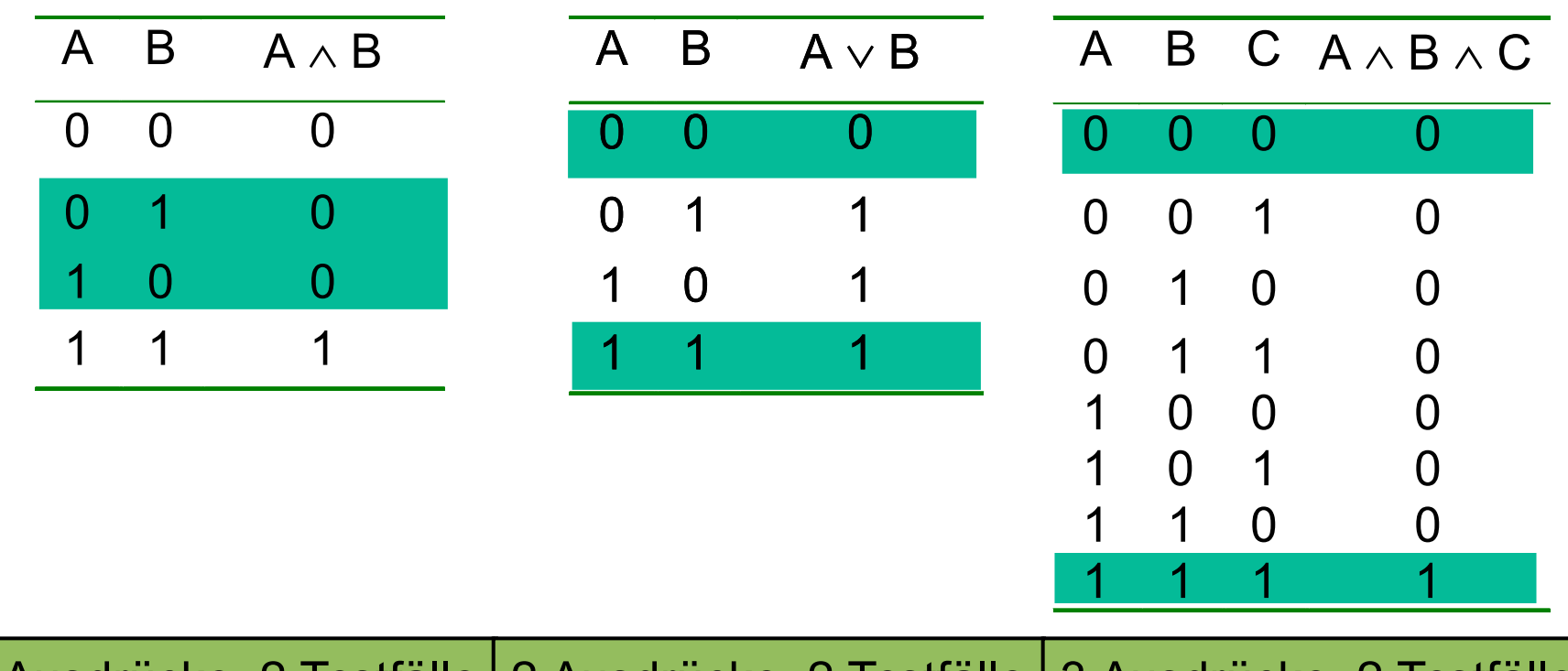

2 Ausdrücke, 2 Testfälle | 2 Ausdrücke, 2 Testfälle | 3 Ausdrücke, 2 Testfälle

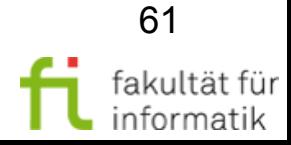

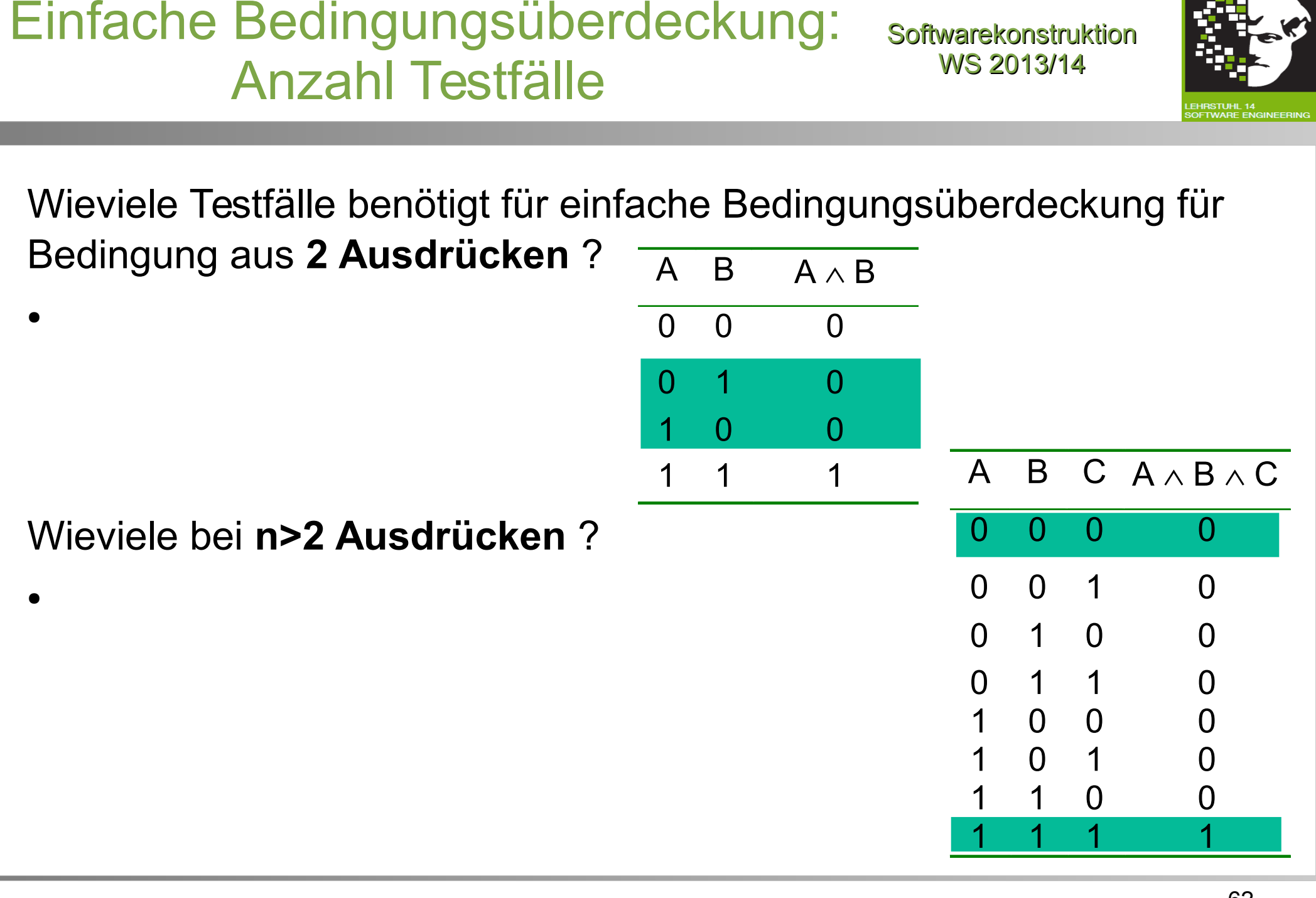

## Einfache Bedingungsüberdeckung: Anzahl Testfälle

**Softwarekonstruktion** WS 2013/14

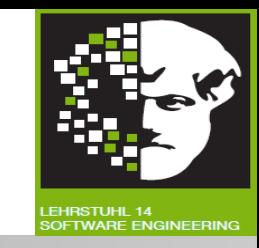

Wieviele Testfälle benötigt für einfache Bedingungsüberdeckung für Bedingung aus **2 Ausdrücken** ?

• Falls Überdeckung erreicht werden kann, reichen 2: Entweder T1= $((0,0), (1,1))$  oder T2= $((0,1), (1,0))$ . Falls beide nicht erreicht werden können (weil je mind. eine Kombination nicht erreicht werden kann), bleiben ohnehin höchstens zwei Testfälle übrig.

Wieviele bei **n>2 Ausdrücken** ?

• Falls Überdeckung erreicht werden kann, reichen n.

Beweis per Induktion: Induktionsanfang s.o.

Induktionsschritt: Gilt für n+1 auf Basis von n: Die n Testfälle decken mind. einen Wert (true oder false) für den n+1sten Ausdruck ab; für den anderen reicht ein weiterer Testfall.

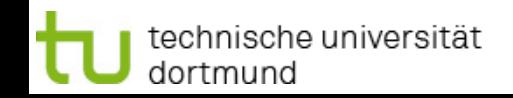

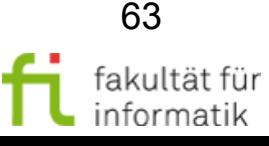

## Einfache Bedingungsüberdeckung: Ausdrucksstärke

**Softwarekonstruktion** WS 2013/14

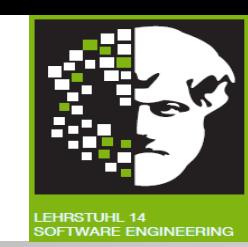

Kann es einen **C<sup>2</sup> -Testfall** geben, der **nicht alle Zweige testet** ?

technische universität

dortmund

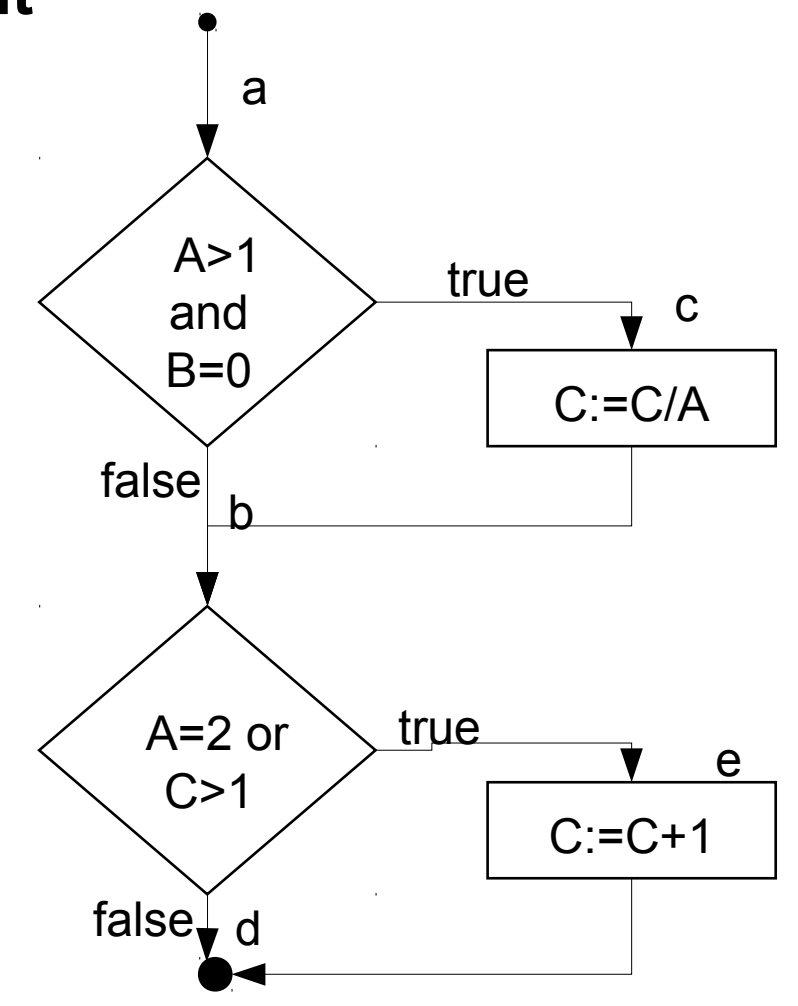

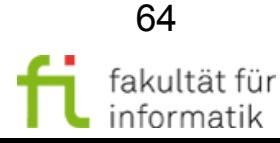

## Einfache Bedingungsüberdeckung: Ausdrucksstärke

**Softwarekonstruktion** WS 2013/14

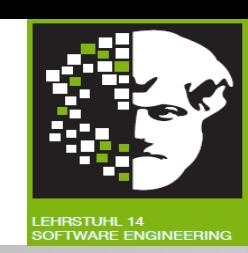

#### Beispiel

- Testdatum  $A=2$ ,  $B=1$ ,  $C=4$ 
	- <sup>−</sup> A>1 true
	- <sup>−</sup> B=0 false
	- <sup>−</sup> A=2 true
	- <sup>−</sup> C>1 true
	- <sup>−</sup> Weg: abe
- Testdatum A=1,B=0,C=1
	- <sup>−</sup> A>1 false
	- <sup>−</sup> B=0 true
	- <sup>−</sup> A=2 false
	- <sup>−</sup> C>1 false
	- <sup>−</sup> Weg: abd
- $\rightarrow$  Zweig c wird nicht überdeckt!

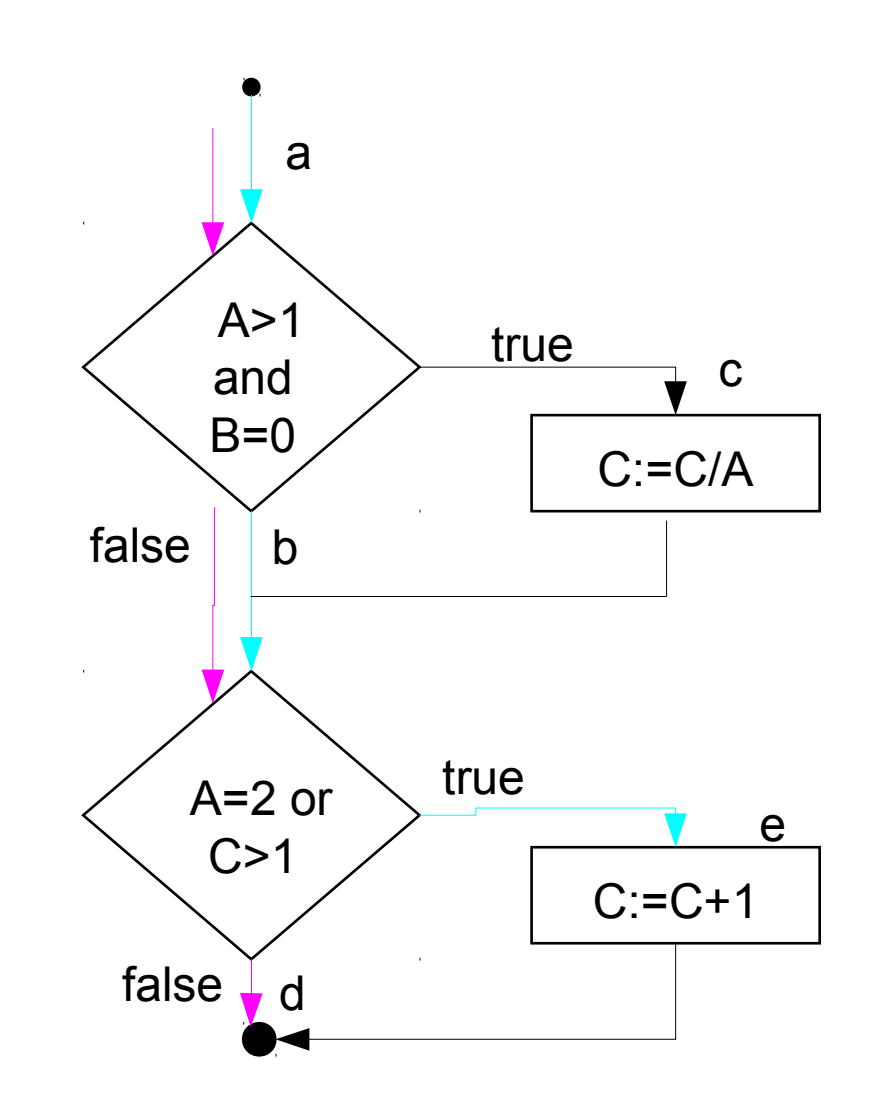

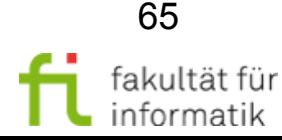

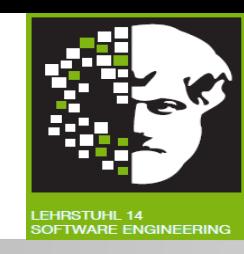

#### **Zweig-/Bedingungsüberdeckung:**

Testdatenmenge erfüllt Zweig-/ Bedingungsüberdeckung gdw. sie **C<sup>2</sup> -Überdeckung** (atomare Bedingungsüberdeckung) **und C1 -Überdeckung** (Zweigüberdeckung) **erfüllt.**

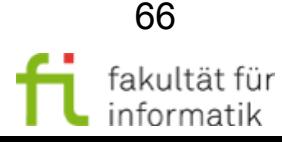

3.1 White-Box-Test

## Zweig-/Bedingungsüberdeckung: Ausdrucksstärke

Kann es einen **Zweig- / Bedingungsüberdeckungs-Testfall** geben, der **nicht alle Zweigkombinationen testet** ?

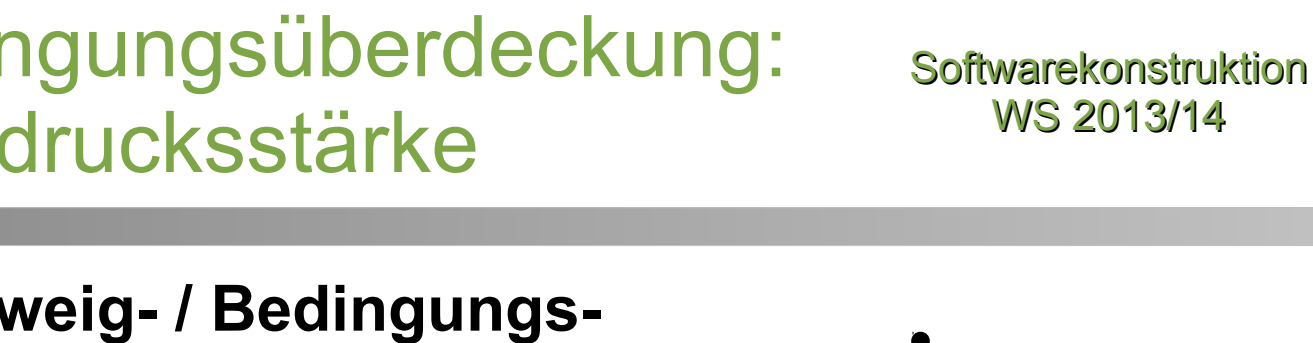

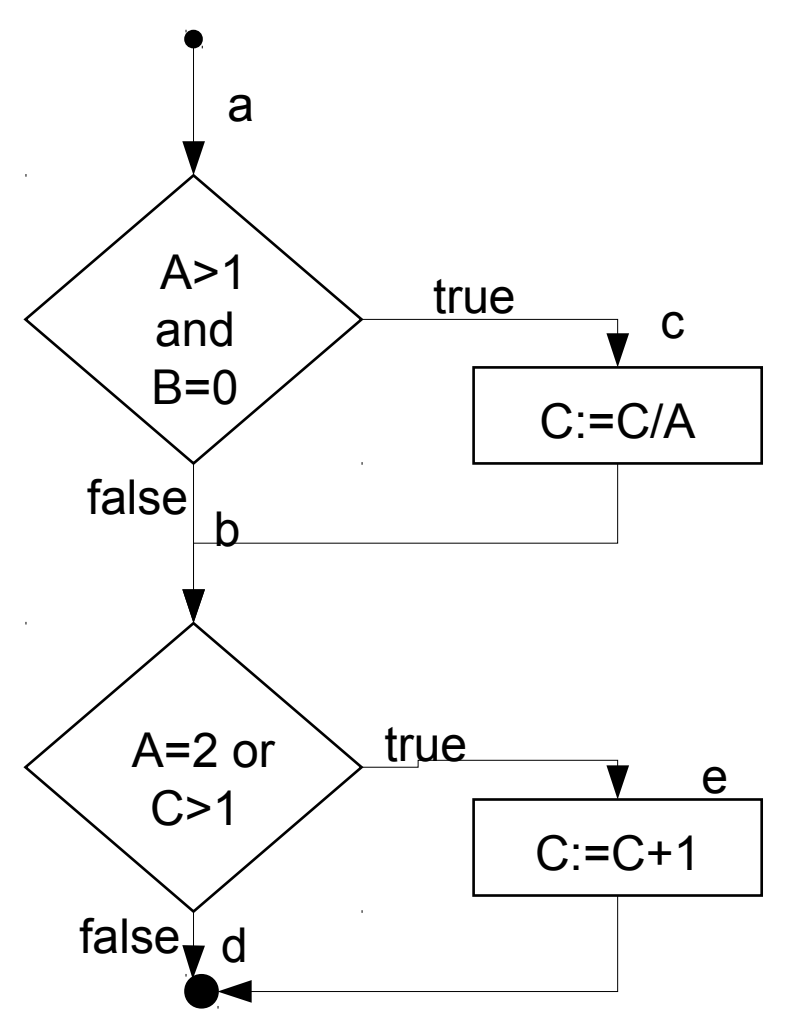

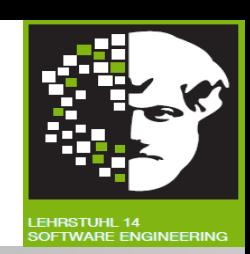

67

fakultät für

informatik

## Zweig-/Bedingungsüberdeckung: Ausdrucksstärke

#### **Softwarekonstruktion** WS 2013/14

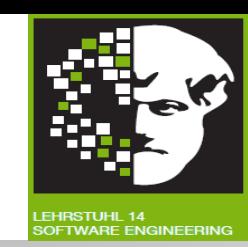

#### Beispiel:

- Testdatum  $A=2$ ,  $B=0$ ,  $C=4$ :
	- <sup>−</sup> A>1 true
	- B=0 true
	- <sup>−</sup> A=2 true
	- <sup>−</sup> C>1 true
	- <sup>−</sup> Weg: ace
- Testdatum  $A=1,B=1,C=1$ :
	- <sup>−</sup> A>1 false
	- B=0 false
	- <sup>−</sup> A=2 false
	- <sup>−</sup> C>1 false
	- <sup>−</sup> Weg: abd
- $\rightarrow$  Alle Zweige nun überdeckt, aber nicht alle **Zweigkombinationen!**

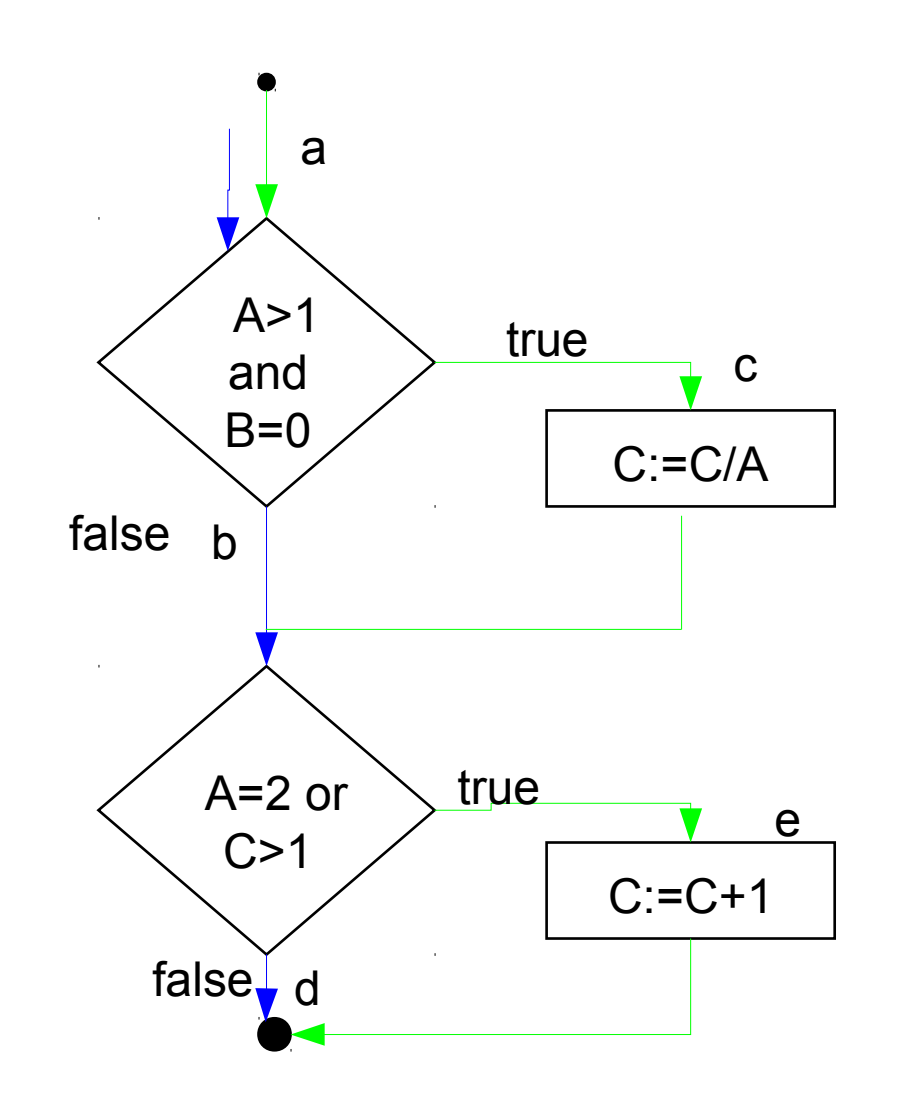

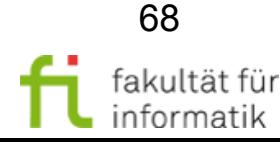

## Zweig-/Bedingungsüberdeckung: Ausdrucksstärke

Zur Veranschaulichung: Umformung des Kontrollflussgraphen (normalerweise nicht vorgesehen, hier nur zu didaktischen Zwecken):

- Testdatum A=2,B=0,C=4
- Testdatum  $A=1$ ,  $B=1$ ,  $C=1$
- 2 Zweige fehlen !

#### **Lösung:**  Mehrfachbedingungsüberdeckung !

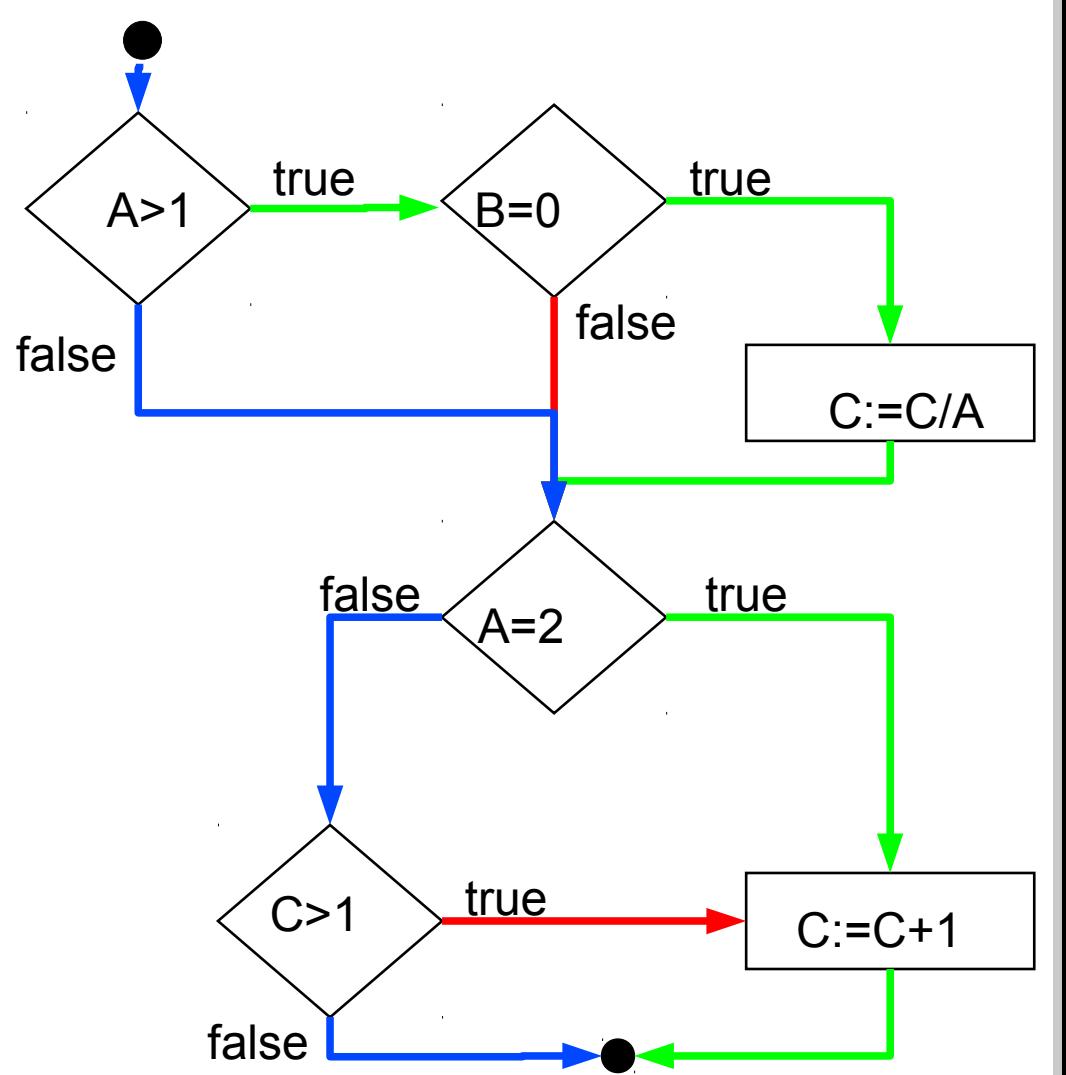

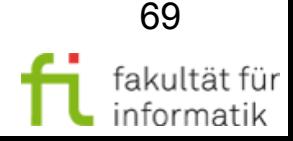

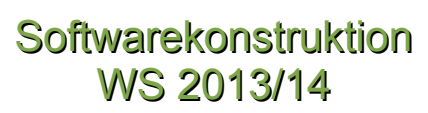

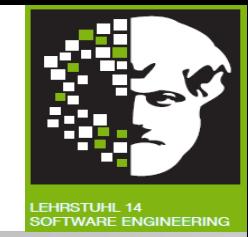

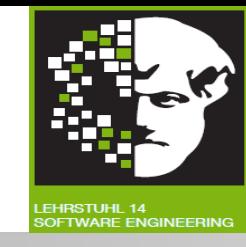

#### **Mehrfachbedingungsüberdeckung (C<sup>3</sup> -Überdeckung):**

Testdatenmenge erfüllt Mehrfachbedingungsüberdeckung g.d.w.

- **für jede Verzweigung** im Programm mit zwei Ausgängen und
- für zur Verzweigung gehörenden **Booleschen Ausdruck**
- **jede mögliche Kombination** der Wahrheitswerte atomarer Prädikatterme ausgeführt wird.

Falls Programm keine Tautologien enthält: Ergibt true/false-Belegung der zusammengesetzten Booleschen Ausdrücke => Impliziert Zweigüberdeckung. Wie üblich: 100%ige Überdeckung nicht erreichbar, wenn Kombination von Wahrheitswerten nicht erreicht werden kann.

• Z.B. bei  $(x > 0)$  &  $(x < 5)$  ist (falsch, falsch) nicht realisierbar

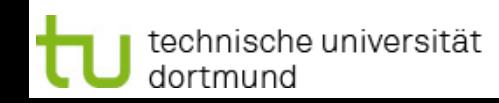

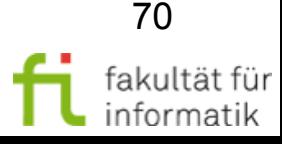

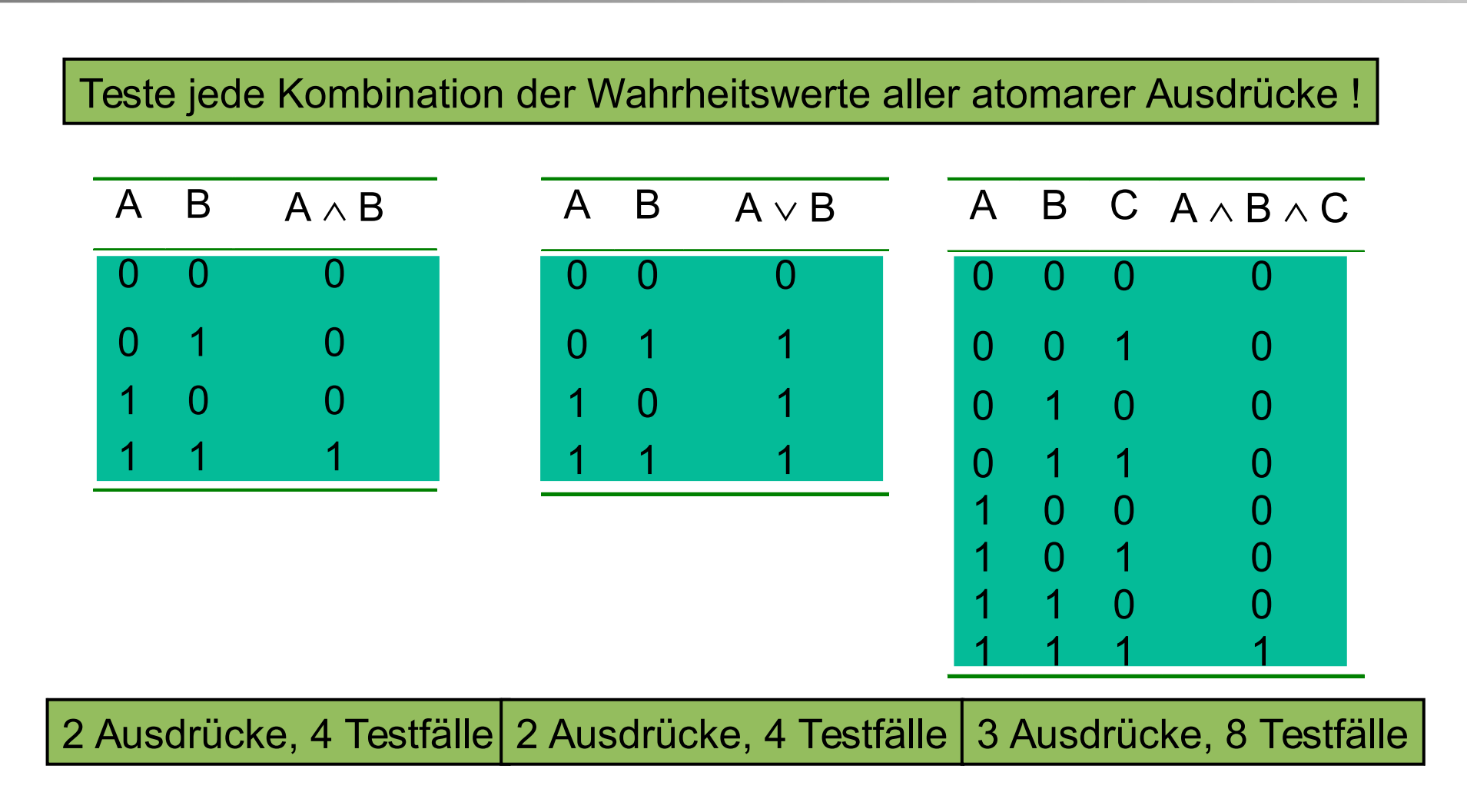

Beispiel:

Mehrfachbedingungsüberdeckung

**Frage:** Wieviele Testfälle werden benötigt (für n atomare Prädikatterme) ?

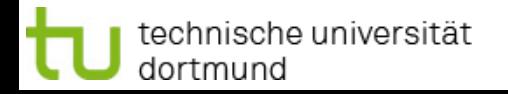

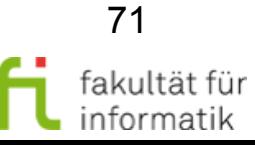

**Softwarekonstruktion** WS 2013/14

## Mehrfachbedingungsüberdeckung **Diskussion**

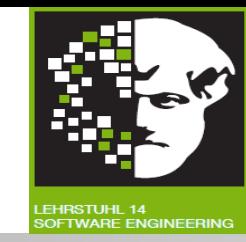

#### **Testfall-Anzahl bei** *n* **atomaren Ausdrücken: 2***<sup>n</sup>* .

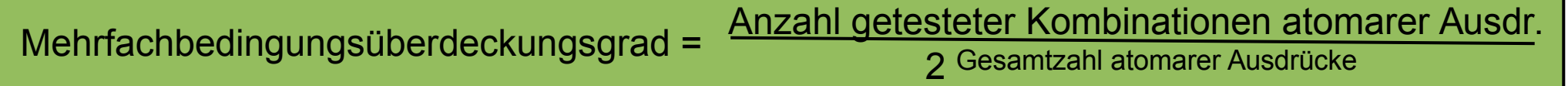

 $\rightarrow$  Aufwändig zu realisieren.

#### **Alle Kombinationen** durch Testdaten **nicht immer realisierbar.**

- $\rightarrow$  Weist nicht auf Fehler der Programmlogik hin!
- $\rightarrow$  Testbeurteilung wird erschwert!
- **Besser:** Minimale Mehrfachbedingungsüberdeckung.

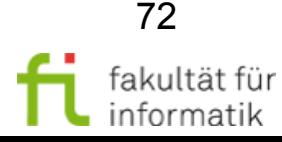
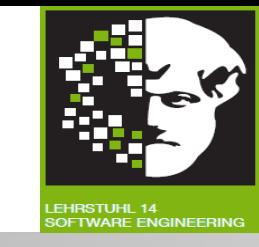

Testdatenmenge erfüllt **Minimale Mehrfachbedingungsüberdeckung**  (C<sub>2</sub>(mM)-Überdeckung, *minimal bestimmende Mehrfachbedingungsüberdeckung*) g.d.w.:

- für jede Verzweigung im Programm mit zwei Ausgängen und
- für zur Verzweigung gehörenden **Booleschen Ausdruck**
- folgende Kombinationen der Wahrheitswerte der enthaltenen atomaren Prädikatterme ausgeführt werden:
	- <sup>−</sup> **Jede Kombination** von Wahrheitswerten, für die Änderung des Wahrheitswertes **eines Terms** den **gesamten** Wahrheitswert **ändert**.

[Bemerkung: Da diese Eigenschaft jede Kombination von Wahrheitswerten für sich betrachtet, gibt es immer eine **eindeutige** kleinste Kombinationsmenge, die mM erfüllt (im Gegensatz z.B. zur einfachen Bedingungsüberdeckung).]

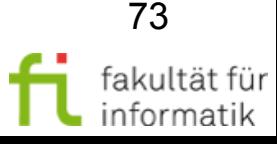

## Minimale Mehrfachbedingungsüberdeckung

Softwarekonstruktion WS 2013/14

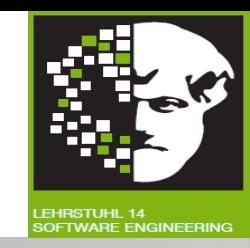

 g Anzahl getesteter MM Kombinationen Gesamtzahl MM Kombinationen Minimale Mehrfachbedingungsüberdeckungsgrad

- 100% **minimale Mehrfachbedingungsüberdeckung** impliziert 100% **Entscheidungsüberdeckung**.
- Anzahl Testfälle **im Normalfall** geringer als bei Mehrfachbedingungsüberdeckung.
- Gesamtzahl Kombinationen für C<sub>2</sub>(mM)-Überdeckung bei reinen AND **bzw. OR-Bedingungen** mit n atomaren Prädikaten: n+1.
- **Algorithmus** für **Überprüfung** eines Testfalls auf MM-Bedingung: Direkte Überprüfung der Eigenschaft "Änderung des Wahrheitswertes **eines Terms** ändert den **gesamten** Wahrheitswert".
- **Algorithmus** für die **Generierung** einer MM-Testfallmenge: Sukzessive Überprüfung der MM-Bedingung für jeden möglichen Testfall.

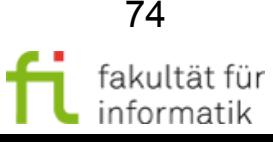

technische universität

dortmund

**Softwarekonstruktion** WS 2013/14

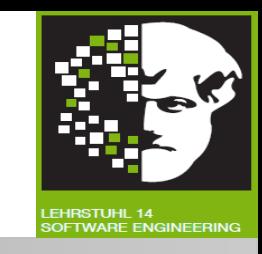

- Seien A1, A2, A3 atomare Ausdrücke und B=NOT(A1) AND NOT(A2 AND NOT(A3)) der durch unten abgebildete Wahrheitswerttabelle definierte Gesamtausdruck.
- **Frage:** Welche Werte-Kombinationen von A1, A2 und A3 sind für **minimale Mehrfachbedingungsüberdeckung** mit Testfällen zu bewirken ?

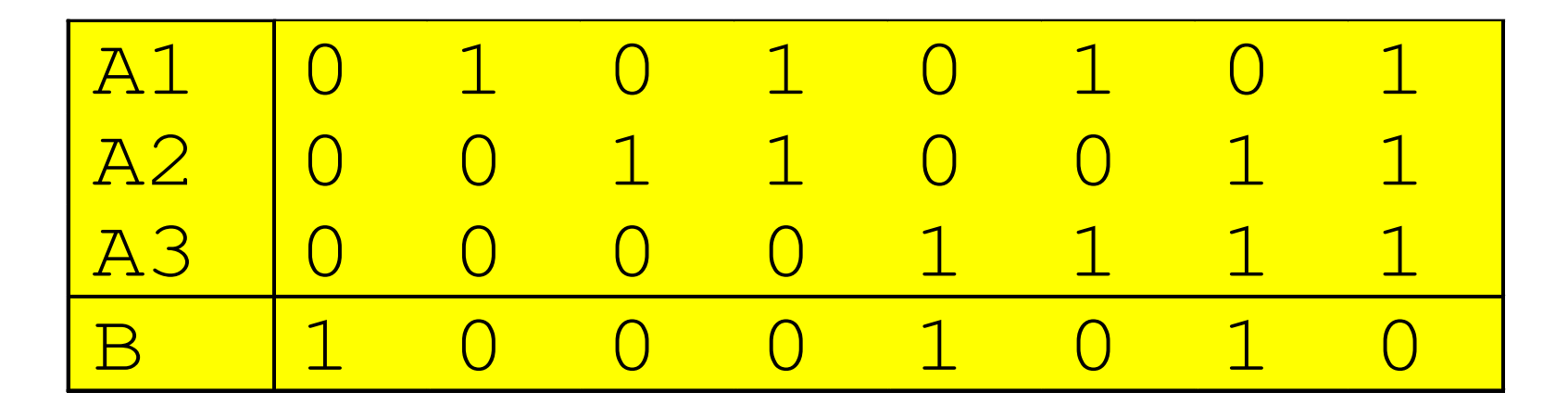

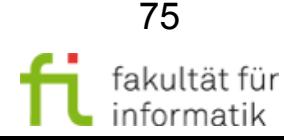

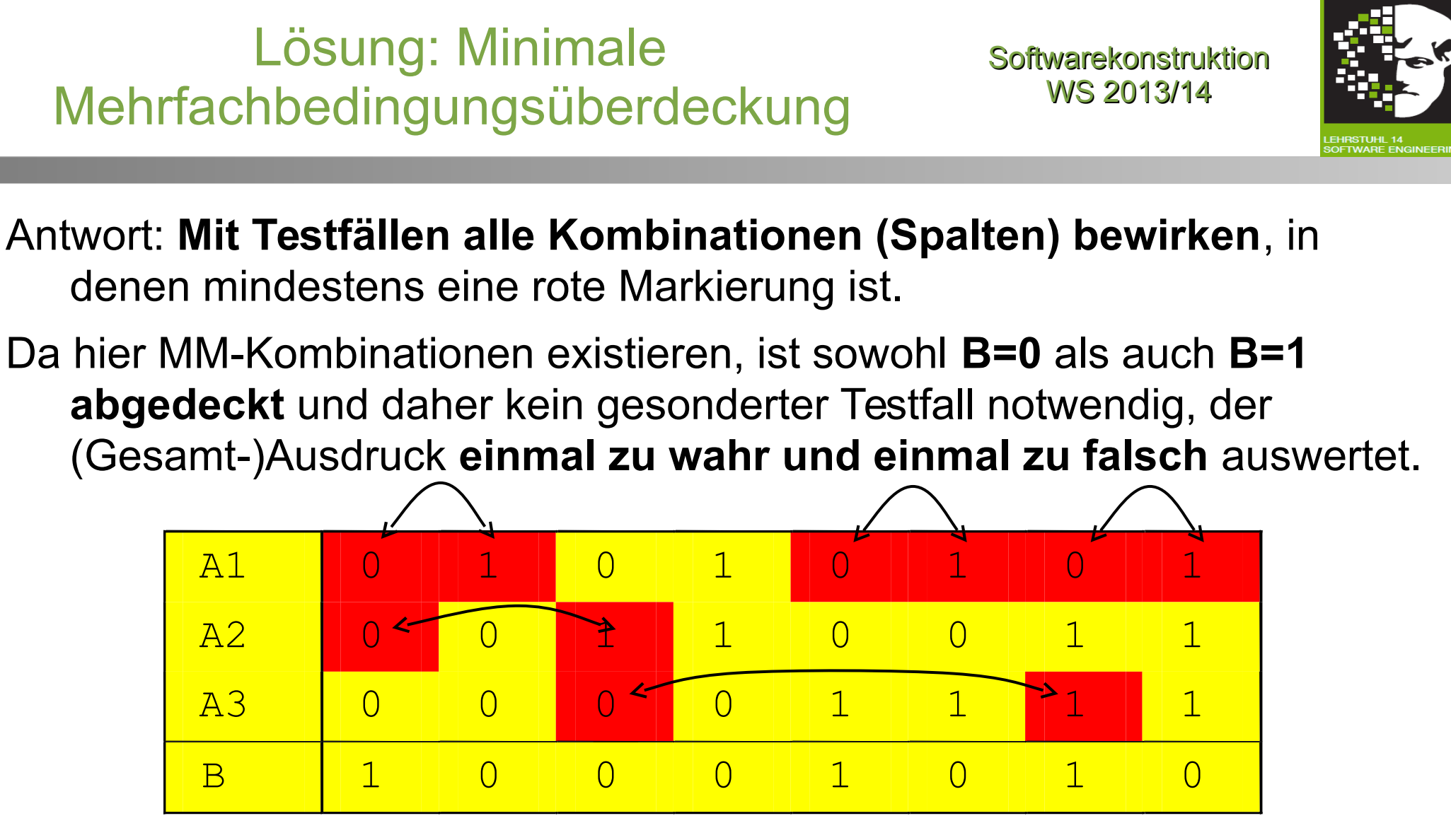

**Bemerkung**: Für minimale Mehrfachbedingungsüberdeckung reicht **nicht**, alle Belegungen der Teilbedingungen und der Gesamtbedingung mit 0 und 1 zu testen (sonst würden hier die Testfälle 1,2,3,7 reichen).

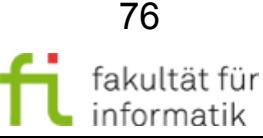

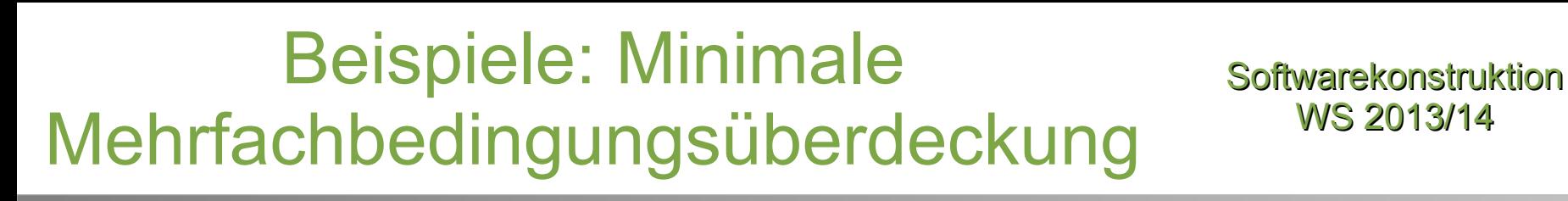

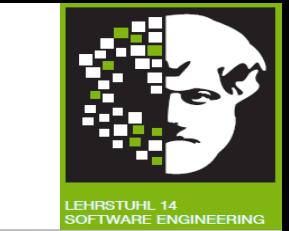

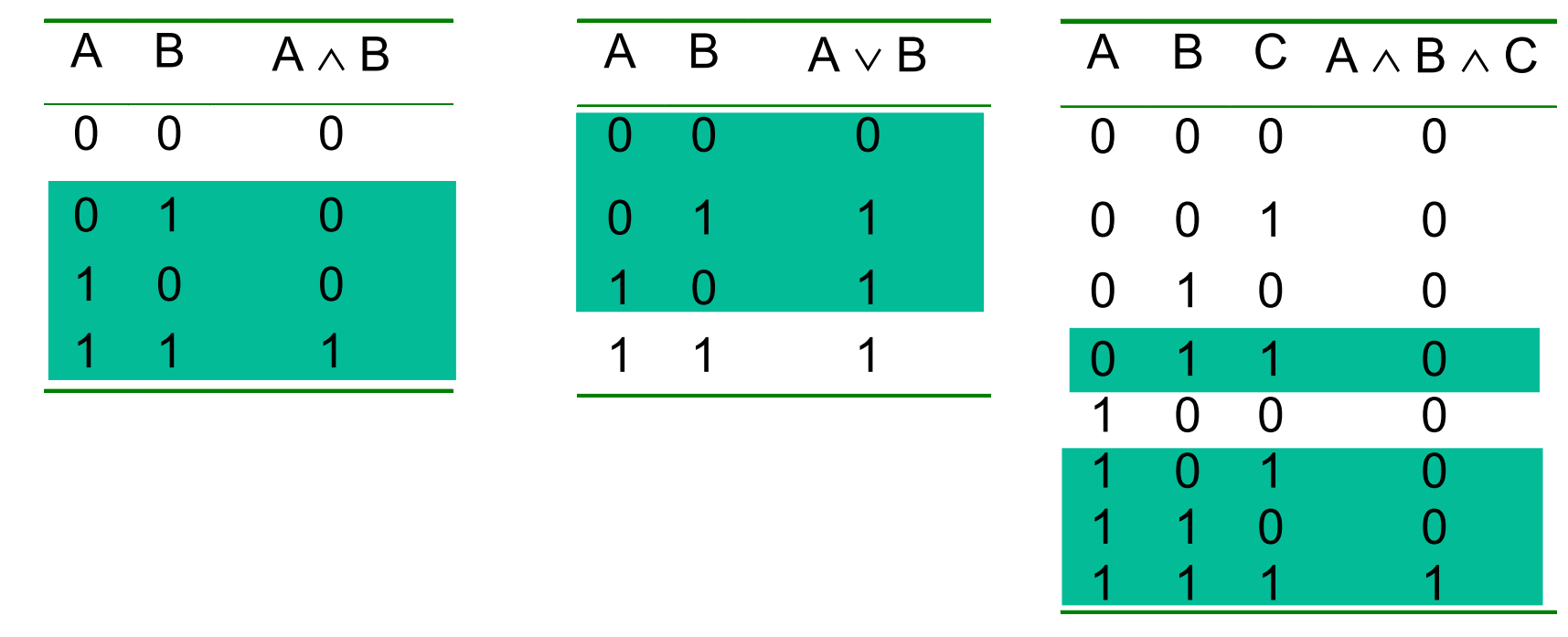

2 Ausdrücke, 3 Testfälle | 2 Ausdrücke, 3 Testfälle | 3 Ausdrücke, 4 Testfälle

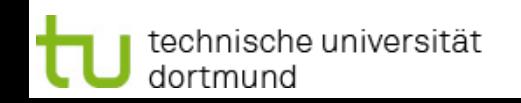

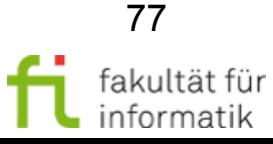

# Minimale Mehrfachbedingungsüberdeckung: Vgl. früheres Beispiel

**Softwarekonstruktion** WS 2013/14

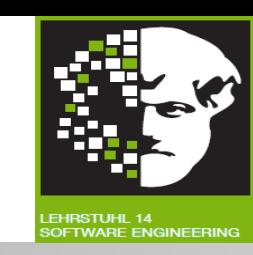

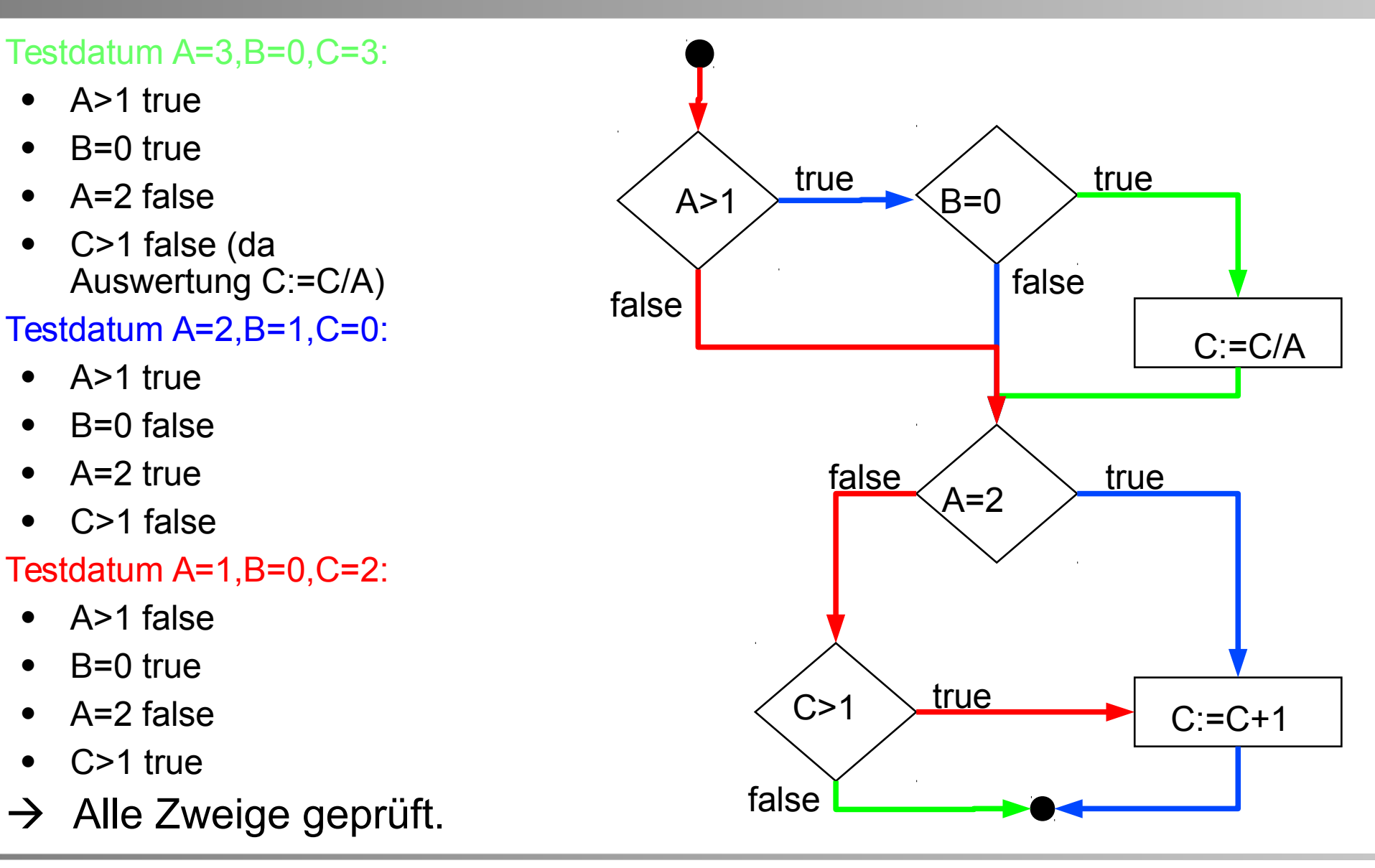

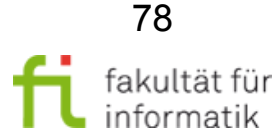

#### technische universität dortmund

3.1 White-Box-Test

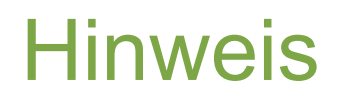

Hinweis Softwarekonstruktion

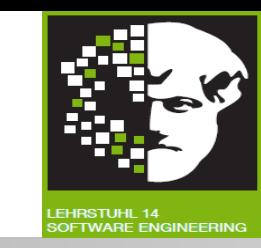

In DO-178B (Software Considerations in Airborne Systems and Equipment Certification) geforderte »*Modified Condition/Decision Coverage*« (MC/DC) ist ähnlich der **Minimalen Mehrfachbedingungsüberdeckung.**

- Fordert für jeden atomaren Ausdruck in min. einem Fall zu zeigen, dass er **alleine Gesamtentscheidung beeinflussen** kann.
- **Zwei MM-Kombinationen pro atomaren Ausdruck** notwendig.
- Bei *n* atomaren und/oder/nicht-verknüpften Ausdrücken: **Testfall-Anzahl** bei MC/DC mindesten *n*+1 und höchstens 2*n* (also nur linear wachsend !).1

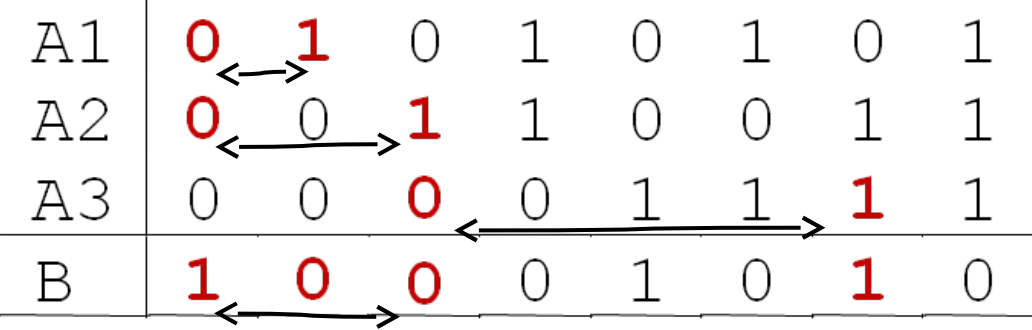

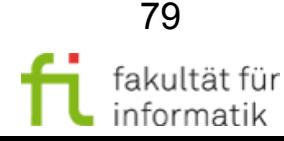

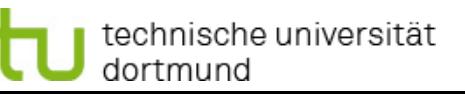

## Bedingungsüberdeckung: Überblick

**Softwarekonstruktion** WS 2013/14

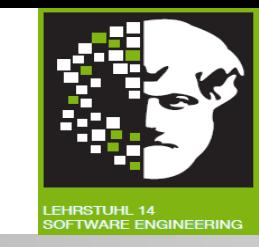

#### **Einfache (oder atomare) Bedingungsüberdeckung (C<sup>2</sup> -Test,** *condition coverage***):**

- Atomare Prädikate einmal True und einmal False auswerten.
- Garantiert keine Zweigüberdeckung.

#### **Mehrfach-Bedingungsüberdeckung (C<sup>3</sup> -Test,** *multiple condition coverage***):**

- Kombinationen atomarer Prädikate betrachten.
- Bei einigermaßen komplizierten Prädikaten nicht mehr handhabbar.

#### **Minimale Mehrfach-Bedingungsüberdeckung (CminMehrfach,** *condition determination coverage***):**

- Kompromiss zwischen  $\mathsf{C}_2$  und  $\mathsf{C}_3$ ,
- jedes Prädikat (egal ob atomar oder zusammengesetzt) zu True und False ausgewertet,
- weniger als kombinatorische Abdeckung,
- mehr als beidseitige Auswertung der zusammengesetzten Prädikate.
- impliziert Zweigüberdeckung

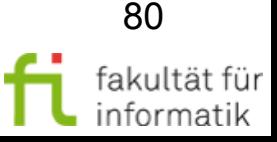

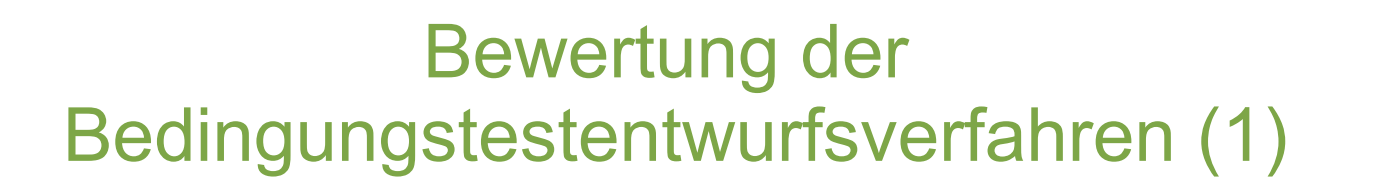

**Softwarekonstruktion** WS 2013/14

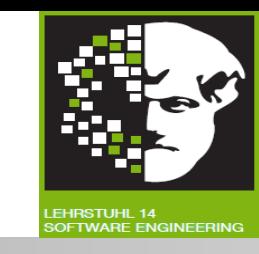

Problem: Indirekte Verwendung von zusammengesetzen Booleschen Ausdrücken, z.B.:

**Beispiel:** flag = a || (b && c); **if** (flag)  $\{... \}$ 

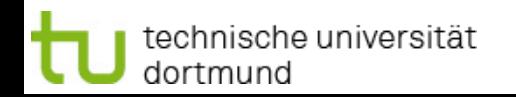

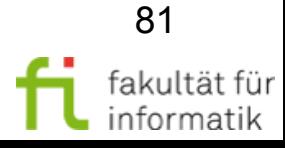

Softwarekonstruktion WS 2013/14

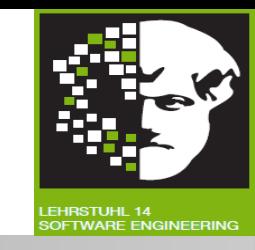

**Problem:** Messung der Überdeckung der Teilbedingungen.

- Programmiersprachen und Compiler **verkürzen Auswertung von booleschen Ausdrücken**, sobald Ergebnis feststeht.
- **Beispiel:** AND-Verknüpfung: eine Teilbedingung »false«  $\rightarrow$  Gesamtbedingung: »false« (egal welcher zweite Wert).
- Compiler **ändern Reihenfolge der Auswertung** in Abhängigkeit von booleschen Operatoren ("lazy evaluation", s. nächste Folie) aus Effizienzgründen.
- Wegen Verkürzung der Auswertung Überdeckung oft **nicht nachweisbar.**

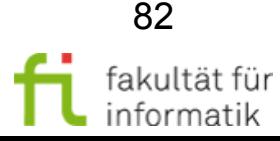

## Bedingungsüberdeckung und »lazy evaluation«

**Softwarekonstruktion** WS 2013/14

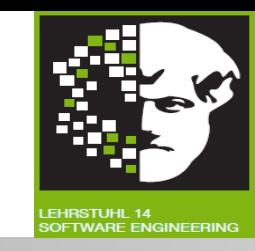

**»lazy evaluation«:** Bedingungen so lange prüfen, bis Wahrheitswert feststeht.

- Im Programm: if  $(A \& B)$  then op1(); op2() ...
- Im Objectcode: if (A) then if (B) then  $op1()$ ;  $op2()$  ...
- Einfache Bedingungsüberdeckung: **drei Fälle**, sonst B=1 nicht Programm berücksichtigt (Abbruch, sobald A=0 erkannt ist).
	- **Gesamtausdruck zu 0 und 1 ausgewertet.**
	- **Mehrfach-BÜ und MM-BÜ nicht erreichbar.**

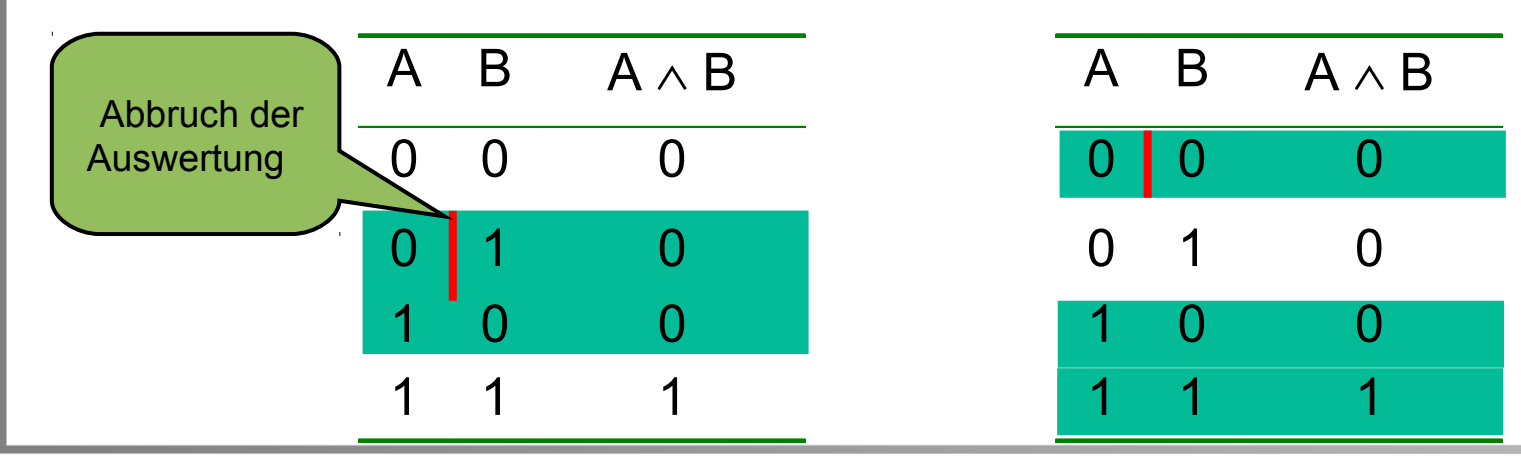

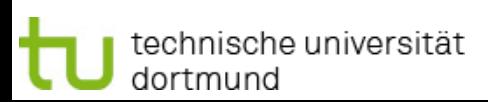

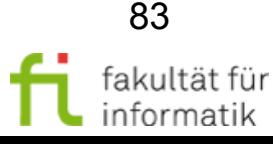

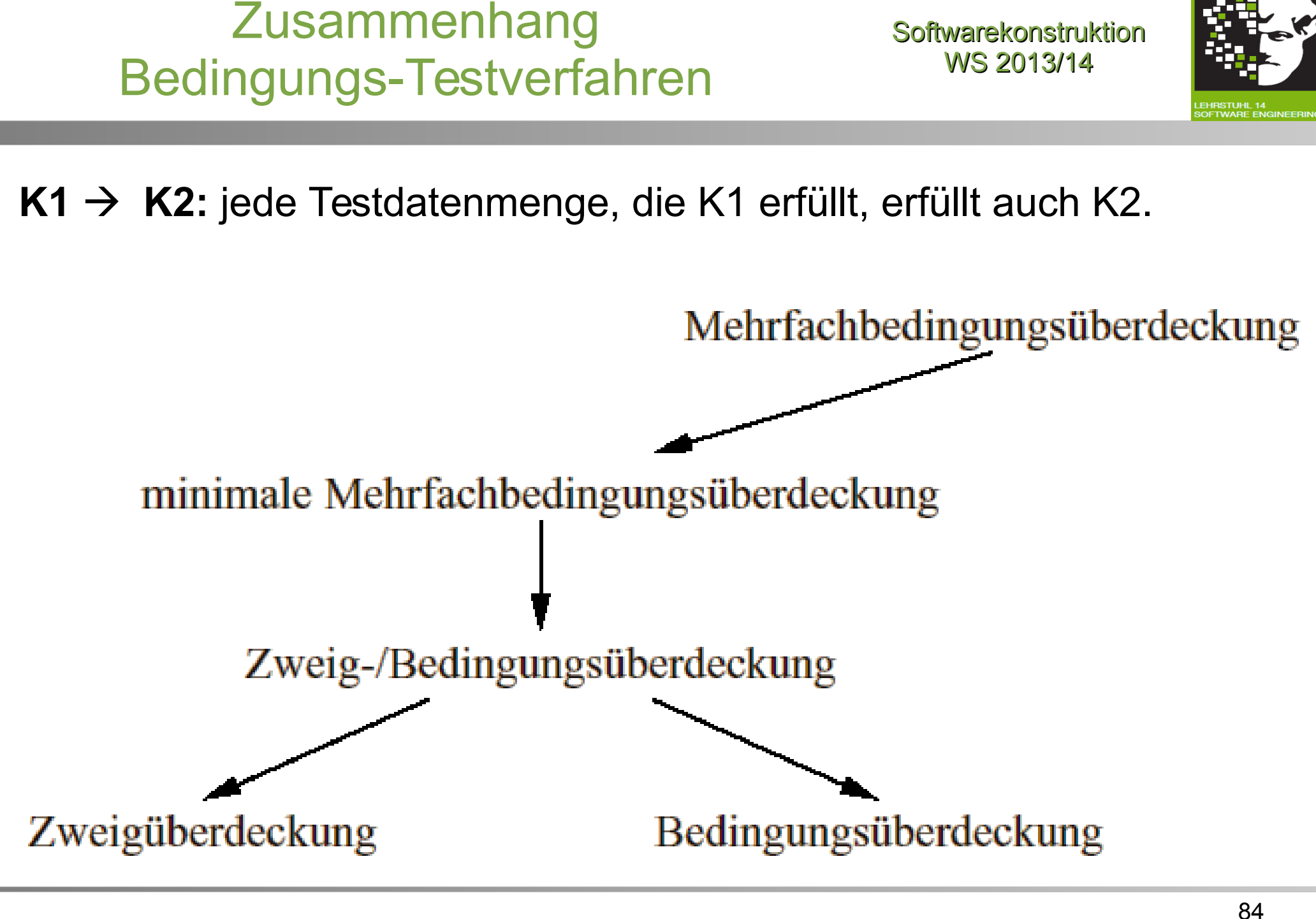

3.1 White-Box-Test

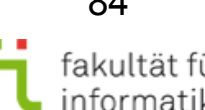

#### **Softwarekonstruktion** WS 2013/14 Beispiel-Programm: Ziffernstringauswertung (1) Auswertung eines Ziffernstrings und Ermittlung des dargestellten Wertes: PROCEDURE WerteZiffernfolgeAus (inZiffernString: Ttext) : REAL; TYPE TWoBinIch = (VordemKomma, NachdemKomma); Tziffern = SET OF [`0`, ..., `9`] ... CONST Cfehlercode = -1.0; Cziffern = Tziffern  $\{0, ..., 9\}$ VAR Zchn : CHAR Wert, Genauigkeit : REAL; Position: CARDINAL ; WoBinIch: TWoBinIch ; Fehlerfrei : Boolean; BEGIN Wert: = 0.0; Genauigkeit:=1.0; WoBinIch:= VorDemKomma; Fehlerfrei:=TRUE; Position:=1; ... WHILE (Position <= TextVw.Length(inZiffernString)) AND Fehlerfrei DO Zchn:=TextVW.LiesZeichen (inZiffernString,Position); IF Zchn IN Cziffern THEN IF WoBinIch=NachDemKomma THEN Genauigkeit:= Genauigkeit / 10.0; END; (\* IF \*) Wert:= 10.0 \*Wert + Konvertiere (Zchn) ELSIF (Zchn=´.´) AND (WoBinIch=VorDemKomma) THEN WoBinIch:=NachDemKomma ELSE Fehlerfrei:=FALSE; END; (\* IF \*) INC (Position); END; (\*WHILE\*) ...

technische universität dortmund

3.1 White-Box-Test

85

## Beispiel-Programm: Ziffernstringauswertung (2)

**Softwarekonstruktion** WS 2013/14

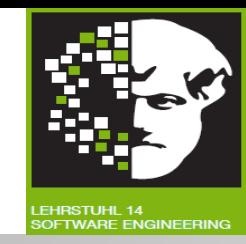

IF NOT Fehlerfrei OR (TextVW.Length (inZiffernString) =0); OR (WoBinIch = NachDemKomma) AND (TextVwLenght (inZiffernString) = 1)) THEN RETURN Cfehlercode (\* -- ILLEGALE ZEICHENFOLGE -- \*) ELSE Wert:=Wert \* Genauigkeit; RETURN Wert END (\* IF \*) END WerteZiffernFolgeAus;

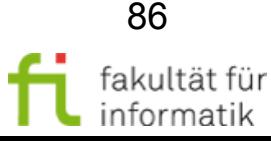

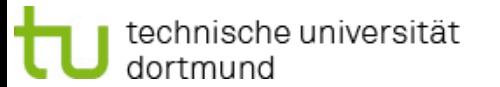

...

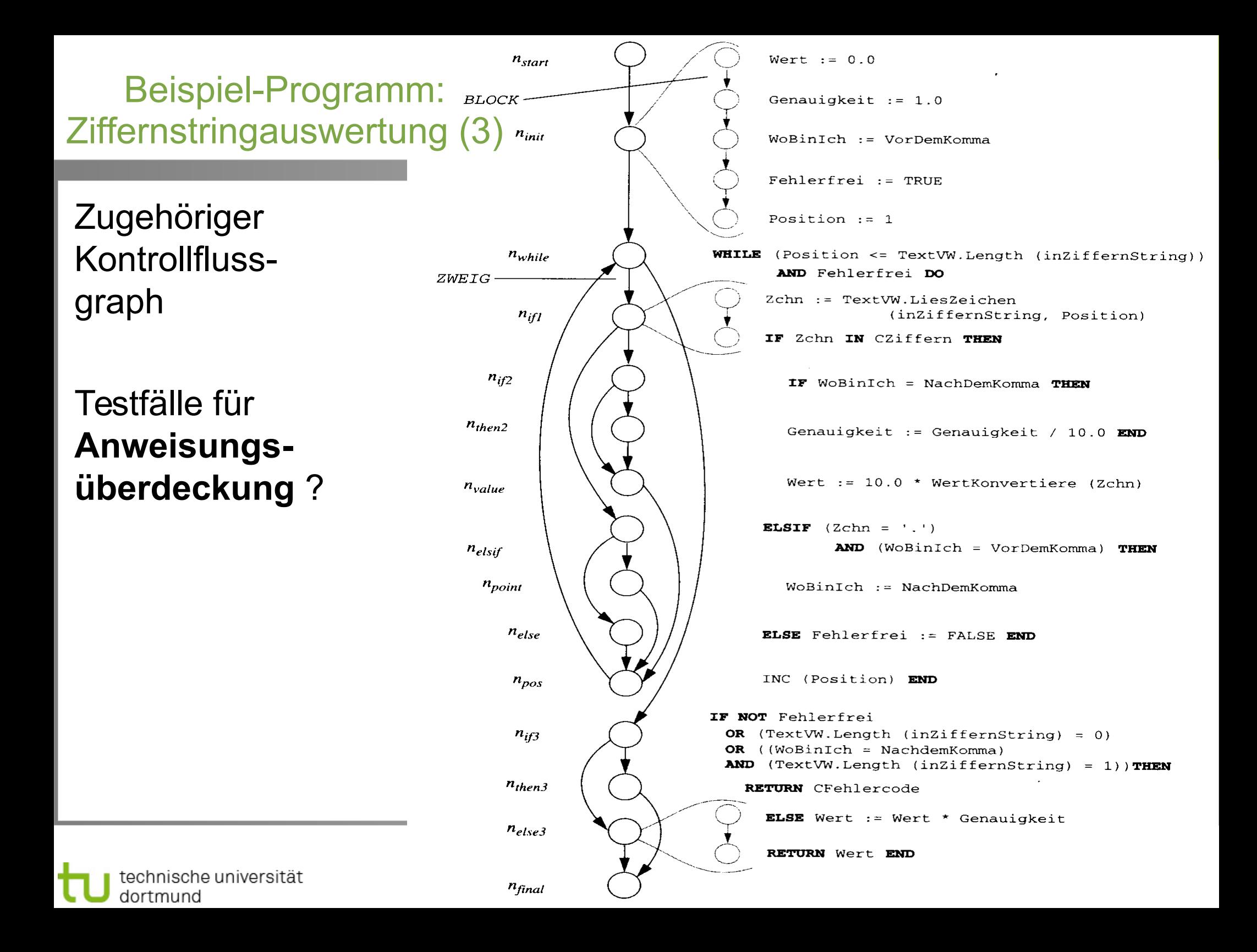

## Ziffernauswertung: Anweisungsüberdeckung

Testfälle für Anweisungsüberdeckung.

Was fehlt für **Zweigüberdeckung** ?

technische universität

dortmund

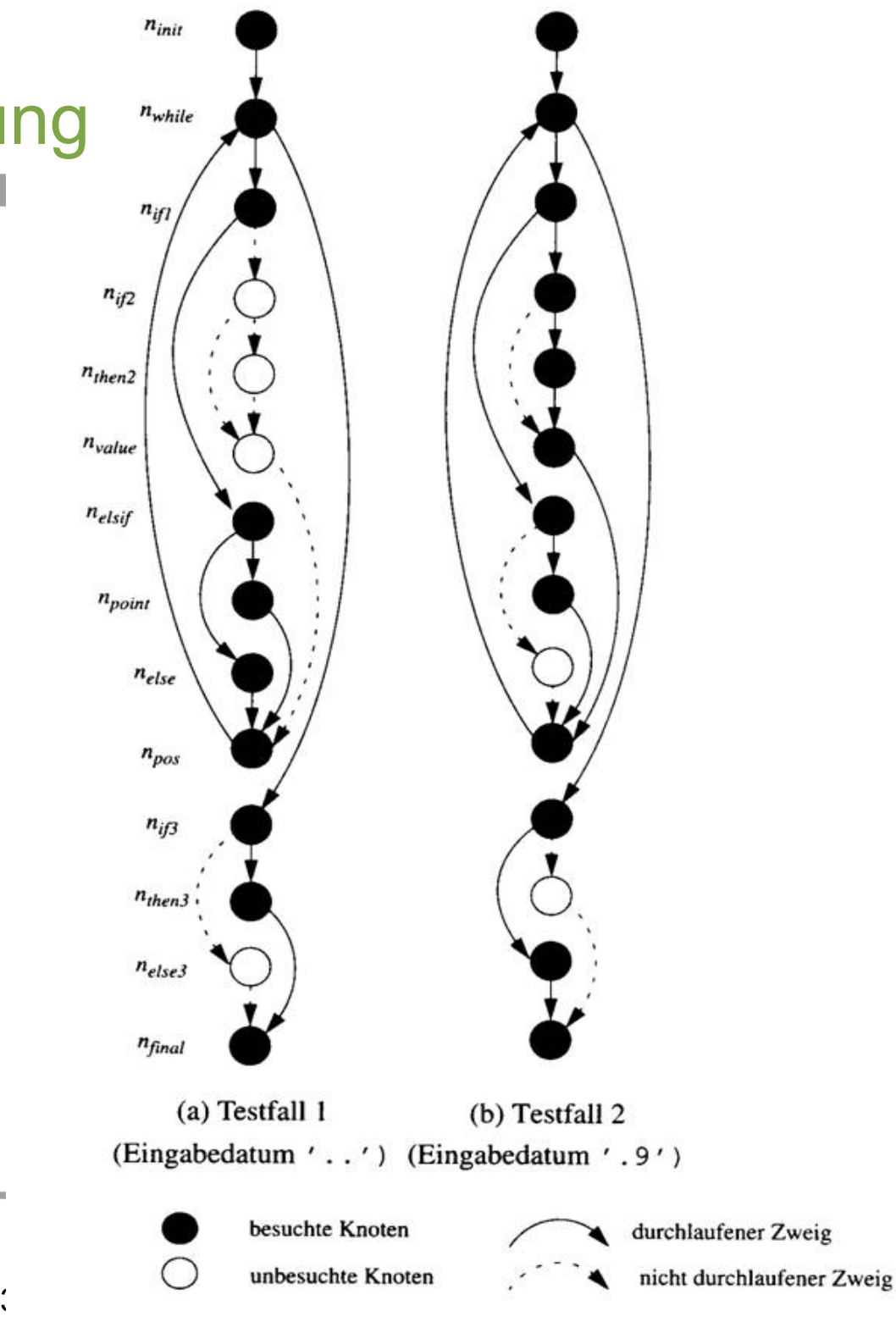

# Ziffernauswertung: Zweigüberdeckung

## Betrachtung beider Testfälle aus **Anweisungsüberdeckung**:

- nur Kante (n<sub>if2</sub>,n<sub>value</sub> ) wurde nicht durchlaufen.
- Pfad (n start ,n init ,n while $,n_{\text{if1}},n_{\text{if2}},$ n value ,n pos ,n while $,n_{_{\mathrm{if3}}},n_{_{\mathrm{else3}}},n_{_{\mathrm{final}}})$ enthält diese Kante.
- verwendbares Eingabedatum: ,9'.

technische universität

dortmund

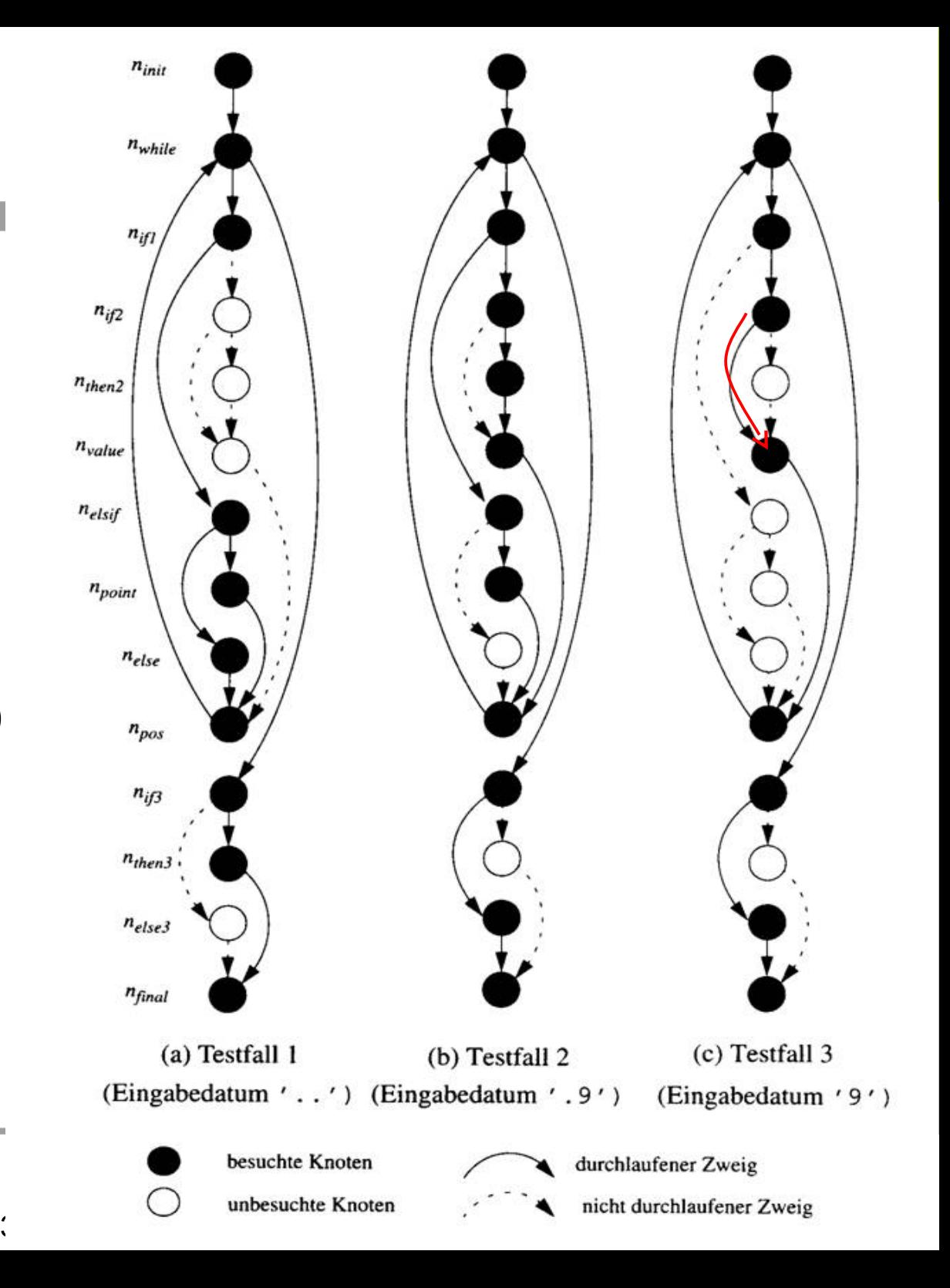

# Ziffernauswertung: Einfache Bedingungsüberdeckung (1)

Erster Testfall:

- Eingabe, die Prädikat (Teilbedingung) Position <= TextVW.Length(inZiffernstring) zu TRUE auswertet  $\rightarrow$  z.B. Eingabedatum '9'.
- Werte der Prädikate für Testfall protokollieren.  $\rightarrow$  1. und 3. Prädikat vollständig abgehandelt (jeweils TRUE und FALSE).
- Insgesamt für Testfall: 5 Prädikate mit T in erster Spalte der Tabelle, 8 mit F; 14 Prädikate insgesamt. Somit Überdeckung (für diesen Testfall):

technische universität

dortmund

$$
C_2 = \frac{5+8}{2+14} = \frac{13}{28} = 46\%
$$

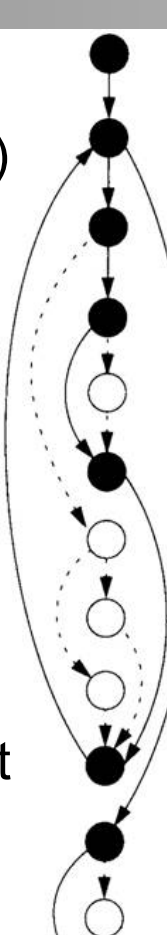

3.1 White-Box-Tes

(c) Testfall 3 (Eingabedatum '9')

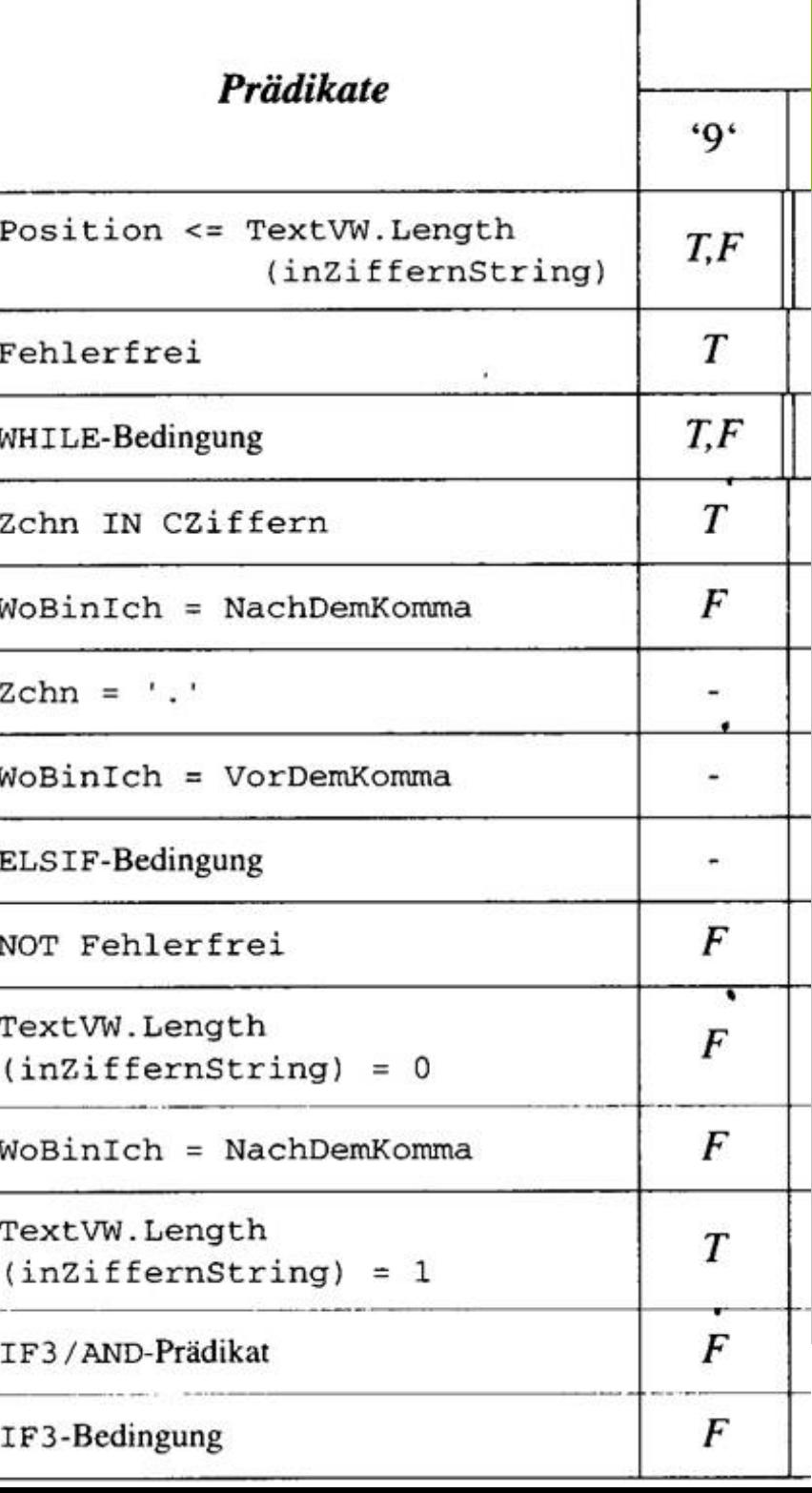

# Ziffernauswertung: Einfache Bedingungsüberdeckung (2)

Zweiter Testfall:

echnische universität

dortmund

- Menge aller Eingaben, die fehlerfrei zu FALSE auswerten.  $\rightarrow$  Eingabedatum  $z'$ .
- Protokollierung der Werte der Prädikate für diesen Testfall.
- Überdeckung für **beide** Testfälle somit:

 $C_2 =$ 8+12 20  $2*14$ <sup>-</sup> 28  $=\frac{1}{28}$  = 71%

3.1 White-E

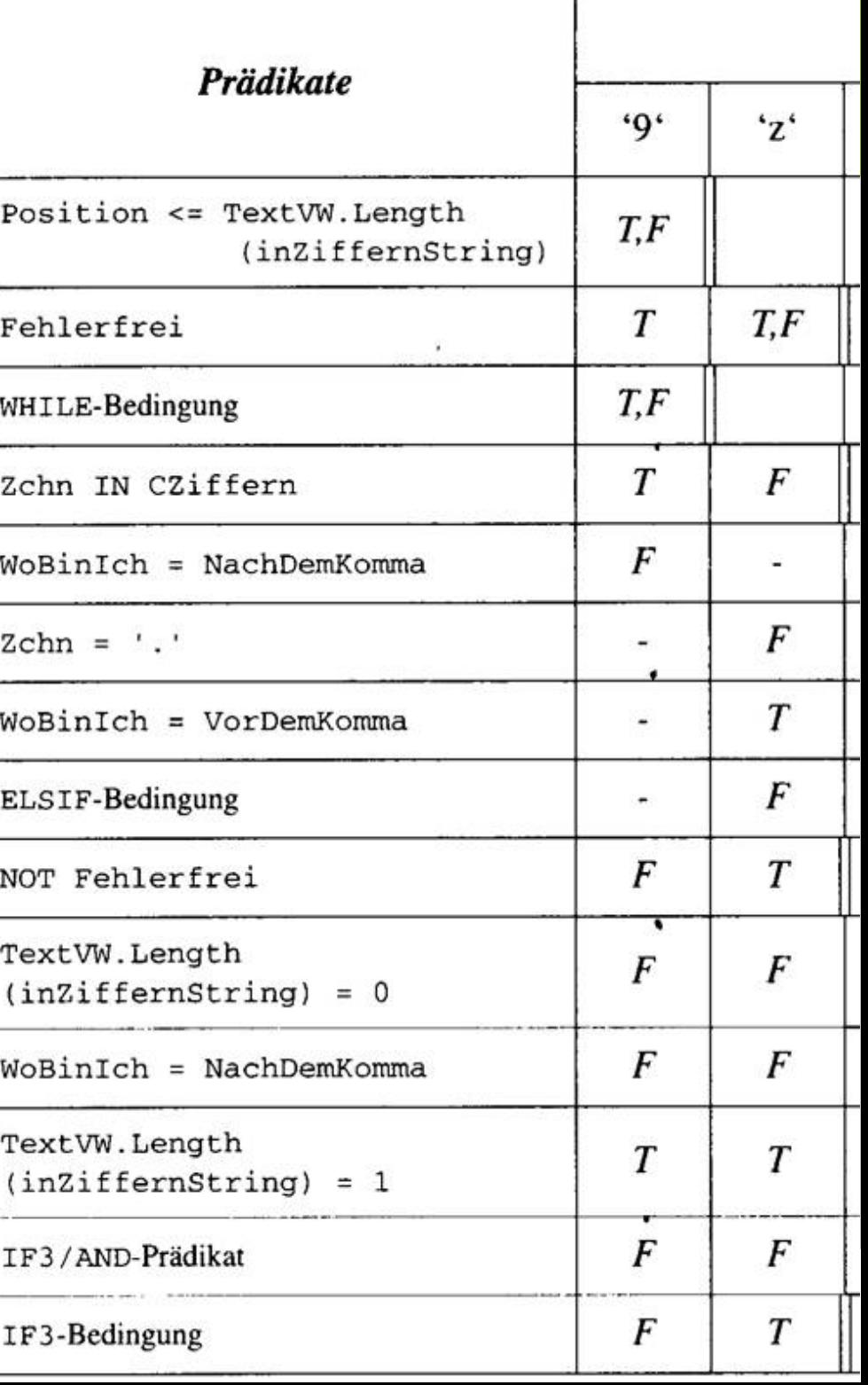

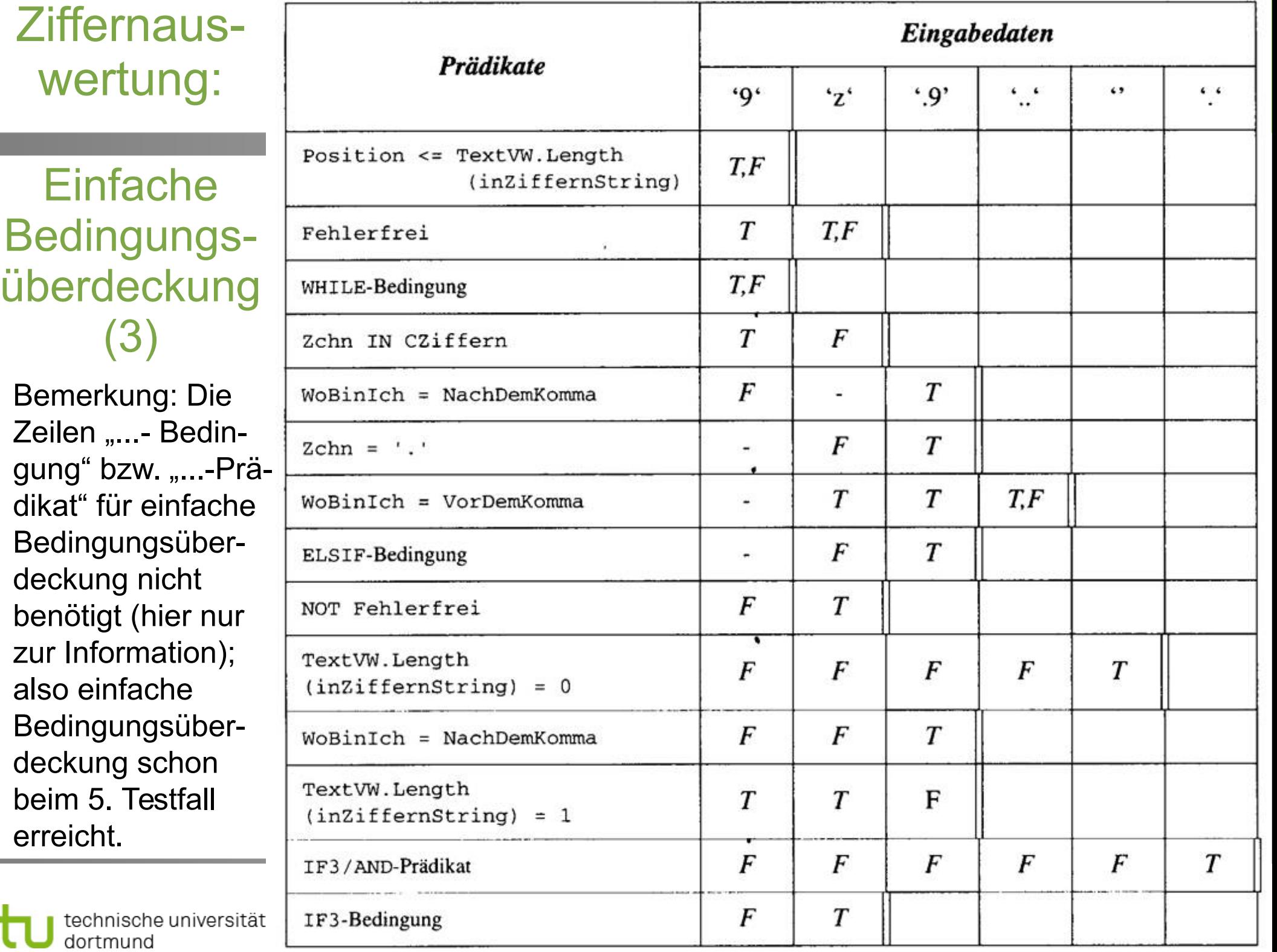

t

**Softwarekonstruktion** WS 2013/14

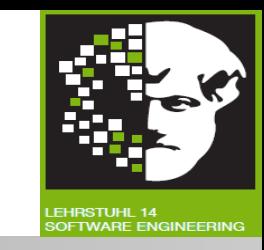

**Anzahl Tests** pro Testkriterium (einzelne Entscheidung mit n Termen):

Bedingungsüberdeckung n

Minimale Mehrfachbedingungsüberdeckung (reine AND- bzw. OR-Bedingungen)

Mehrfachbedingungsüberdeckung

#### **Kriterium Zahl der erforderlichen Tests pro Entscheidung mit n Termen**

2 n

 $\leq n+1$ 

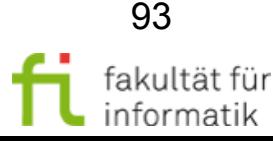

# Kontrollfluss-Testverfahren: Anzahl Tests

Softwarekonstruktion WS 2013/14

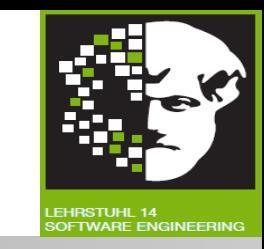

Falls **Anzahl ausgehender Kanten** pro Entscheidungsknoten und **Anzahl Variablen pro Segment** durch Konstante **begrenzt**, dann für Programm mit n Segmenten im schlechtesten Fall:

- **Pfadüberdeckung:** Keine a-priori-Grenze für Anzahl von Tests (nur vorhanden bei vorhandener Grenze an Anzahl Schleifendurchläufe).
- **Strukturierte Pfadüberdeckung:** O(2<sup>n</sup> ) Tests.
- **Zweig- und Anweisungsüberdeckung: O(n) Tests.**

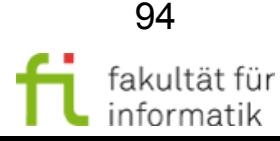

**Softwarekonstruktion** WS 2013/14

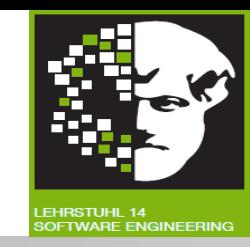

## **Aufgedeckte Fehler** pro Testkriterium (vgl. [Rie97]):

Anweisungsüberdeckung 18% bis 41%

Zweigüberdeckung 16% bis 92%

[minimale (Mehrfach-)] Bedingungsüberdeckung

#### **Kriterium Gefundene Fehler**

Strukturierte Pfadüberdeckung zweifache der Zweigüberdeckung (43% statt 21%\*)

Pfadüberdeckung dreifache der Zweigüberdeckung (62% bis 64% statt 21%\*)

keine Studien vorhanden

## **Unterschiedliche Quoten** beruhen auf unterschiedlichen Untersuchungsansätzen.

\* Angabe 21% beruht auf Messung nach [How78].

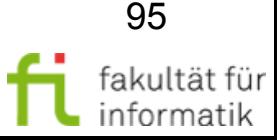

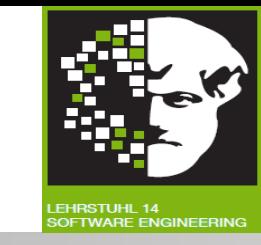

Anweisungs- und Entscheidungsüberdeckung für objektorientierte Software nicht ausreichend:

- Komplexität objektorientierter Systemen in **Beziehungen** zwischen **Klassen** bzw. Interaktionen zwischen Objekten verborgen.
- **Methoden** in Klassen oft von **geringer Komplexitä**t.
- $\rightarrow$  Anweisungs- und/oder Zweigüberdeckung leicht erreichbar, aber wenig aussagekräftig (trotzdem notwendig, aber nicht hinreichend).
- $\rightarrow$  Datenflussbasiertes Testen (nächster Abschnitt), insbesondere Interprocedural Data Flow Testing

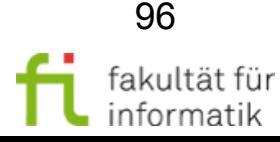

## Auswahl eines Kontrollfluss-Testverfahrens

#### **Softwarekonstruktion** WS 2013/14

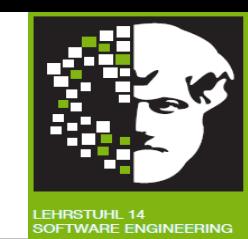

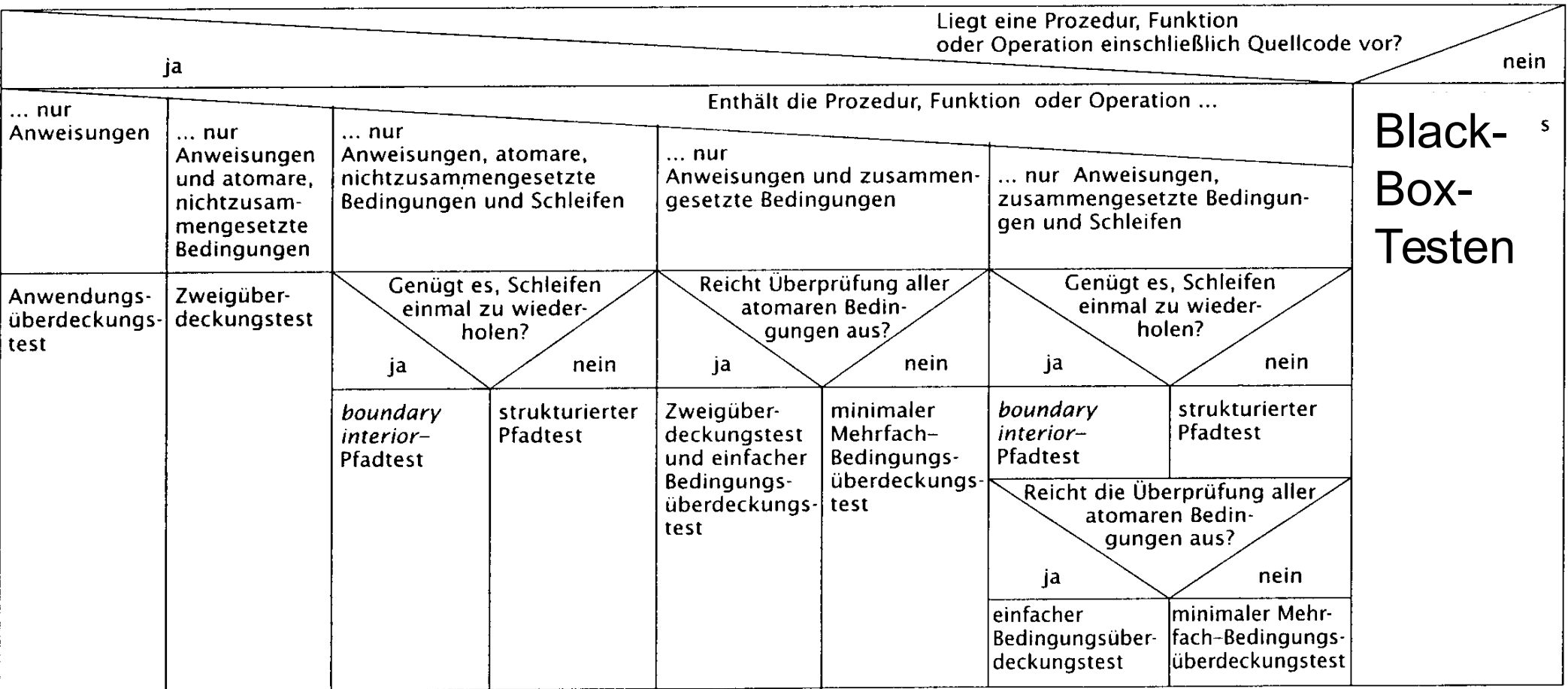

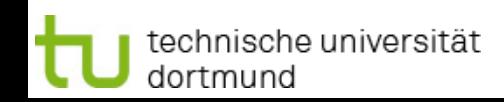

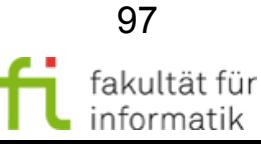

## Werkzeugunterstützung für Kontrollflusstesten (1)

#### **Softwarekonstruktion** WS 2013/14

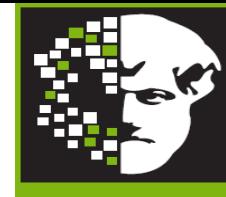

#### **Bullseye Coverage:**

**[http://bullseyecoverage.software.informer.com](http://bullseyecoverage.software.informer.com/)**

- *Features:* Funktionsüberdeckung, **Zweigüberdeckung**
- **Quilt: [http://quilt.sourceforge.net](http://quilt.sourceforge.net/)**

*Features*: Wieviel **% des Codes überdeckt**.

**Emma: [http://emma.sourceforge.net](http://emma.sourceforge.net/)**

*Features:* Testabdeckung; Erkennung von **toten Programmteilen.**

**NoUnit: [http://nounit.sourceforge.net](http://nounit.sourceforge.net/)**

*Features:* Zeigt wie gut **Junit Tests** sind.

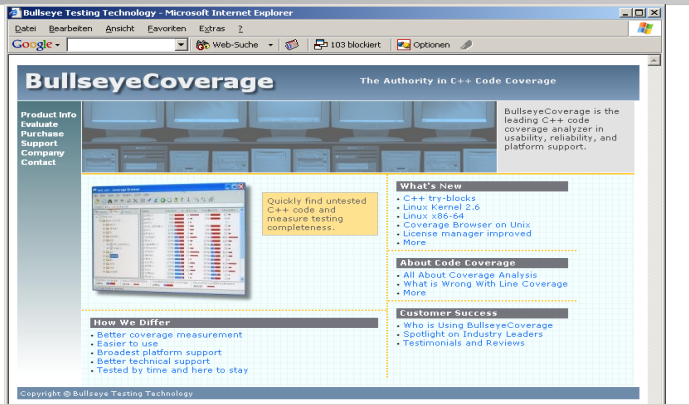

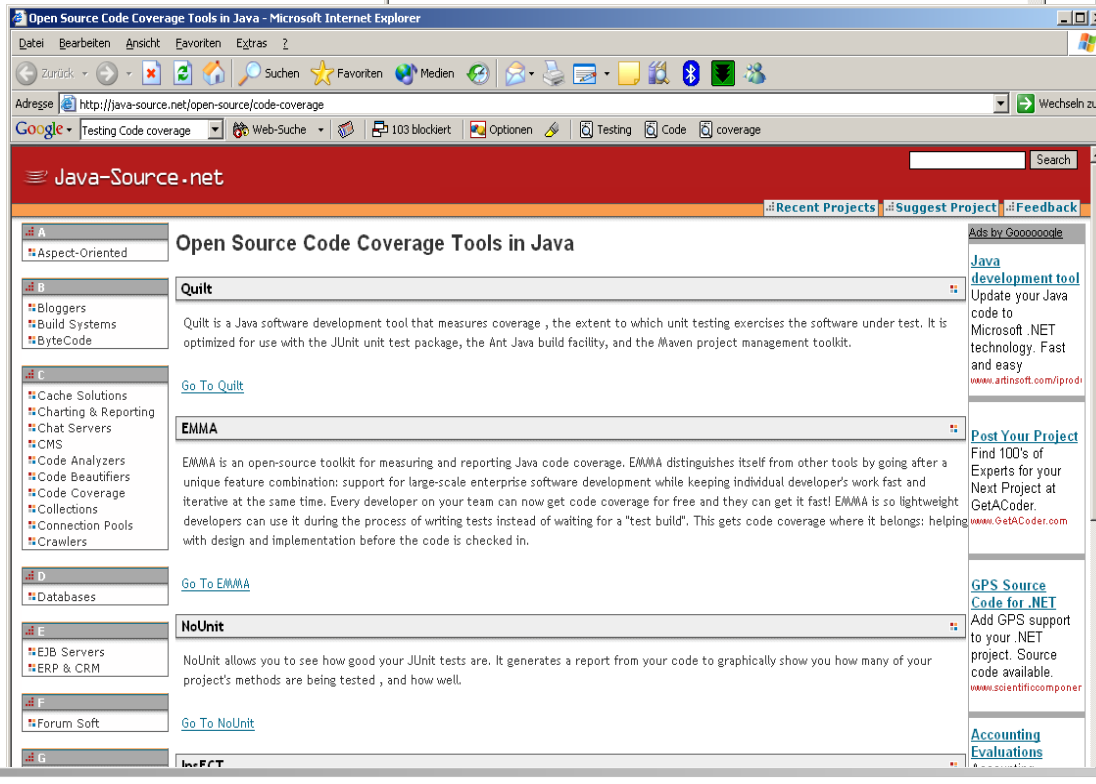

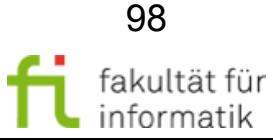

3.1 White-Box-Test

# Werkzeugunterstützung für Kontrollflusstesten (2)

**Cobertura: [http://cobertura.sourceforge.net](http://cobertura.sourceforge.net/)**

*Features:* **Prozentuale Überdeckung, zyklomatische Komplexität** (McCabe), **Zweigüberdeckung,** Zeilenüberdeckung.

#### **CodeCover: [http://www.codecover.org](http://www.codecover.org/)**

*Features:* **Entscheidungs-, Zweig-, Anweisungs-, Grenze-Inneres-Überdeckung.**

**Jcoverage: <http://jcoverage.sourceforge.net/>**

*Features*: Zeigt **wie oft jede Code-Zeile ausgeführt** wurde.

## **McCabe Test coverage:**

**<http://www.maccabe.com/ip-test.htm>**

*Features:* **Prozentuale Überdeckung der Pfade.**

technische universität

dortmund

3.1 White-Box-Test

Ansicht

 $\cdot \circledcirc \cdot \mathbf{z} \cdot \mathbf{z}$ 

McCabe

Associates

Eavoriten

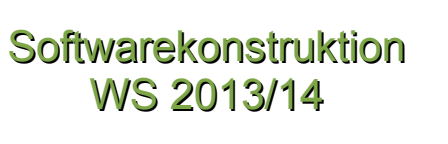

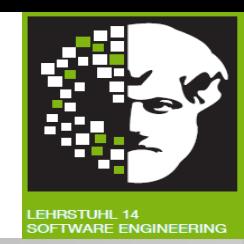

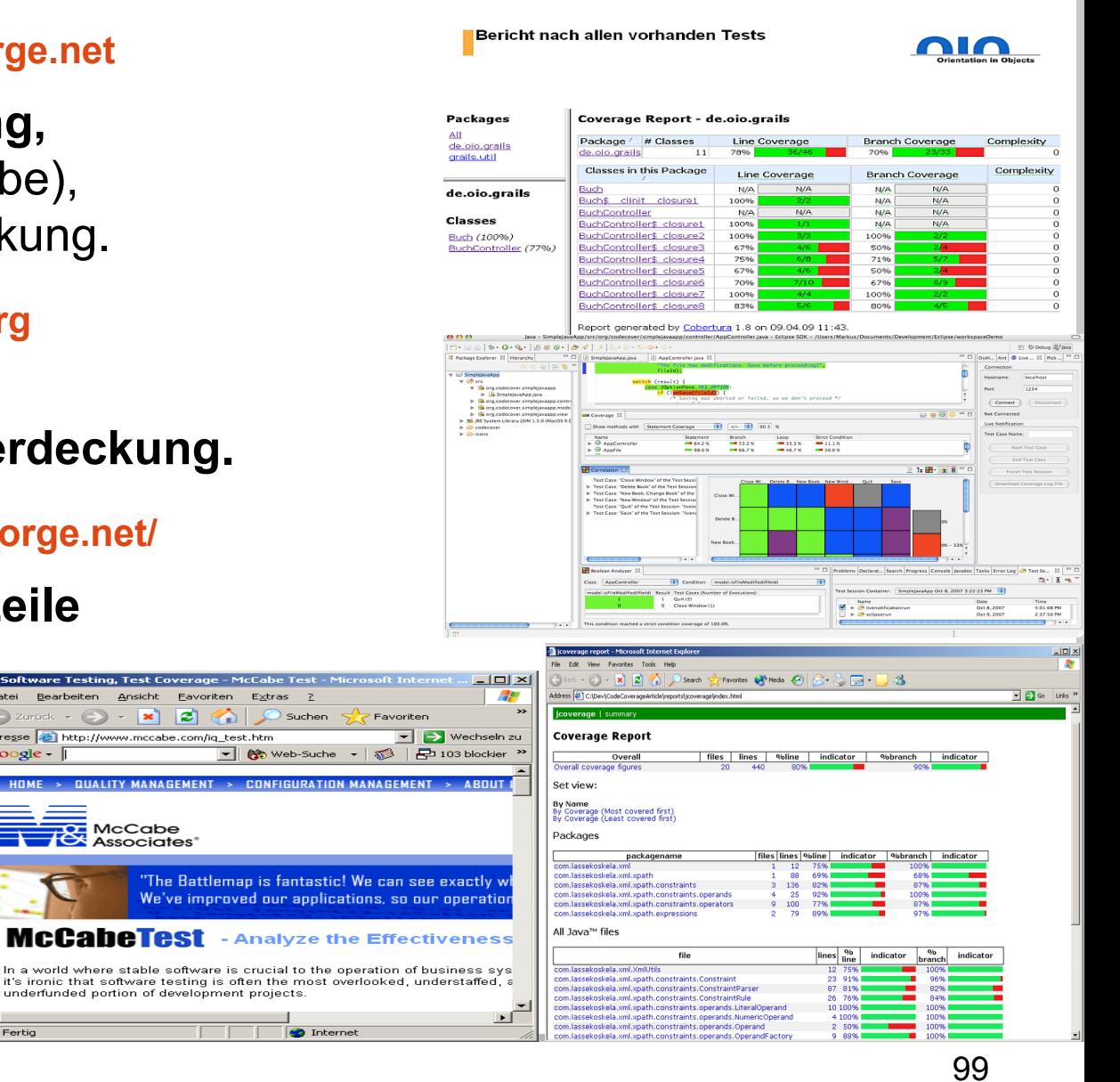

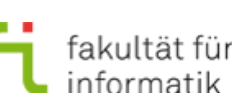

# Werkzeugunterstützung für Kontrollflusstesten (3)

#### **Softwarekonstruktion** WS 2013/14

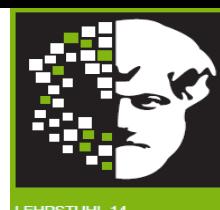

## **Tessy:**

**<http://www.hitex.com/index.php?id=code-coverage-in-tessy>**

*Features:* Analysiert **C<sup>1</sup> - und C<sup>2</sup> -Überdeckung.**

**Hansel: [http://hansel.sourceforge.net](http://hansel.sourceforge.net/)** 

*Features:* Gibt an wie viel **Prozent des angenommenen Tests** wirklich getestet wurde.

## **Testwell CTC++:**

**[http://www.verifysoft.com/de\\_ctcpp.html](http://www.verifysoft.com/de_ctcpp.html)**

*Features:* Analysiert **alle Testabdeckungsstufen**.

## **Clover:**

**<http://www.atlassian.com/software/clover/overview>**

*Features*: Analysiert **Anweisungs-, Zweig-, Entscheidungs- & Pfadüberdeckung.**

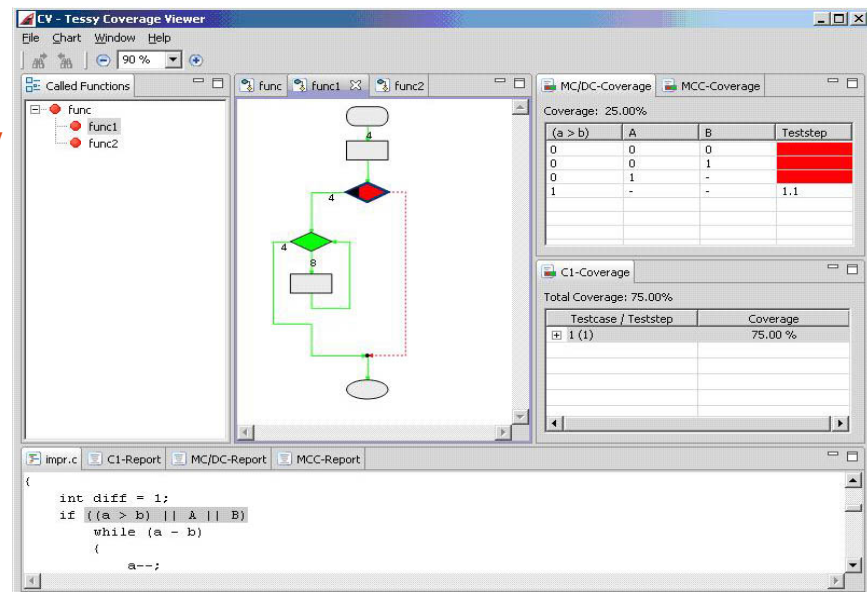

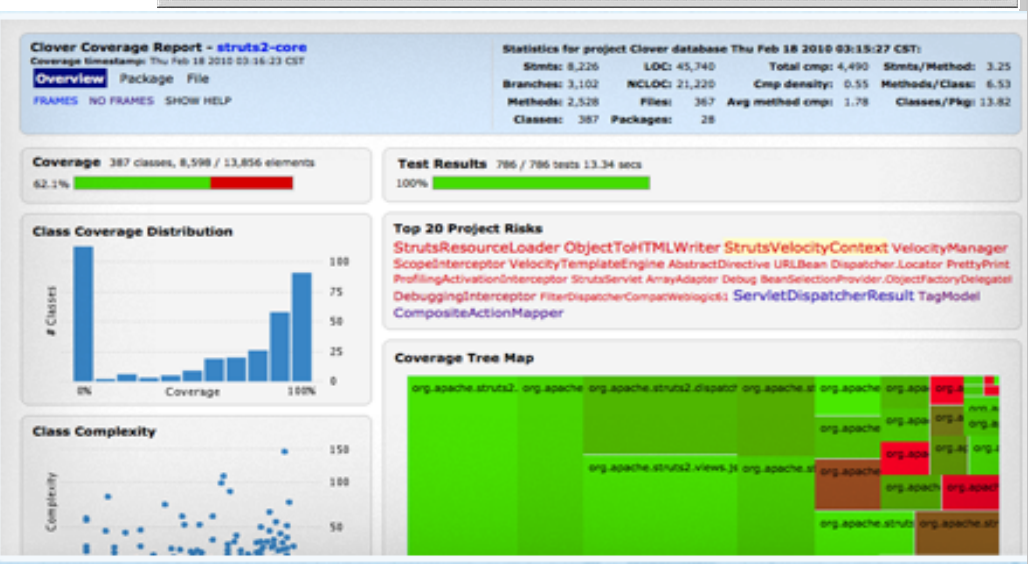

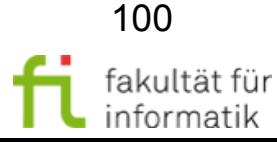

## 3.1 White-Box-Test Softwarekonstruktion

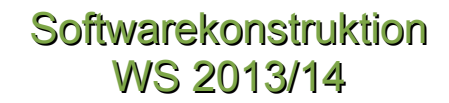

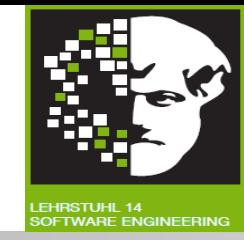

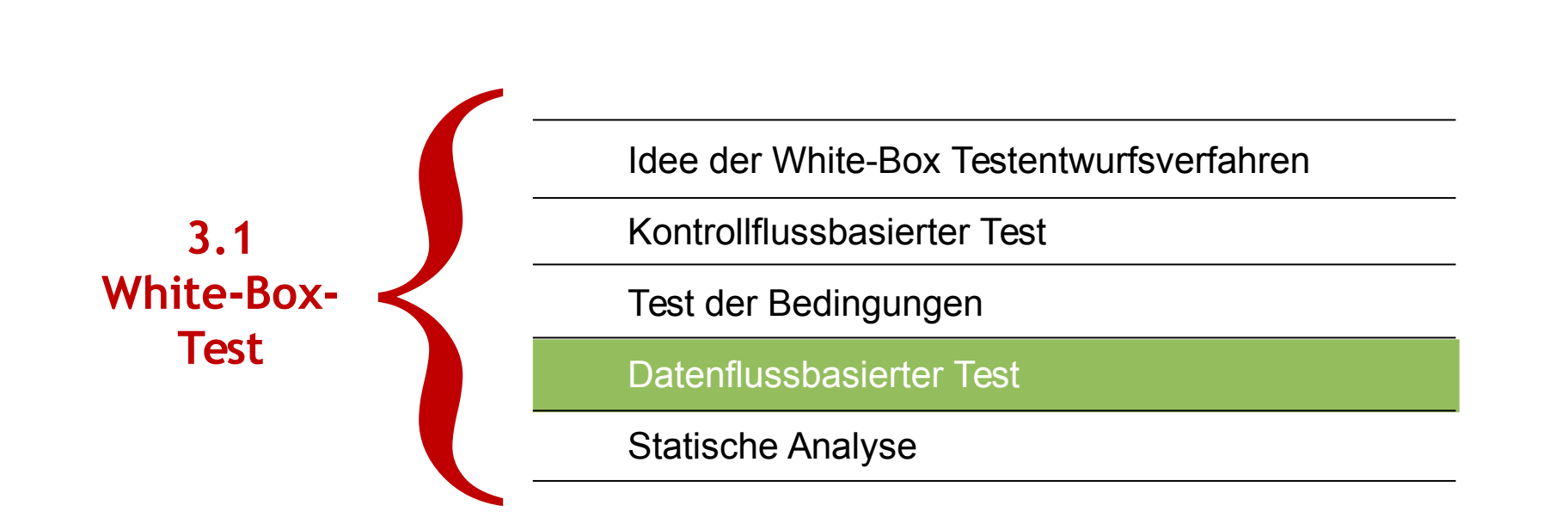

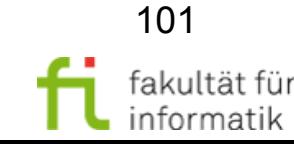

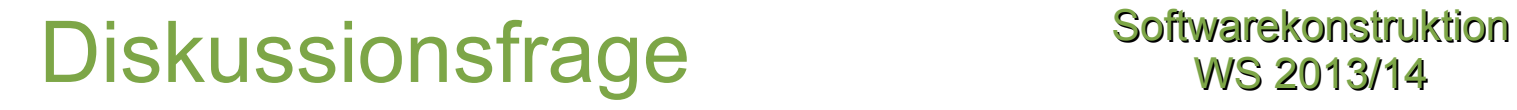

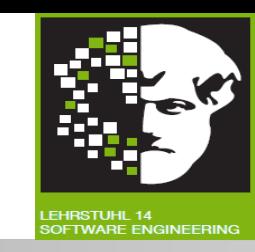

Welche **Ursachen** kann es haben, wenn **Anweisung falsches Ergebnis liefert?**

Antwort:

- $\bullet$
- $\bullet$

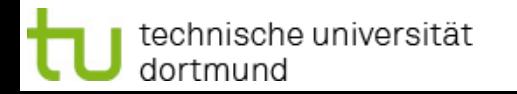

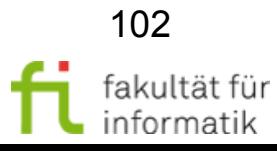

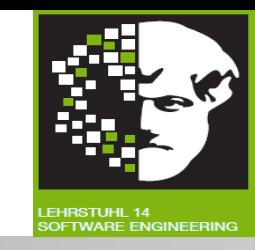

Welche **Ursachen** kann es haben, wenn **Anweisung falsches Ergebnis liefert?**

Antwort:

- Anweisung ist **falsch.**
- Anweisung ist **korrekt,** aber referenzierte Werte werden vorher falsch berechnet.

#### **Beispiel:**

Anweisung A=B+C\*D liefert falsches Ergebnis, wobei Anweisung korrekt ist, aber berechnete Werte vorher falsch berechnet wurden.

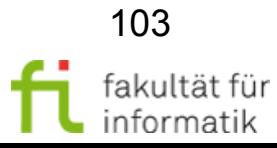

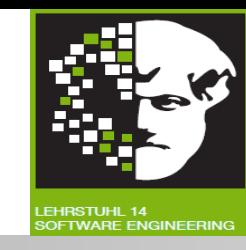

**Datenflussbasierter Test:**

- White-box-Verfahren. → Nutzt Programmstruktur aus.
- **Dynamisches Verfahren:** Basiert auf Ausführung des Programms.
- **Hypothese**: **fehlerhafte Datenverwendung !**
- **Idee**: Testen der **Interaktion zwischen Anweisungen**, die Wert einer Variablen berechnen (**definieren**), und Anweisungen, die diesen Variablenwert benutzen (**referenzieren**).
- Testfälle unter Berücksichtigung der Datenverwendung **herleiten**.
- **Vollständigkeit** anhand Datenverwendung beurteilen.

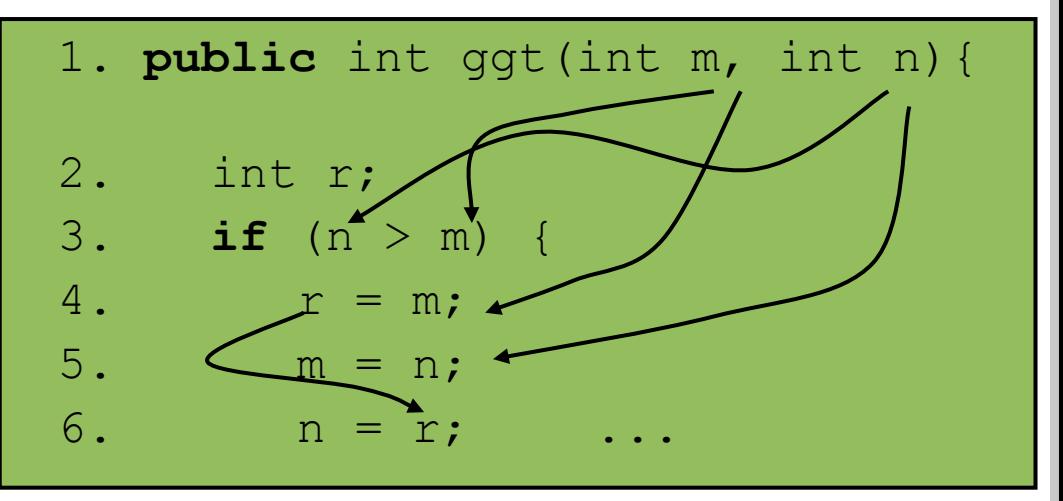

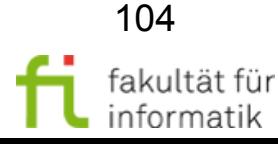

## Datenfluss-Testen: Überdeckungsmaße

Softwarekonstruktion WS 2013/14

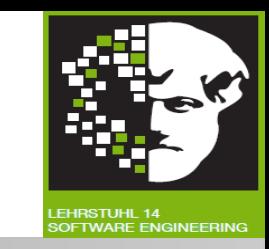

**Ziel** (wie beim Kontrollflusstesten): **Möglichst viele Fehler** finden, ohne **vollständige Pfadüberdeckung** erreichen zu müssen (zu aufwendig).

- **Unterscheidung** datenflussorientierter Verfahren: Alle Interaktionen oder nur Teil davon testen. (→ Datenflussbasierte Überdeckungsmaße).
- **Definition der Überdeckungsmaße** orientiert sich am Kontrollflussgraphen, erweitert um zusätzliche Informationen.
	- **→ Datenflussgraph.**

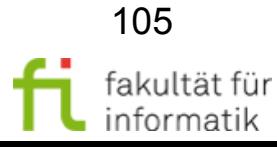

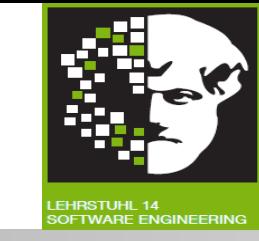

**Kontrollflussgraph,** bei dem zusätzlich zu jedem Knoten *k* Mengen *DEF(k)*, *UNDEF(k)*, und *REF(k)* gehören.

- *DEF(k)***:** Menge der Variablen *x*, für welche Anweisungsfolge *f*, die zum Knoten *k* gehört, der Variablen *x* Wert zuweist, der nicht anschließend in *f* undefiniert wird.
- *UNDEF(k)***:** Menge der Variablen *x*, für welche Anweisungsfolge *f*, die zum Knoten *k* gehört, die Variablen *x* in undefinierten Zustand überführt, ohne *x* anschließend in *f* neu zu definieren.
	- <sup>−</sup> Beispiele: lokale Iterationsvariablen in Schleifen, free (C), undef (Perl)
- *REF(k)***:** Menge der Variablen *x*, für welche Anweisungsfolge *f*, die zum Knoten *k* gehört, die Variable *x* referenziert, ohne dass *x* vorher in *f*  undefiniert wird.

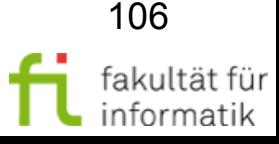

## Datenflussgraph-Annotationen: Beispiele

**Softwarekonstruktion** WS 2013/14

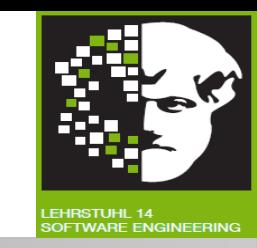

- **Buffer(bufpos):=c** sei Anweisung des Knotens k
	- $-$  DEF(k) =  $\{?\}.$
	- $-$  REF(k) =  $\{?\}.$
	- $-$  UNDEF(k) =  $\{?\}.$
- **X:=X+1** sei Anweisung des Knotens k
	- − DEF(k) =  $\{? \}$ ; REF(k) =  $\{? \}$ .
	- $-$  UNDEF(k) =  $\{?\}.$
- **X:=A+B; Y:=C\*D; B:=Z, FREE(A); Y:=A+Z** 
	- $-$  DEF(k) =  $\{?\}.$
	- $-$  REF(k) =  $\{?\}.$
	- $-$  UNDEF(k) =  $\{?\}.$

sei Anweisungsfolge des Knotens k

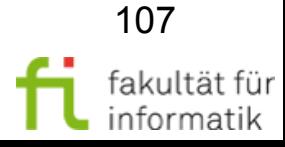

# Datenflussgraph-Annotationen: Beispiele

**Softwarekonstruktion** WS 2013/14

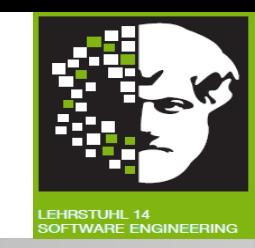

- **Buffer(bufpos):=c** sei Anweisung des Knotens k
	- $-$  DEF(k) =  $\{Buffer\}$ .
	- $REF(k) = {bufpos,c}.$
	- $-$  UNDEF(k) =  $\{ \}$ .
- X:=X+1 **bei Anweisung des Knotens k** 
	- $-$  DEF(k) = REF(k) = {X}.
	- $-$  UNDEF(k) =  $\{ \}$ .
- **X:=A+B; Y:=C\*D; B:=Z, FREE(A); Y:=A+Z** 
	- $-$  DEF(k) = {X,Y,B}.
	- $-$  REF(k) =  $\{A, B, C, D, Z\}$ .
	- $-$  UNDEF(k) =  ${A}$ .

sei Anweisungsfolge des Knotens k

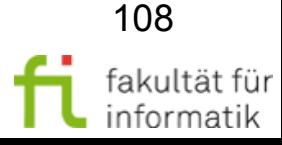
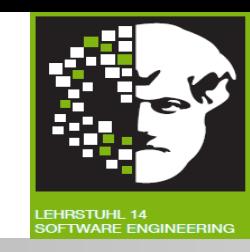

Berücksichtigen:

- Rein **lokale Datenflüsse** vermeiden (wenn intern Referenz auf Definition folgt).
	- $\rightarrow$  Keine Berücksichtigung bei datenflussbezogenen Testkriterien.
- Zwei Arten von lokalem Datenfluss:
	- Innerhalb eines Blocks von sequentiell aufeinanderfolgenden Anweisungen.
	- Bei Zuweisung innerhalb einer Bedingung (z.B. in C).

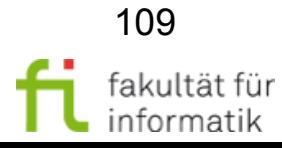

### Lokaler Datenfluss in Block: **Beispiel**

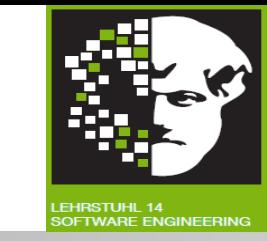

- **X:=A+B; Y:=C\*D; B:=Y, FREE(A); Y:=A+Z** sei Anweisungsfolge des Knotens
- Enthält **rein lokalen Datenfluss** von Y:=C\*D nach B:=Y, also auf zwei Knoten aufteilen:
- **X:=A+B; Y:=C\*D;** sei Anweisungsfolge des Knotens k
	- $-$  DEF(k) = {X, Y}.
	- $-$  REF(k) = {A,B,C,D}.
	- <sup>−</sup> UNDEF(k) = {}.
- **B:=Y, FREE(A); Y:=A+Z** sei Anweisungsfolge des Knotens l
	- $-$  DEF(I) =  ${Y, B}$ .
	- $-$  REF(I) =  $\{Y,Z\}$ .

echnische universität

dortmund

 $-$  UNDEF(I) =  ${A}$ .

### Lokaler Datenfluss in Entscheidung: Beispiel

**Softwarekonstruktion** WS 2013/14

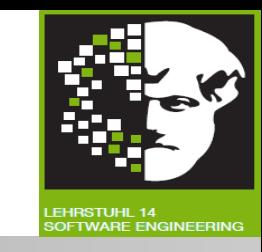

**Zuordnung von bedingten Anweisungen zu Knoten** so wählen, dass diese Knoten ("Entscheidungsknoten") nur Referenzen von Variablen enthalten (d.h.  $DEF(K)=UNDEF(K)=\{\}$ ).

● Beispiel: *If ((B=C+D))* aufsplitten in *B=C+D* und *if B*.

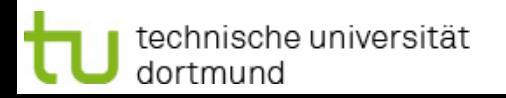

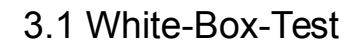

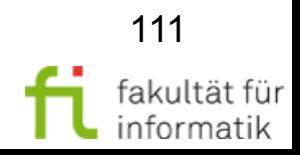

# DR-Weg

**DR-Weg:** "Die Definition von *x* in Knoten *k* erreicht eine Referenz von *x* im Knoten *l* über Weg *w*":

● Gdw. Weg *w* im Kontrollflussgraph von *k* nach *l* führt und Variable *x* auf Weg **nicht neu definiert** oder **undefiniert** wird.

k l w  $x \in Def(k)$  $x \in \text{Ref}(I)$ 

Beispiel für einen solchen Weg im nebenstehenden DFG ?

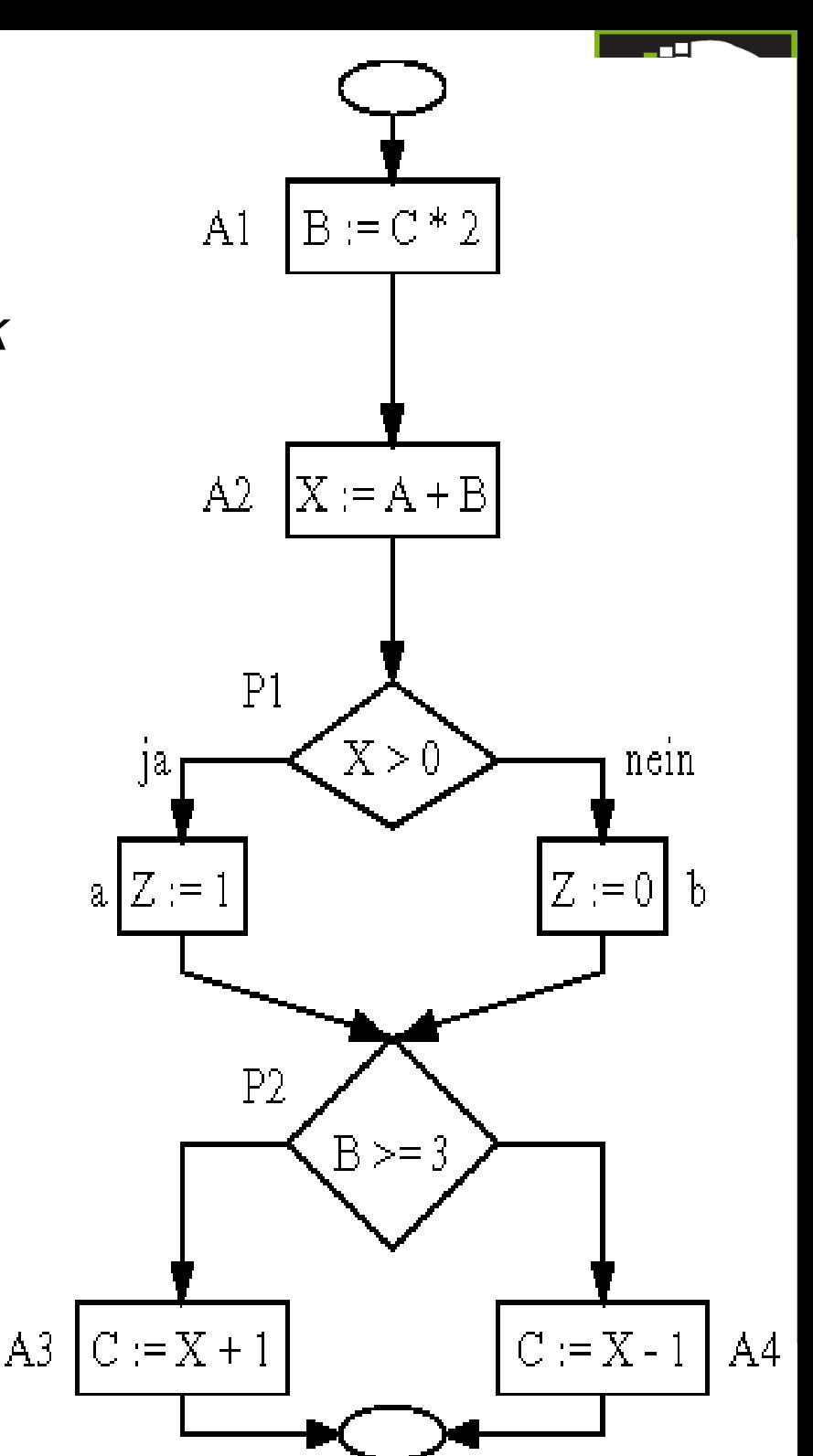

# DR-Weg

**DR-Weg:** "Die Definition von *x* in Knoten *k* erreicht eine Referenz von *x* im Knoten *l* über Weg *w*":

● Gdw. Weg *w* im Kontrollflussgraph von *k* nach *l* führt und Variable *x* auf Weg **nicht neu definiert** oder **undefiniert** wird.

k l w  $x \in Def(k)$  $x \in \text{Ref}(I)$ 

Beispiel für einen solchen Weg im nebenstehenden DFG: z.B. Definition von B in A1, Referenz in P2.

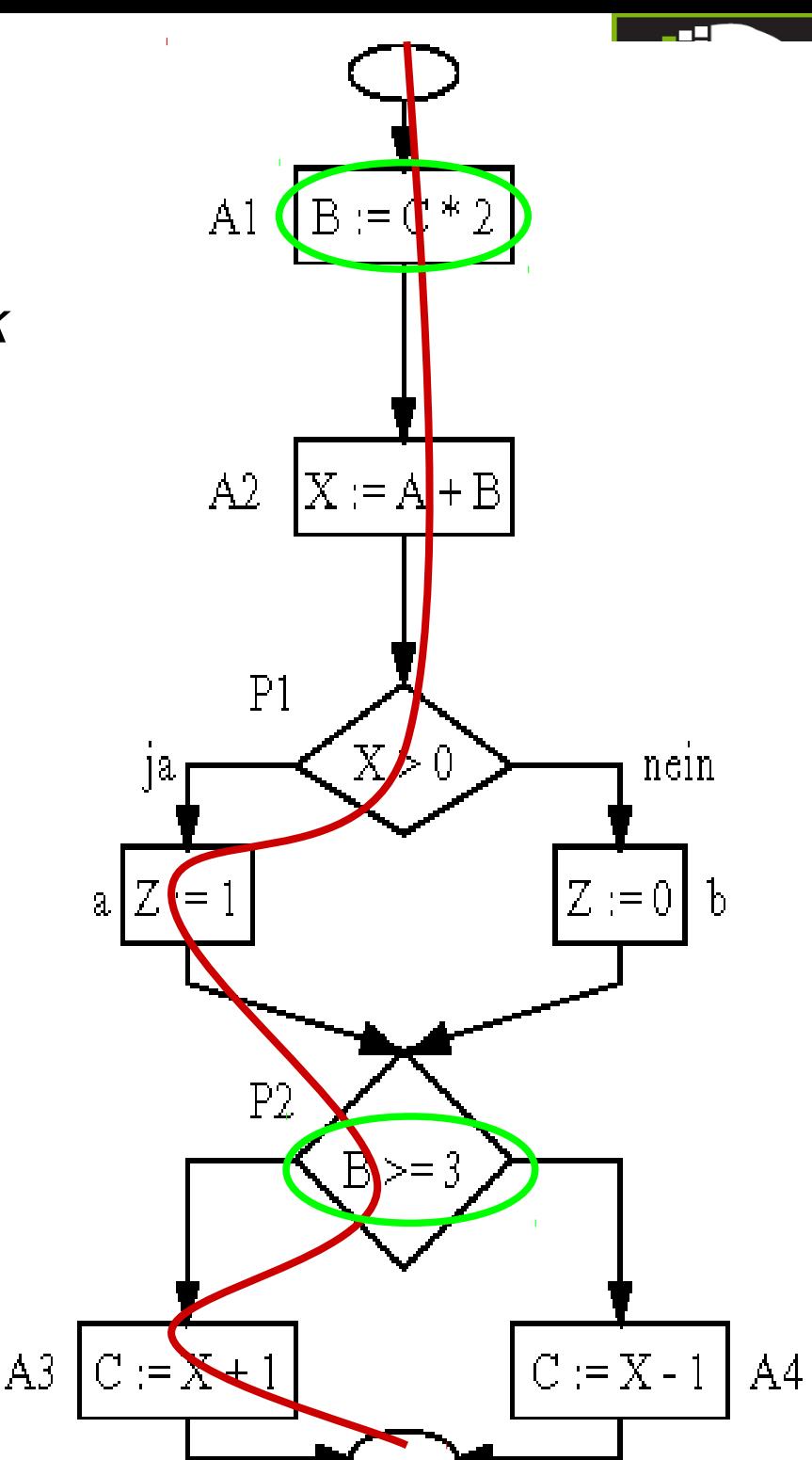

### Datenfluss-Kriterien: Alle Definitionen (all-Defs)

Softwarekonstruktion WS 2013/14

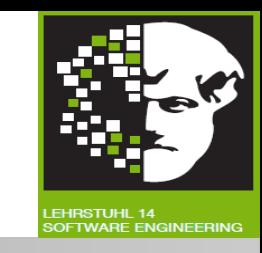

Analog zu den kontrollflussbasierten Kriterien: Kriterien an die Menge der Testpfade definieren.

#### Kriterium "alle Definitionen" (all-Defs):

- Resultat jeder Zuweisung (**Definition**) wenigstens einmal **benutzen ("referenzieren")**.
- **Testfallmenge T erfüllt Kriterium "alle Definitionen" g.d.w.** 
	- Für jede Variable *x* und jede Definition von *x* existiert mindestens ein Weg in *Wege(T)*, auf dem die Definition eine Referenz von x erreicht.

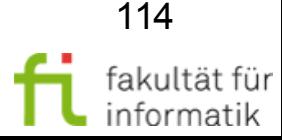

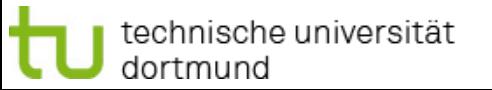

## Alle Definitionen: Beispiel

- Welcher Testpfad erfüllt Kriterium "alle Definitionen" (Resultat jeder **Definition** wenigstens einmal **benutzen**) z.B. für Variablen X und B ?
- Werden dabei **alle** (Definition, Referenz)-Paare dieser Variablen getestet ?

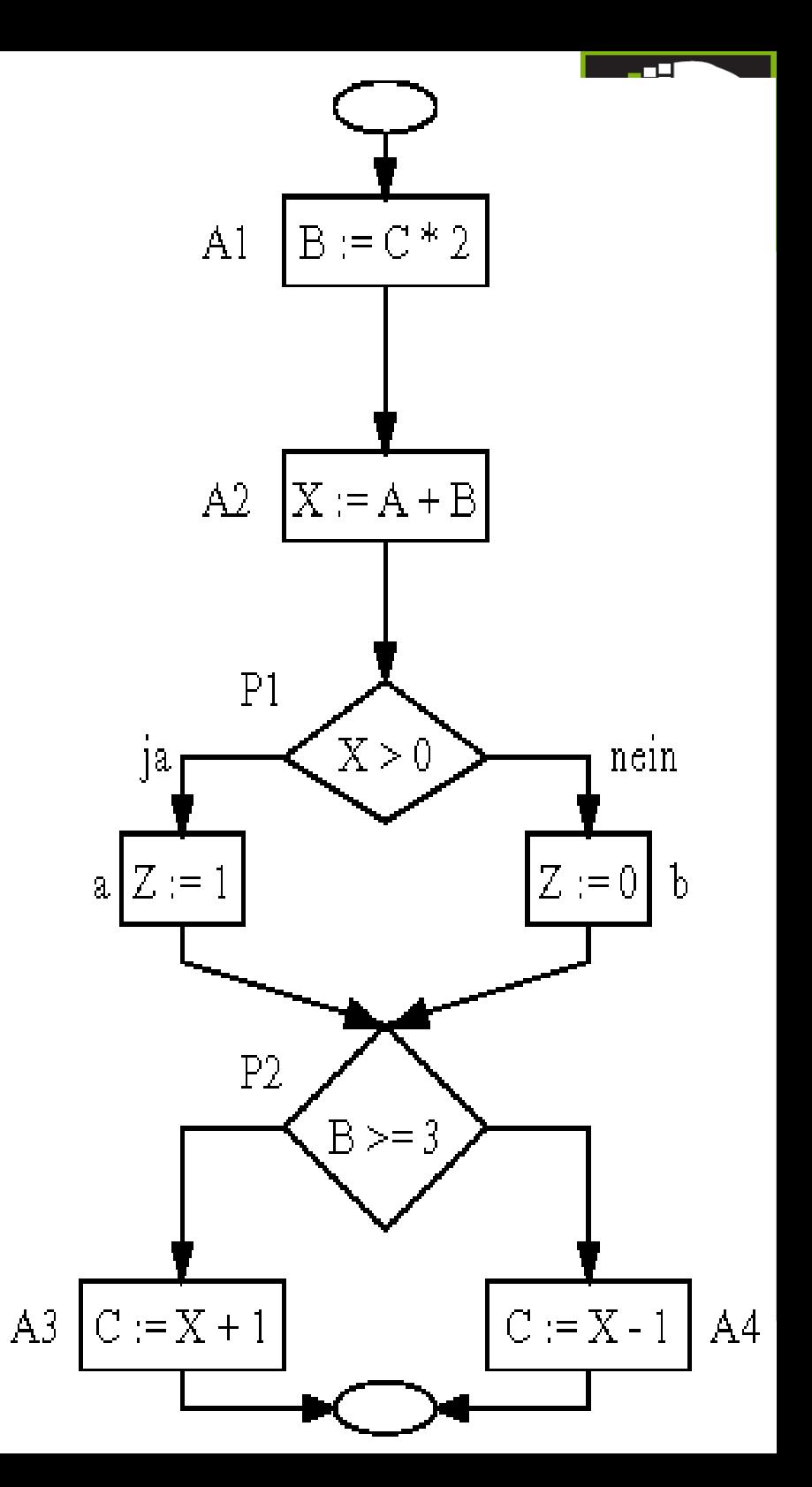

## Alle Definitionen: Beispiel

- Testpfad **T=**(A1, A2, P1, a, P2, A3) erfüllt Kriterium "alle Definitionen" für Variablen X und B.
- Aber: nicht alle (Definition, Referenz)-Paare einer Variablen werden getestet (z.B. Definition von X in A2, Referenz von X in A4).

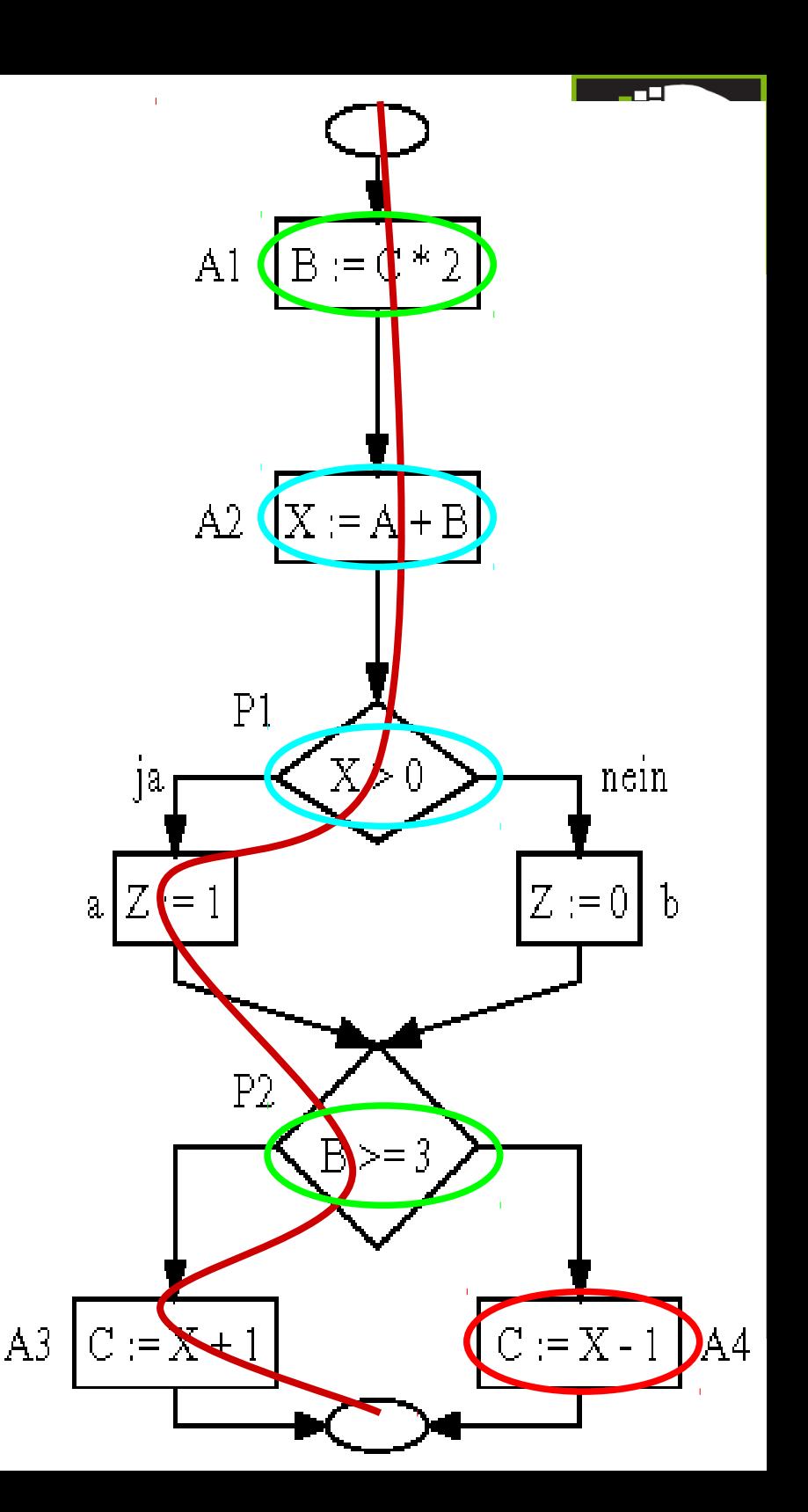

technische universität dortmund

# Alle DR-Interaktionen

#### **Kriterium "alle DR-Interaktionen":**

**Ziel: Alle** Paare von Definitionen / Referenzen einer Variablen testen

#### Testdatenmenge T erfüllt Kriterium "**alle DR-Interaktionen**" g.d.w.

- für jede Variable *x*, jede Definition von *x* und jede Referenz von *x*, die davon erreicht wird, **mindestens ein** Weg in *Wege(T)* existiert, auf dem die Definition eine Referenz von *x* erreicht.
- **Beispiel**: Welche Testpfadmenge erfüllt dies für *X* und *B* ? Testet sie die Konsequenzen der Referenzen ?

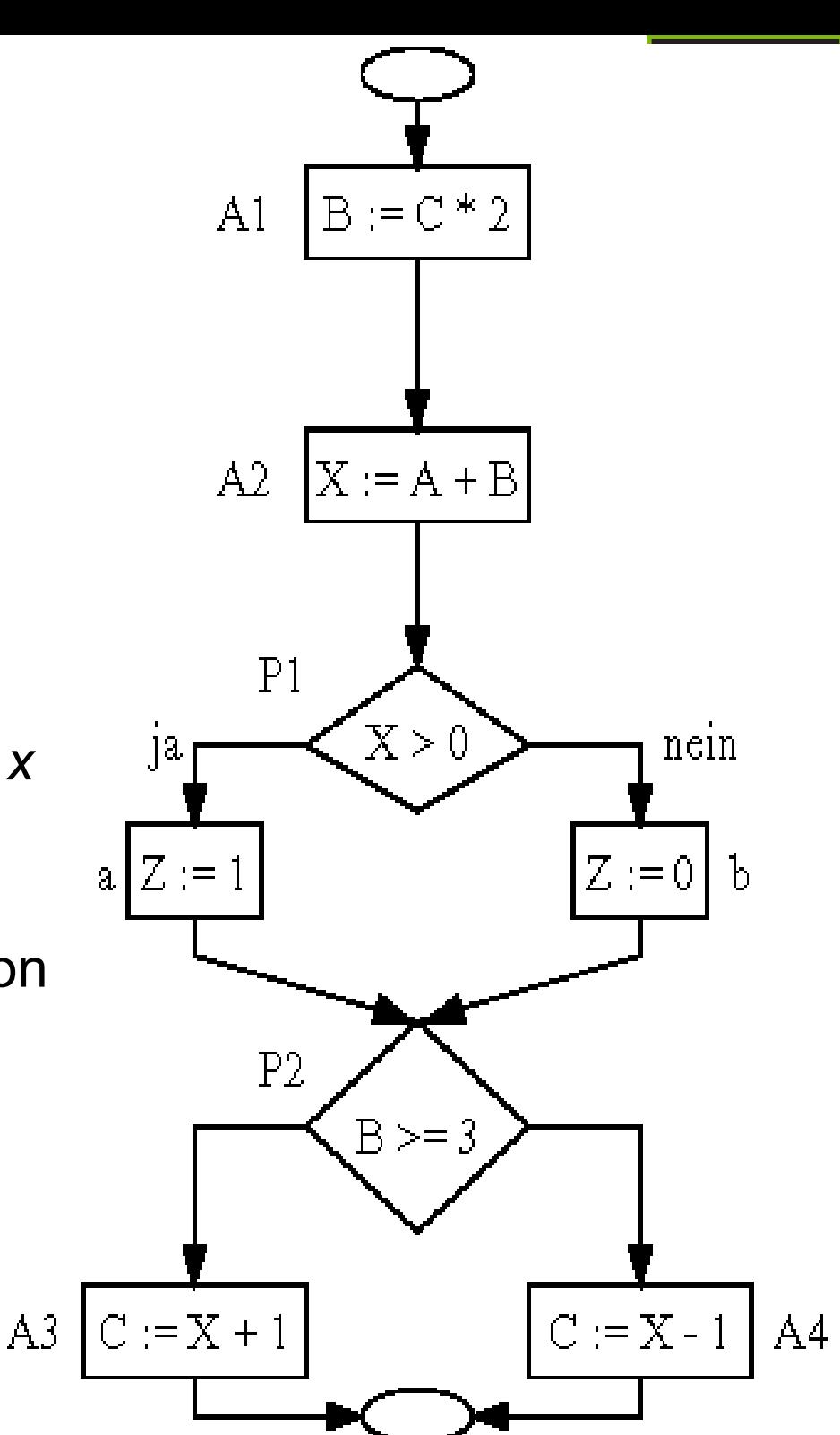

3.1 White-B

# Alle DR-Interaktionen

- T sei Testdatenmenge, die Wege (A1, A2, P1, a, P2, A3) und (A1, A2, P1, a, P2, A4) ausführt.
- T erfüllt Kriterium "alle **DR-Interaktionen**" für Variablen X und B.
- Aber: Entscheidungskante *b* (= Konsequenz aus Referenz von *X*) nicht ausgeführt.

Weg (A1, A2, P1, a, P2, A3) Weg (A1, A2, P1, a, P2, A4)

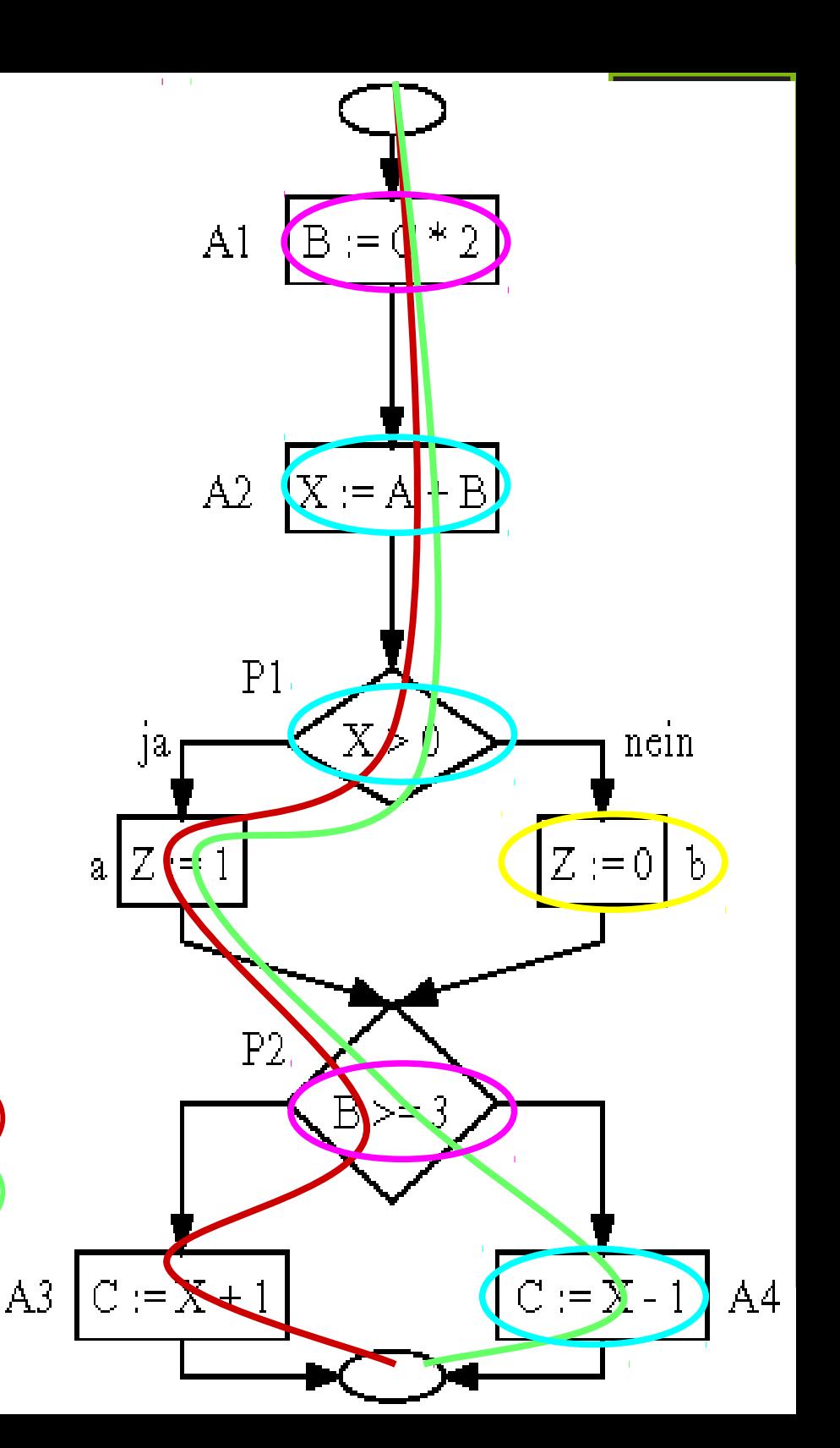

3.1 White-B

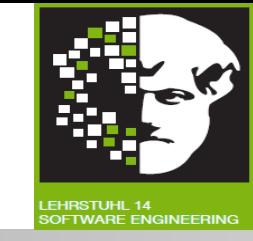

**Motivation:** Für Referenz einer Variablen im Entscheidungsknoten: Ausgang der Entscheidung wichtig.

#### **Kriterium "alle Referenzen":**

● Ziel: **Alle ausgehenden Kanten** eines **Entscheidungsknotens** berücksichtigen.

Testdatenmenge T erfüllt Kriterium "alle Referenzen" g.d.w.:

● Für jede Variable *x*, jede Definition von *x* im Knoten *k*, jede Referenz von *x* im Knoten *l*, die von Definition in *k* erreicht wird, und für jeden Nachfolgerknoten *m* von *l* die Wegemenge *Wege(T)* **mindestens ein** Wegstück *u\*m={k,..,l,m}* enthält, wobei die Definition von *x* in *k* die Referenz von *x* in *l* über Weg *u* erreicht.

Hierbei:  $u^*m=\{k,...,l,m\}$  ist die Knotenfolge mit  $u=\{k,...,l\}$  gefolgt von Knoten *m*.

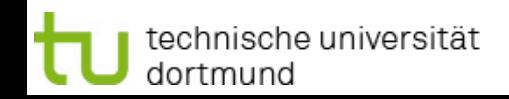

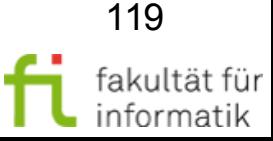

# Alle Referenzen: Beispiel Alle Referenzen: Beispiel

- **Beispiel: Was sind Nachfolgerknoten** von Referenzen von X und B ? Welche Testpfadmenge erfüllt "alle **Referenzen**" (alle ausgehenden Kanten eines Entscheidungsknotens berücksichtigen) für X und B ?
- Testet sie alle Wege ?

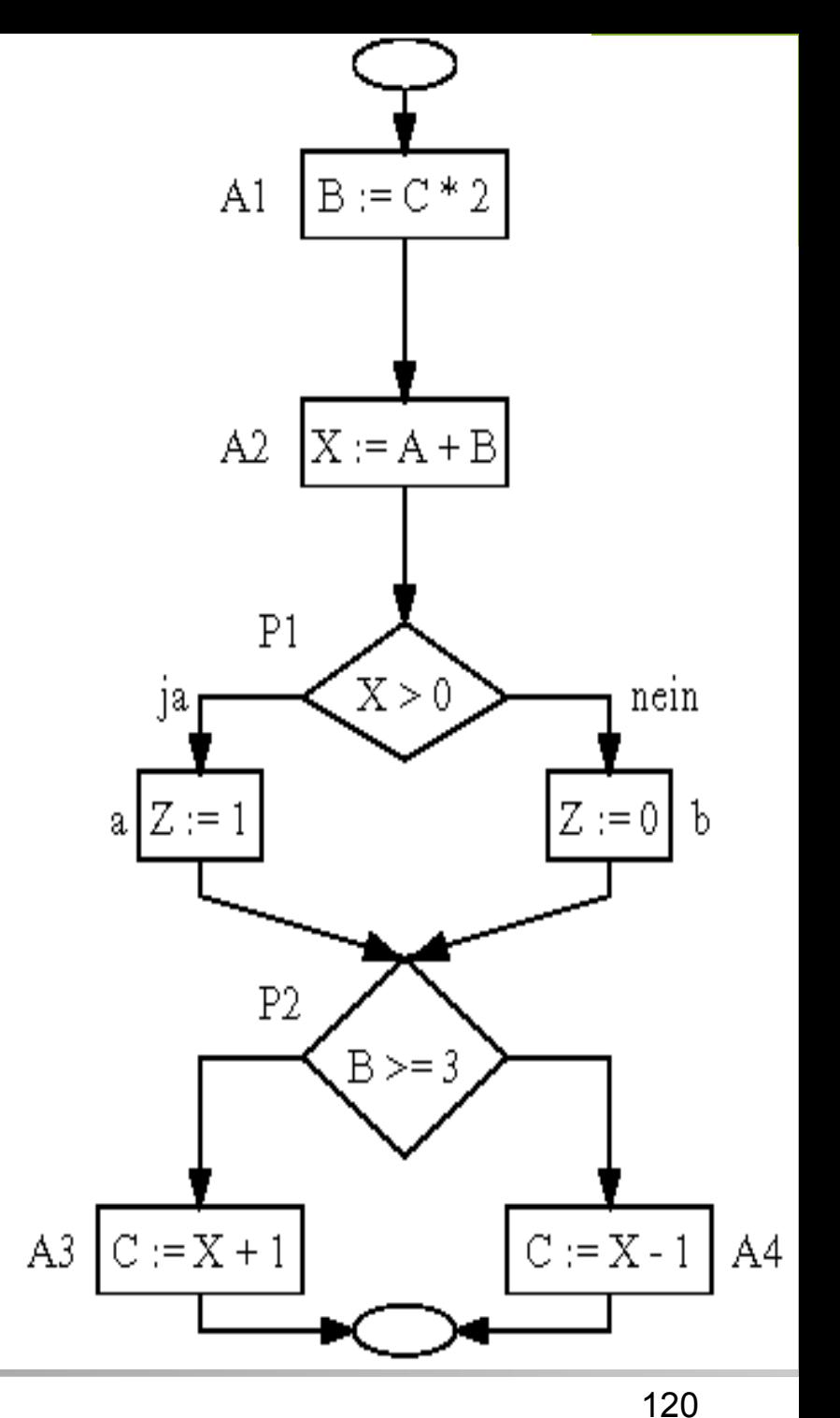

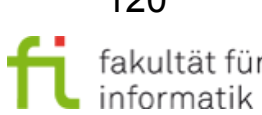

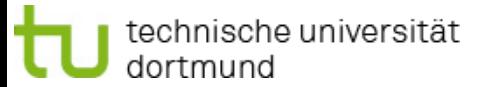

# Alle Referenzen: Beispiel Alle Referenzen: Beispiel Manuel

- T sei Testdatenmenge, die Wege (A1, A2, P1, a, P2, A3) und (A1, A2, P1, b, P2, A4) ausführt.
- T erfüllt Kriterium "**alle Referenzen**" für Variablen X und B.
- **Aber:** Wege (A1, A2, P1, a, P2, A4) und (A1, A2, P1, b, P2, A3) nicht ausgeführt.

Nachfolgeknoten von Referenzen von B Nachfolgeknoten von Referenzen von X Weg (A1, A2, P1, a, P2, A3) Weg (A1, A2, P1, b, P2, A4)

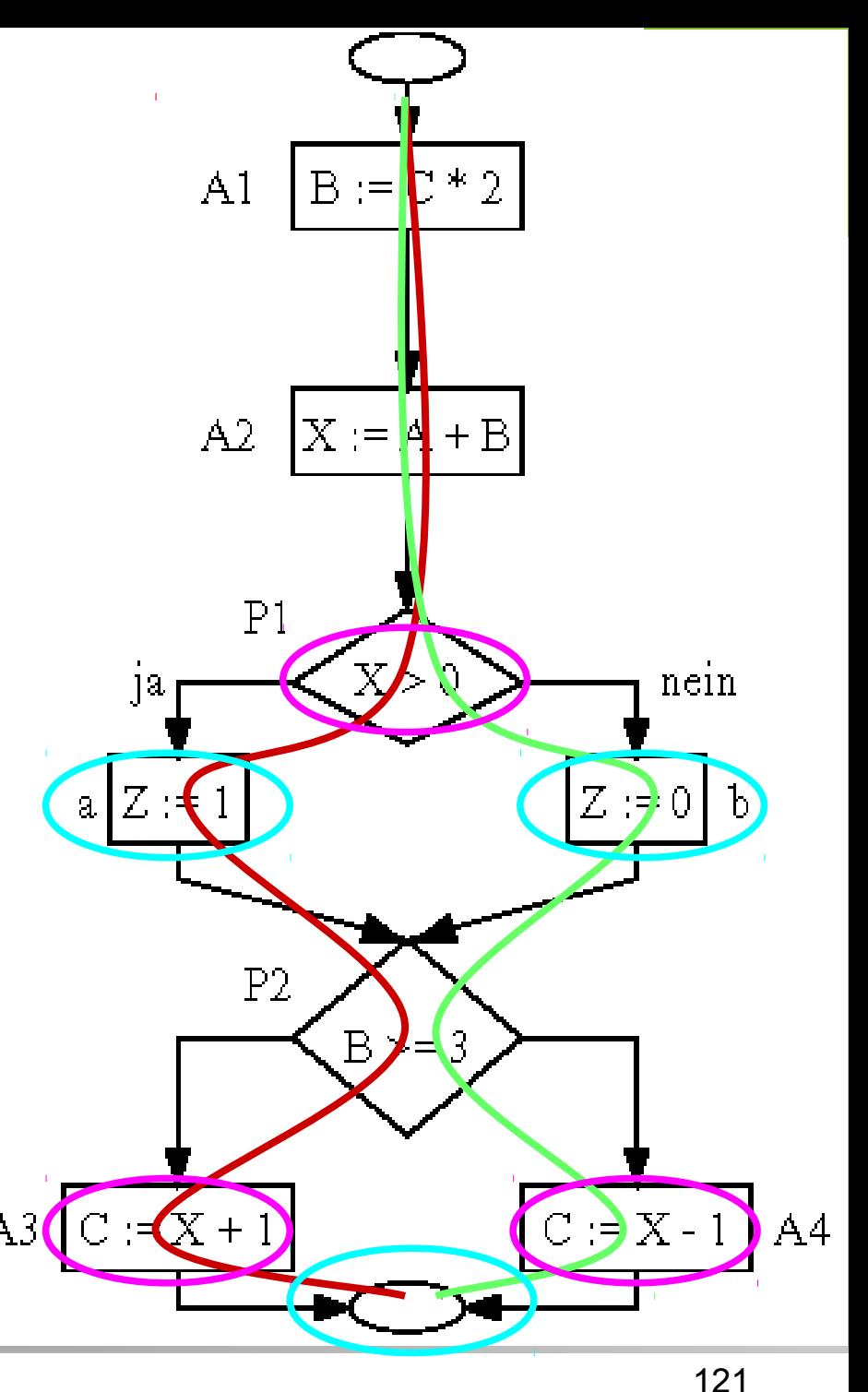

## Einfache Datenflusskriterien: **Diskussion**

Softwarekonstruktion WS 2013/14

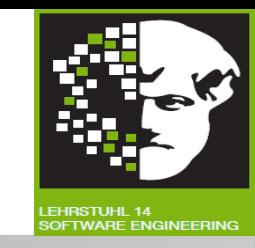

- **Einfache Datenflusskriterien wie "Alle DR-Interaktionen" und "alle Referenzen": Kriterien zum Testen** aller Paare von Definitionen und Referenzen.
	- $\rightarrow$  Jeweils auf einem Weg von Definition zur Referenz.
- Ausreichend unter Gesichtspunkt des Datenflusses. → Zwischen Definition und Referenz keine Änderung der  **Variablen.**
- Etwas feinkörniger: zwischen **Entscheidungs-** und **Berechnungs-Referenzen** unterscheiden (nächste Folie).

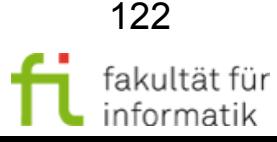

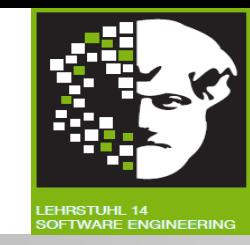

Mögliche Variablen- / Objektverwendung:

- Wertzuweisung, zustandsverändernd **(Definition / Definitional use):**
	- z.B.  $r = m$  oder  $r = 5$  : def(r)
- Benutzung in Ausdrücken, zustandserhaltend: (**B**erechnungs**-Referenz / Computational use**):
	- z.B.  $r = m \mod n$  oder  $r = op1(m, n)$ : c-use  $(m, n)$  und def  $(r)$ .
- Benutzung in Bedingungen, zustandserhaltend (**E**ntscheidungs**-Referenz / Predicative use**):
	- Z.B. while  $(r := 0)$  oder if  $(r := 0)$ : p-use  $(r)$ .

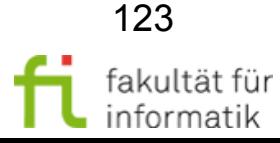

## Beispiel ggt: Datenflussgraph Softwarekonstruktion

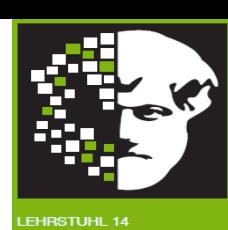

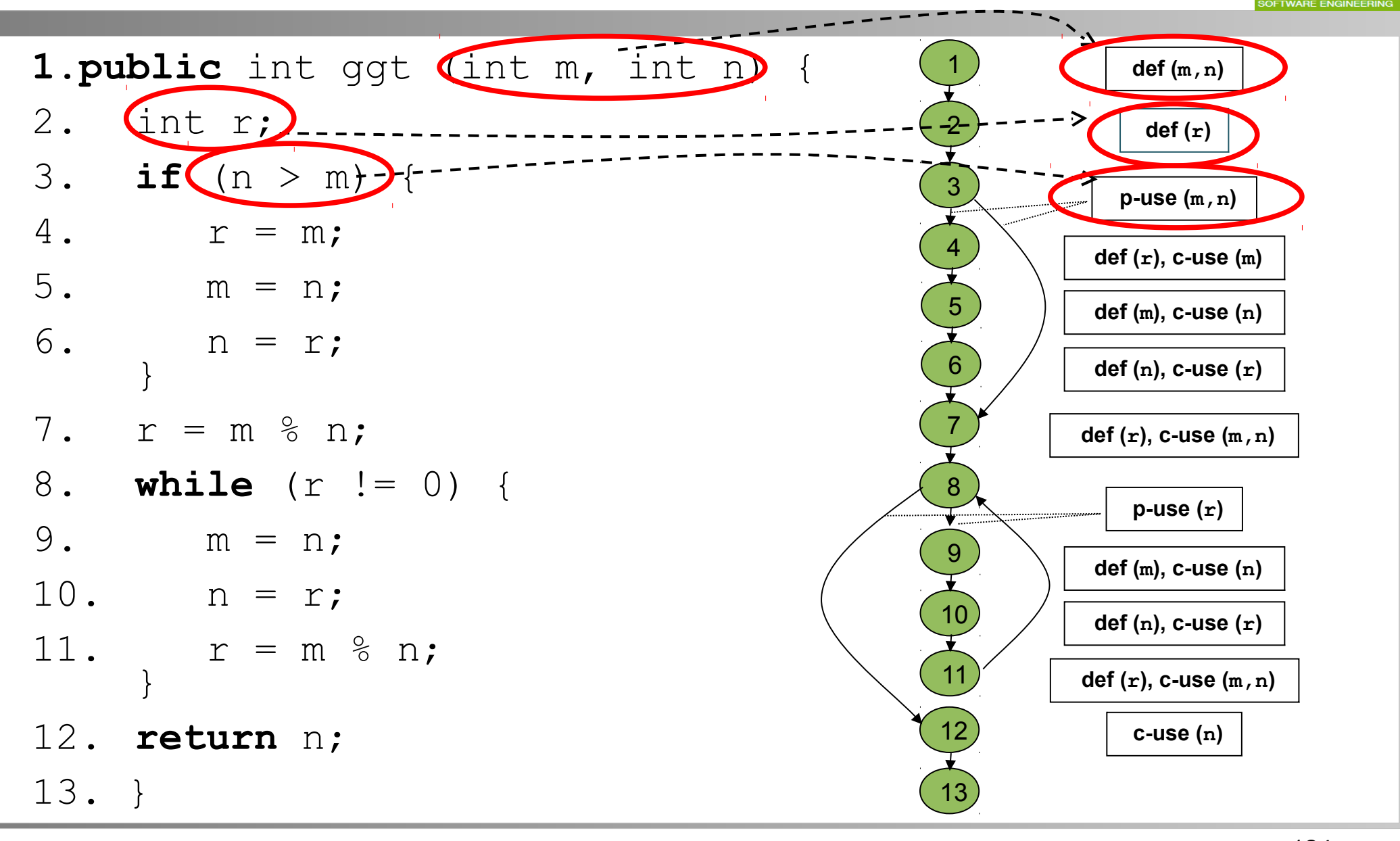

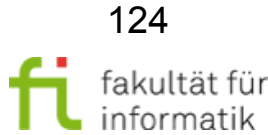

technische universität dortmund

# Beispiel ggt: Alle Definitionen Softwarekonstruktion

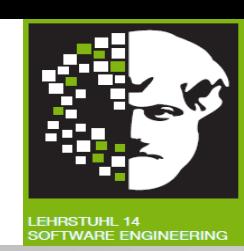

**All-defs:** Jede Definition min. einmal ohne dazwischen liegendes erneutes def in Referenz (c-use oder p-use) verwenden.

[Bem.: Egal ob c-use oder p-use, also konsistent mit Def. auf F. 114.]

Gibt es eine Testmenge, die All-defs erfüllt ?

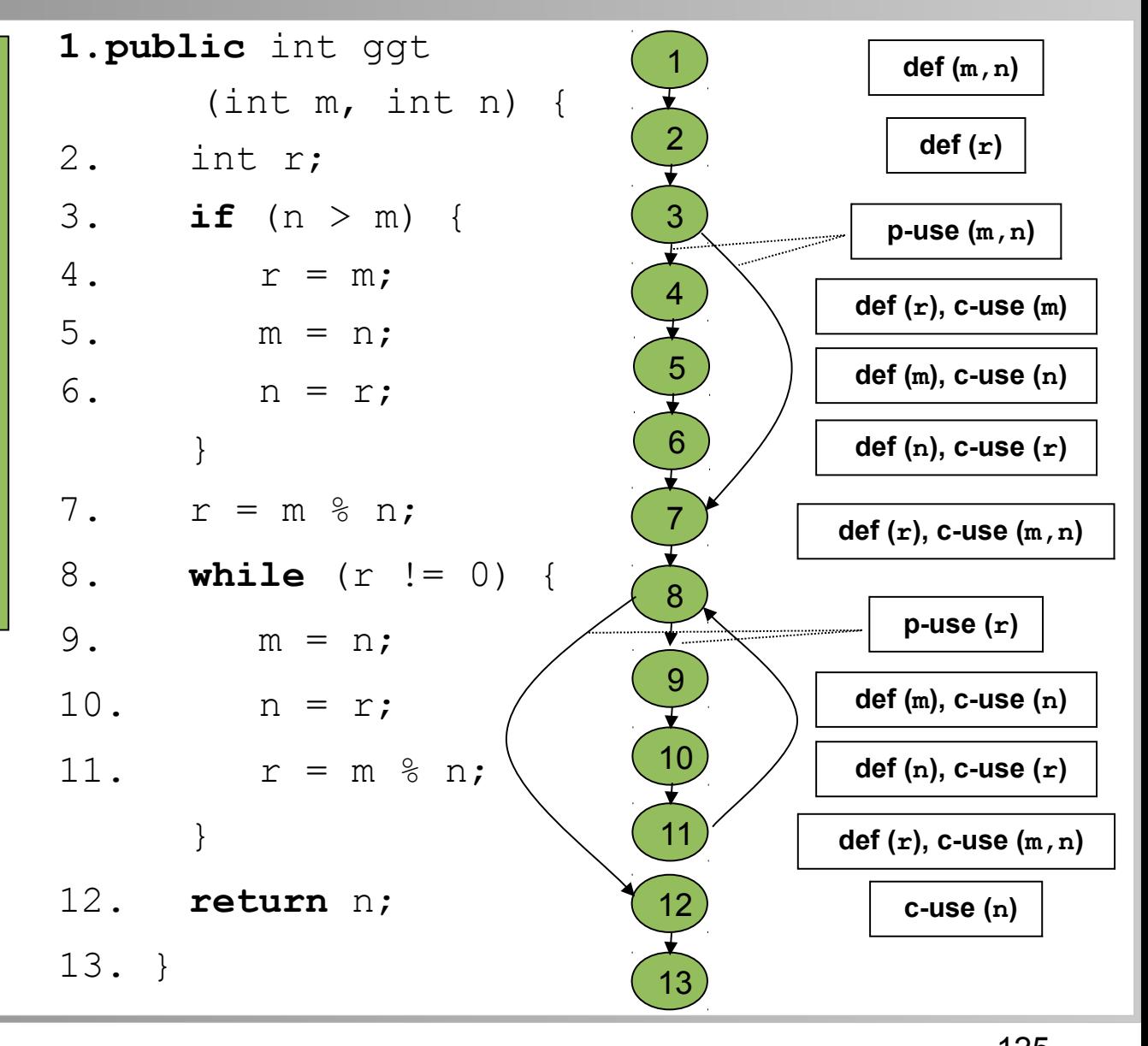

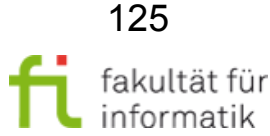

## Beispiel ggt: Alle Definitionen Softwarekonstruktion

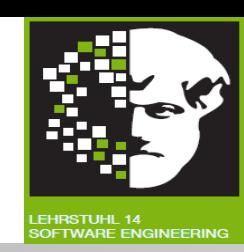

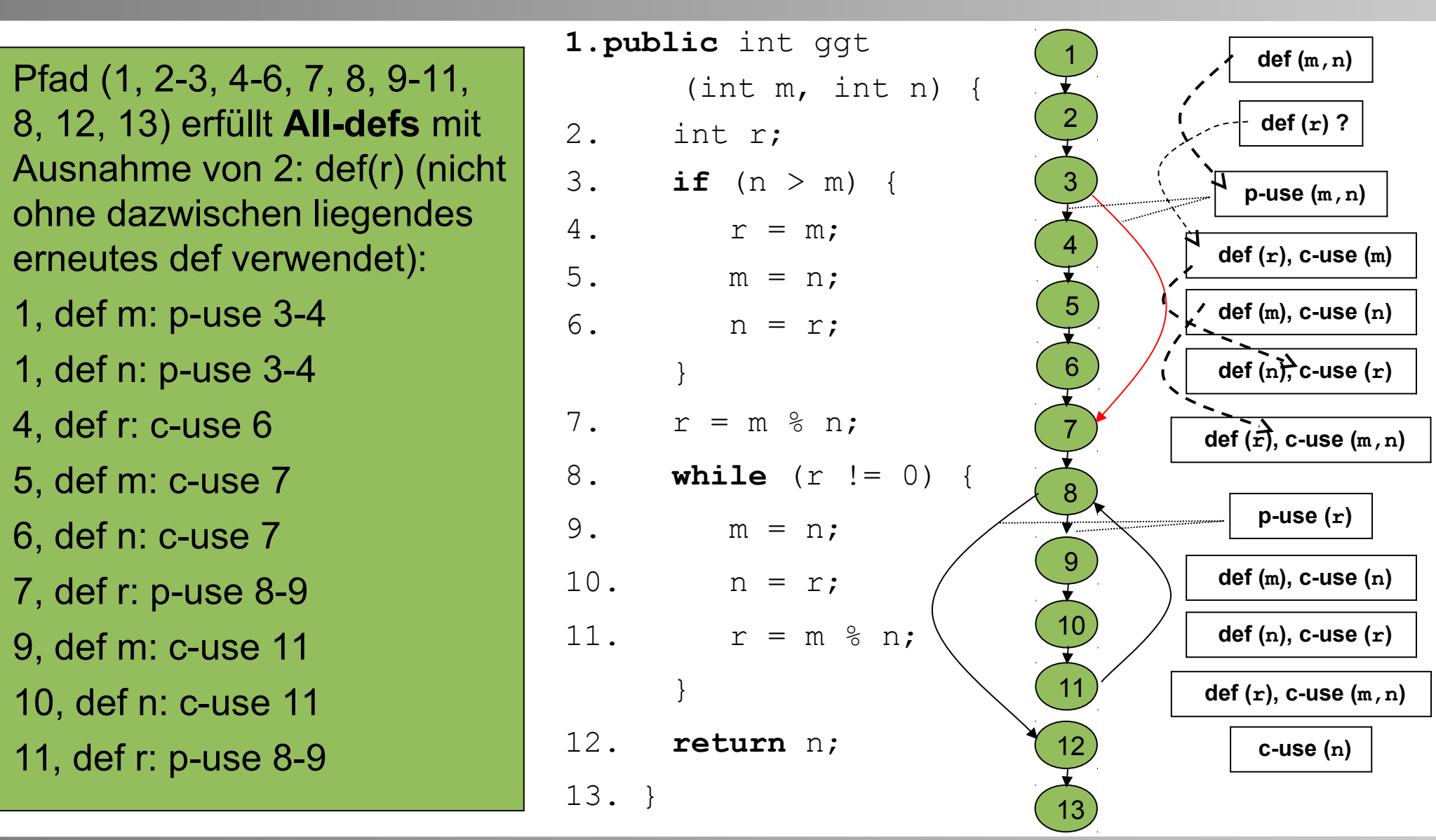

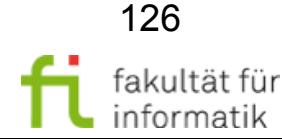

technische universität dortmund

# Beispiel ggt: Alle Definitionen Softwarekonstruktion

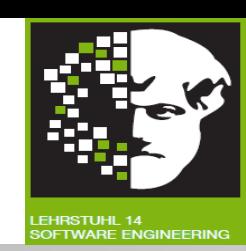

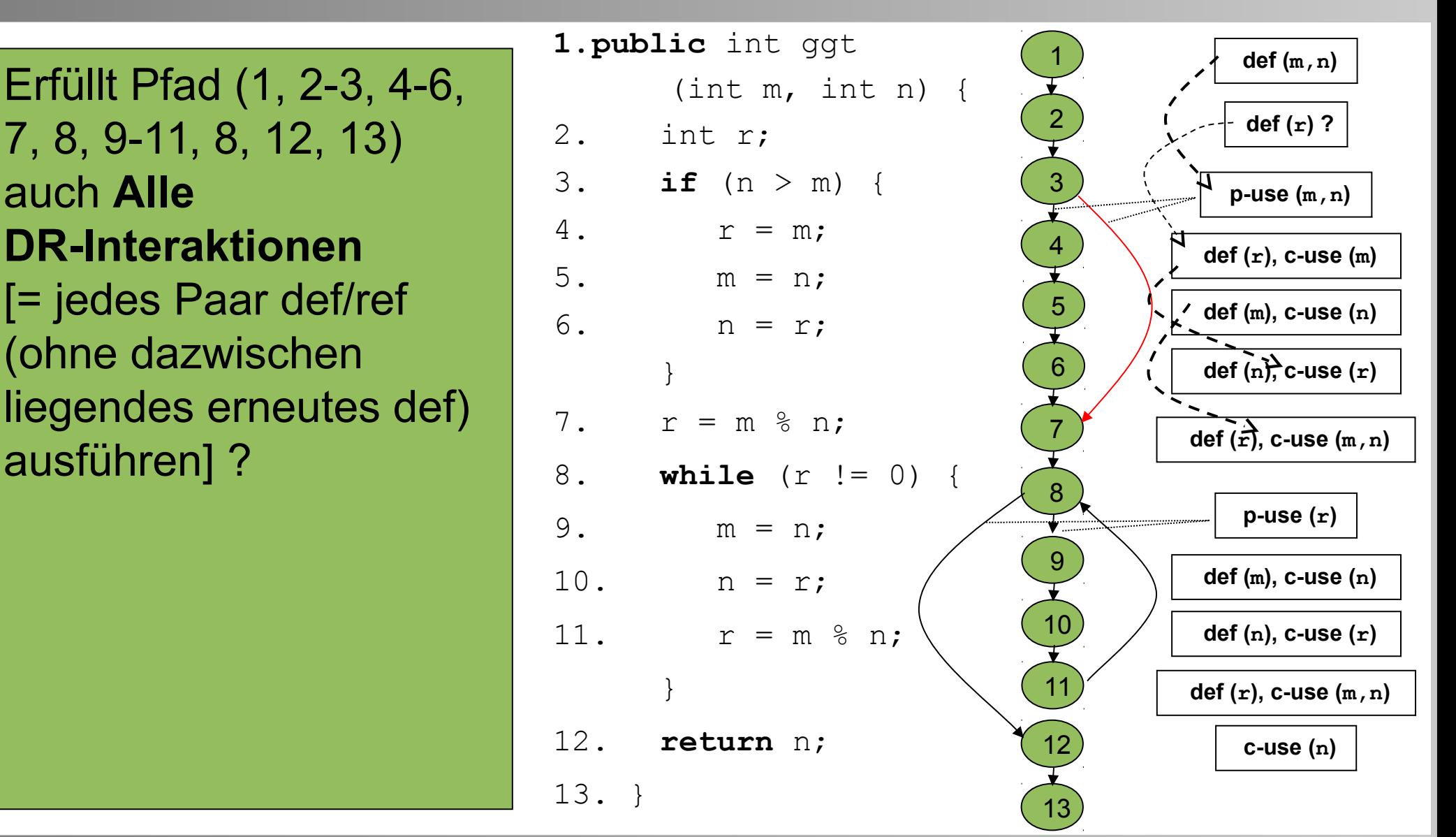

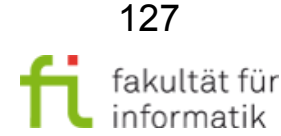

technische universität dortmund

# Beispiel ggt: alle DR-Interaktionen Softwarekonstruktion

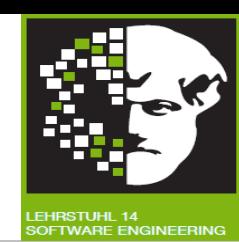

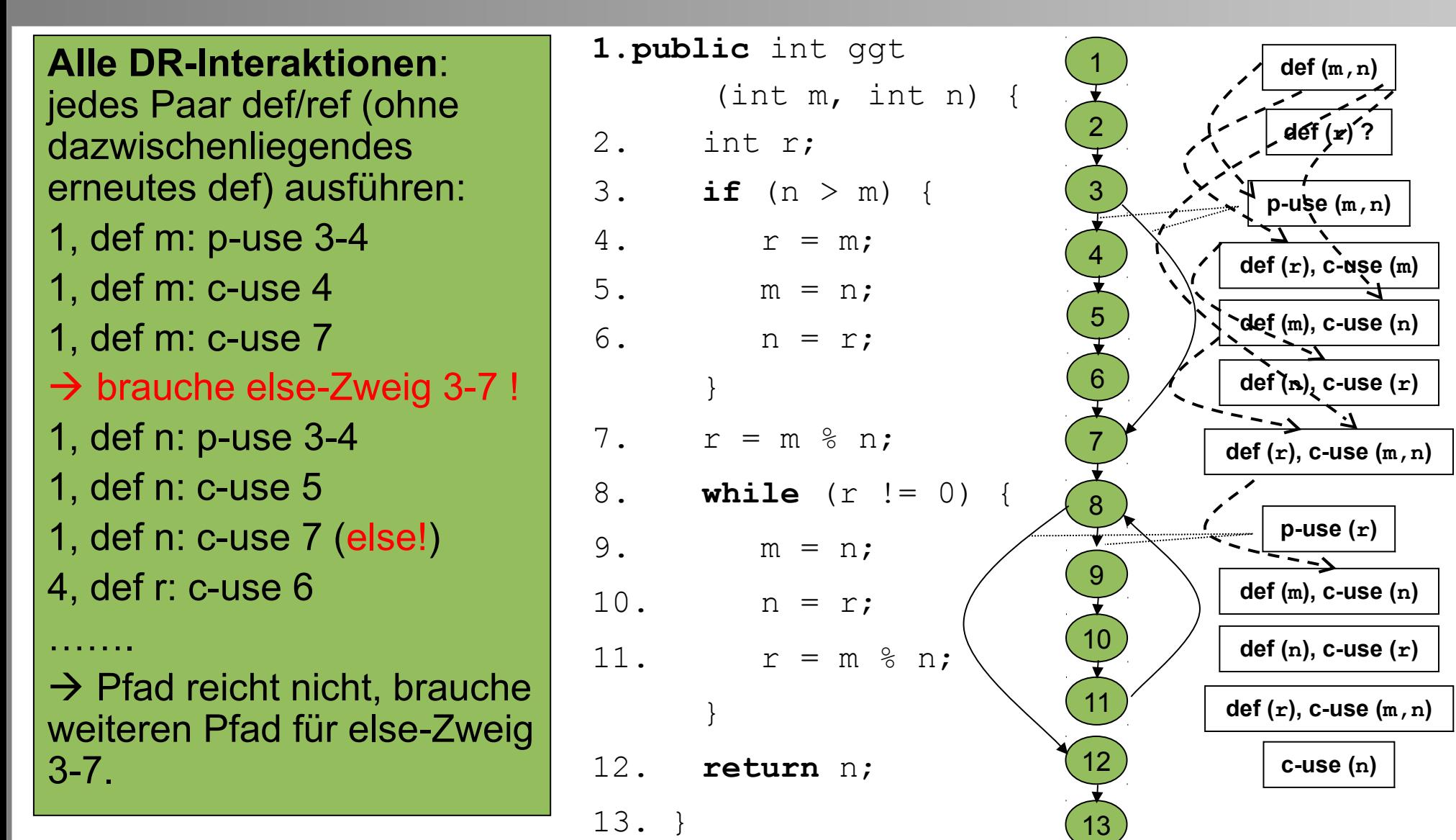

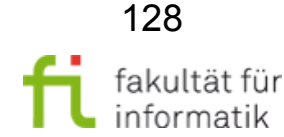

# Beispiel ggt: Alle Referenzen Softwarekonstruktion

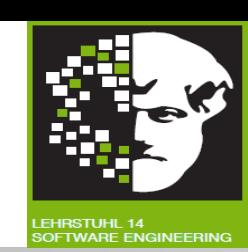

Erfüllt die Pfadmenge von der vorherigen Folie **Alle-Referenzen** ?

Reicht schon der einzelne Testfall von davor ?

Was sind jeweils die Nachfolgerknoten ?

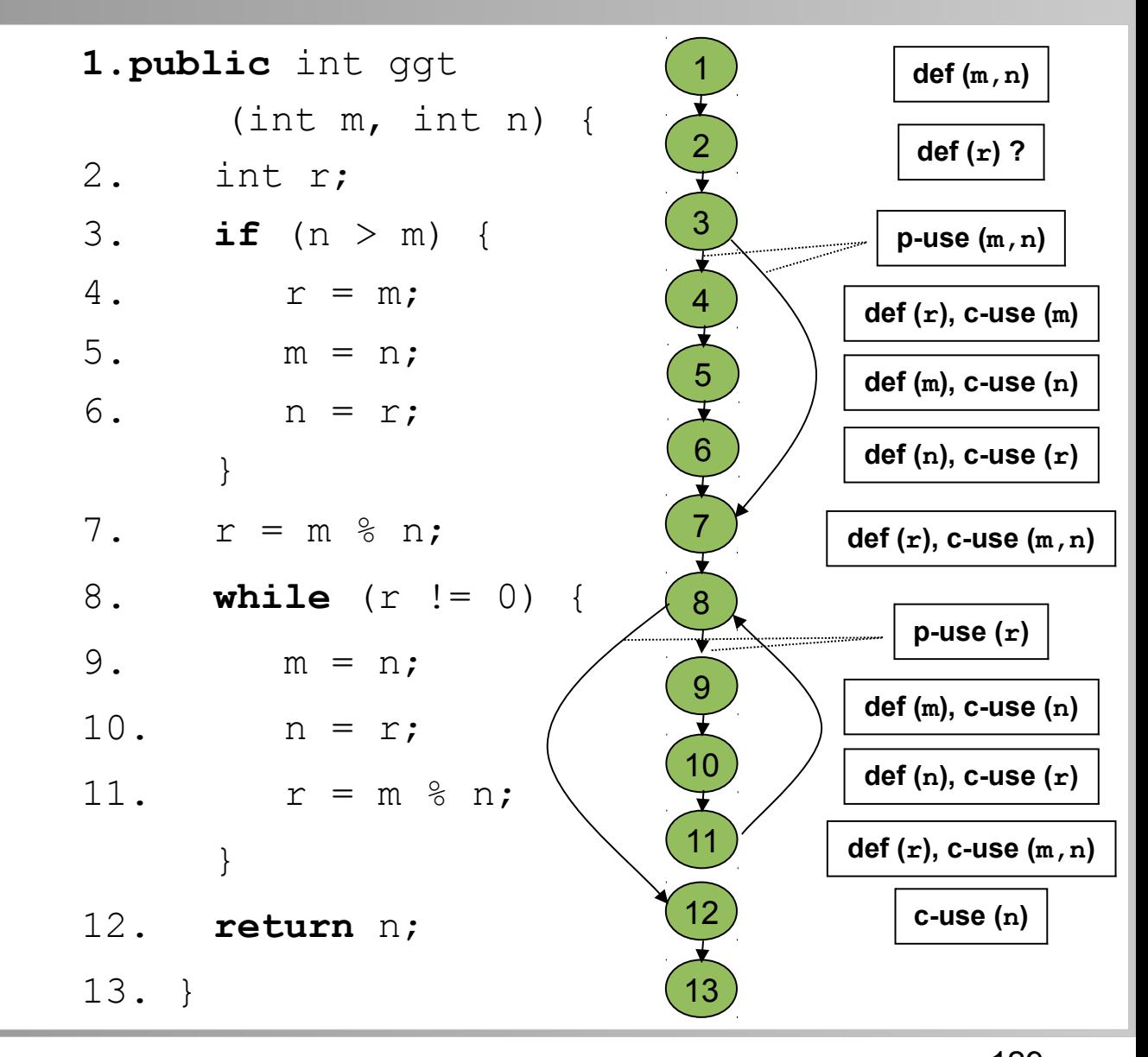

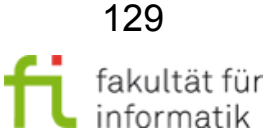

# Beispiel ggt: Alle Referenzen Softwarekonstruktion

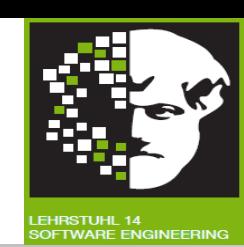

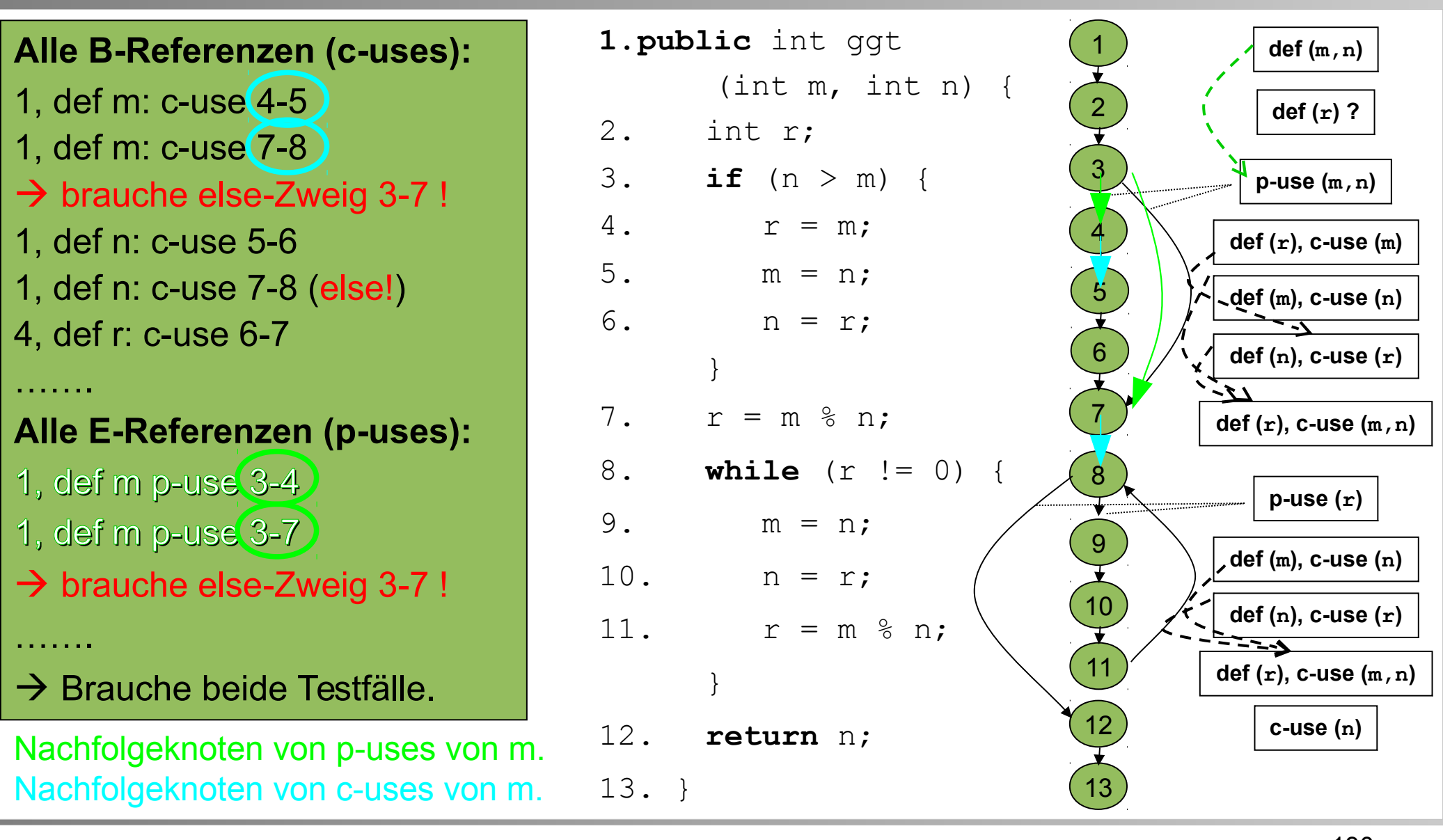

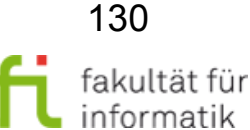

technische universität dortmund

#### technische universität dortmund

#### 3.1 White-Box-Test

**Softwarekonstruktion** WS 2013/14

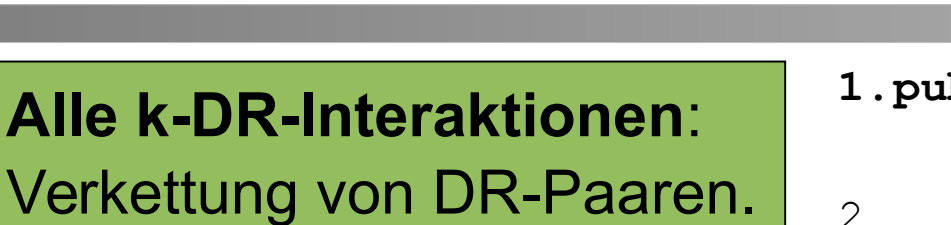

Beispiel ggt:

Alle k-DR-Interaktionen

Verkettung von DR-Paaren. **Beispiel** für k=3:

#### **(1, m, 4, r, 6):**

- m wird in 1 definiert, in 4 referenziert,
- r wird in 4 definiert, in 6 referenziert
- $\rightarrow$  damit hängt 6 von 1 ab!

Analog für **(1, m, 7, r, 10).**

 $\rightarrow$  Teste Wegstücke (**1**,2,3,**4**,5,**6**) und

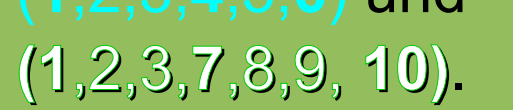

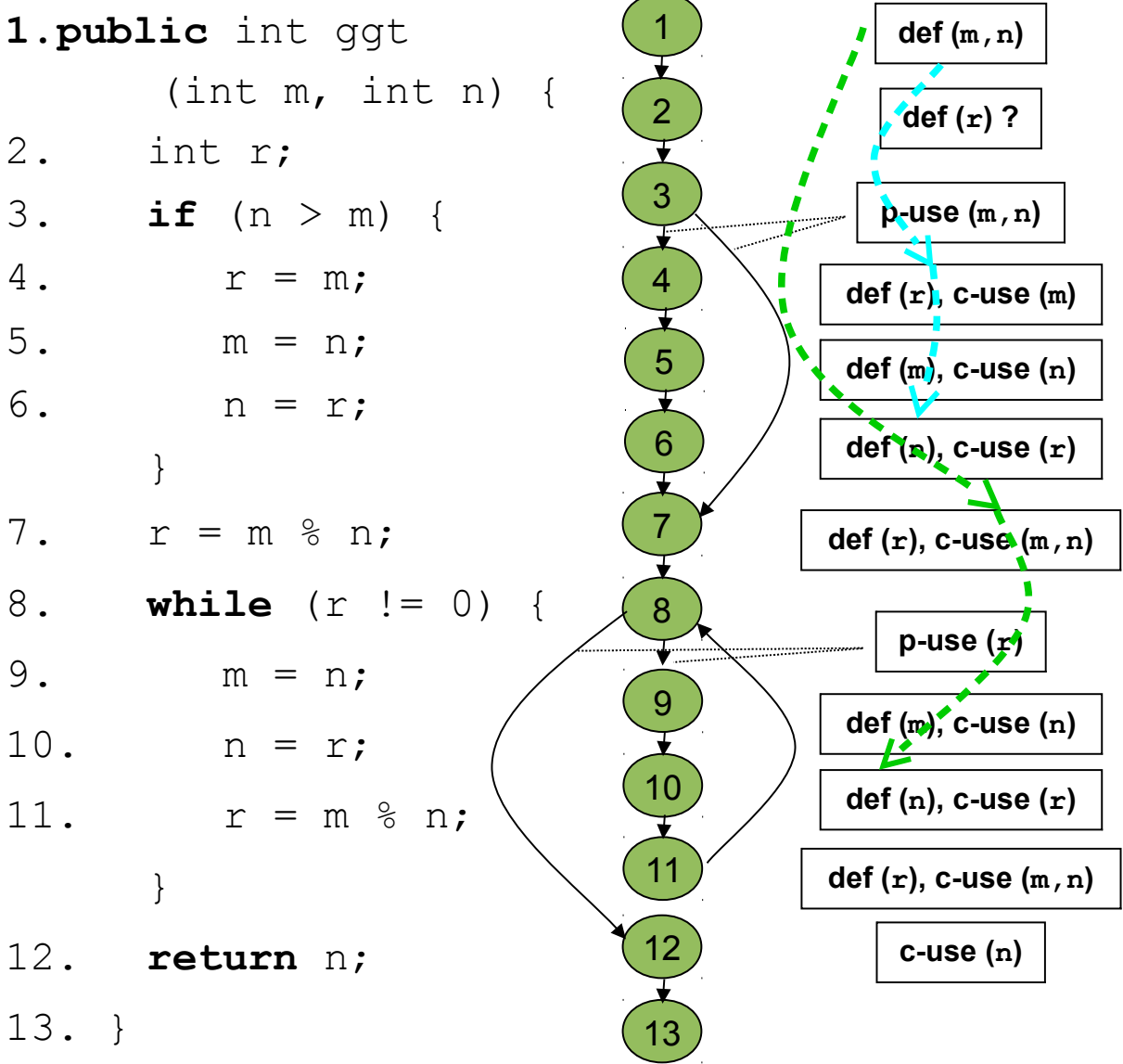

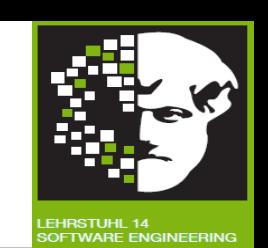

#### technische universität dortmund

#### 3.1 White-Box-Test

**1.public** int ggt

2. int r;

4.  $r = m$ ;

5.  $m = n;$ 

6.  $n = r;$ 

7.  $r = m \,$   $\frac{1}{2} n$ ;

9. m = n;

10.  $n = r$ ;

}

13. }

12. **return** n;

}

#### **Softwarekonstruktion** WS 2013/14

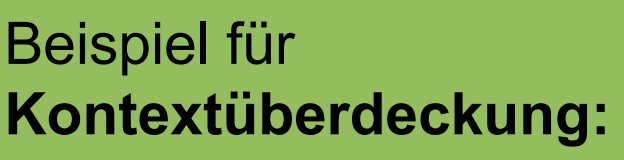

Beispiel ggt:

Kontextüberdeckung

In 7 wird r definiert durch referenzierte Variablen m und n.

"**Definitionskontext**":

Knoten, in denen m und n vorher definiert. Hier zwei Fälle:

 $DK1 = \{(1,m),(1,n)\}\$  $DK2 = \{(5,m),(6,n)\}$  $\rightarrow$  teste Wegstücke

(**1**,2,**7**) und (**5,6,7**).

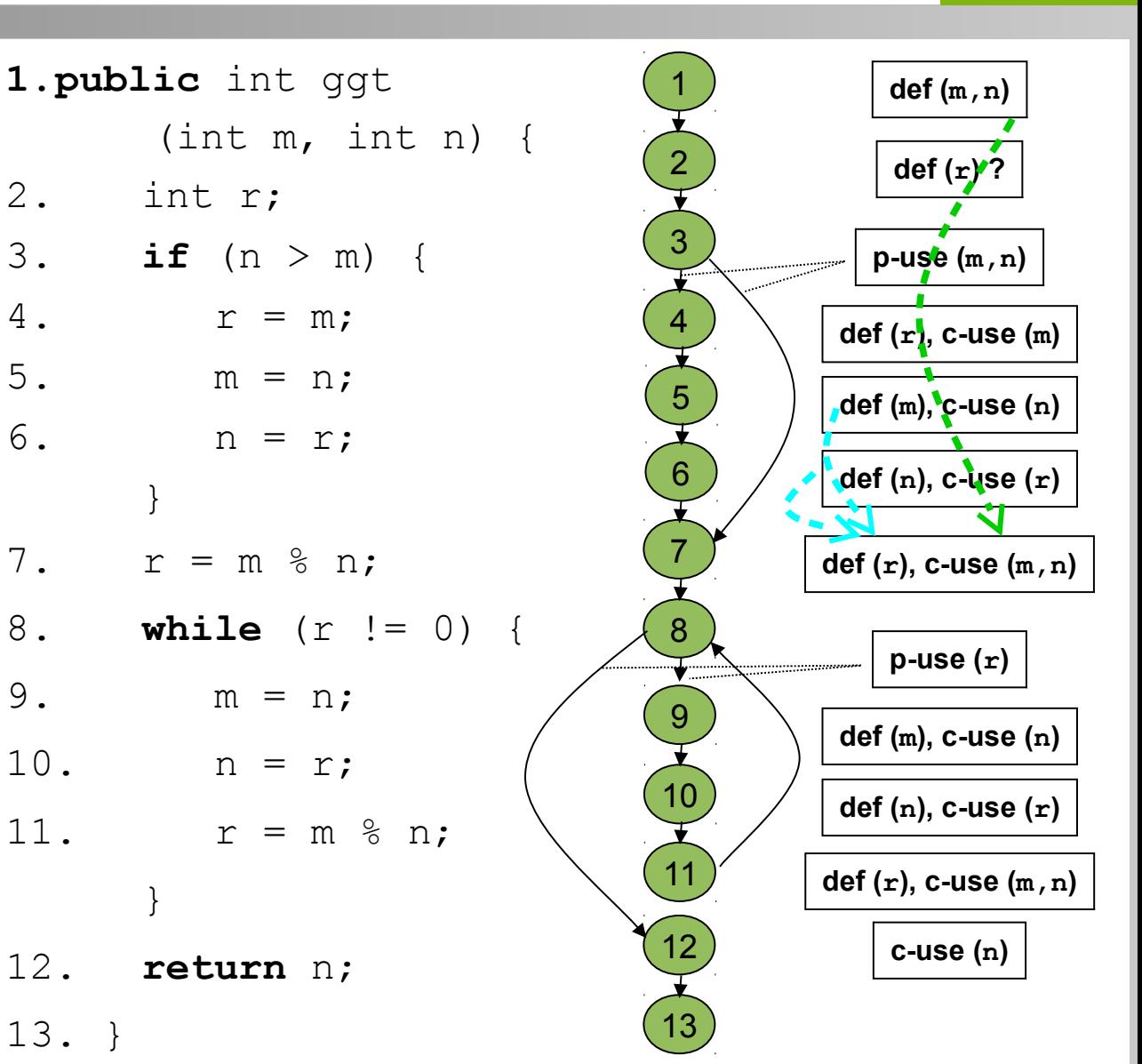

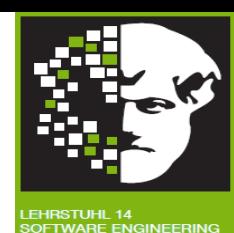

132

fakultät für informatik

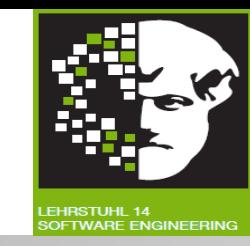

- "**alle Definitionen" (all-defs)**:
	- <sup>−</sup> Jede Definition min. einmal (ohne dazwischenliegendes erneutes def) im c-use oder p-use verwenden.
- "**alle DR-Interaktionen"**:
	- <sup>−</sup> Jedes Paar def/ref (ohne dazwischenliegendes erneutes def) auf irgendeinem Weg ausführen.
- Variation: **3-DR-Interaktionen**
- **Kontextüberdeckung**

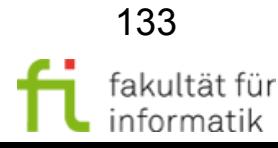

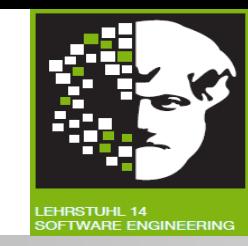

#### ● **Alle Referenzen:**

- <sup>−</sup> Alle ausgehenden Kanten eines Entscheidungsknotens berücksichtigen.
- **Alle Entscheidungs-/einige Berechnungs-Referenzen:**
	- <sup>−</sup> Schwächere Überdeckung des Datenflusses, trotzdem Zweigüberdeckung und Testen "aller Definitionen".
- **Alle Berechnungs-/einige Entscheidungs-Referenzen:**
	- − Keine Zweigüberdeckung, aber Testen "aller Definitionen" und "aller Referenzen" in Berechnungsknoten.

#### ● **Alle DR-Wege:**

<sup>−</sup> Stärkere Überdeckung unter Kontrollflussaspekten durch Annäherung an Pfadtesten, allerdings ohne Schleifeniterationen.

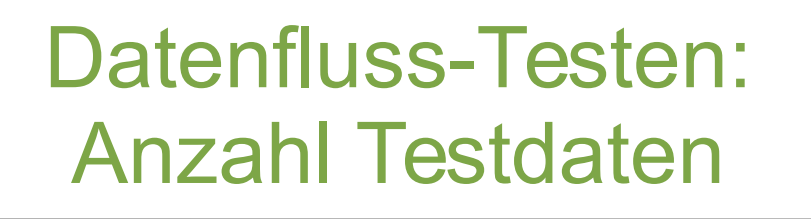

Softwarekonstruktion WS 2013/14

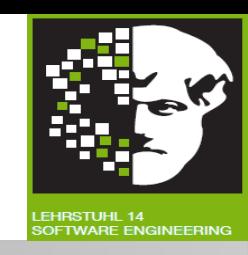

#### Anzahl **Testdaten pro Testkriterium:**

Falls **Anzahl ausgehender Kanten pro Entscheidungsknoten** und Anzahl Variablen pro Segment durch Konstante **begrenzt**, dann für Programm mit n Segmenten **im schlechtesten Fall:**

- $\bullet$ **"alle Definitionen": O(n) Testdaten.**
- $\bullet$ **alle E- / einige B-Referenzen",** "alle B- / einige E-Referenzen", "alle Referenzen", Kontextüberdeckung: O(n<sup>2</sup>) Testdaten.
- "alle DR-Wege": O(2<sup>n</sup>) Testdaten.

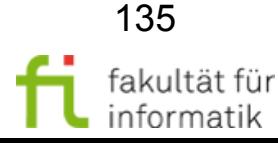

**Softwarekonstruktion** WS 2013/14

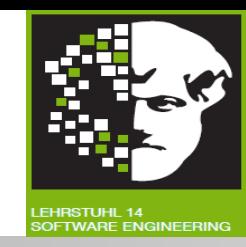

Aufgedeckte Fehler pro Testkriterium (vgl. [Rie97]):

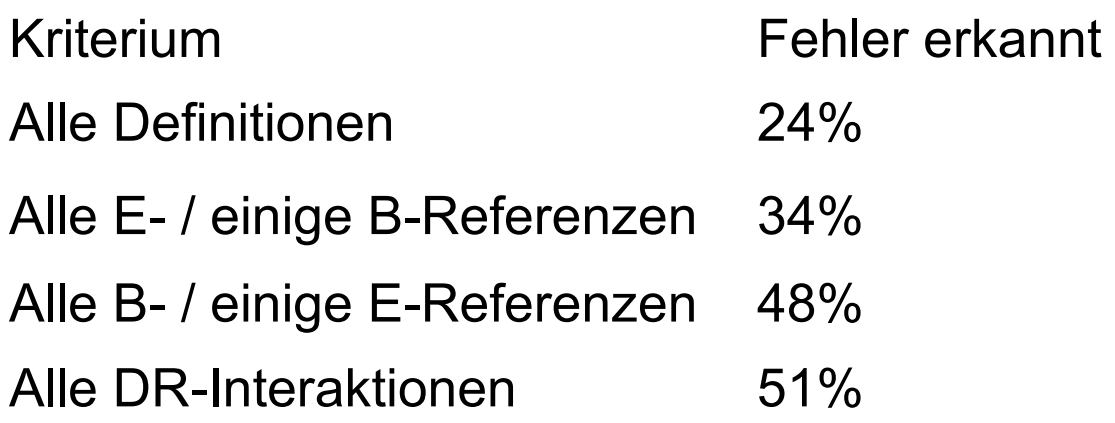

"Alle B-Referenzen": z.B. bis zu 88% aller Berechnungsfehler. "Alle E-Referenzen": z.B. 100% aller Bereichsfehler.

Für restliche Kriterien keine Studien vorhanden.

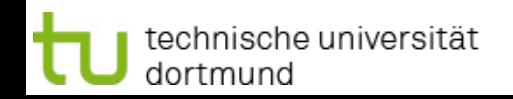

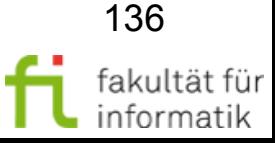

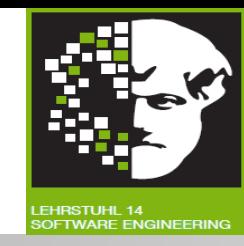

#### Folgende **Fehler schlecht aufdeckbar:**

- Fehlende Pfade.
- Bereichsfehler durch falsch platzierte Anweisungen und falsche arithmetische Operatoren.
- Berechnungsfehler bei speziellen Werten.

#### Aber: ca. **9% aller Fehler** nur **mit datenflussbezogenen Methoden findbar.**

[Quelle: Riedemann: Spezialvorlesung "Software-Testmethoden"]

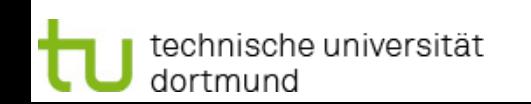

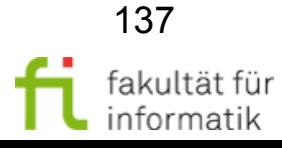

Softwarekonstruktion WS 2013/14

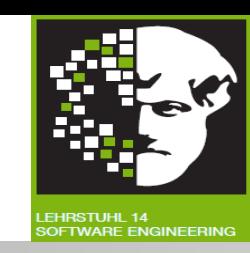

**Kontrollflussbasiert:**

- Anweisungsüberdeckung (C<sub>0</sub>-Überdeckung)
- Zweigüberdeckung (C<sub>1</sub>-Überdeckung).
- Grenze-Inneres-Überdeckung (C<sub>qi</sub>).
- **Pfadüberdeckung** (C<sub>∞</sub>-Überdeckung).

**Bedingungsbasiert:**

- **Einfache Bedingungsüberdeckung.**
- **Mehrfachbedingungsüberdeckung.**
- **Minimal bestimmende Mehrfachbedingungsüberdeckung. Datenflussbasiert:**
	- **Alle Definitionen** (all defs).
	- **Alle Definition-Benutzung-Paare** (all def-uses).

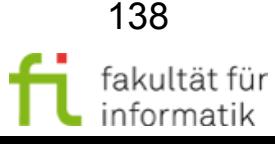

● ...

#### Mächtigkeit der White-Box-Techniken

**Softwarekonstruktion** WS 2013/14

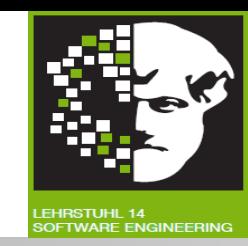

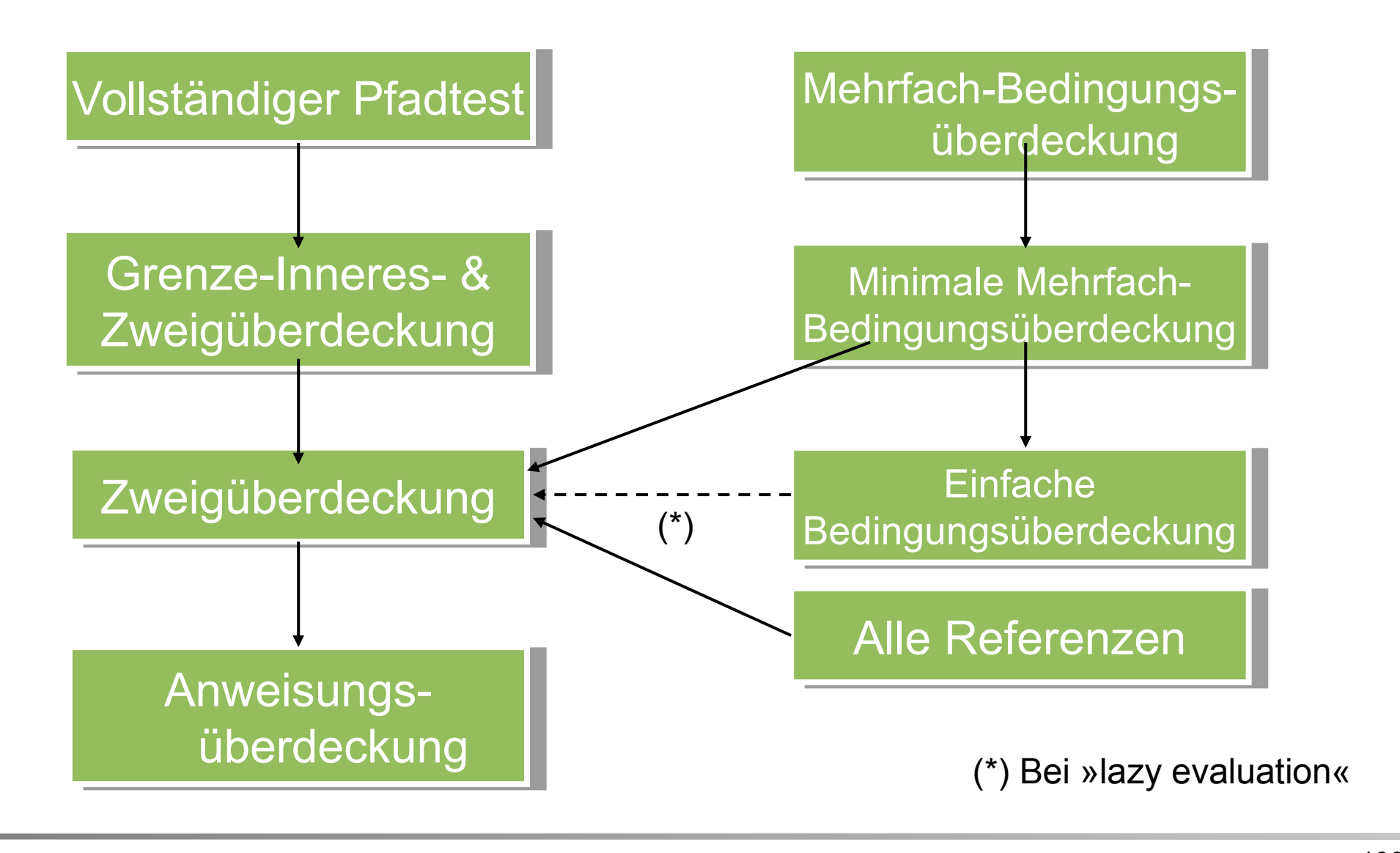

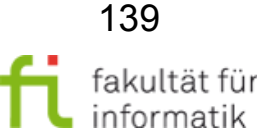

technische universität dortmund

#### Bewertung der White-Box-Techniken

#### **Softwarekonstruktion** WS 2013/14

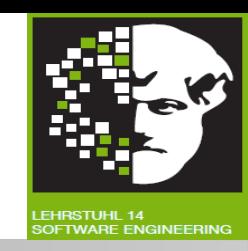

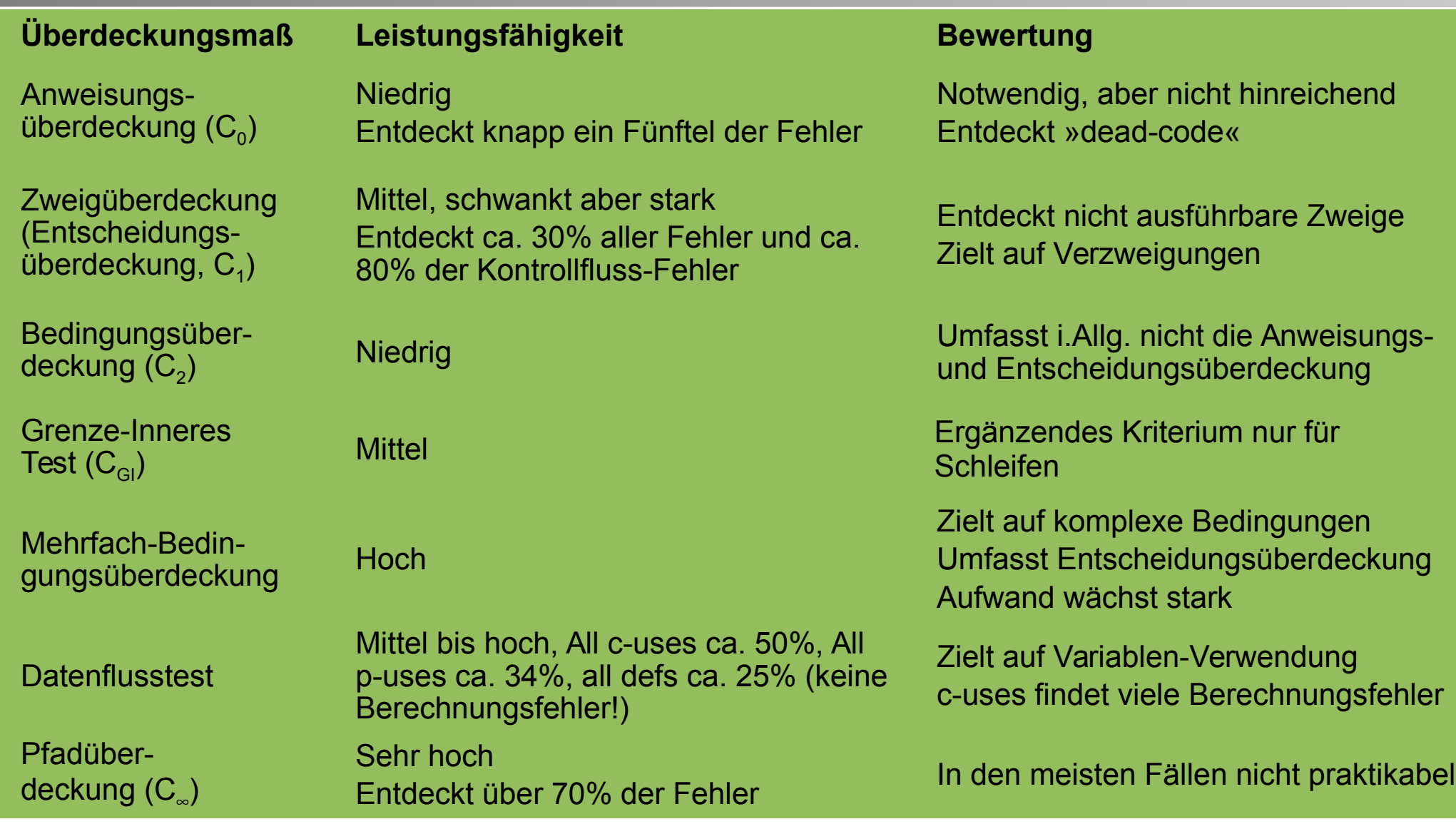

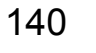

fakultät für

informatik

## Einige Warnungen zum Thema Testüberdeckungen (1)

**Softwarekonstruktion** WS 2013/14

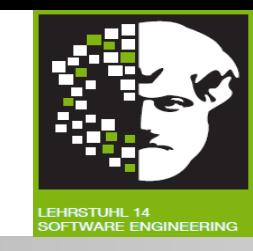

<http://www.elektronikpraxis.vogel.de/themen/embeddedsoftwareengineering/testinstallation/articles/247210> "Acht Irrtümer über Code Coverage":

- Irrtum 1: Man kann immer 100% Abdeckung erreichen.
- <sup>−</sup> z.B. nicht-erreichbarer Code
- Irrtum 2: Ein Coverage-Maß hat nur einen Namen.
	- <sup>−</sup> z.B. minimale Mehrfachüberdeckung
- Irrtum 3: Ein Name bezeichnet immer dasselbe Coverage-Maß.
- <sup>−</sup> z.B. C0, C1, C2 unterschiedlich verwendet
- Irrtum 4: Es ist klar, wie Coverage gemessen wird.
- <sup>−</sup> Werkzeuge können Definitionen verschieden interpretieren

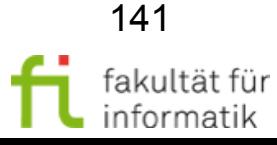

## Einige Warnungen zum Thema Testüberdeckungen (2)

**Softwarekonstruktion** WS 2013/14

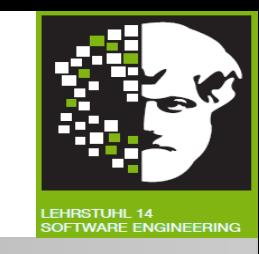

- Irrtum 5: Für die Coverage ist es egal, wie der Code formuliert ist.
- <sup>−</sup> z.B. zusammengesetzte Bedingungen vs. kaskadierende IF-Ausdrücke
- Irrtum 6: Durch geschickte Programmierung kann man sich das Leben erleichtern.
- <sup>−</sup> Ziel ist nicht Kennzahlen-Optimierung sondern Fehler-Findung
- Irrtum 7: Reicht, Testfälle zur vollständigen Code-Abdeckung aus Code abzuleiten.
- <sup>−</sup> z.B. fehlende Code-Abschnitte
- Irrtum 8: Code-Coverage misst die Qualität des Codes.
	- <sup>−</sup> 100% Überdeckung heisst nicht 100% fehlerfrei.

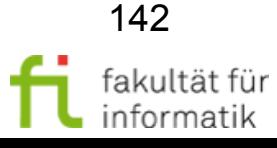

#### 3.1 White-Box-Test Softwarekonstruktion

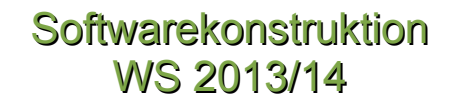

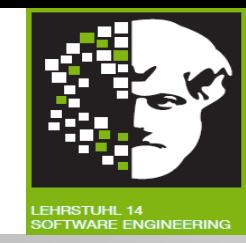

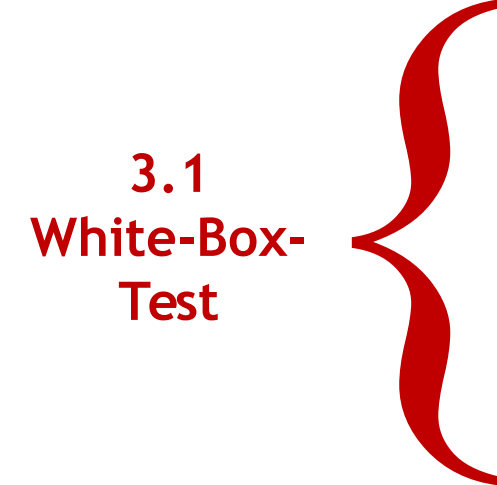

Idee der White-Box Testentwurfsverfahren

Kontrollflussbasierter Test

Test der Bedingungen

Datenflussbasierter Test

Statische Analyse

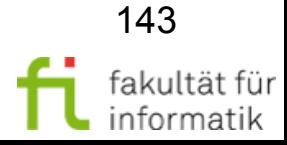

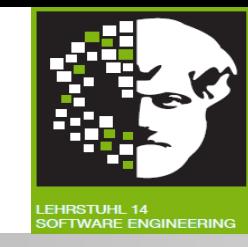

Was haben wir bislang über das Testen gelernt ?

- Völliges Austesten nicht möglich (vgl. Kap. 2.0).
- Trade-off zwischen Testaufwand und Anteil gefundener Fehler (niemals 100%).
- Kontrollfluss- und Datenflussbasierte Überdeckungskriterien helfen bei Trade-off, aber garantieren keine 100%-ige Fehlerfreiheit.

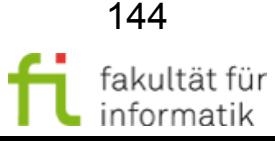

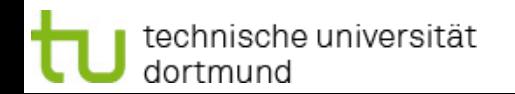
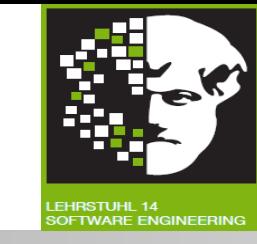

**Lösung**: Verifikationsansätze, die nicht (nur) auf Ausführung des Programmes (= dynamisches Testen) beruhen:

- **Statische Analyse**: vollautomatisch, aber nur bestimmte Fehlerklassen
	- <sup>−</sup> z.B. Analyse des Kontrollflussgraphen auf Anomalien
- **Symbolische Ausführung**
- **formale Verifikation**:
- <sup>−</sup> vollautomatisch (z.B. **Modell-Checking**): leichtere Bedienung, eingeschränkte Mächtigkeit
- <sup>−</sup> oder teilautomatisiert (z.B. **interaktives Theorembeweisen**): anspruchsvolle Bedienung, prinzipiell (beinahe) uneingeschränkte **Mächtigkeit**

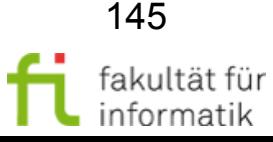

#### Statische Analyse: Beispiele Softwarekonstruktion

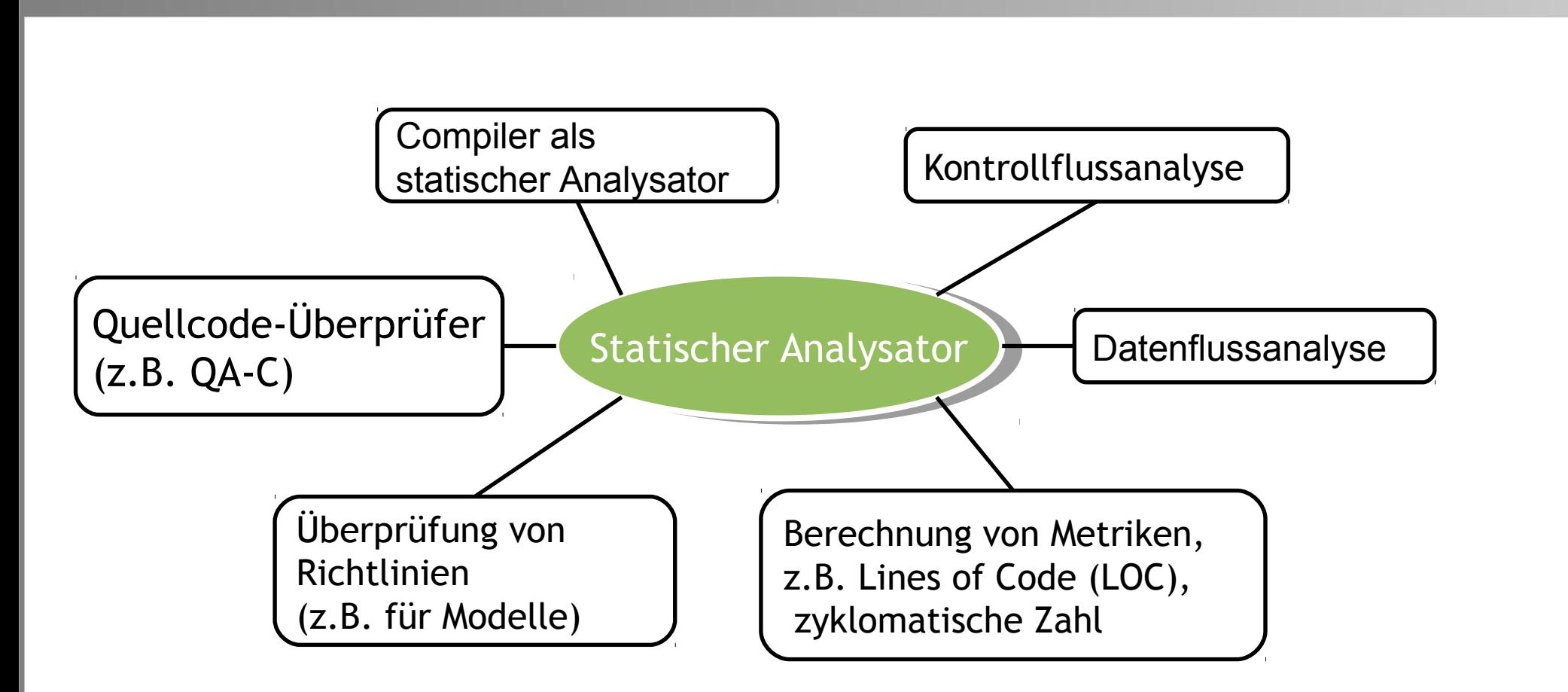

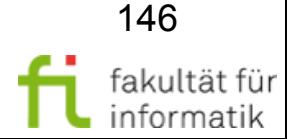

technische universität dortmund

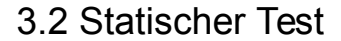

# Kontroll- und Datenflussanalyse Softwarekonstruktion

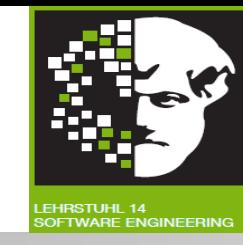

- Suche nach Anomalien im Programmtext.
- **Anomalie:** Unstimmigkeit, die zur Fehlerwirkung führen kann.
	- Anomal: unregelmäßig, regelwidrig.
	- Kann Fehlerzustand sein, muss aber nicht.
- **Statische Analyse:** Nicht alle Fehlerzustände einfach nachweisbar (**Fehlerzustände** als Fehlerwirkung bei Ausführung).
	- Z.B.: bei Division Wert des Divisors in Variable halten Variable kann **zur Laufzeit** Wert Null annehmen.
		- $\rightarrow$  Fehlerwirkung, statisch nicht einfach erkennbar.

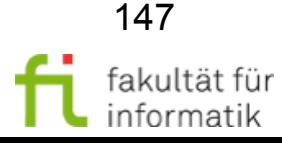

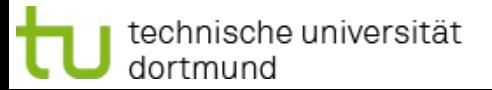

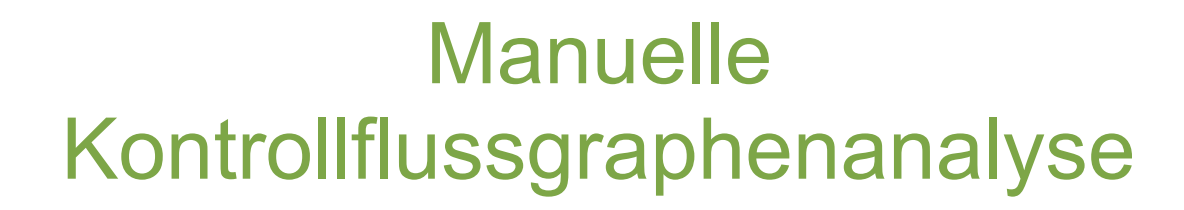

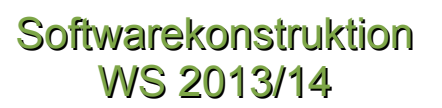

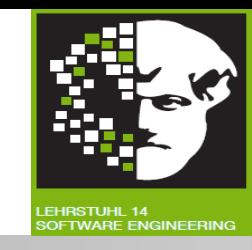

Einfach aber effektiv: **Manuelle** Analyse des **Kontrollflussgraphen**  auf **Anschaulichkeit.**

- **Ziel:** Abläufe durch Programmstück leicht manuell erfassen.
- Teile des Graphen unübersichtlich
	- $\rightarrow$  Zusammenhänge und Ablauf kaum nachvollziehbar.
	- $\rightarrow$  Fehlerträchtig (und schlecht wartbar).
	- $\rightarrow$  Überarbeitung des Programmtextes.

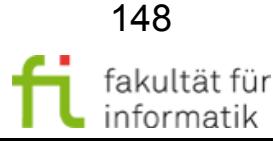

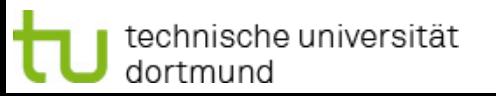

### Kontrollflussanomalie Softwarekonstruktion

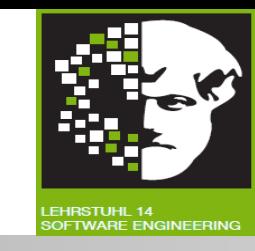

- **Kontrollflussanomalie:** Statisch feststellbare Unstimmigkeit beim Ablauf des Testobjekts:
	- Sprünge aus Schleifen heraus
	- Sprünge in Schleifen hinein
	- Programmstücke mit mehreren Ausgängen
- Müssen **keine Fehlerzustände** sein, **widersprechen aber Grundsätzen** strukturierter Programmierung und können fehlerträchtig sein.
- Kontrollflussgraph von Werkzeug generieren (gewährleistet **eins-zu-eins–Abbildung** zwischen Programmtext und Graph).

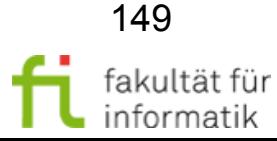

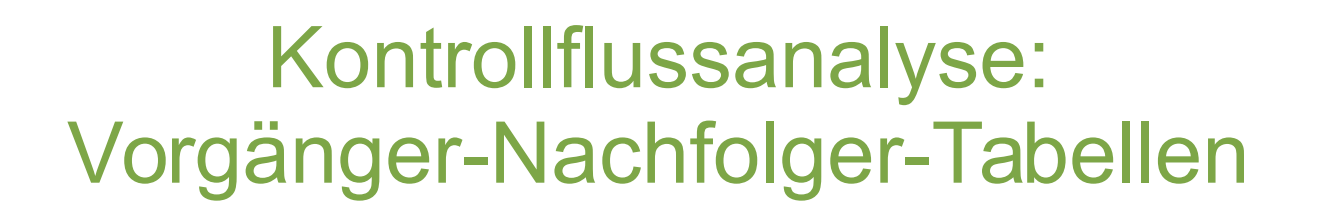

Softwarekonstruktion WS 2013/14

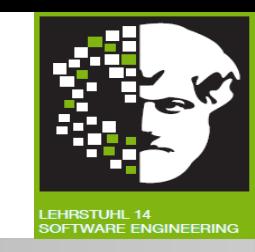

**Vorgänger-Nachfolger-Tabellen:** Beziehung der Anweisungen (Ausführungsabfolge).

Kein Vorgänger einer Anweisung.  $\rightarrow$  Anweisung nicht erreichbar.

- **Fehlerzustand** ist erkannt.
- **Keine Vorgänger-** bzw. **Nachfolge-Anweisung** für:
- Erste und letzte Anweisung eines Programm(teil)s.
- Programm(teil)e mit mehreren Eintritts- bzw. Austrittspunkten.

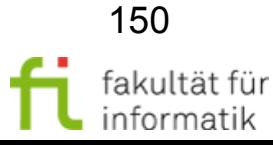

# Vorgänger-Nachfolger-Tabelle: Beispiel ggt

#### **Softwarekonstruktion** WS 2013/14

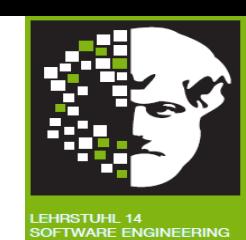

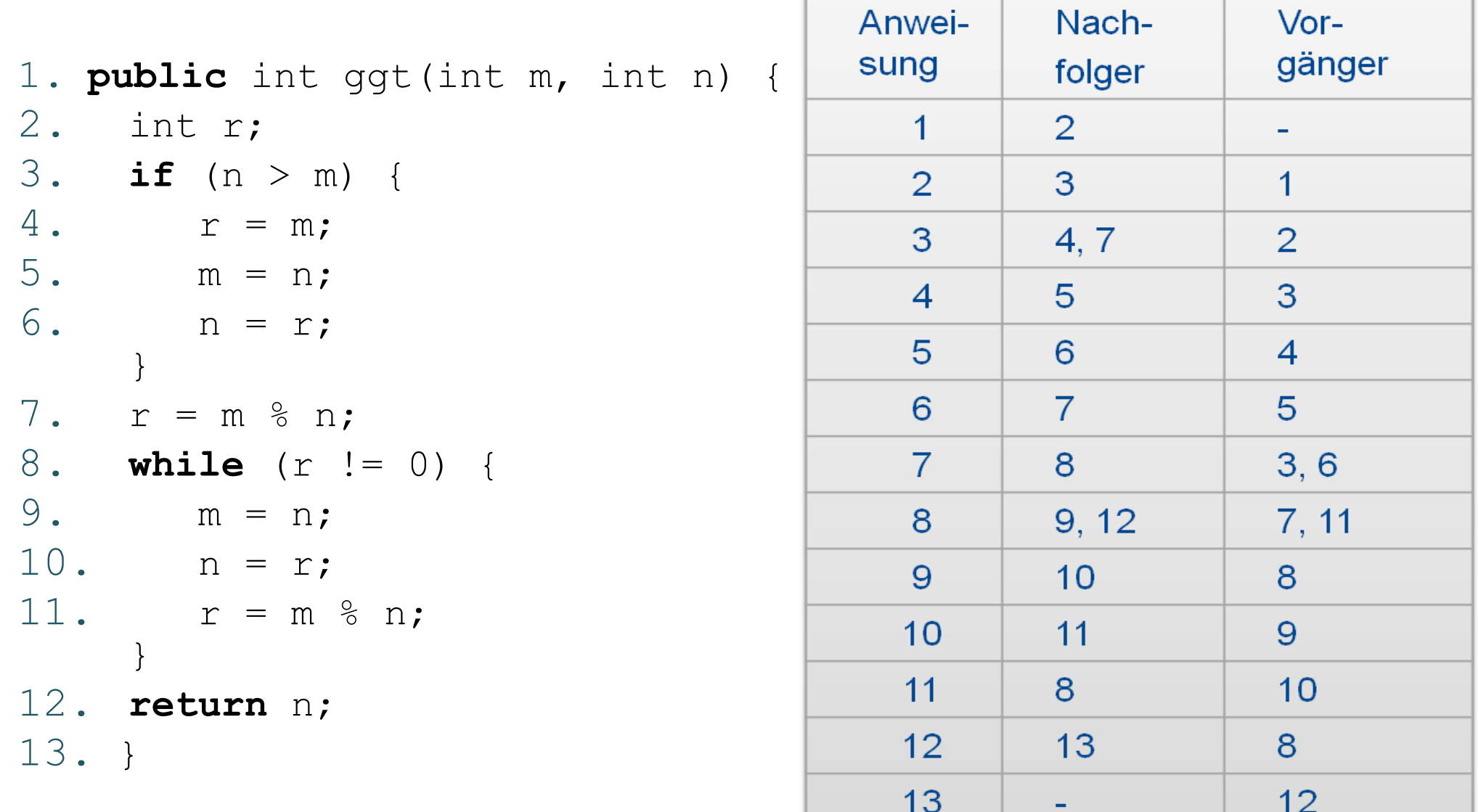

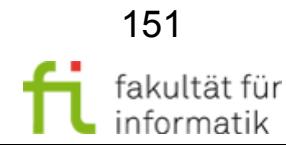

technische universität dortmund

3.2 Statischer Test

# Datenflussanalyse softwarekonstruktion

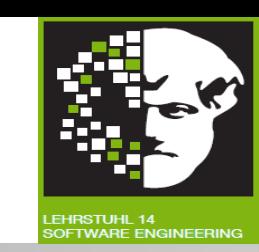

Verwendung von Daten auf **»Pfaden«** durch Programm (vgl. datenflussbasiertes Testen)

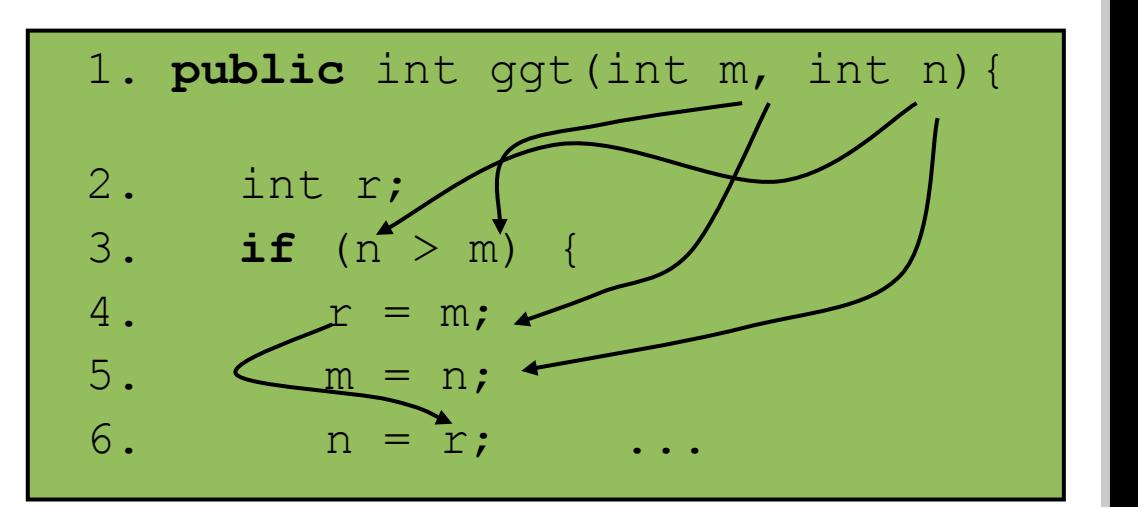

- Aufdeckung von Datenflussanomalien:
	- **Referenzierende Verwendung (Lesen) einer Variablen** ohne vorherige Initialisierung
	- **Nicht-Verwendung** eines zugewiesenen Wertes einer Variablen

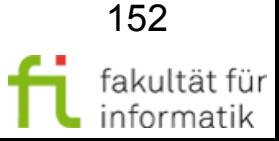

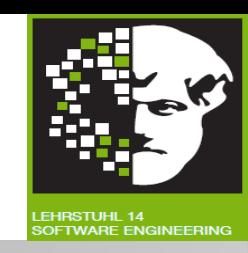

**Datenfluss-Zustände** von Variablen:

- Undefiniert (**u**): Variable hat keinen definierten Wert.
- Definiert (**d**): Variablen wird Wert zugewiesen.
- Referenziert (**r**): Wert der Variablen wird verwendet.
- Damit Definition der **Datenflussanomalien**:
	- **ur**-Anomalie: Undefinierter Wert (u) einer Variablen wird gelesen (r).
	- **du**-Anomalie: Variable erhält Wert (d) und wird ohne Verwendung ungültig (u).
	- **dd**-Anomalie: Variable erhält Wert (d) und ohne Verwendung einen zweiten Wert (d).

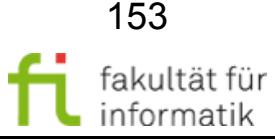

#### Datenfluss-Anomalien: Beispiel Softwarekonstruktion

1. **void** Tausch (int min, int max) {// d(min, max)

- 2. **int** hilf;
- 3. **if** (min > max) {
- $4.$  max = hilf;
- $5.$  max =  $min;$
- $6.$  hilf =  $min;$
- 7. }
- 8. }

Welche Anomalien sehen Sie ?

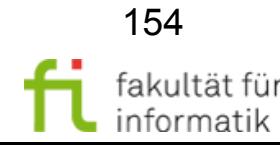

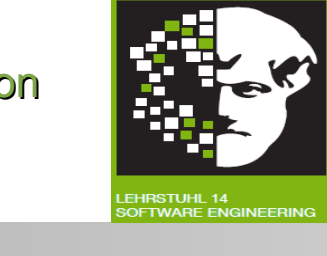

// u(hilf) (Java: hilf=0)

//  $r(min, max)$ 

 $//$  u(hilf)

//  $d(max)$ ,  $r(hilf)$ 

//  $d(hilf)$ ,  $r(min)$ 

//  $d(max)$ ,  $r(min)$ 

# Datenfluss-Anomalien: Beispiel ur Softwarekonstruktion

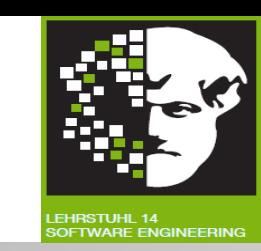

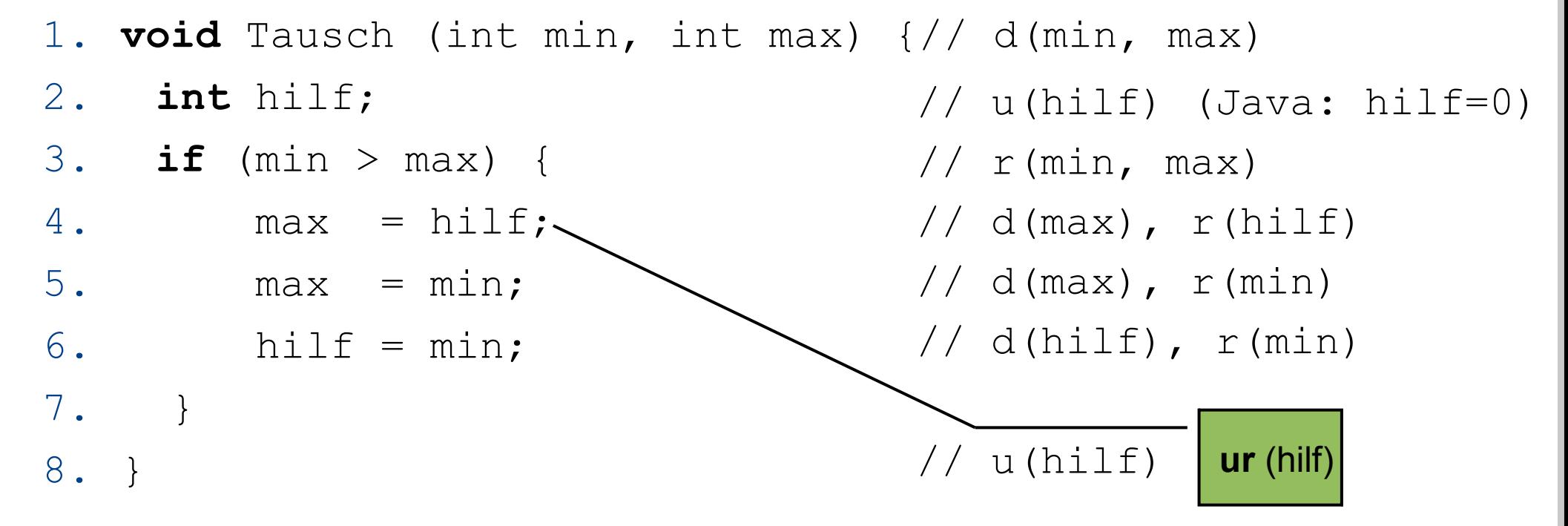

**ur-Anomalie** der Variablen hilf:

- **Gültigkeitsbereich** der Variablen auf Funktion beschränkt.
- Erste Verwendung der Variablen auf der rechten Seite einer Zuweisung.
- Variable hat hier **undefinierten Wert**, der referenziert wird.
- **Initialisierung** bei Deklaration der Variablen nicht vorgenommen.

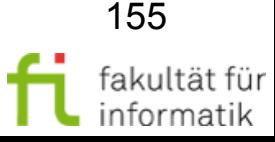

# Datenfluss-Anomalien: Beispiel dd Softwarekonstruktion

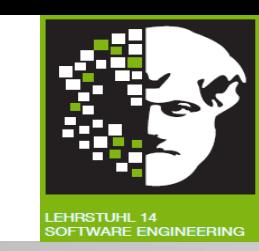

- 1. **void** Tausch (int min, int max) {// d(min, max)
- 2. **int** hilf;

7. }

**dd** (max)

8. }

- 3. **if** (min > max) {
- $4.$  max = hilf;
- $5.$  max =  $min;$
- 6.  $h$ ilf = min;

```
// u(hilf) (Java: hilf=0)
// r(min, max)
```
- //  $d(max)$ ,  $r(hilf)$
- //  $d(max)$ ,  $r(min)$
- //  $d(hilf)$ ,  $r(min)$
- $//$  u(hilf)

**dd-Anomalie** der Variablen max:

– **Zwei Zuweisungen** ohne zwischenzeitige Verwendung. Mögliche Ursachen bzw. Korrektur:

- Entweder: erste Zuweisung kann entfallen.
- Oder: Verwendung des ersten Wertes vergessen worden.
- Oder: Variablennamen / Reihenfolgen vertauscht.

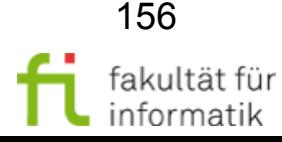

technische universität dortmund

#### Datenfluss-Anomalien: Beispiel du Softwarekonstruktion

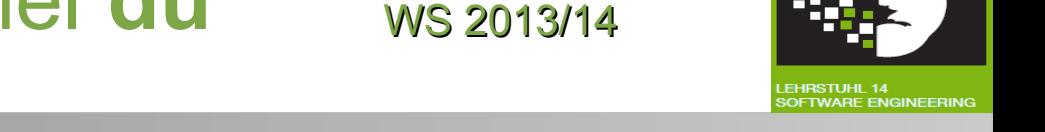

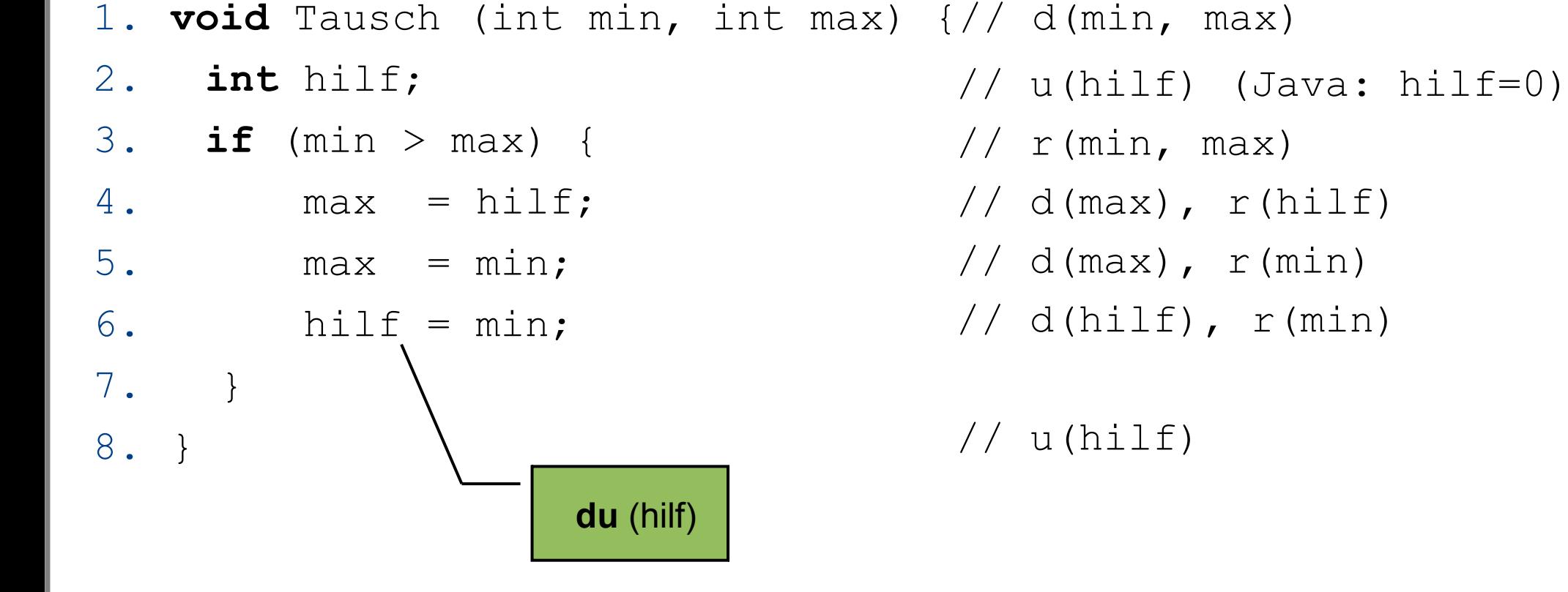

**du-Anomalie** der Variablen hilf

- $-$  Variable hilf bekommt Wert zugewiesen, wird nirgends verwendet.
- Variable nur **innerhalb der Funktion** gültig.

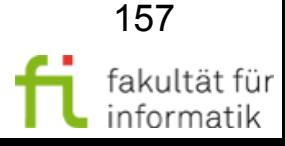

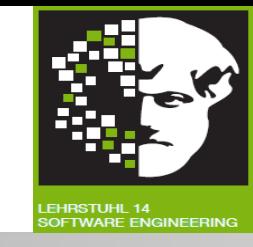

Nicht jede Anomalie führt direkt zu **fehlerhaftem Verhalten**:

- du-Anomalie: keine direkte Auswirkungen, Programm kann korrekt laufen.
- $\rightarrow$  Genauere Untersuchung der anomalen Programmstellen, weitere Unstimmigkeiten ausfindig machen.

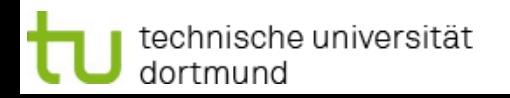

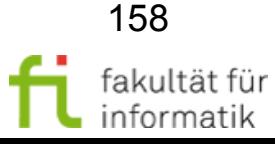

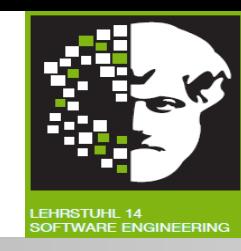

Im Beispiel: Anomalien **offensichtlich**.

**Aber:** Zwischen Anweisungen, die Anomalie führen, können beliebig viele andere Anweisungen stehen.

- Anomalien nicht mehr offensichtlich.
- Bei manueller Prüfung übersehbar.
- Werkzeug zur Datenflussanalyse deckt Anomalien auf.

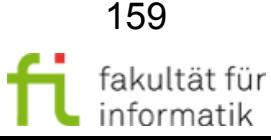

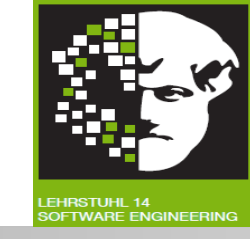

"Ausführung" eines Programms mit symbolischen Werten:

- Verwendung **symbolischer** statt konkreter Werte für Eingabevariablen.
- Mit diesen wird entsprechend ,gerechnet' (z.B. unter Verwendung mit Logik-formalisierter Annahmen an die Werte, algebraische Eigenschaften der verwendeten Operatoren etc.).

#### Beispiel

Anweisung:  $C := A + 2B$ . Schreibe symbolische Werte als w(). Symbolische Ausführung der obigen Zuweisung ergibt:  $w(C) = w(A) + 2 w(B)$ .

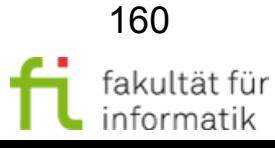

# Symbolische Ausführung: Vorteile Softwarekonstruktion

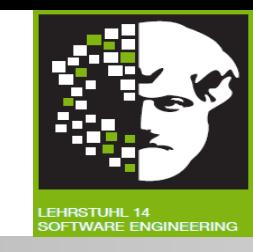

- **Symbolischer "Test"** deckt Vielzahl normaler Testdaten ab.
	- Vollständiges Testen wird prinzipiell möglich.
- Insbesondere werden **Fehler entdeckt**, bei denen für Teilmenge der Eingaben Ergebnisse falsch berechnet werden.
- Im Gegensatz zu formaler Programmverifikation keine **formale Programmspezifikation** erforderlich.

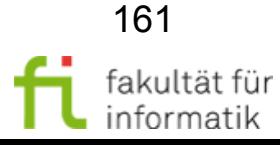

# Symbolische Ausführung: **Nachteile**

**Softwarekonstruktion** WS 2013/14

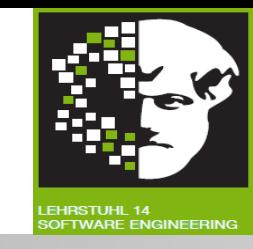

- Benötige **formale Definition** der Programmiersprache.
- Bislang kein vollständiger Ersatz, sondern Ergänzung für funktionsorientierte Tests (insbesondere für sicherheitskritische Systeme).
- Theorembeweiser nötig für logische Berechnungen während "Ausführung".
- Kein **vollständiger** automatischer Theorembeweiser für mächtige Programmiersprachen vorhanden.
	- $\rightarrow$  Teilweise nur Approximation des Programmergebnisses möglich (aber immer noch umfassender als bei Testen).

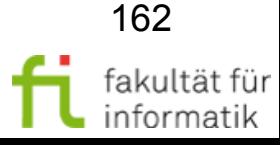

# Zusammenfassung: Mit statischer Analyse findbare Fehlerzustände

**Softwarekonstruktion** WS 2013/14

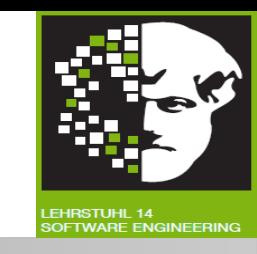

- **Referenzierung** einer Variablen mit nicht definiertem Wert.
- **Inkonsistente Schnittstellen** zwischen Modulen und Komponenten.
- Variablen, die nie verwendet werden.
- Unerreichbarer Code (**»dead code«)**.
- Verletzung von Programmierkonventionen.
- **Sicherheitsschwachstellen.**
- **Syntax-Verletzungen** von Code und Softwaremodellen.

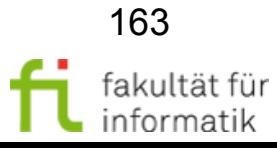

● ...

#### Diskussion: Nutzen statischer Analysen

Softwarekonstruktion WS 2013/14

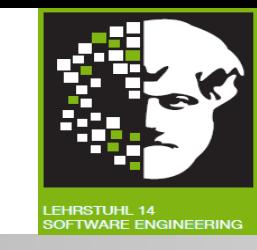

- **Frühe Erkennung** von Fehlerzuständen vor Testdurchführung.
- Frühe Warnung vor verdächtigen Aspekten in Code / Design.  $\rightarrow$  Berechnung von Metriken.
- **Identifizierung** von Fehlerzuständen.
	- $\rightarrow$  Durch dynamischen Test nicht effektiv aufzudecken.
- **Aufdecken von Abhängigkeiten** und Inkonsistenzen in Softwaremodellen.
- **Verbesserte Lesbarkeit,** Änderbarkeit und Wartbarkeit von Code und Design.
- **Vorbeugung** von Fehlerzuständen.

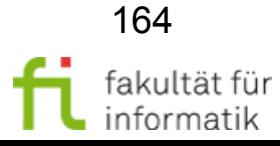

# Zusammenfassung: White-Box Testentwurfsverfahren

Softwarekonstruktion WS 2013/14

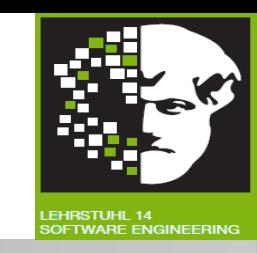

**Grundlage** aller White-Box Testentwurfsverfahren: **Vorliegender Programmtext.**

Abhängig von Komplexität der Programmstruktur adäquate Testentwurfsverfahren auswählbar.

• Anhand Programmtextes und ausgewählten Testentwurfsverfahren Intensität der Tests festlegen(Ausgangskriterium/Testendekriterium).

**Problem:** »Nicht vorhandener Programmcode« bleibt unberücksichtigt.

- **Übersehene Anforderungen** durch White-Box Testentwurfsverfahren **nicht aufdeckbar.**
- Nur im Programm umgesetzte Anforderungen beim White-Box Testentwurfsverfahren überprüfbar.
- Zur **Instrumentierung Werkzeug** verwenden.

#### Worin unterscheiden sich Testentwurfsverfahren?

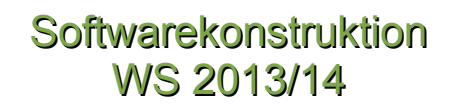

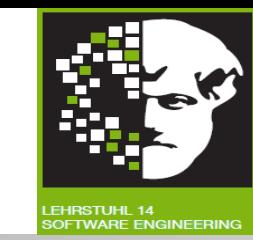

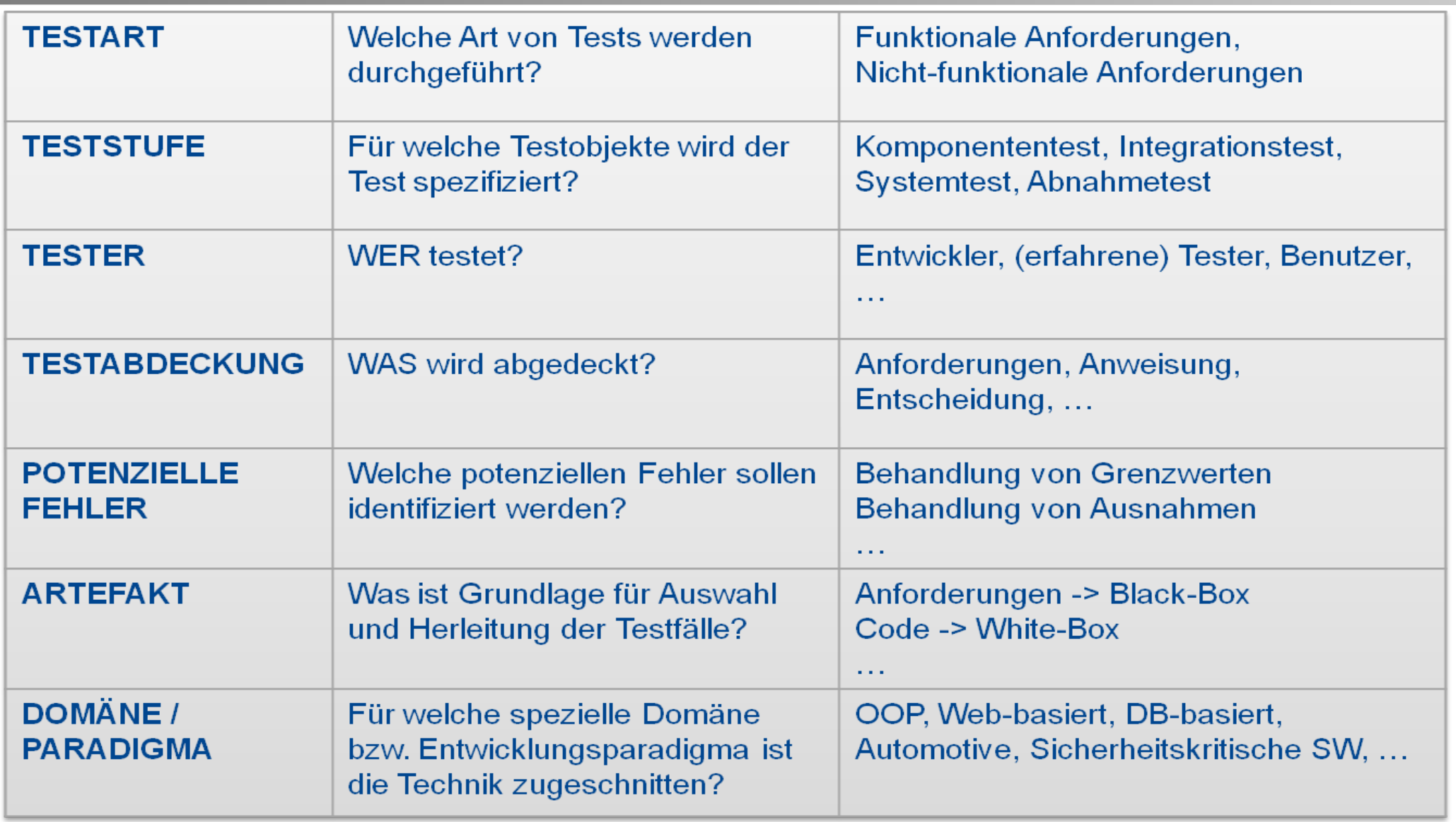

fakultät für

informatik

## Zusammenfassung: Dynamischer Test

**Softwarekonstruktion** WS 2013/14

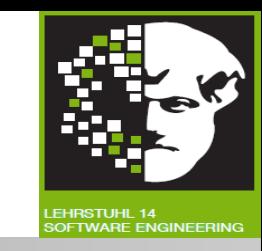

**Ziel:** Mit wenig Aufwand ausreichend unterschiedliche Testfälle erzeugen.

→ Mit gewisser Wahrscheinlichkeit vorhandene Fehlerzustände zur Wirkung bringen.

- **Ausführung der Testfälle:** Codebasierte Überdeckung messen.
- **Obere Teststufen: Black-Box** Testentwurfsverfahren.
- **Untere Teststufen: White-Box** Testentwurfsverfahren.

Weil vollständiges Testen nicht möglich: Testpriorisierung notwendig.

Ein Ansatz: Auswahl fehleranfälliger Komponenten ( $\rightarrow$  stärker Testen) mittels Softwaremetriken  $\rightarrow$  vgl. nächster Abschnitt !

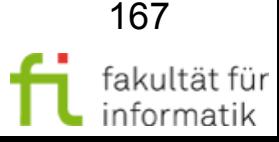

#### Anhang (weitere Einzelheiten und Beispiele)

**Softwarekonstruktion** WS 2013/14

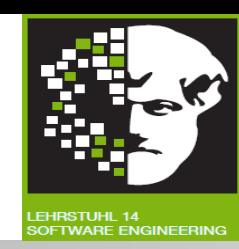

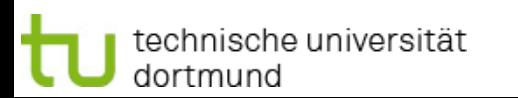

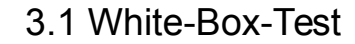

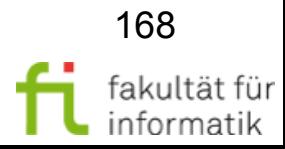

# White-Box-Testentwurfsverfahren: **Begriffe**

**Softwarekonstruktion** WS 2013/14

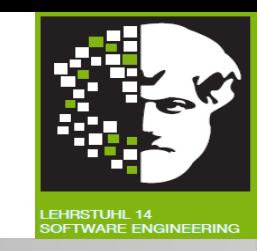

**White-Box-Test:** Test, der auf Analyse interner Struktur einer Komponente oder eines Systems basiert.

**»Fehleraufdeckende« Stichproben** möglicher Programmabläufe und Datenverwendungen suchen.

**White-Box-Testentwurfsverfahren:** Dokumentiertes Verfahren zur Herleitung und Auswahl von Testfällen, basierend auf interner Struktur einer Komponente oder eines Systems.

Alle **Testentwurfsverfahren,** die zur

- Herleitung der Testfälle
- **Bestimmung der Vollständigkeit der Prüfung** (Überdeckungsgrad)

Information über innere Struktur des Testobjekts (z.B. Zweige) heranziehen.

 $\rightarrow$  Strukturorientierte, strukturbezogene oder strukturelle Testentwurfsverfahren.

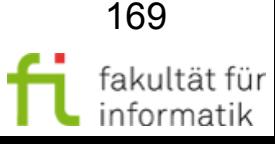

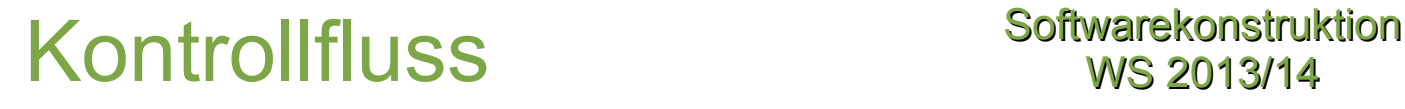

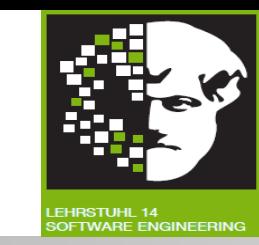

- **Kontrollfluss:** Abstrakte Repräsentation von Reihenfolgen von Ereignissen während Programmausführung.
	- Abfolge ausgeführter Anweisungen.
	- Muss nicht Reihenfolge der Anweisungen im Programmtext sein.
- **Determinierung** durch »steuernde« Anweisungen:
	- Unbedingte Sprünge
	- Bedingte Verzweigungen
	- **Schleifen**
- **Steuerung** durch Wahrheitswerte von Bedingungen:
	- Ermittelter Wahrheitswert:
	- »wahr«:  $\rightarrow$  Ausführung des Programms mit THEN-Teil der IF-Anweisung
	- $\rightarrow$  20 »unwahr«:  $\rightarrow$  Durchlaufung des ELSE-Teil.
- **Schleifen** führen zu vorherigen Anweisungen zurück.
	- 170  $\rightarrow$  Bewirkt mehrfache Ausführung oder Schleifenkörper wird umgangen.

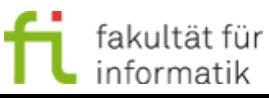

# Kontrollflussgraph Softwarekonstruktion

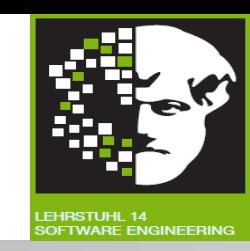

- Gerichteter Graph.
- **Knoten: Anweisungen des Programms**

**Sequenzen von Anweisungen:** Darstellung als einziger Knoten (Block), falls

- Sequenz nur durch ihren ersten Knoten betretbar.
- Keine Änderung des Programmablaufes innerhalb Sequenz.
- $\rightarrow$  Genau dann, wenn erste Anweisung der Sequenz ausgeführt wird, werden alle weiteren Anweisungen der Sequenz ausgeführt
- **Kanten:** Ausführungsreihenfolgen die durch Knoten repräsentierten Anweisungen:
	- Knoten mit mehreren ausgehenden Kanten repräsentieren Kontrollfluss steuernde Anweisungen.
	- IF-Anweisung und Schleifensteuerung: Zwei abgehende Kanten.
	- CASE-Anweisung: Mehrere abgehende Kanten.
- Genau ein **Startknoten.**
- Genau ein **Endknoten.**

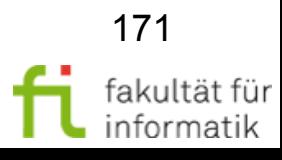

13. }

2. int r;

}

}

#### 7 9-11 13 8 3. **if** (n > m) { 4.  $r = m;$ 5. m = n; 6. n = r; 7.  $r = m \;$  ? n; 8. **while** (r != 0) { 9. m = n; 10. n = r; 11.  $r = m \, % \, n$ ; 12. **return** n;

**Startknoten** Bestimmung des größten gemeinsamen Teilers (ggT) zweier ganzer Zahlen m und n:

# Beispiel eines Kontrollflussgraphen Softwarekonstruktion

1. **public** int ggt(int m, int n) {

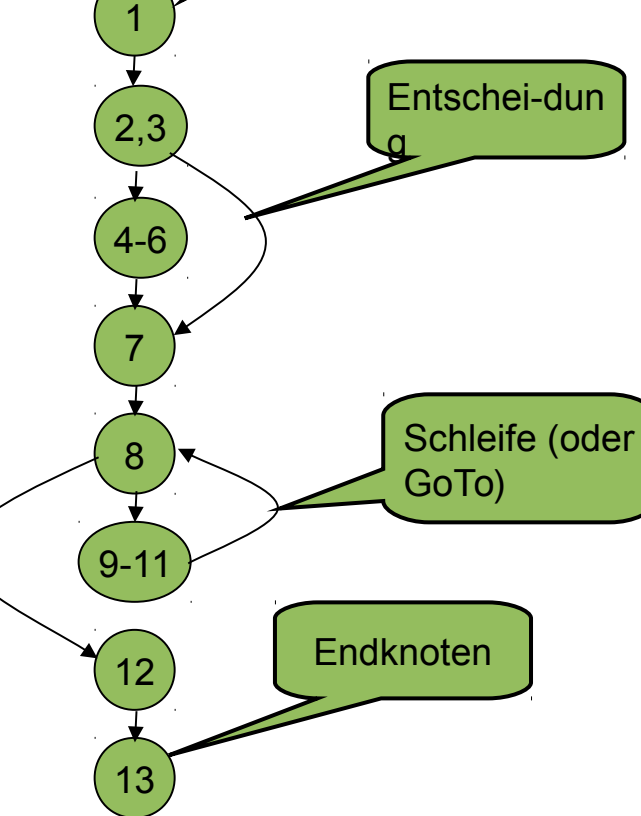

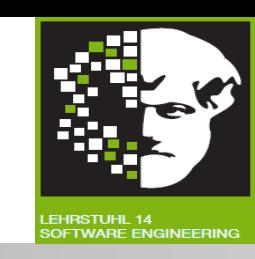

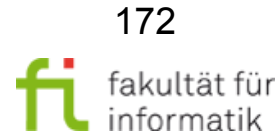

**Softwarekonstruktion** WS 2013/14

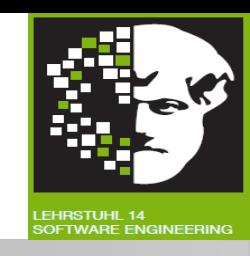

**Minimale Mehrfachbedingungsüberdeckung** (C<sub>2</sub>(mM)-Überdeckung):

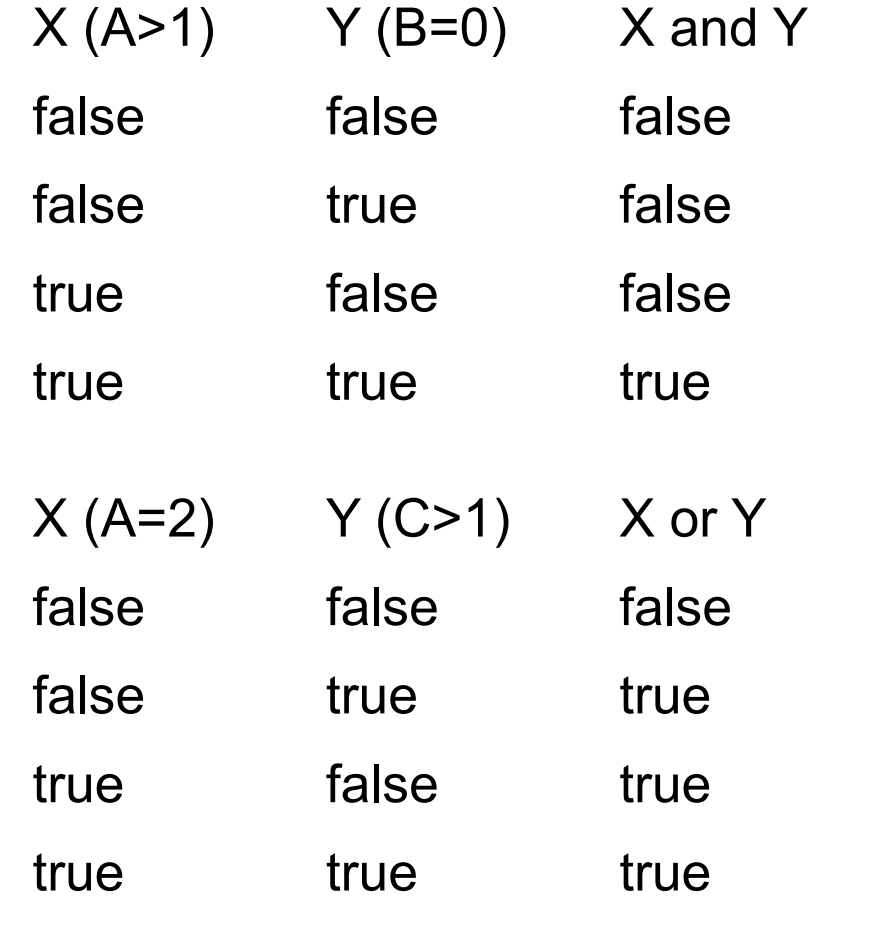

Welche **Testkombination** muss jeweils **nicht getestet werden** ?

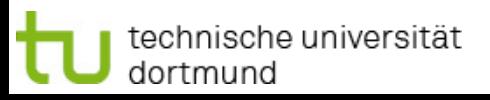

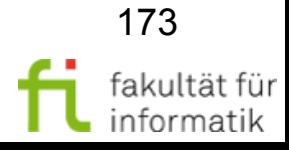

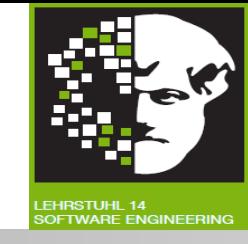

**Minimale Mehrfachbedingungsüberdeckung** (C<sub>2</sub>(mM)-Überdeckung):

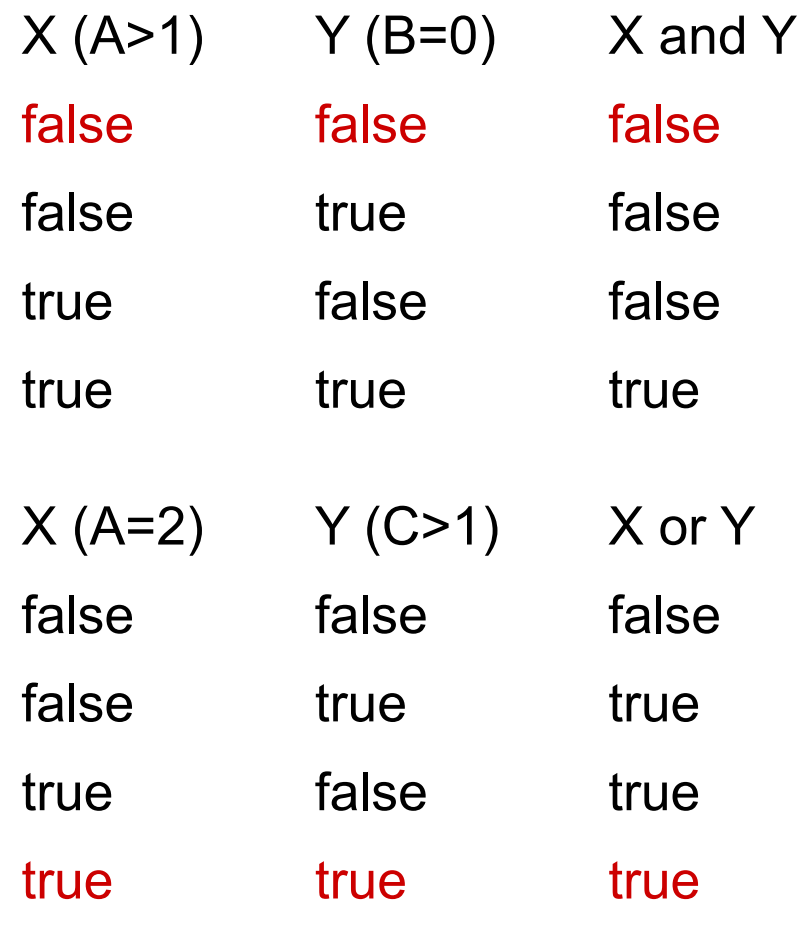

**Alle Kombinationen bis auf erste** testen, da bei dieser Änderung des Wahrheitswertes eines Terms **keine Änderung des Wahrheitswertes** der Kombination **bewirkt.**

**Alle Kombinationen bis auf letzte** testen, da bei dieser Änderung des Wahrheitswertes eines Terms **keine Änderung des Wahrheitswertes** der Kombination **bewirkt**.

**Softwarekonstruktion** WS 2013/14

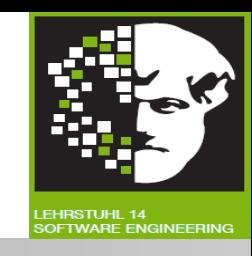

**Minimale Mehrfachbedingungsüberdeckung** (C<sub>2</sub>(mM)-Überdeckung):

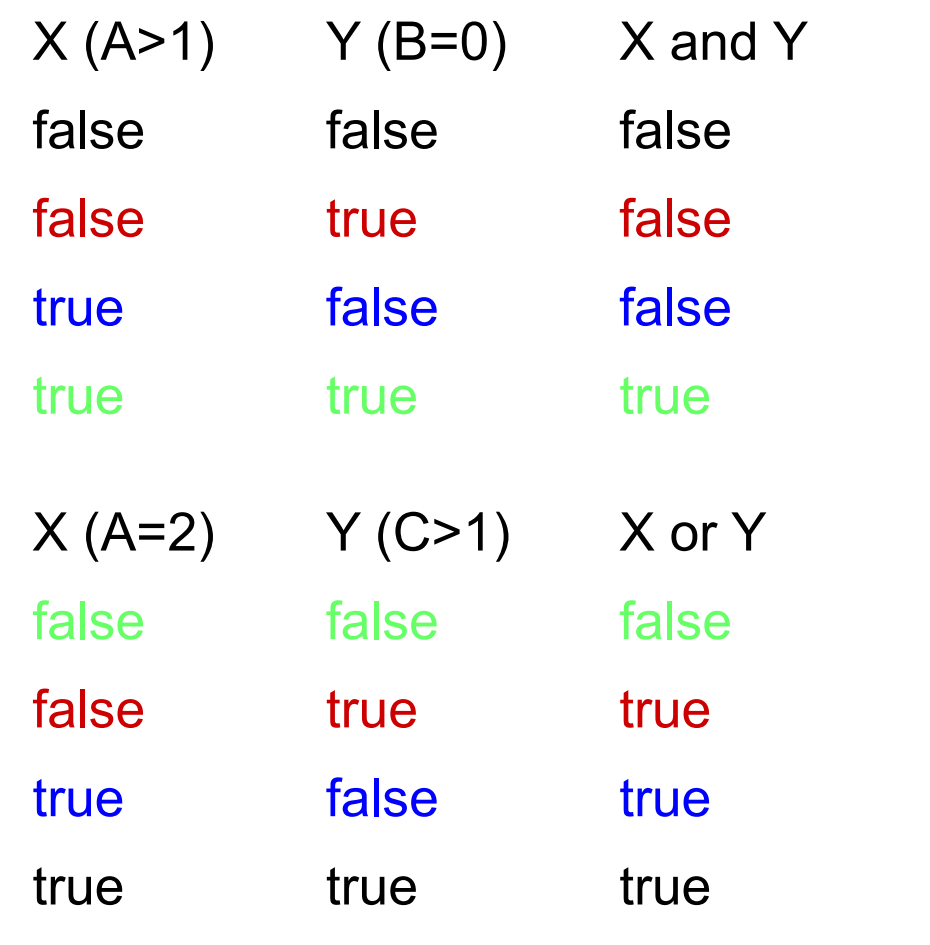

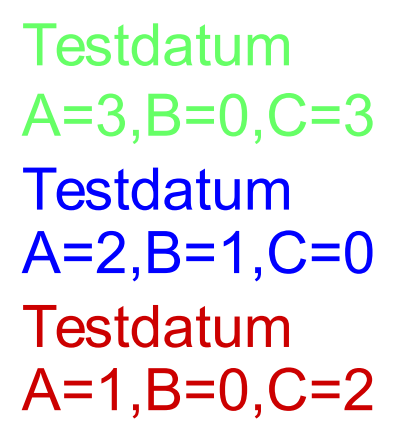

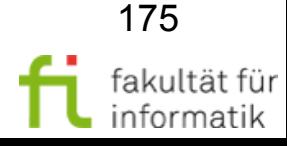

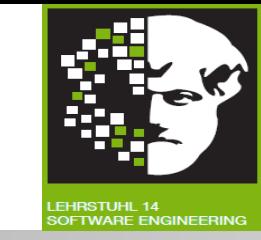

**Ziel:** Aufdeckung vorhandener Fehlerzustände im Dokument.

- **»Statische Analyse«:** Beinhaltet keine Ausführung der Prüfobjekte. Beispiele:
- Rechtschreibprüfprogramme als Art statische Analysatoren, die Fehler in Texten nachweisen. → Trägt zur Qualitätsverbesserung bei.
	- Compiler führen statische Analyse des Programmtextes durch: Prüfen Einhaltung der Syntax der Programmiersprache.
	- Spezielle Werkzeuge prüfen Einhaltung von **Programmierkonventionen.**

**Weiteres Ziel:** Ermittlung von Messgrößen oder Metriken, um Qualitäts-bewertung durchzuführen.  $\rightarrow$  Qualität messen.

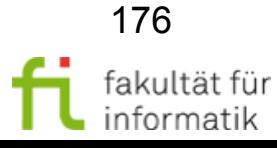

#### Statische Analyse und Werkzeugunterstützung

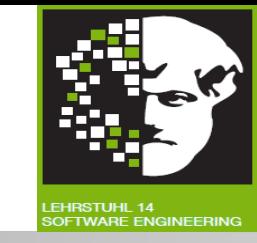

- Statische Analyse: Mit **Werkzeugunterstützung** sinnvoll !
- Zu analysierendes Dokument: Muss formaler Struktur unterliegen, um durch Werkzeug überprüft werden zu können.
- Dokumente, die Formalismus unterliegen können, z. B.:
	- Technische Anforderungen
	- Softwarearchitektur
	- Softwareentwurf
- Informeller Text unterhalb Rechtschreibung und elementarer Grammatik nur mit KI analysierbar.
	- **Linguistische semantische Analyse:** aktueller Forschungsgegenstand.
	- **Aber:** Einführung von **»Normsprache«** ermöglicht einfachere Analysen.

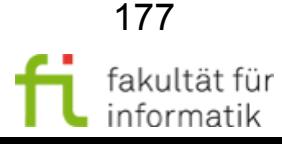

### Statische Analyse von Programmcode

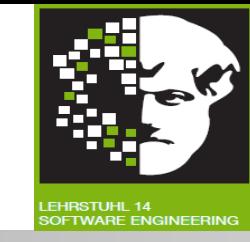

- **Compiler:**
	- Führt statische Analyse des Programmtextes durch.
	- Prüft Einhaltung der Syntax der jeweiligen Programmiersprache.
	- Bietet zusätzliche Informationen.
- **Analysatoren:**
	- Einsatz zur gezielten Durchführung der Gruppen von Analysen
- **Fehler(zustände)**:
	- Verletzung der Syntax.
	- Abweichungen von Konventionen und Standards.
	- Sicherheitslücken.
	- Kontrollflussanomalien.
	- Datenflussanomalien.

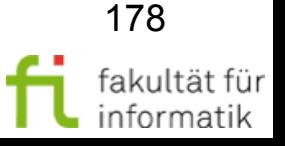

# Syntaxprüfung softwarekonstruktion

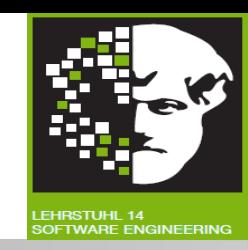

- **Fehler:** Verletzung der Syntax der Programmiersprache.
- Weitere Überprüfungen:
	- Verwendung einzelner Programmelemente.
	- Prüfung **typgerechter Verwendung** der Daten und Variablen bei streng typisierten Programmiersprachen.
	- Ermittlung von nicht deklarierten Variablen.
	- **Unerreichbarer Code.**
	- Fehler bei Über- oder Unterschreitung von Feldgrenzen.
	- Prüfung der **Konsistenz von Schnittstellen.**
	- Prüfung der Verwendung aller Marken als Sprunganweisung und Sprungziel.
- **Ergebnisse** in Form von Listen.

echnische universität:

dortmund

Fehlerzustand nicht immer auffindbar. **→ Weitere Untersuchungen.** 

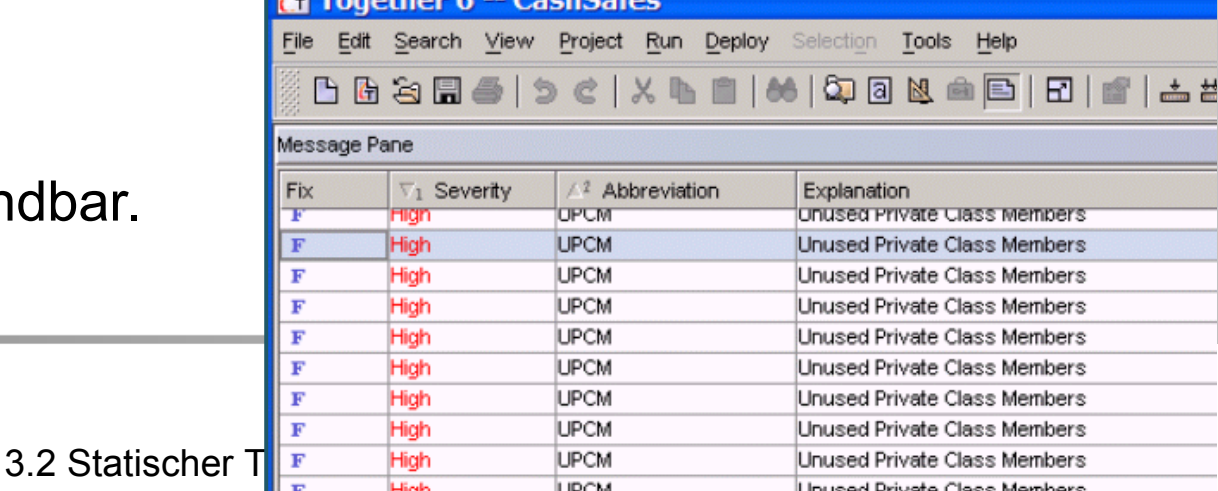

![](_page_179_Picture_2.jpeg)

- **Sicherheitsprobleme** durch:
	- Verwendung bestimmter fehleranfälliger Programmkonstrukte.
	- Fehlende notwendige Überprüfungen.
- Beispiele:
	- **Fehlendes Abfangen** von Speicherüberläufen.
	- **Keine Überprüfung des Einhaltens** von Datenbeschränkungen bei Eingabe.
- **Analysewerkzeuge** können diese Mängel aufdecken.
	- $\rightarrow$  Unterliegen einem bestimmten "Muster".
	- → Werden von Werkzeugen gesucht und analysiert.

![](_page_179_Picture_12.jpeg)